#### **KENDRIYA VIDYALAYA SANGATHAN, LUCKNOW REGION**

### **Pre-Board Examination Term-I**

#### **Subject: Informatics Practices (Code-065) Time Allowed: 90 minutes**

### **Class – XII Maximum Marks: 35**

#### **General Instructions:**

- 1. The paper is divided into 3 Sections- A, B and C.
- 2. Section A, consists of Question 1 to 25 and student need to attempt 20 questions.
- 3. Section B, consists of Question number 26 to 49 and student need to attempt 20 questions.
- 4. Section C, consists of Question number 50 to 55 and student need to attempt 5 questions.
- 5. All questions carry equal marks (0.77 for each).

## **Section – A**

### **Section A consists of 25 questions, attempt any 20 questions**

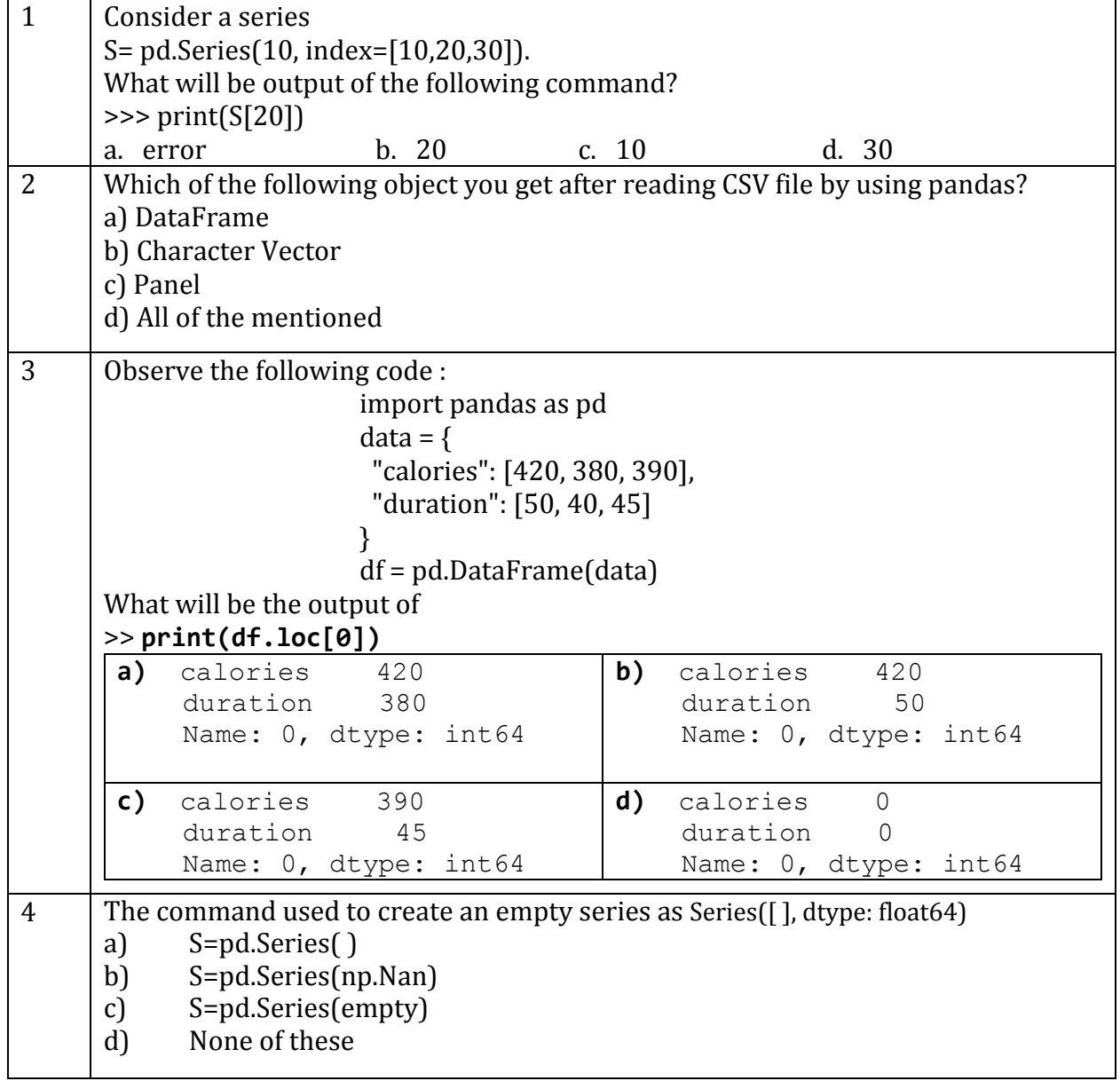

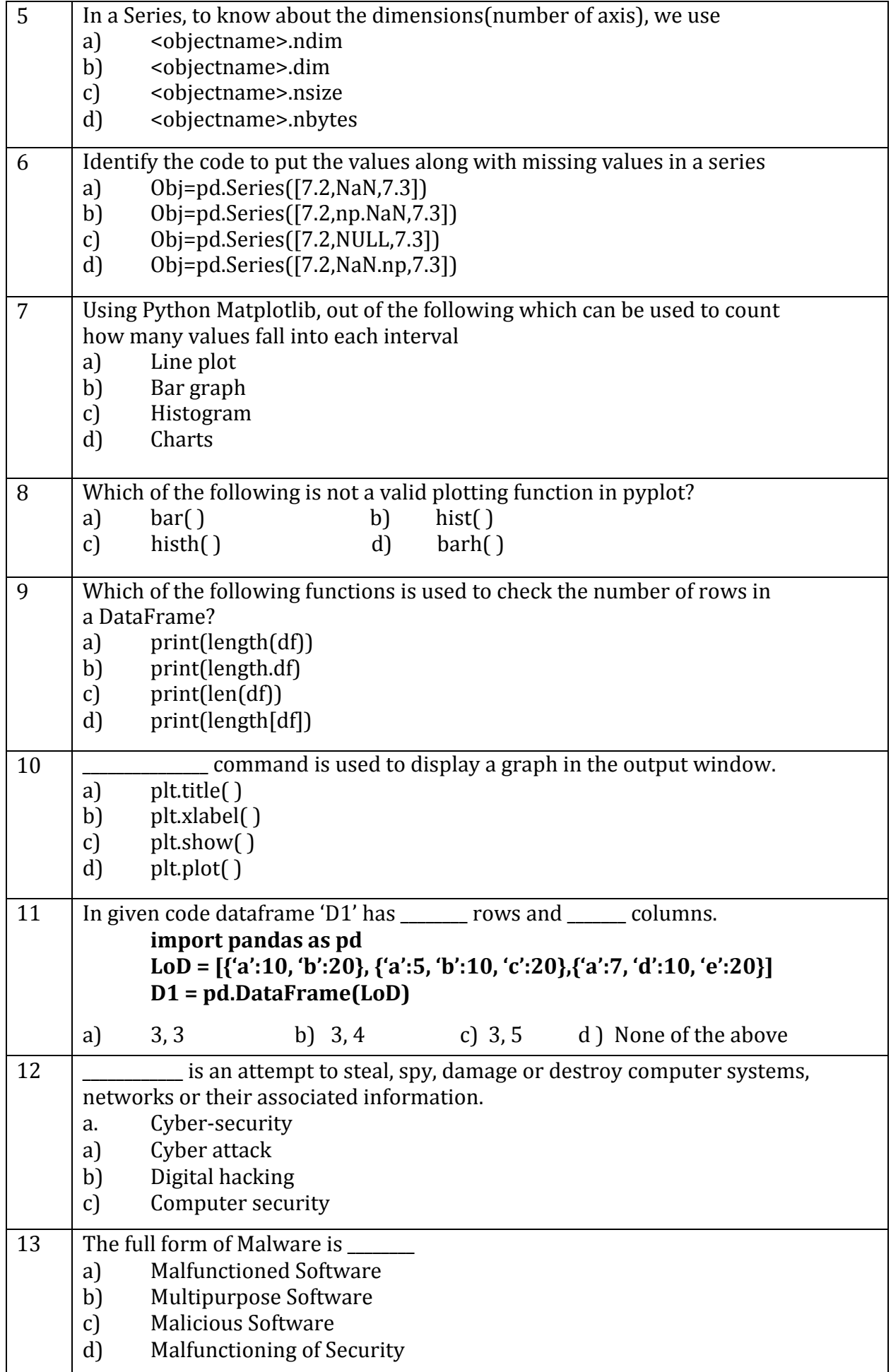

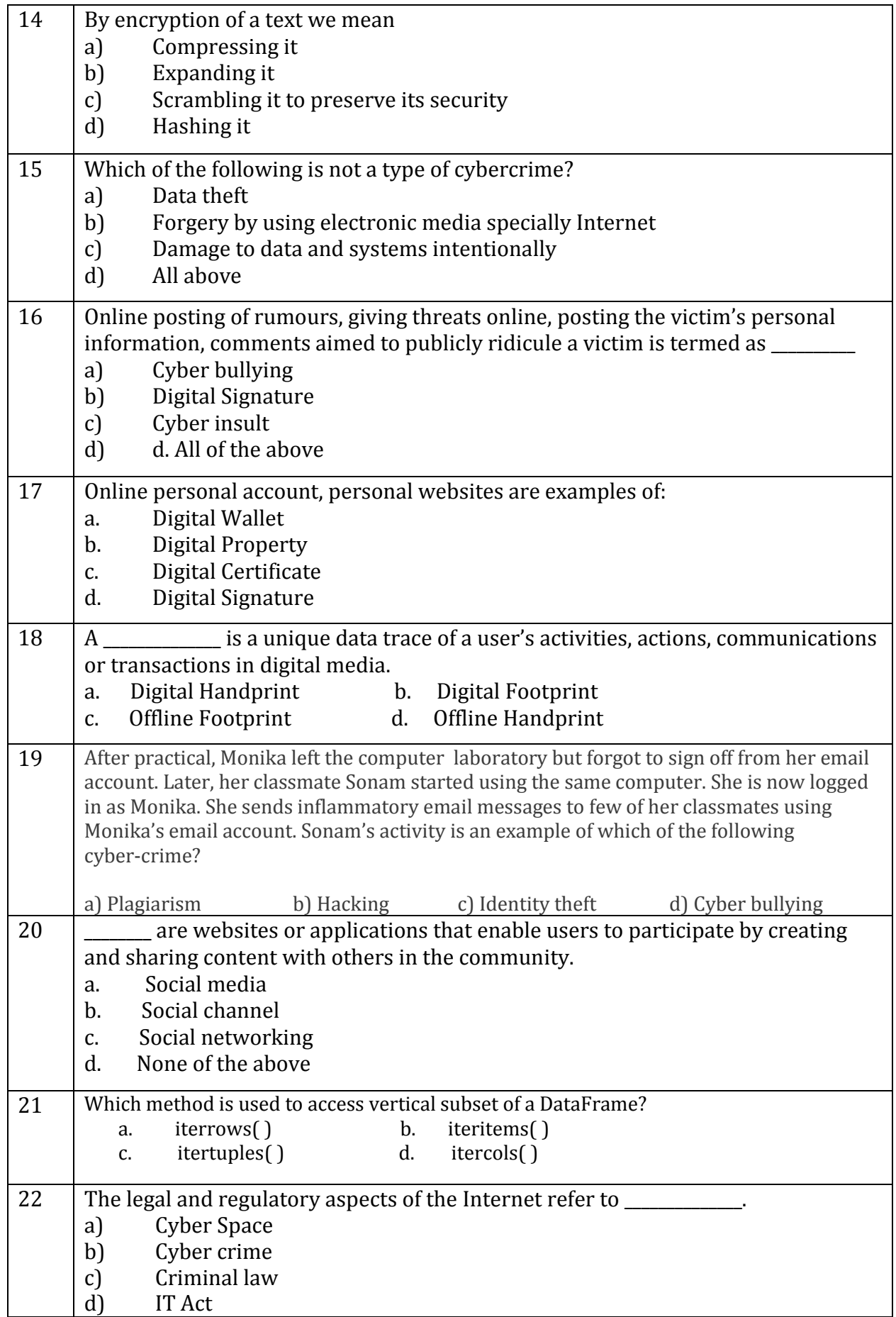

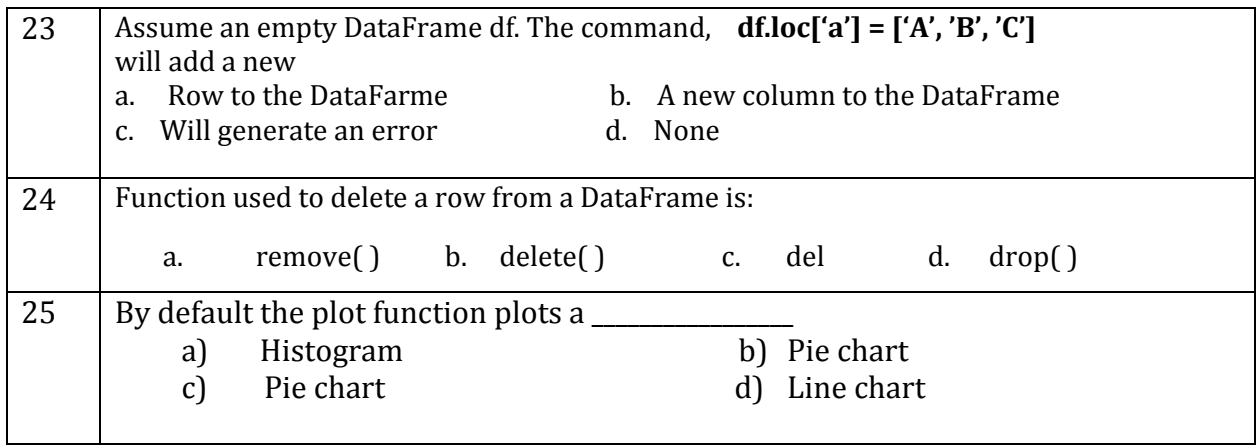

# **Section – B Section B consists of 24 Questions (26 to 49). Attempt any 20 questions.**

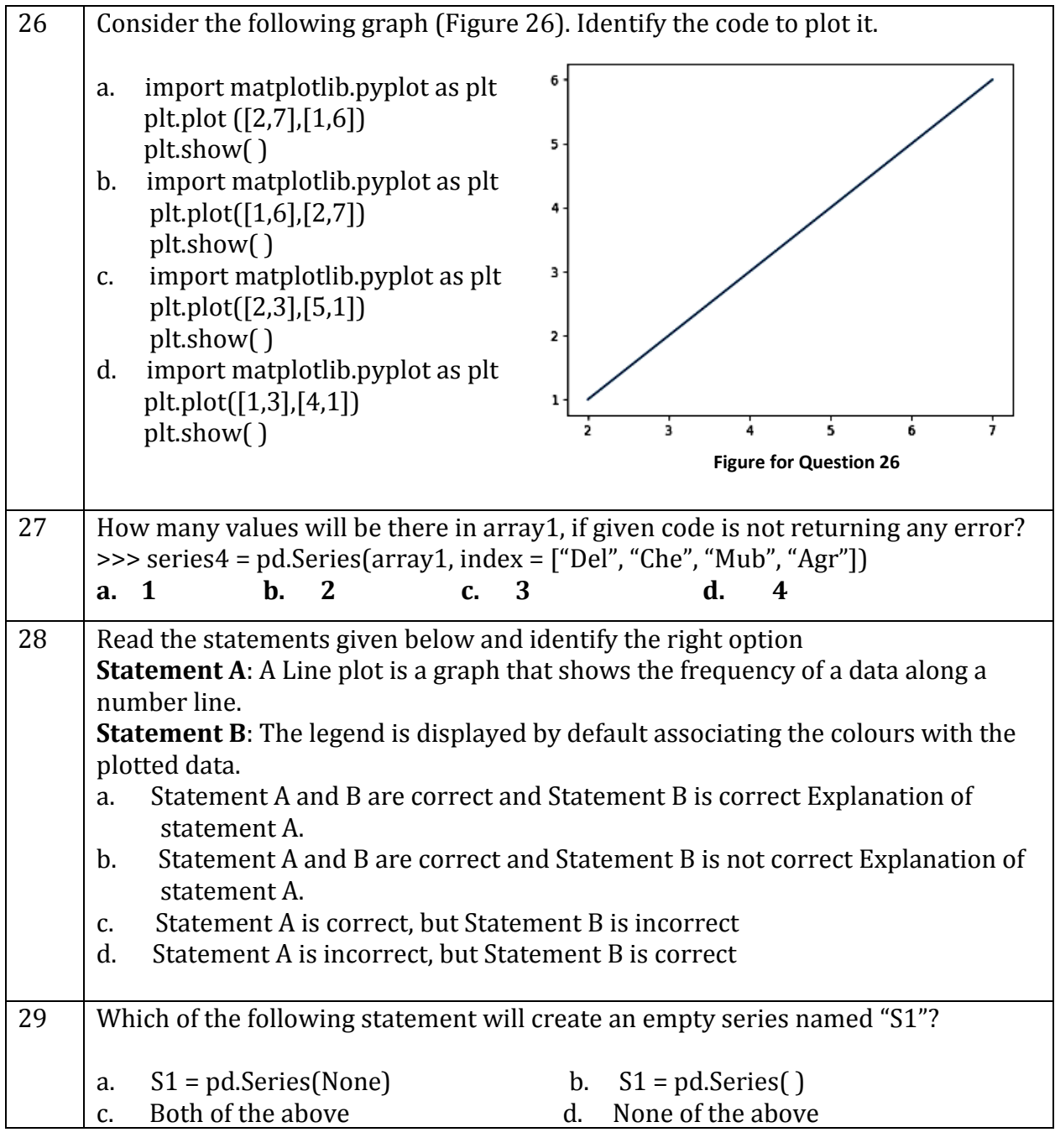

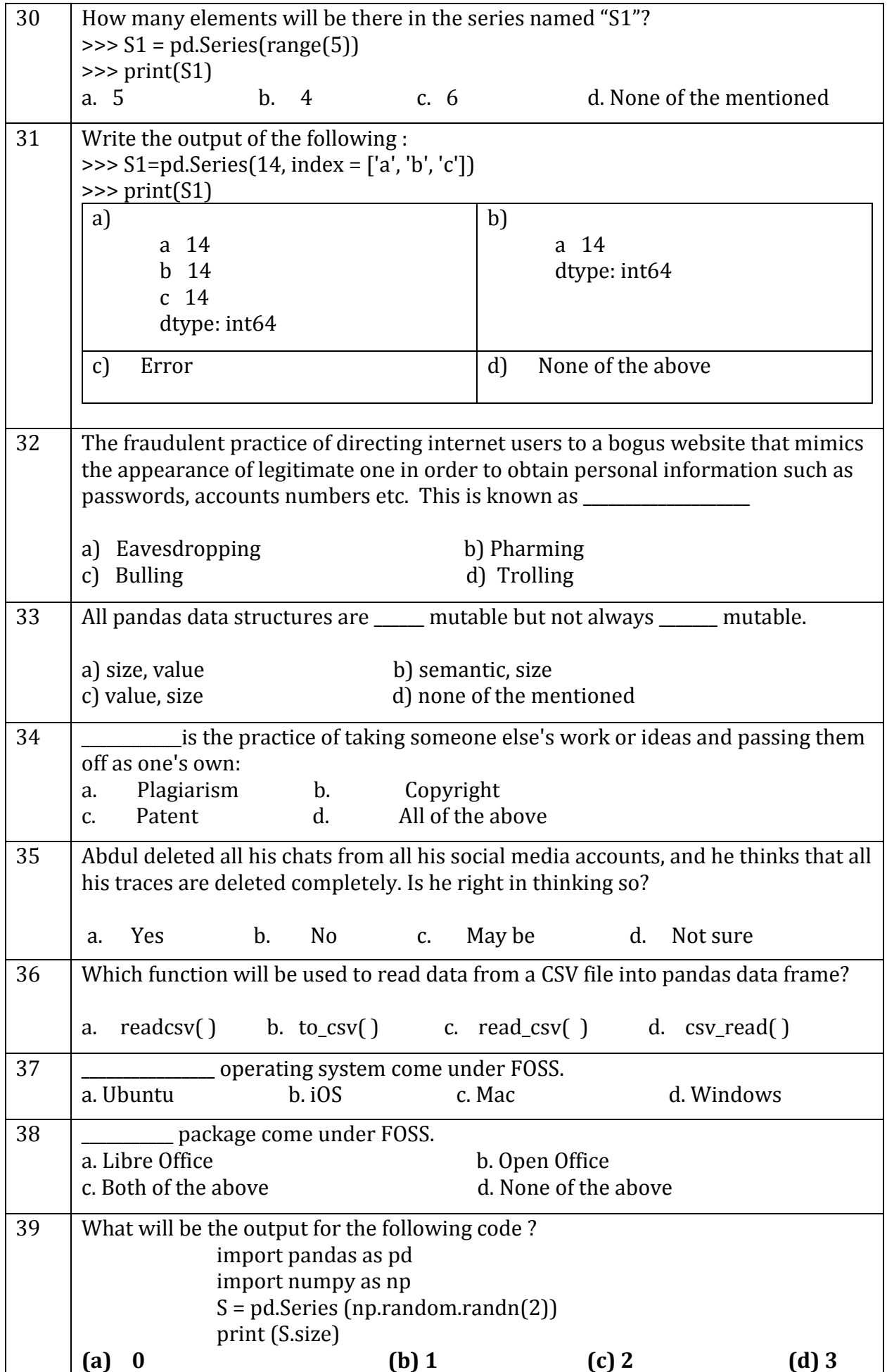

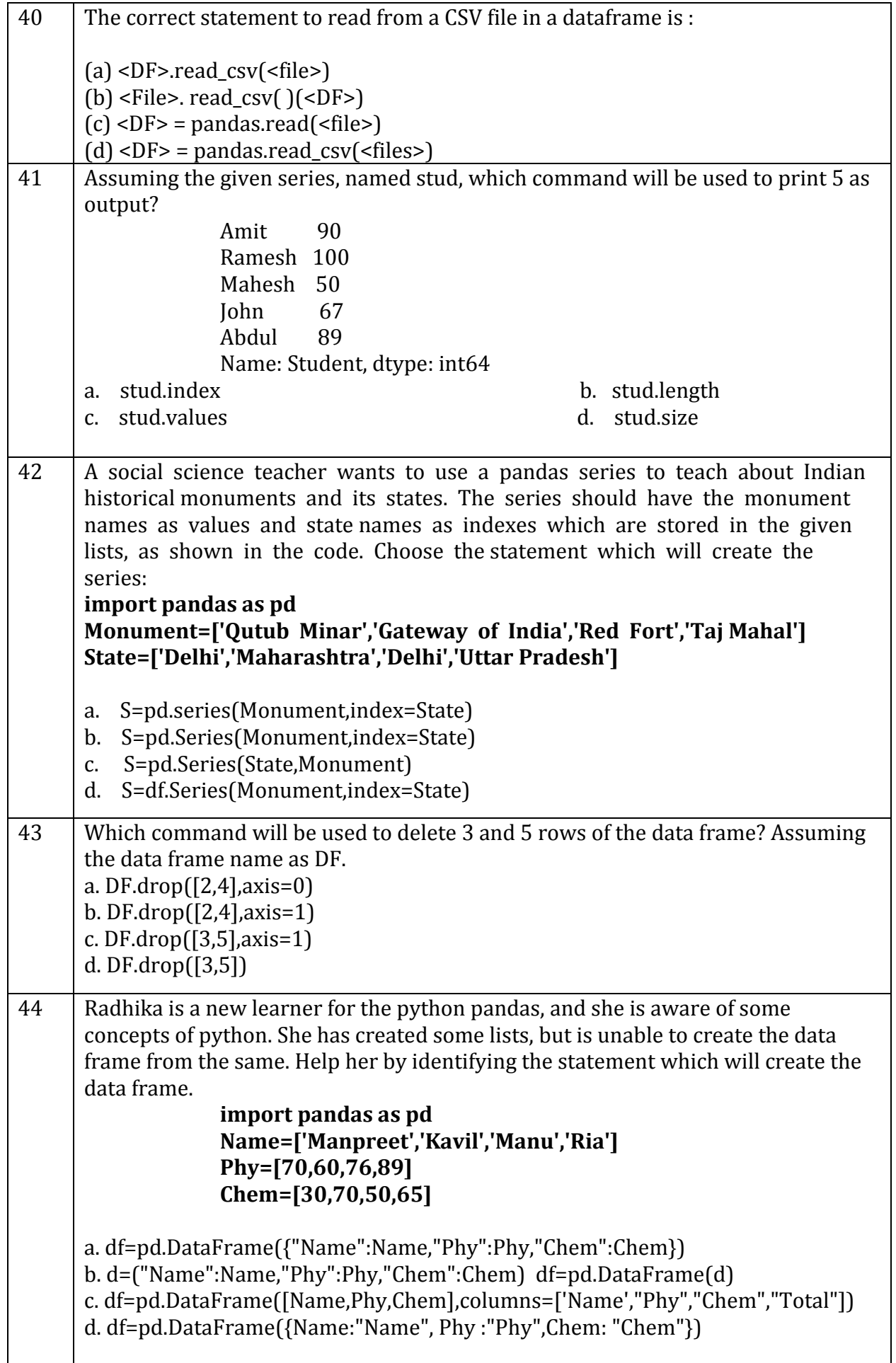

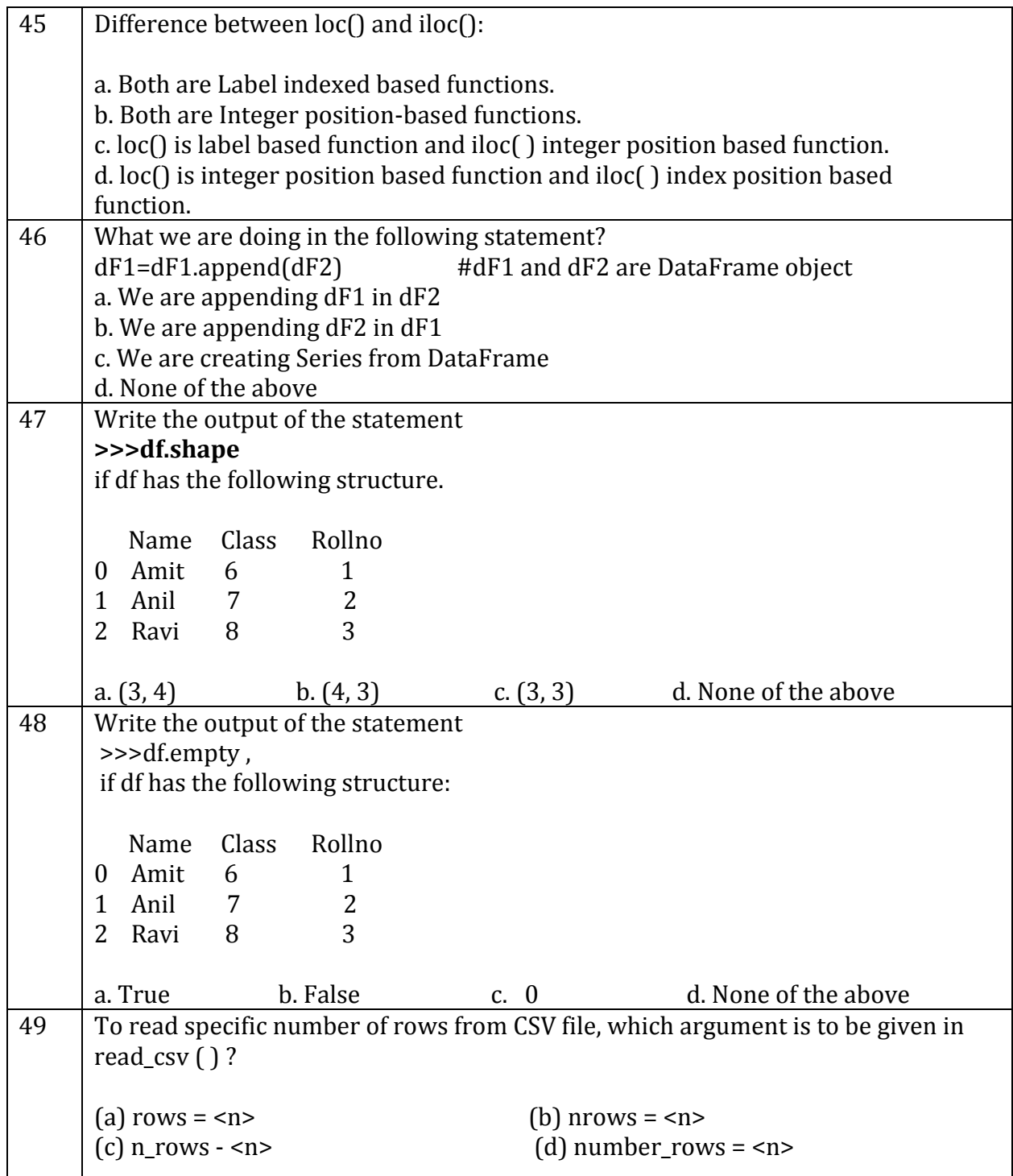

# **Section C**

# **Section C consists of 6 Question (50 to 55). Attempt any 5 questions.**

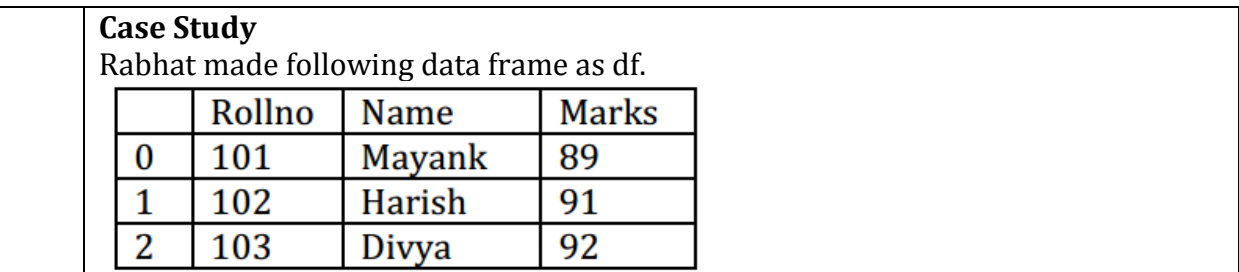

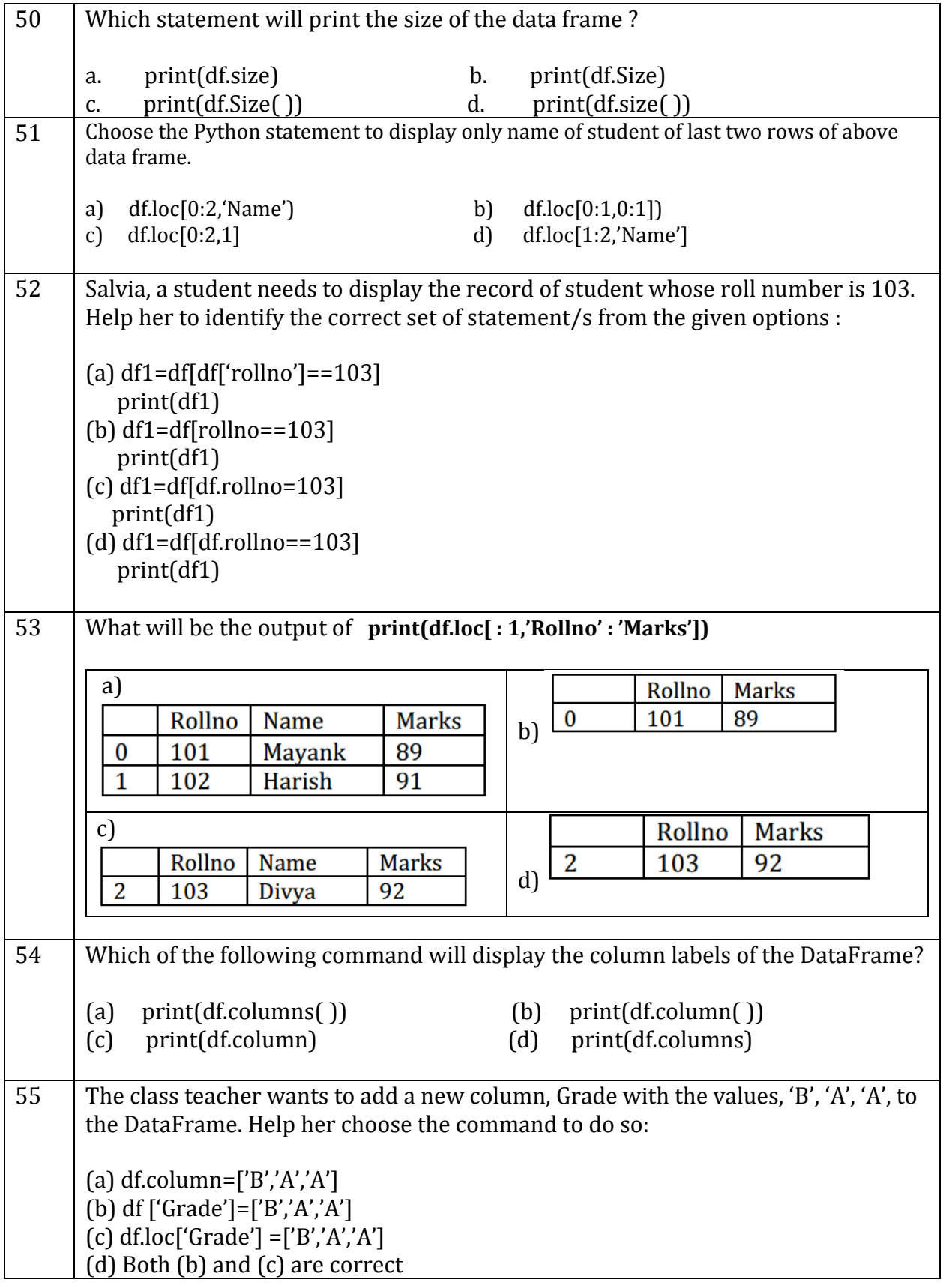

#### **KENDRIYA VIDYALAYA SANGATHAN, LUCKNOW REGION**

#### **Pre-Board Examination Term-I**

#### **Subject: Informatics Practices (Code-065) Time Allowed: 90 minutes Class – XII Maximum Marks: 35**

**General Instructions:**

- The paper is divided into 3 Sections-A, B and C.
- Section A, consists of Question 1 to 25 and student need to attempt 20 questions.
- Section B, consists of Question number 26 to 49 and student need to attempt 20 questions.
- Section C, consists of Question number 50 to 55 and student need to attempt 5 questions.

# Ques.No Correct Ques.No **Correct Ques.No Correct Opt 1 C 21 B 41 D 2 A 22 D 42 B 3 B 23 C 43 C 4 A 24 A 44 A 5 A 25 D 45 C 6 B 26 A 46 B 7 C 27 D 47 C 8 C 28 B 48 B 9 C 29 C 49 B 10 C 30 A 50 A 11 C 31 A 51 D 12 B 32 B 52 A 13 C 33 C 53 A 14 C 34 A 54 D 15 D 35 B 55 B 16 A 36 C 17 B 37 A 18 B 38 C 19 C 39 C 20 A 40 D**

## **Answer Key**

#### Practice Test Paper Term-I Subject: Informatics Practices (Code-065) Class – XII

Time Allowed: 90 minutes Maximum Marks: 35

#### **General Instructions:**

- The paper is divided into 3 Sections- A, B and C.
- Section A, consists of Question 1 to 25 and student need to attempt 20 questions.
- Section B, consists of Question number 26 to 49 and student need to attempt 20 questions.
- Section C, consists of Question number 50 to 55 and student need to attempt 5 questions.
- All questions carry equal marks.

#### **Section – A Section A consists of 25 questions, attempt any 20 questions.**

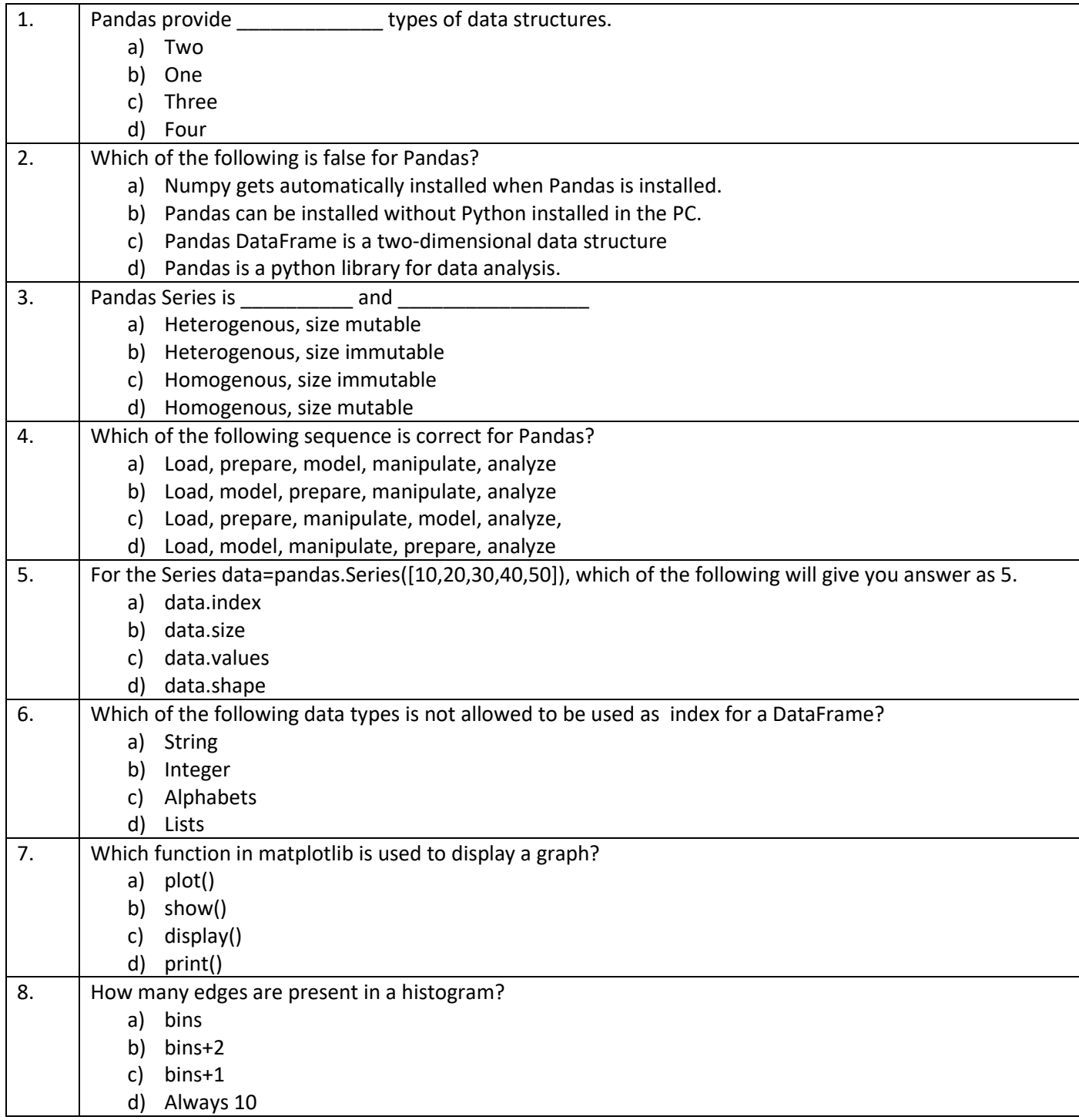

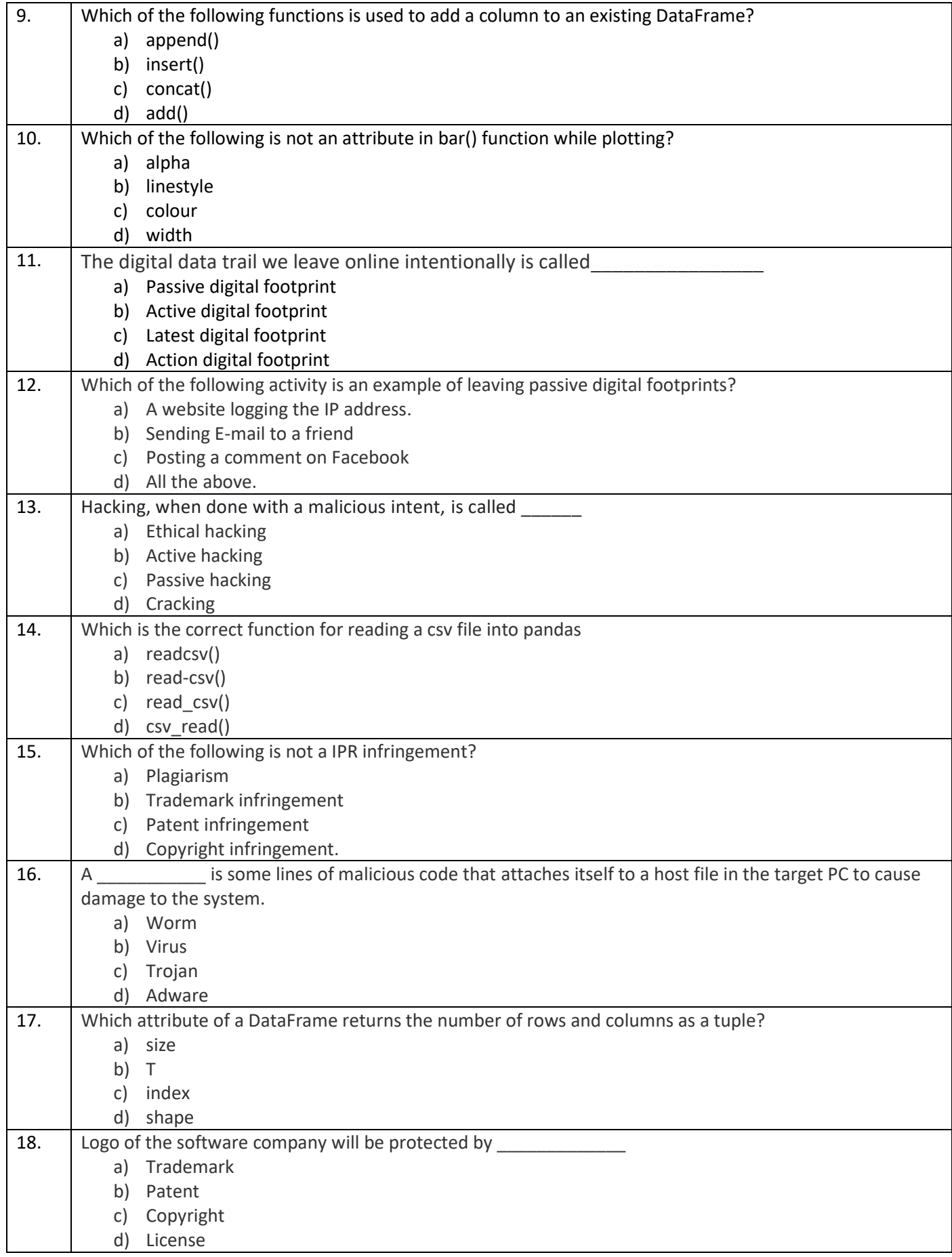

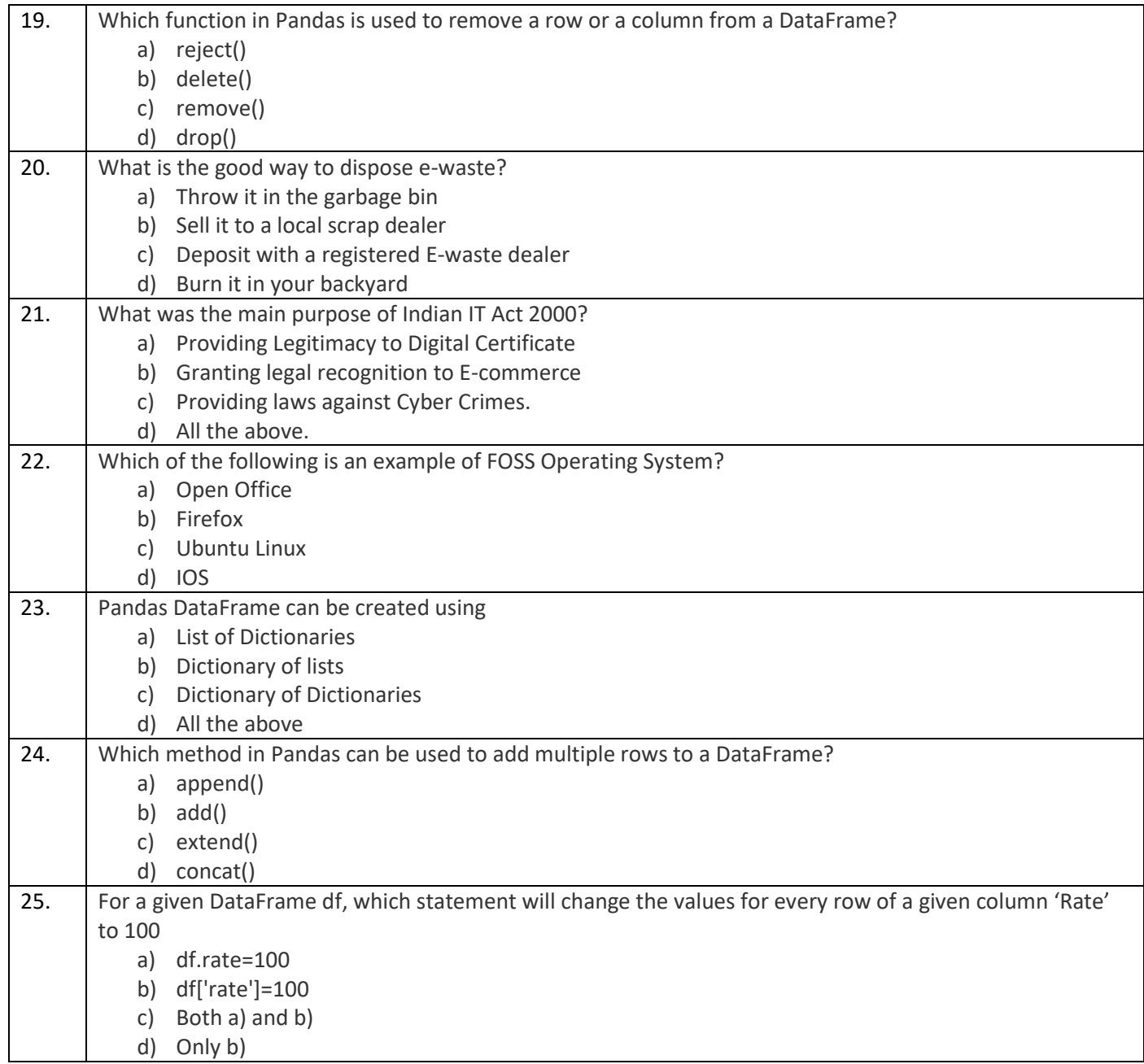

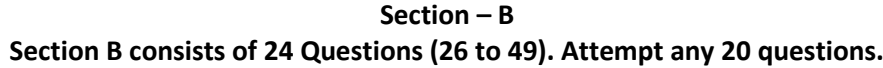

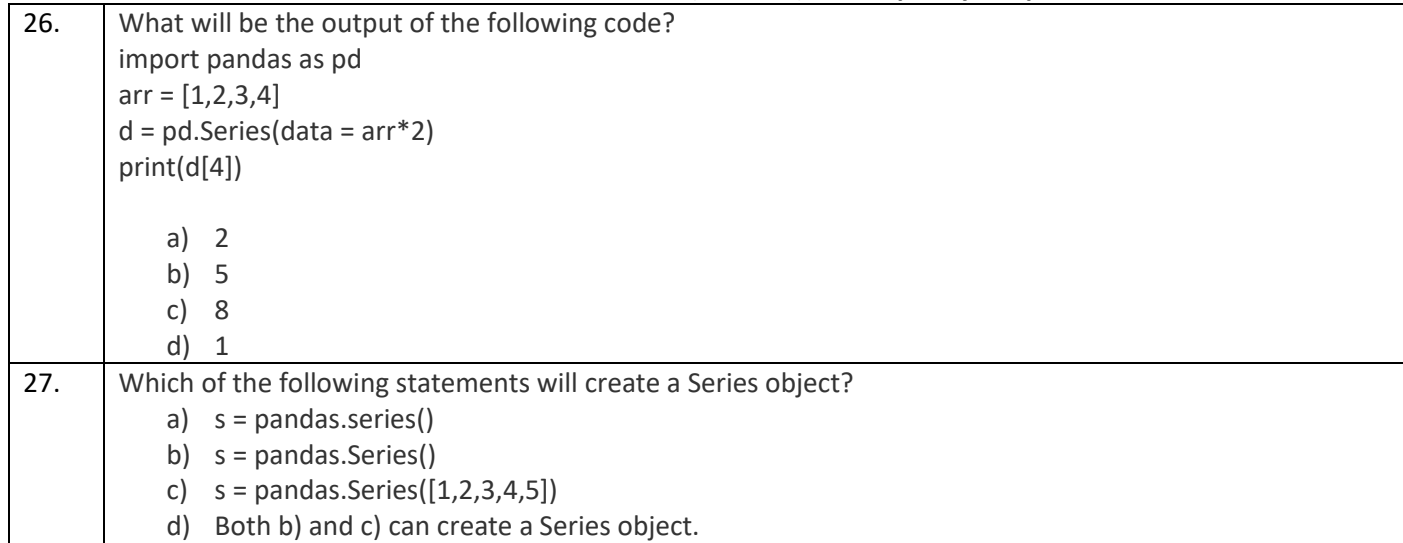

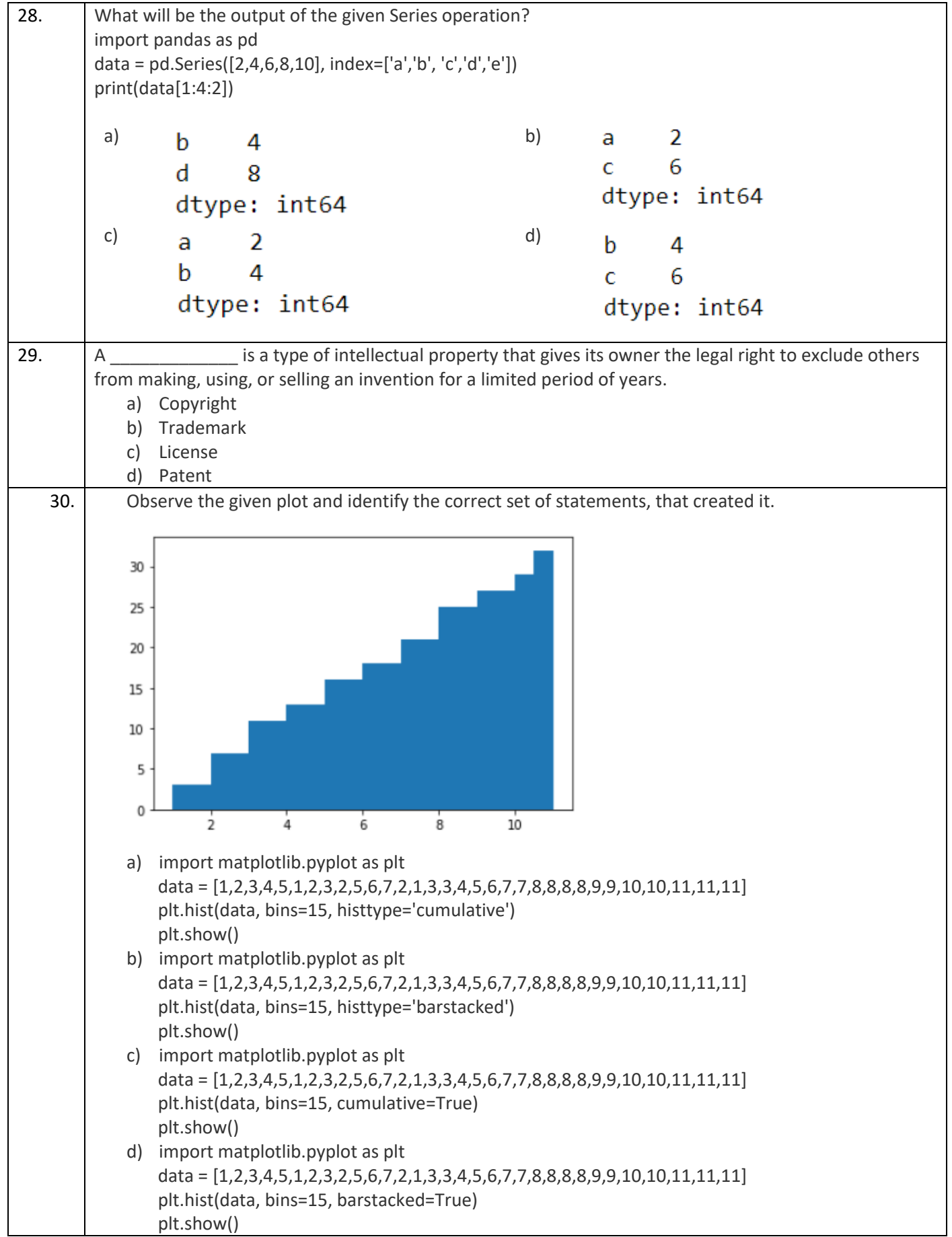

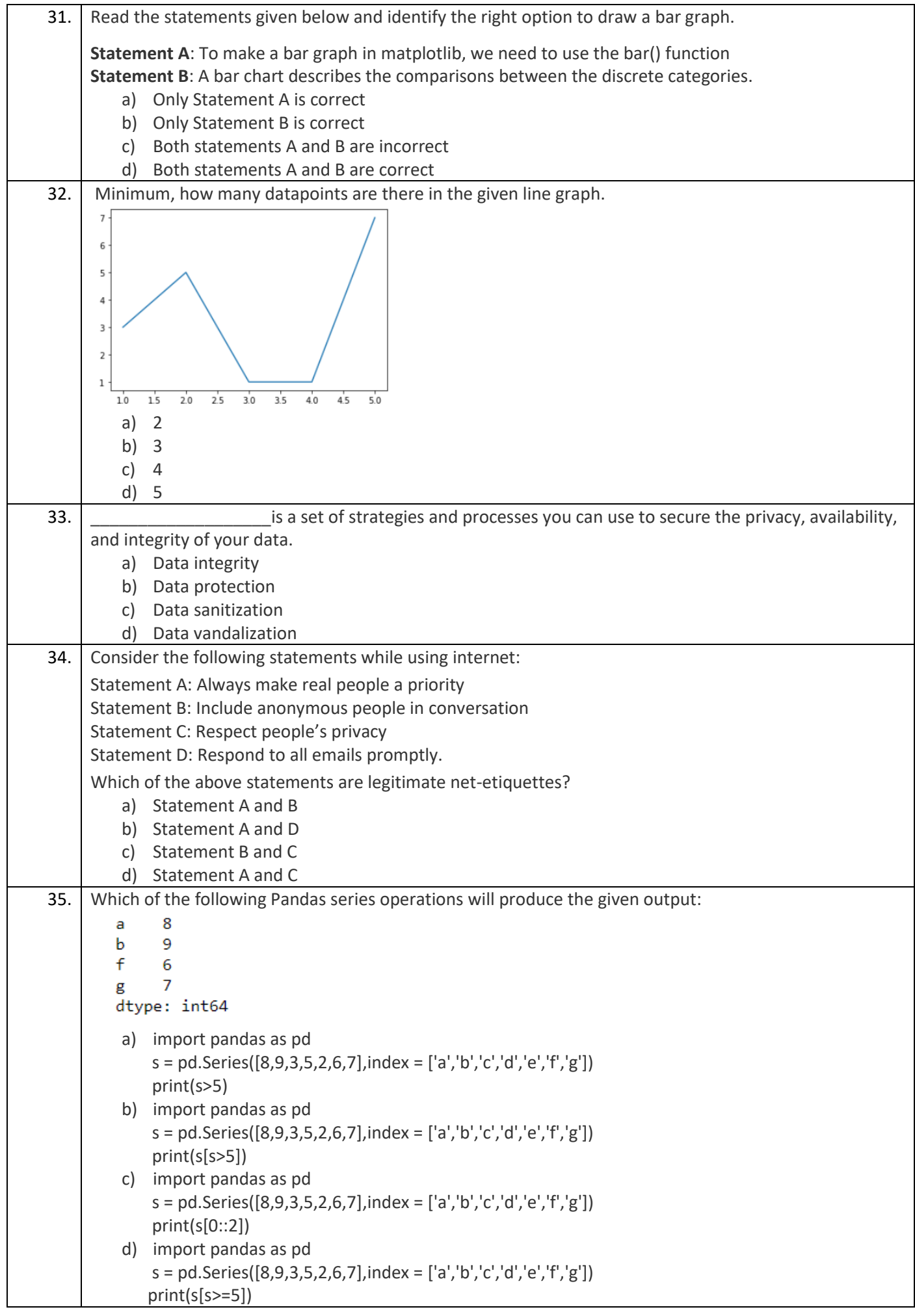

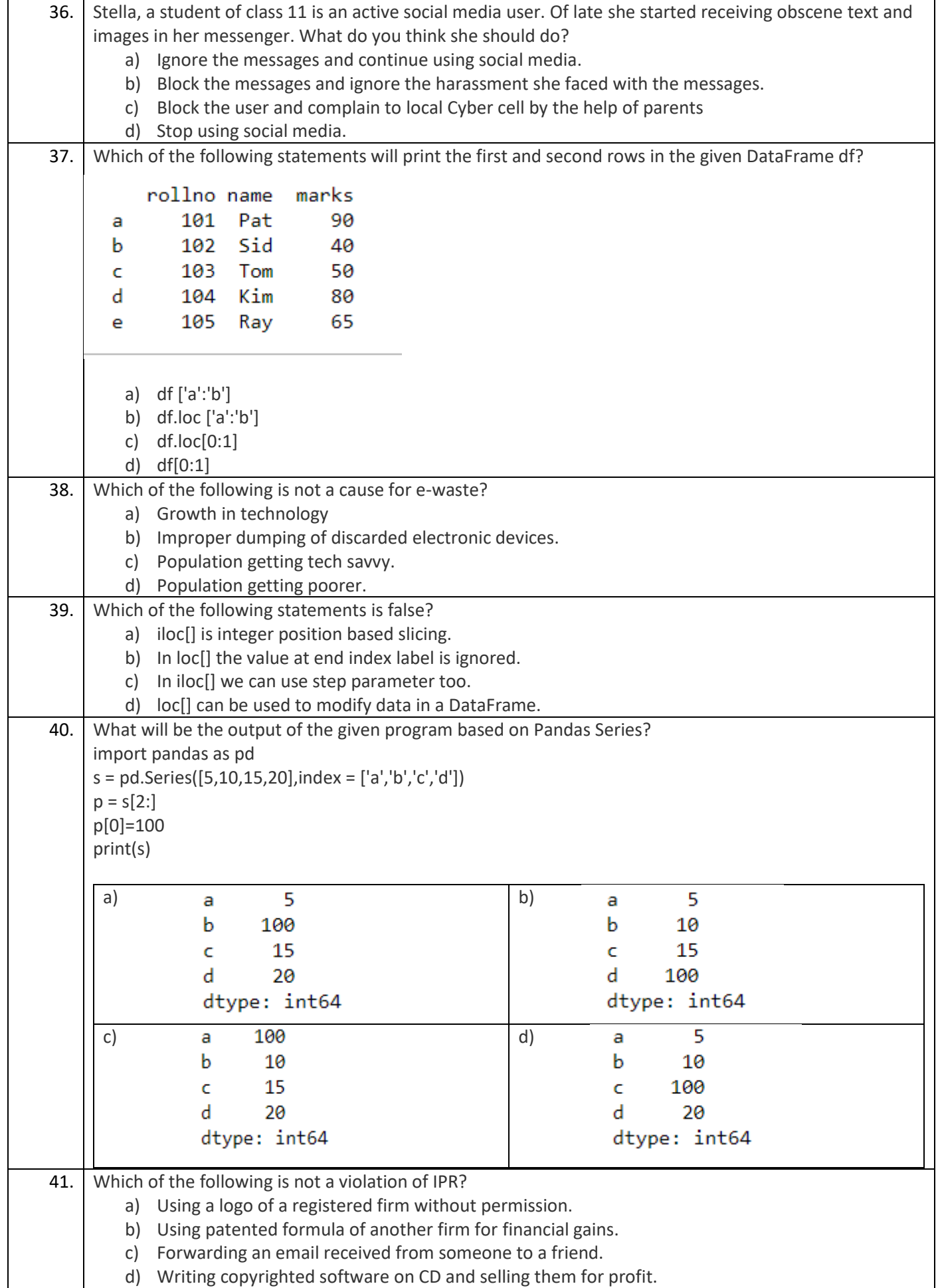

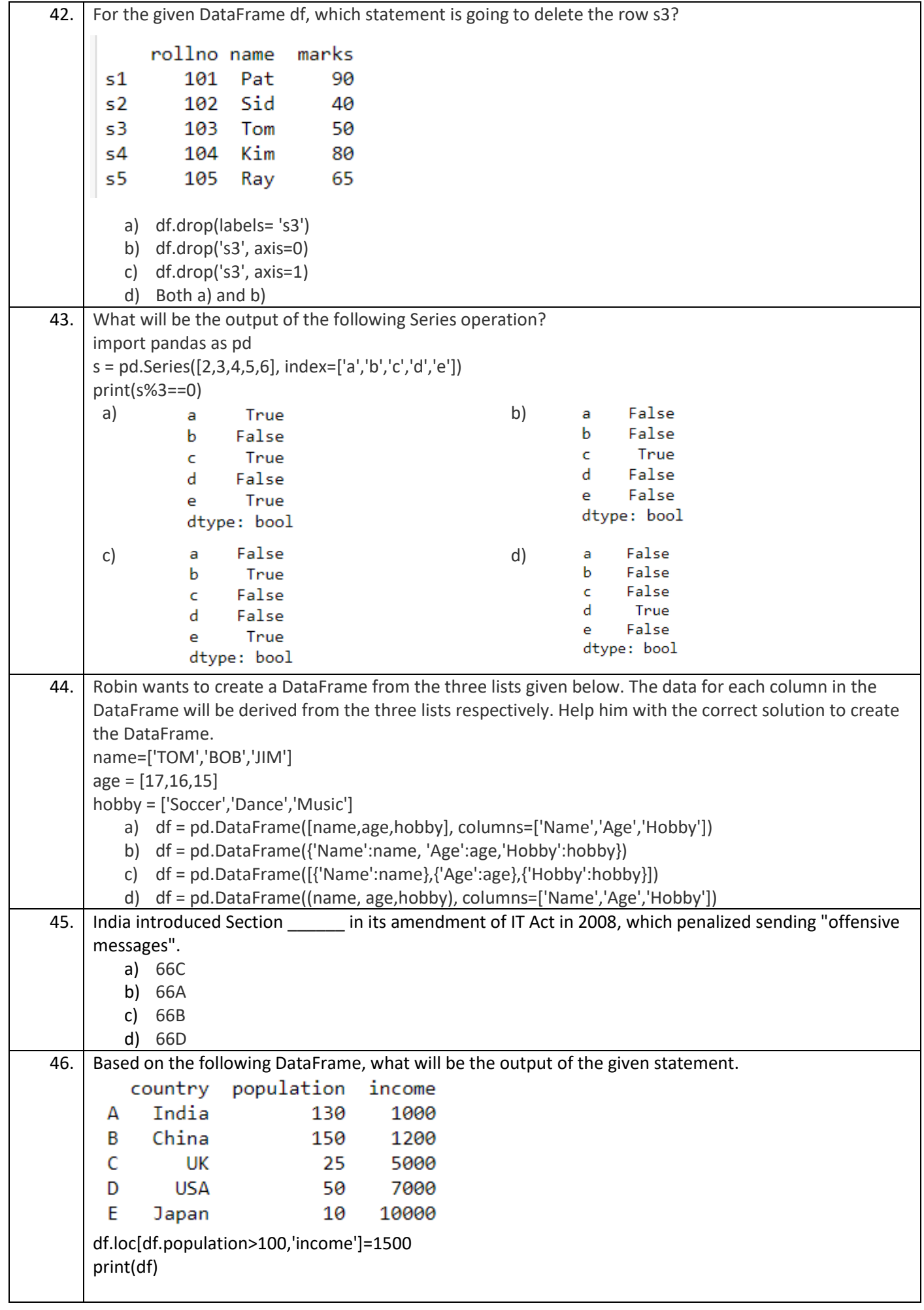

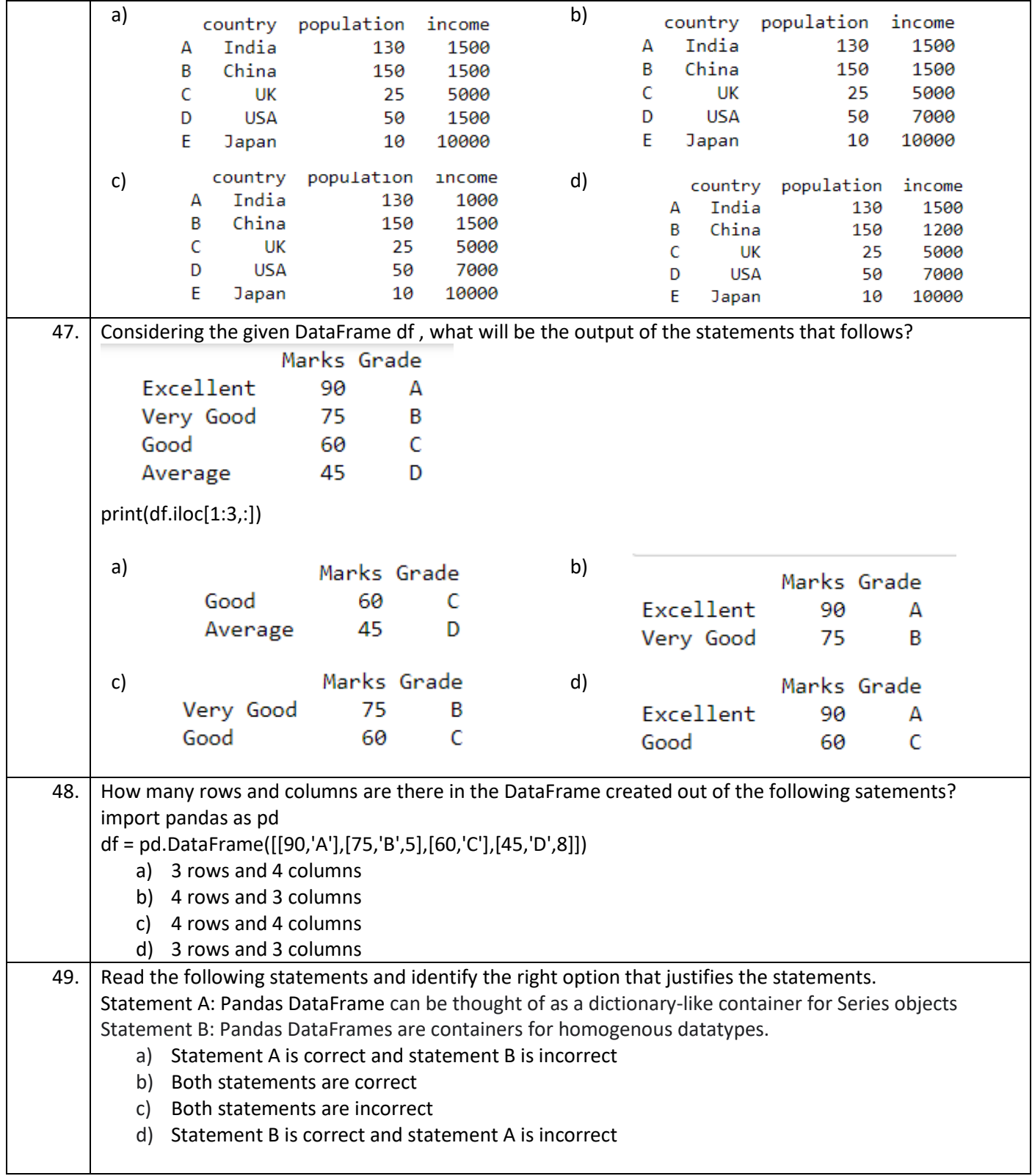

## **Section - C Section C, consists of 6 Question (50 to 55). Attempt any 5 questions.**

#### **Case Study**

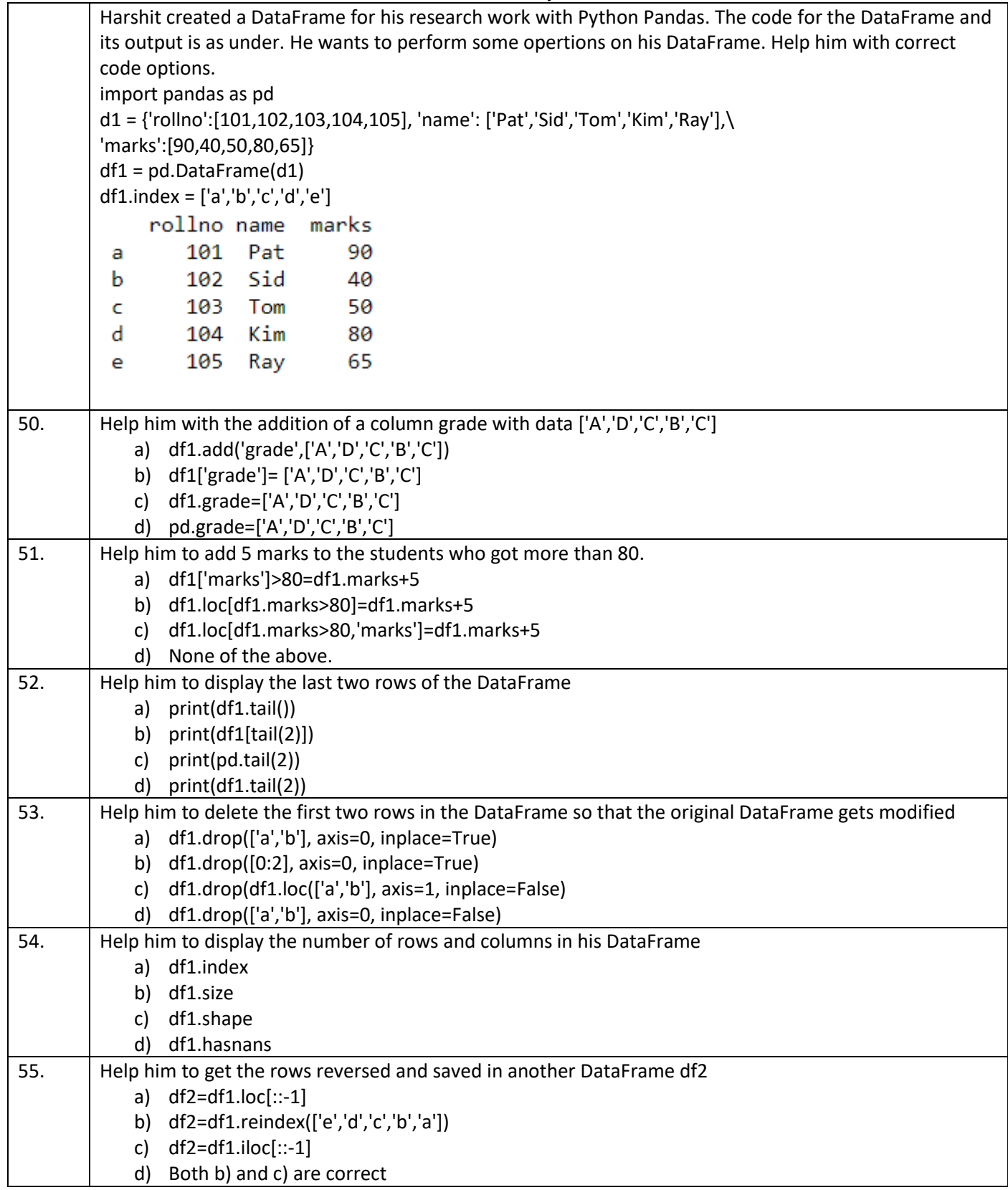

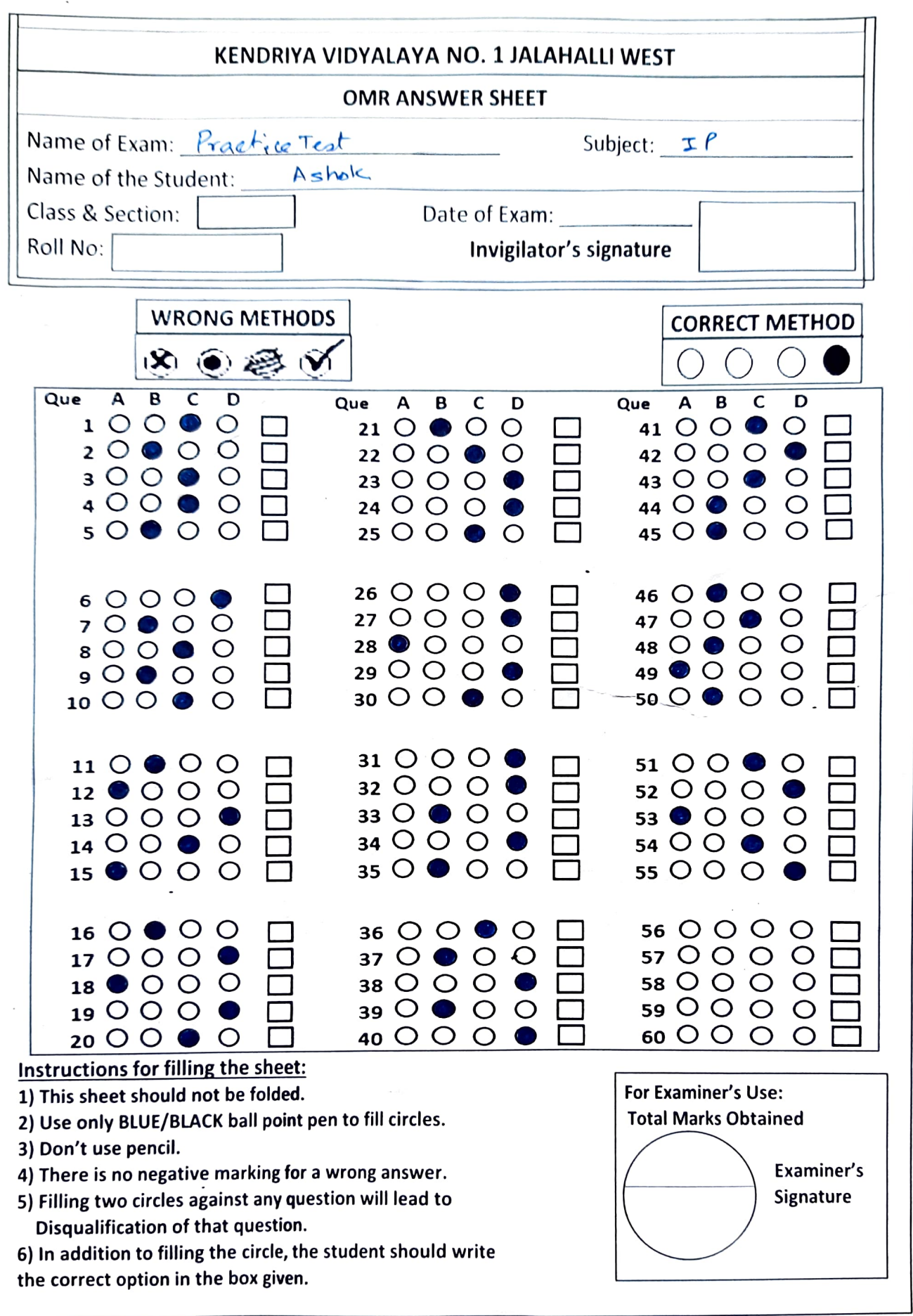

KENDRIYA VIDYALAYA SANGATHAN

TERM 1 - 2021 Informatics Practices Class XII

Max. Marks: 35 Duration:

03:00 Hrs

General Instructions :

*Each question carries 1 mark.*

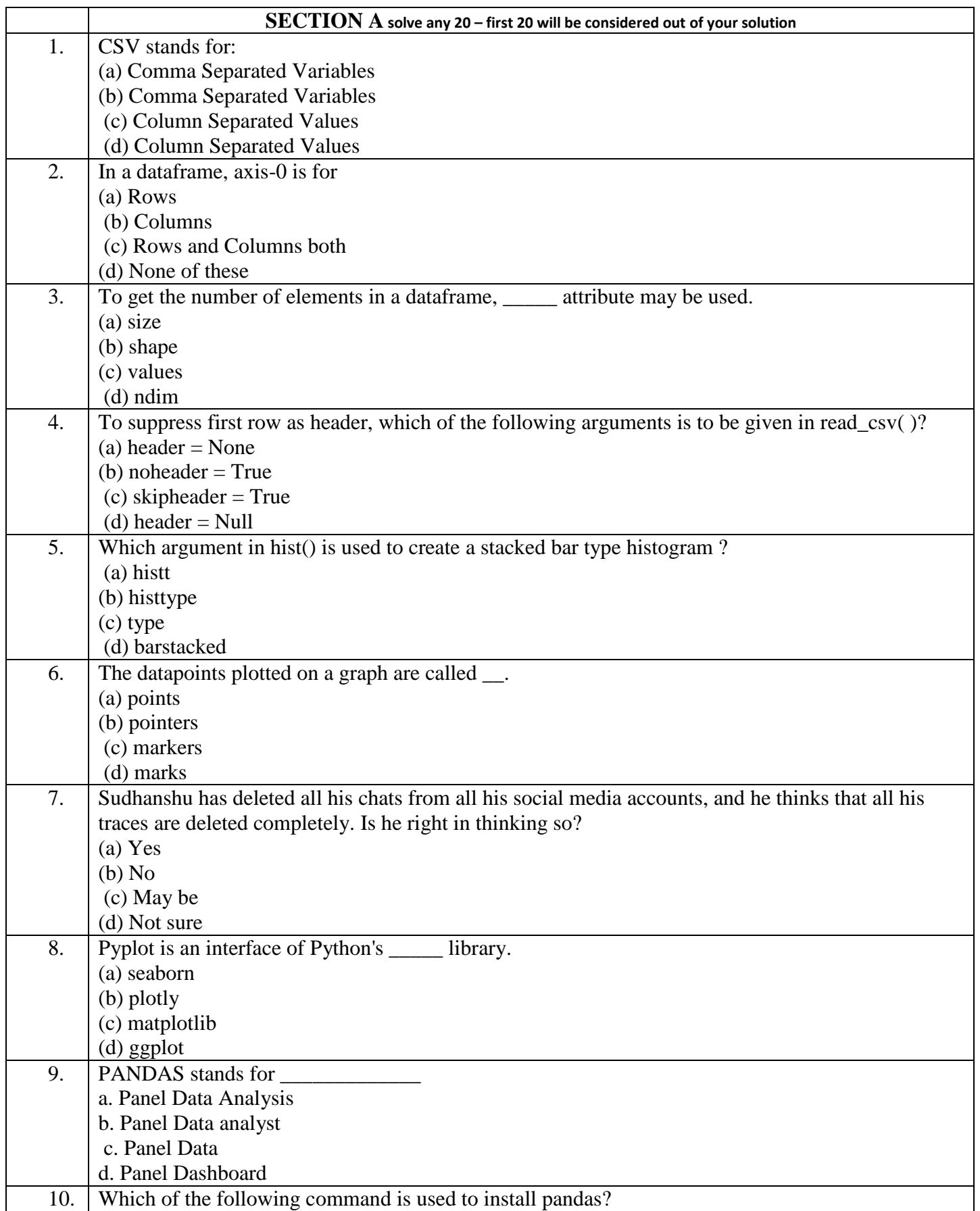

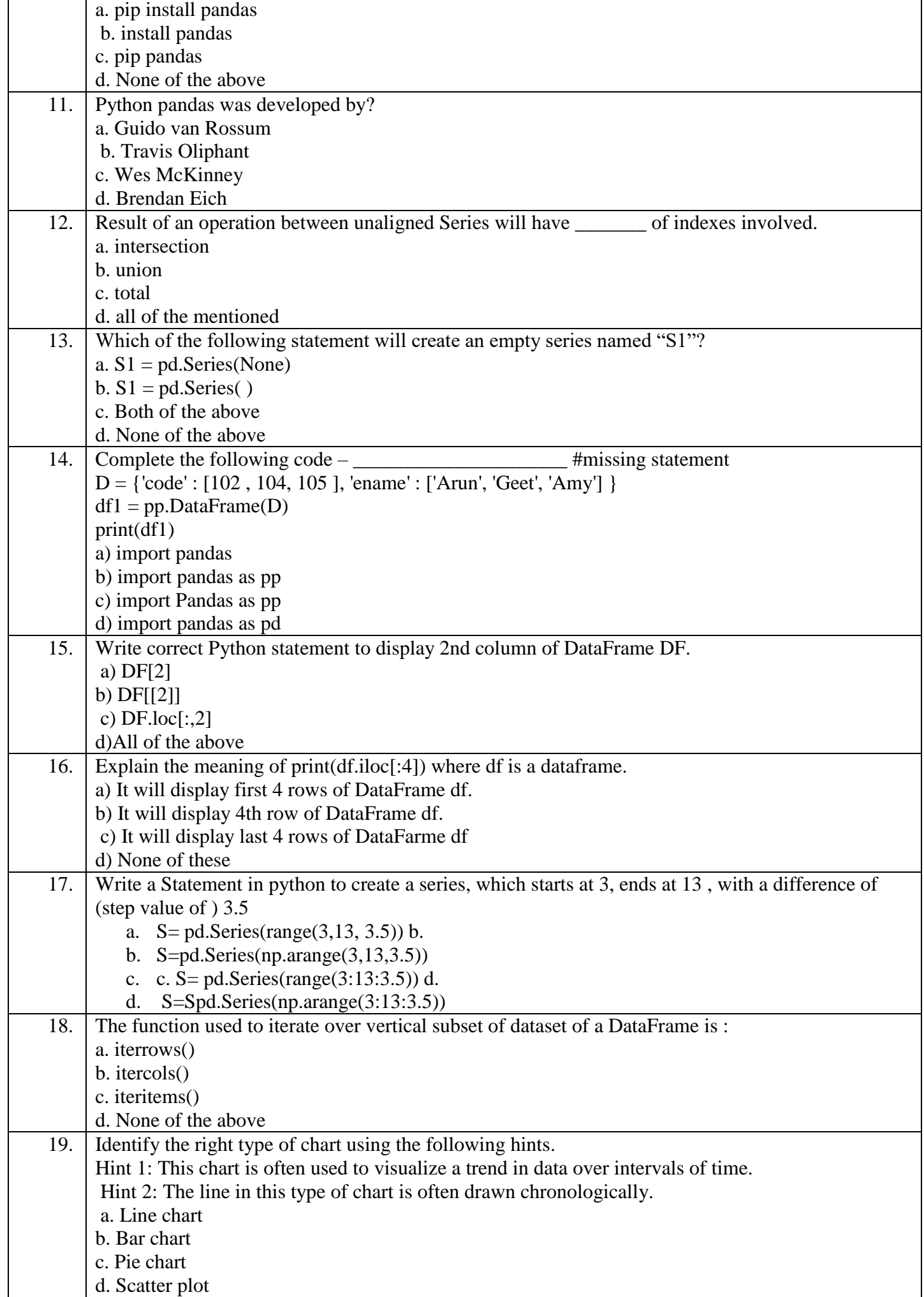

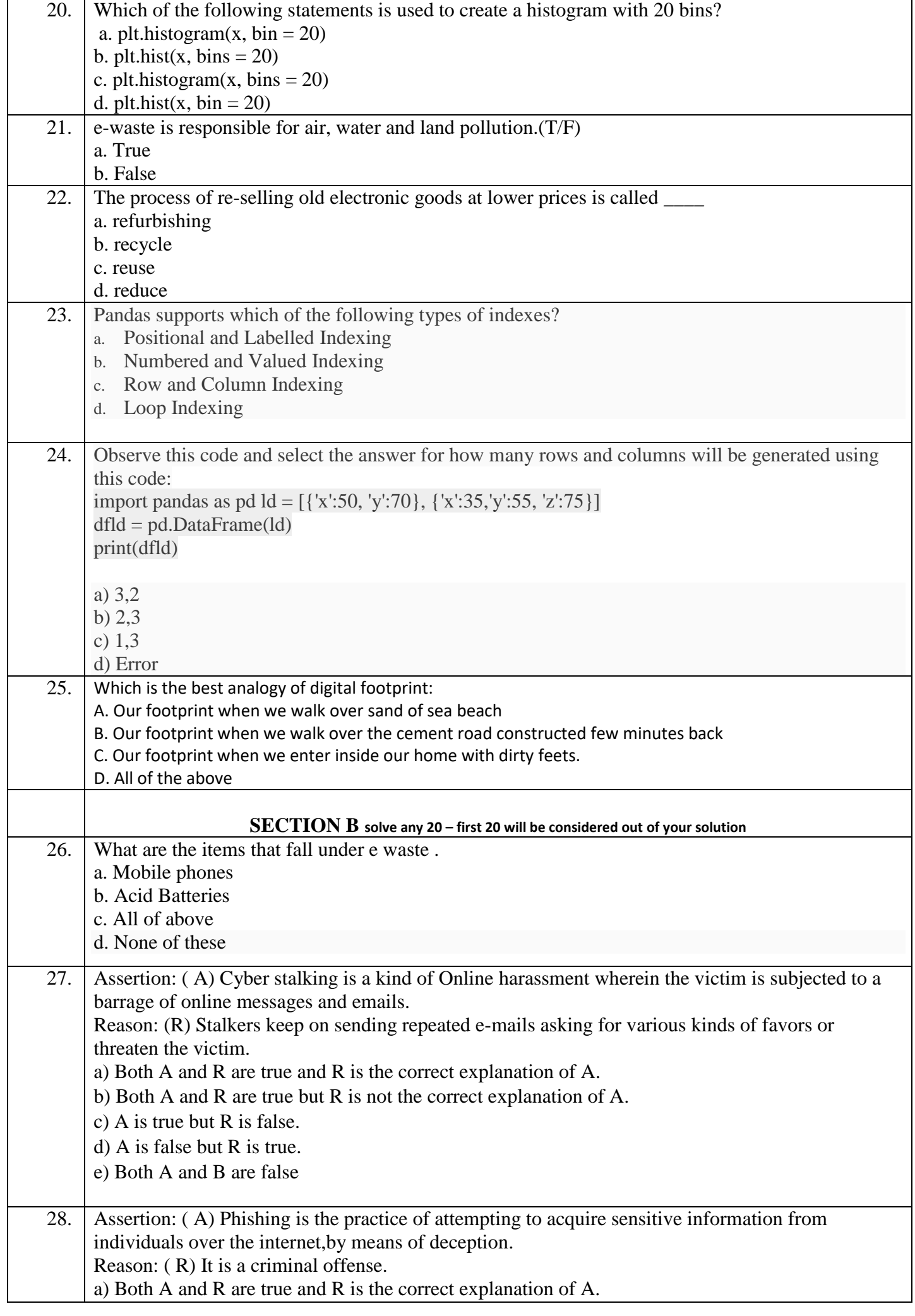

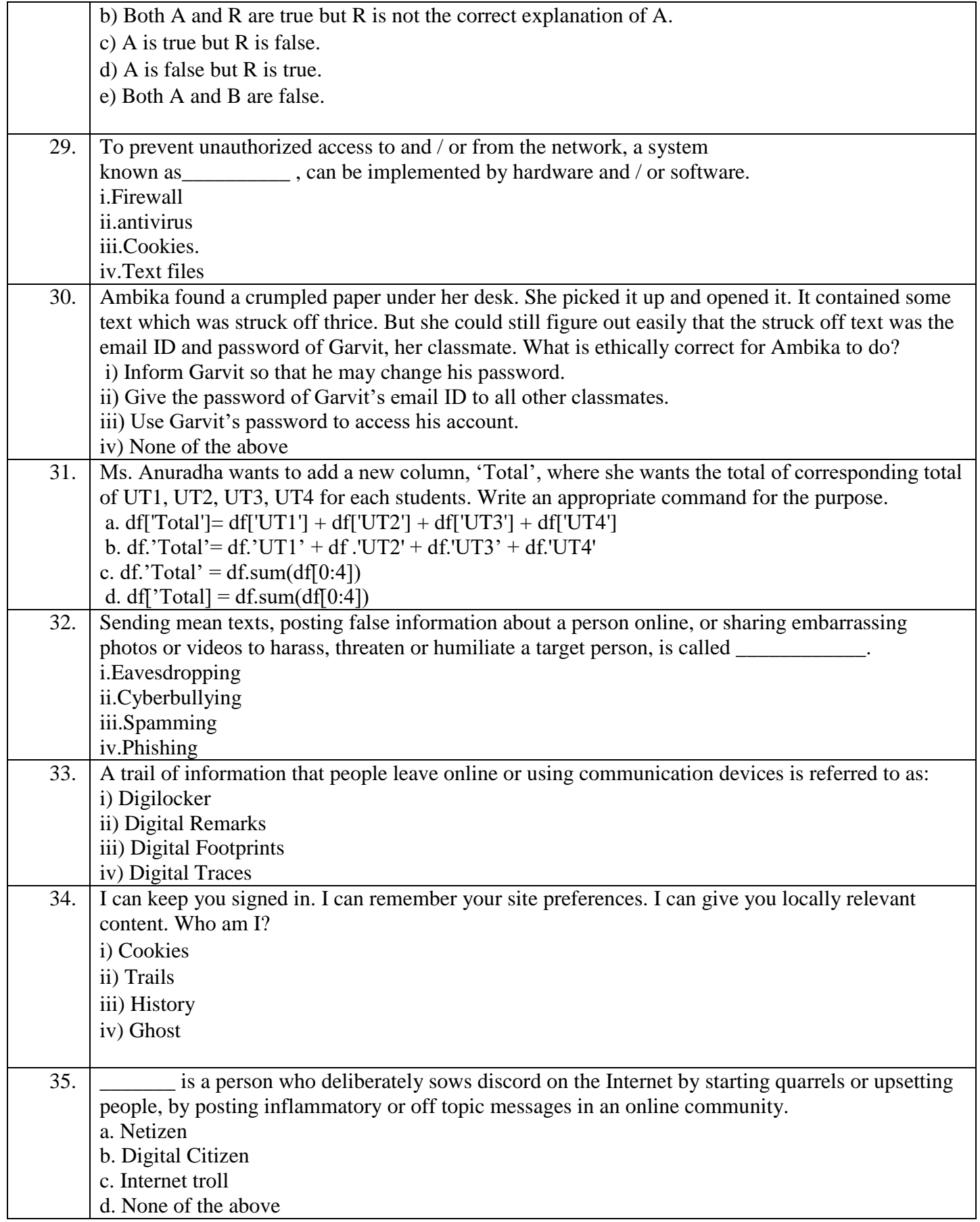

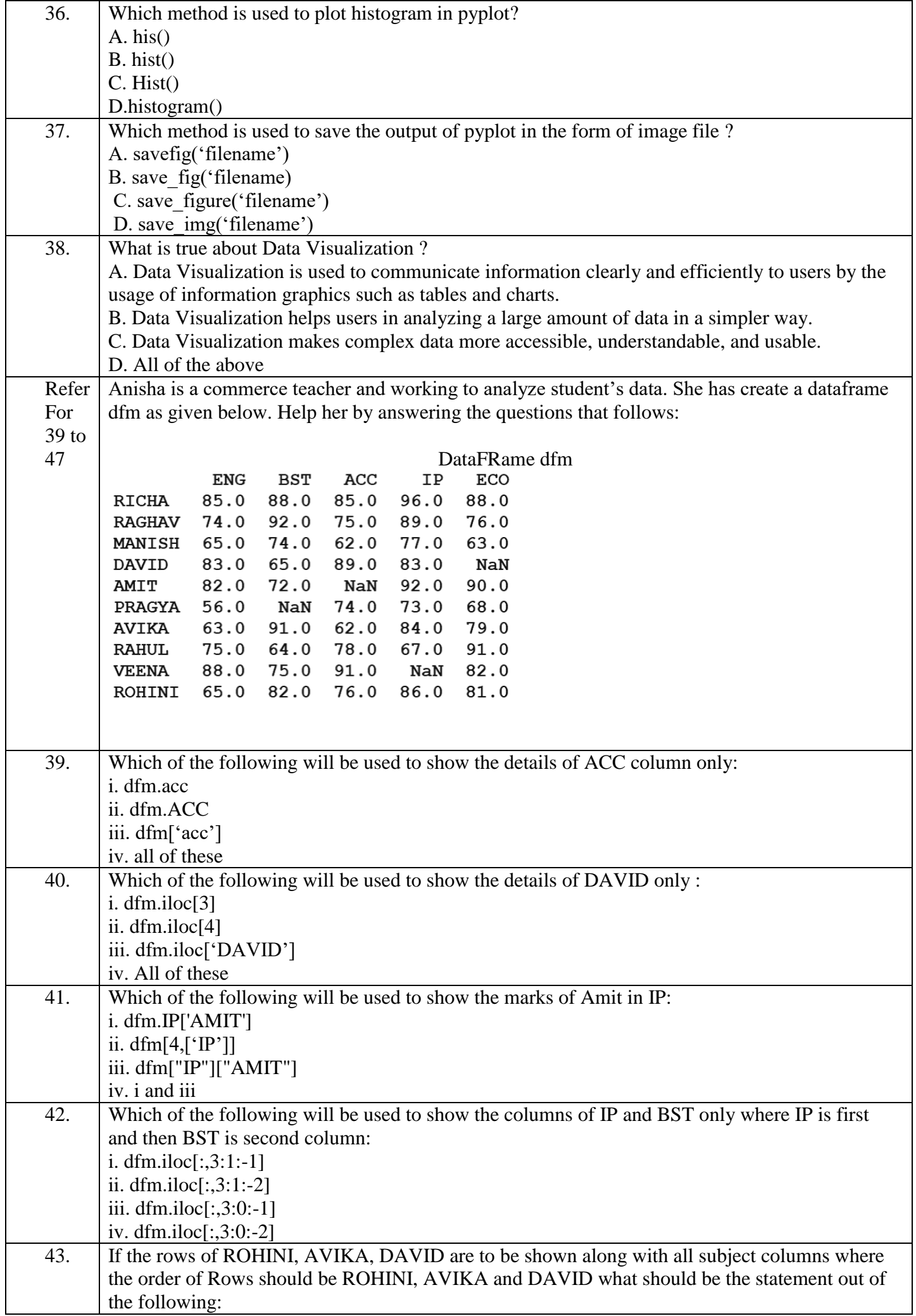

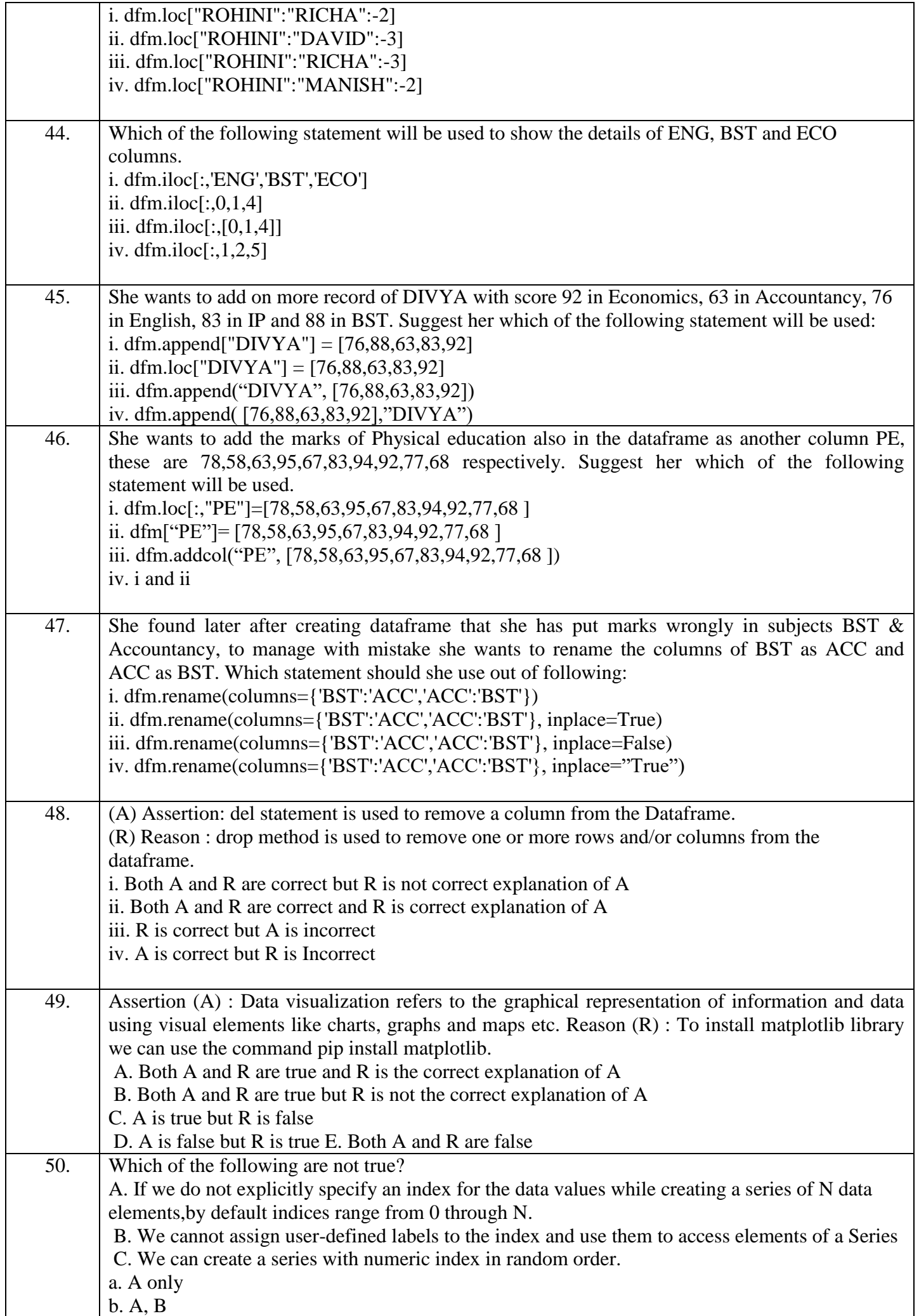

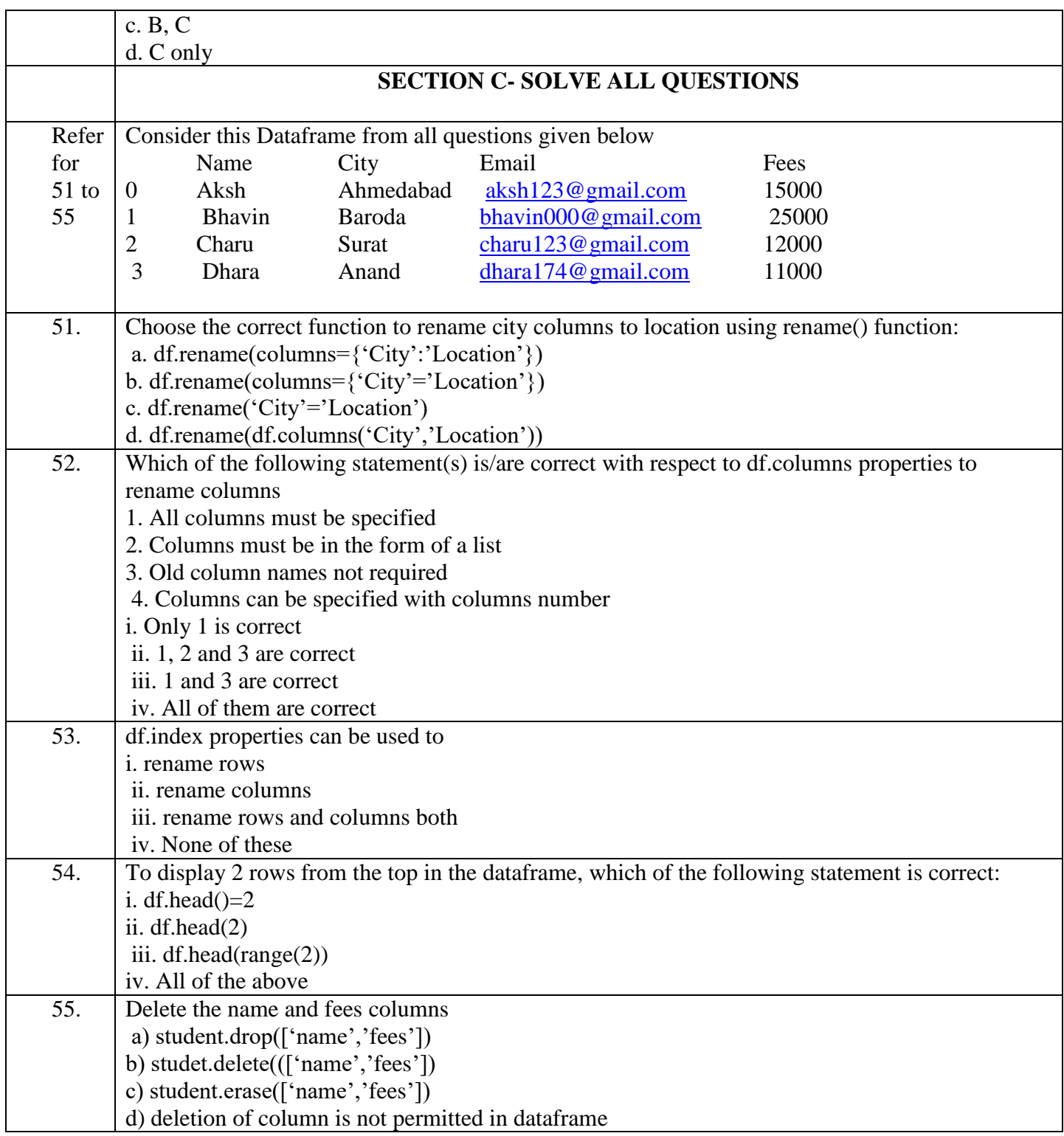

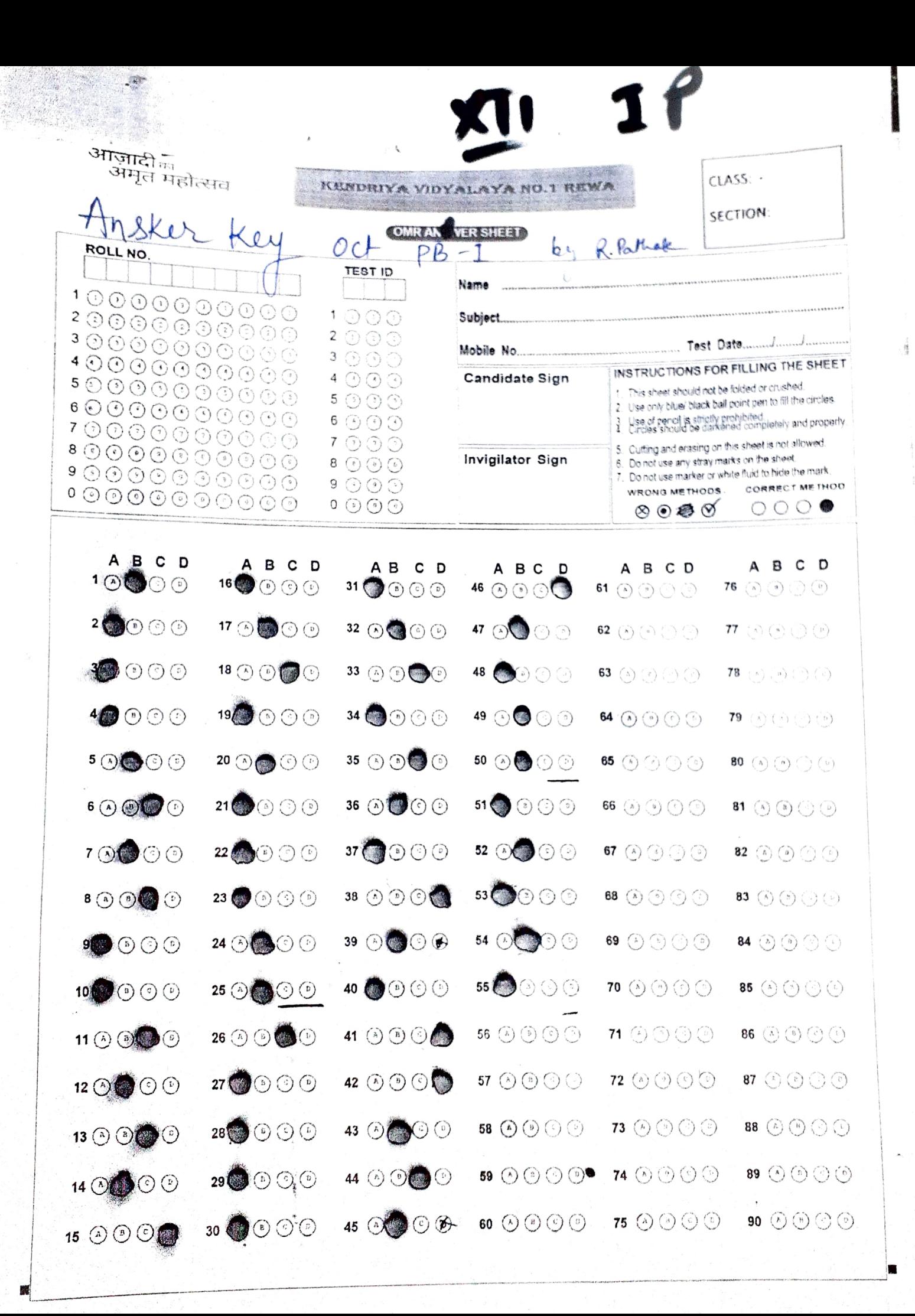

## **KENDRIYA VIDYALAYA SANGATHAN, RANCHI REGION**

## **Pre Term – I (Session 2021-22)**

# **Subject: Informatics Practices (Code-065) Class–XII**

## **Time Allowed : 90 minutes 199 minutes 199 Maximum Marks: 35**

## **General Instructions:**

- The paper is divided into 3 Sections A, B and C.
- Section A, consists of Question 1 to 25 and student need to attempt 20 questions.
- Section B, consists of Question number 26 to 49 and student need to attempt 20 questions.
- Section C, consists of Question number 50 to 55 and student need to attempt 5 questions.
- All questions carry equal marks.

## **SECTION– A**

## **Section A consists of 25 questions, attempt any 20 questions**.

- 1 The command to show the key values of a graph in python is
	- a) title
	- b) legend
	- c) label
	- d) None
- 2 Which of the following is not valid in terms of a DataFrame?
	- a) It's a part of Pandas
	- b) We can create 2 dimensional structure
	- c) User can define index of his choice
	- d) We cannot change the index once created
- 3 If we use tail function in a DataFrame then by default enumber of rows are displayed.
	- a) 3
	- b) 4
	- c) 5
	- d) None
- 4 The command used to create an empty Series
	- a) S=pd.Series()
	- b) S=pd.Series(np.NaN)
	- c) S=pd.Series(empty)
	- d) None of these
- 5 In a Series, to know about the dimensions (number of axis), we use
	- a) **<**objectname>.ndim
	- b) <objectname>.dim
	- c) <objectname>.nsize
	- d) <objectname>.nbytes
- 6 Identify the code to put the values along with missing values in a series
	- a) Obj=pd.Series([7.2,NaN,7.3])
	- b) Obj=pd.Series([7.2,np.NaN,7.3])
	- c) Obj=pd.Series([7.2,NULL,7.3])
	- d) Obj=pd.Series([7.2,NaN.np,7.3])
- 7 Using Python Matplotlib, out of the following which can be used to count how many values fall into each interval
	- a) Line plot
	- b) Bar graph
	- c) Histogram
	- d) Charts
- 8 Which of the following is not a valid plotting function in pyplot?
	- a) bar()
	- b) hist()
	- c) histh()
	- d) barh()
- 9 Which of the following functions is used to check the number of rows in a DataFrame?
	- a) print(length(df))
	- b) print(length.df)
	- c) print(len(df))
	- d) print(length[df])
- 10 **10** command is used to display a graph in the output window
	- a) plt.title()
	- b) plt.xlabel()
	- c) plt.show()
	- d) plt.plot()
- 11 The is the Digital trail of your activity on the internet.
	- a) Copy Left
	- b) Digital Footprint
	- c) Digital Data
- d) Internet Property
- 12 What is meant by the term cybercrime?
	- a) Any crime that uses computers to jeopardize or attempt to jeopardize national security
	- b) The use of computer networks to commit financial or identity fraud
	- c) The theft of Digital information
	- d) Any crime that involves computers and networks
- 13 OSS stands for
	- a) Open system security
	- b) Open system source
	- c) Open software and security
	- d) Open source software
- 14 The Library imported to insert NaN values in a DataFrame is
	- a) pandas
	- b) numpy
	- c) matplotlib
	- d) math
- 15 Which of the following is NOT an intellectual property?
	- a) A poem written by a poet
	- b) An original painting made by a painter
	- c) Trademark of a Company
	- d) A remixed song
- 16 An act of stealing others Intellectual Property without their consent of without citing the source is called.
	- a) Plagiarism
	- b) Hacking
	- c) Phishing
	- d) Bullying
- 17 While accessing the column from the data frame, we can specify the column name. In case column does not exist, which type of error it will raise:
	- a) Key Error
	- b) Syntax Error
	- c) Name Error
	- d) Runtime Error

18 The correct command to add a new column "Bio" in the following DataFrame DF is

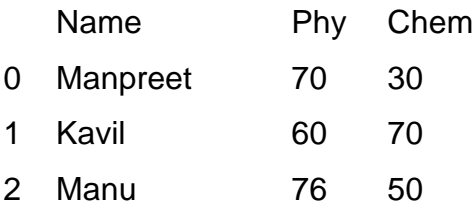

- a) DF.'Bio'=[87,59,44]
- b) DF['Bio']=[87,59,44]
- c) DF.'Bio'[87,59,44]
- d) DF.'Bio'(87,59,44)
- 19 Which method is used to access vertical subset of a DataFrame?
	- a) iterrows()
	- b) iteritems()
	- c) itertuples()
	- d) itercols()
- 20 Which of the following command is correct to add a new index in the following

DataFrame

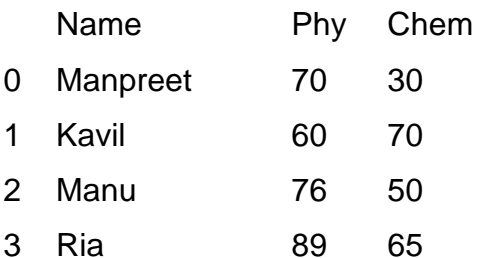

- a) df.rename((0:'A',1:'B',2:'C',3:'D'))
- b) df.rename([0:'A',1:'B',2:'C',3:'D'])
- c) df.rename[{0:'A',1:'B',2:'C',3:'D'}]
- d) df.rename({0:'A',1:'B',2:'C',3:'D'})
- 21 After practicals, Atharv left the computer laboratory but forgot to sign off from his email account. Later, his classmate Revaan started using the same computer. He is now logged in as Atharv. He sends inflammatory email messages to few of his classmates using Atharv's email account. Revaan's activity is an example of which of the following cyber crime?
	- a) Hacking
	- b) Identity Theft
	- c) Cyber Bullying
- d) Plagiarism
- 22 The IT Act was promulgated in the year
	- a) 1999
	- b) 2000
	- c) 2001
	- d) 2002
- 23 If a Dataframe is created using a 2D dictionary, then the indexes/row labels are formed from
	- a) dictionary's values
	- b) inner dictionary's keys
	- c) outer dictionary's keys
	- d) none of these
- 24 Which argument do you specify with read\_csv( ) to specify a separator character ?
	- a) character
	- b) char
	- c) separator
	- d) sep
- 25 Which among the following options can be used to create a DataFrame in Pandas?
	- a) A scalar value
	- b) An ndarray
	- c) A python dict
	- d) All of these

## **Section B**

## **Section B consist of 24 Questions (26-49). Attempt any 20 questions**

26 Write the output of the following code.

import pandas as pd

import numpy as np

```
data = np.array([a', 'b', 'c', 'd', 'e'])
```
s = pd.Series(data)

print(s[3])

- a) e
- b) d
- c) b
- d) c
- 27 Consider a Series created using following statements import pandas as pd import numpy as np  $s = pd.Series([3,4,7,8,4,1,2,8,9,7], index = range(10,21))$ which statement will be used to get the output as 10
	- a) print(sl.index)
	- b) print(sl.size)
	- c) print(sl.values)
	- d) print(s1)
- 28 Ritika is a new learner for the python pandas, and she is aware of some concepts of python. She has created some lists, but is unable to create the data frame from the same. Help her by identifying the statement which will create the data frame.

import pandas as pd

```
Name=['Manpreet','Kavil','Manu','Ria']
```
Phy=[70,60,76,89]

Chem=[30,70,50,65]

- a) df=pd.DataFrame({"Name":Name,"Phy":Phy,"Chem":Chem})
- b) d=("Name":Name,"Phy":Phy,"Chem":Chem) df=pd.DataFrame(d)
- c) df=pd.DataFrame([Name,Phy,Chem],columns=['Name',"Phy","Chem","Total"])
- d) d. df=pd.DataFrame({Name:"Name", Phy :"Phy",Chem: "Chem"})
- 29 Online posting of rumours, giving threats online, posting the victim's personal information, comments aimed to publicly ridicule a victim is termed as
	- a) Cyber Bullying
	- b) Cyber Crime
	- c) Cyber Insult
	- d) All of the Above

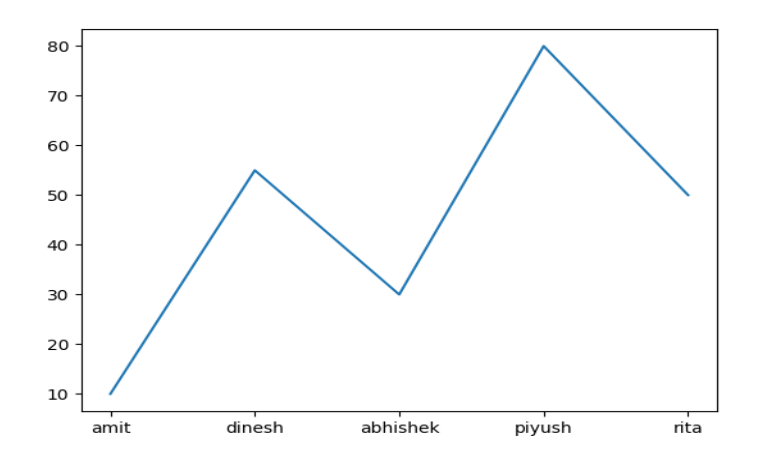

```
a) import matplotlib.pyplot as plt
eng_marks=[10,55,30,80,50]
st_name=["amit","dinesh","abhishek","piyush","rita"]
plt.plot(st_name,eng_marks)
plt.show()
```

```
b) import matplotlib.pyplot as plt
eng_marks=[10,55,30,80,50]
st_name=["amit","dinesh","abhishek","piyush","rita"]
plt.plot(st_name,eng_marks)
```

```
c) import matplotlib.pyplot as plt
eng_marks=[10,55,30,80,50]
st_name=["amit","dinesh","abhishek","piyush","rita"]
plt.plot(eng_marks,st_name)
plt.show()
```

```
d) import matplotlib.pyplot as plt
eng_marks=[10,55,30,80,50]
st_name=["amit","dinesh","abhishek","piyush","rita"]
plt.plot(eng_marks,st_name)
```
- 31 Read the statements given below and identify the right option to draw a histogram. **Statement A:** To make a Histogram with Matplotlib, we can use the plt.hist() function. **Statement B:** The bin parameter is compulsory to create histogram.
	- a) Statement A is correct
	- b) Statement B is correct
	- c) Statement A is correct, but Statement B is incorrect
	- d) d. Statement A is incorrect, but Statement B is correct
- 32 Arnav wants to add a new record to the following DataFrame df. The correct command to do so is \_\_\_\_\_\_\_\_\_\_\_

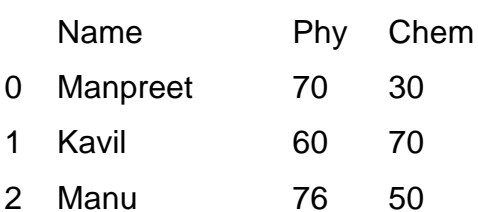

- a) df.loc[3]=['Atul',68,79]
- b) df.loc(3)=['Atul',68,79]
- c) df[3]=['Atul',68,79]
- d) df.loc[3]={'Atul',68,79}
- 33 Raghav is confused about buying Propriety operating system available in the market. Help him in choosing Propriety operating system for his device:
	- a) Ubuntu
	- b) Windows
	- c) Mozilla Firefox
	- d) Blender
- 34 Given below there are two statements marked as Assertion (A) and Reason (R) .

Read the statements and choose the correct option.

Assertion (A): Someone has created a fake social media profile in the name of Saket. Saket is a victim of cyberstalking.

Reason (R): Cyberstalking is a form of cybercrime.

- a) Both (A) and (R) are True, and (R) is the correct explanation of (A).
- b) Both (A) and (R) are True, but (R) is not the correct explanation of (A).
- c)  $(A)$  is true, but  $(R)$  is false.
- d)  $(A)$  is false, but  $(R)$  is true.

35 What will be the output of the following program: import pandas as pd

```
s = pd.Series([1,2,3,4,5],index=['a','b','c','d','e']) 
print(s[:-4])
```
a) e 5 a 1 dtype: int64 b) a 1 e 5 dtype: int64 c) a 1 d 4 dtype: int64 d) e 5  $b<sub>2</sub>$ 

dtype: int64

- 36 Ankita received an SMS, from her bank querying a recent transaction asking her pin number. Answer the following questions as what she should do upon receiving the SMS:
	- i. She should not SMS her pin number to the given contact number
	- ii. She should call the bank helpline number to recheck the validity of the SMS received?
	- iii. She should SMS her pin number to the given contact number
	- iv. She should not call the bank helpline number to recheck the validity of the SMS received?
	- a) Only (i)
	- b) Both (i) and (ii)
	- c) Only (ii)
	- d) Both (iii) and (iv)
- 37 Which of the following command will display the column labels of the DataFrame?
	- (a) print(df.columns())
	- (b) print(df.column())
- (c) print(df.column)
- (d) print(df.columns)
- 38 Which of the following constitute e-waste?
	- (a) Discarded computers
	- (b) Damaged printers
	- (c) Useless CDs
	- (d) All of the above
- 39 Difference between loc() and iloc().:
	- a. Both are Label indexed based functions.
	- b. Both are Integer position-based functions.
	- **c.** loc() is label based function and iloc() integer position based function.
	- d. loc() is integer position based function and iloc() index position based function.
- 40 Write the output of the given program:

import pandas as pd

```
S1=pd.Series({'Indore':20,'Ujjain':35,'Bhopal':40})
```
print(S1[S1>20])

(a) Ujjain 35

Bhopal 40

dtype: int64

- (b) Series([], dtype: int64)
- (c) Indore 20
	- Ujjain 35
	- Bhopal 40

dtype: int64

(d) Indore 20

dtype: int64

- 41 Being a responsible digital citizen, we should
	- a. not use copyrighted materials
	- b. avoid cyber bullying
	- c. respect privacy of others
	- **d.** All of the above
- 42 Consider the pandas Series, S=pd.Series([10,20,30,40,50], index=[0,1,2,3,4]), the output of command S.iloc[1:3] will include
	- a) Will produce error
	- b) Will include values 10,20 30 in result
- c) will include values 10,20 in result
- d) will include values 20,30 in result
- 43 Which command will be used to delete 3 and 5 rows of the DataFrame. Assuming the DataFrame name is DF.

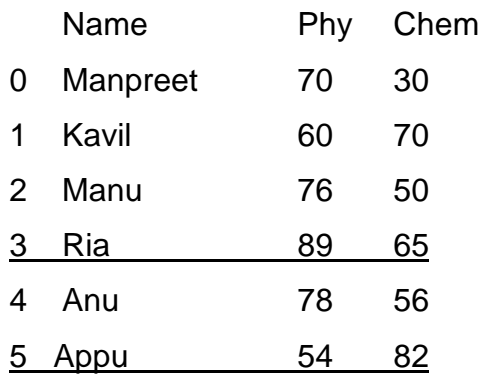

- a) DF.drop([2,4],axis=0)
- b) DF.drop([2,4],axis=1)
- c) DF.drop([3,5],axis=1)
- d) DF.drop([3,5])
- 44 Write the output of the given command:

import pandas as pd

s=pd.Series([1,2,3,4,5,6],index=['A','B','C','D','E','F']) print(s[s//2==0])

a) B 2 dtype: int64 b) A 1 dtype: int64 c) C 3 dtype: int64 d) E 5 dtype: int64

45 Anil has the following DataFrame at his disposal. He wants to convert it to a CSV file "abc.csv". The command will be

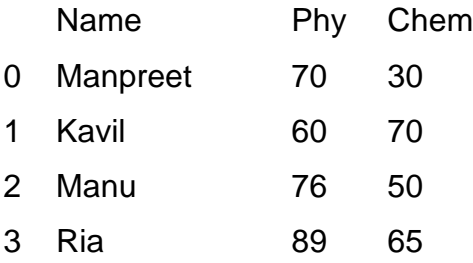

- a) df.to\_csv("abc.csv")
- b) df.to\_csv("abc.csv",header=None)
- c) both a and b are correct
- d) None of a and b are correct
- 46 If a DataFrame df has 4 rows and 5 columns, then print(df.shape) will display
	- a) [4,5]
	- b) 4,5
	- c) (4,5)
	- d) 4,5
- 47 Which of the following operations will produce a DataFrame df with rows and columns interchanged as depicted below?

#### **Original DataFrame**

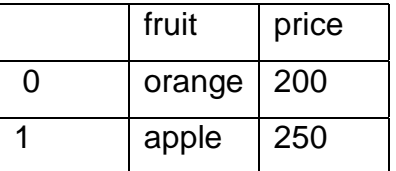

#### **Altered DataFrame**

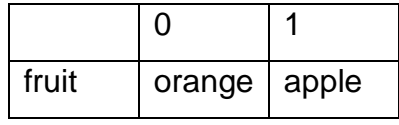

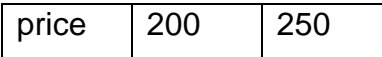

- a) df.ndim
- b) df.T
- c) df.axes
- d) df.columns

### 48 Consider the following DataFrame name **df**

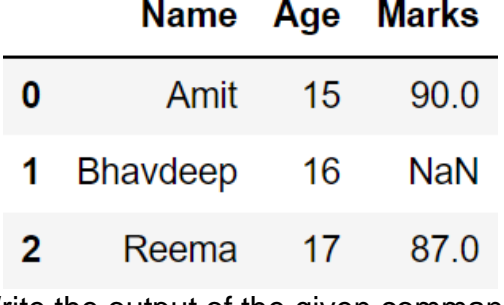

Write the output of the given command:

print(df.marks/2)

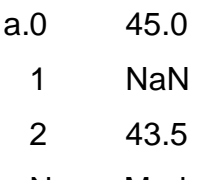

Name:Marks,dtype:float64

- b.0 45.0
	- 1 NaN
	- 2 43

Name:Marks,dtype:float64

- c.0 45
	- 1 NaN
	- 2 43.5

Name:Marks,dtype:float64

- d.0 45.0
	- 1 0
	- 2 43.5

Name:Marks,dtype:float64

49 Assertion(A): Pandas is the external library of python which is used for data analysis and manipulation

Reason(R) Pandas used three data structures for data analysis and manipulation names as Series, Data Frame and Panel

- a) Both A and R are true and R is the correct explanation of A
- b) Both A and R are true but R is not the correct explanation of A
- c) A is false but R is true
- d) A is true but R is false

#### **Section C**

#### **Section C consists of 6 Questions(50-55), Attempts any 5 questions**

Mr. Ankit is working in an organisation as data analyst. He uses Python Pandas and Matplotlib for the same. He got a dataset of the passengers for the year 2010 to 2012 for January, March and December. His manager wants certain information from him, but he is facing some problems. Help him by answering few questions given below:

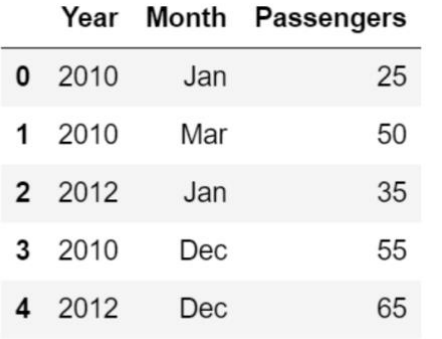

Code to create the above data frame:

**import pandas as \_\_\_\_\_\_\_\_\_\_\_\_ #Statement 1** 

**data={"Year":[2010,2010,2012,2010,2012],"Month":["Jan","Mar","Jan","Dec","Dec"**

**],"Passengers":[25,50,35,55,65]}** 

**df=pd.\_\_\_\_\_\_\_\_\_\_\_\_\_\_\_\_\_\_\_\_(data) #Statement 2** 

```
print(df)
```
- 50 Choose the right code from the following for statement 1.
	- a) pd
	- b) df
	- c) data
	- d) p
- 51 Choose the right code from the following for the statement 2.
	- a) Dataframe
- b) DataFrame
- c) Series
- d) Dictionary
- 52 Choose the correct statement/ method for the required output:

(5,3)

- a) df.index
- b) df.shape()
- c) df.shape
- d) df.size
- 53 He wants to print the details of "January" month along with the number of passengers, Identify the correct statement:

### Month Passengers

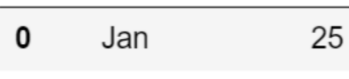

- $\mathbf{2}$ 35 Jan
- a) df.loc[['Month','Passengers']][df['Month']=='Jan']
- b) df[['Month','Passengers']][df['Month']=='Jan']
- c) df.iloc[['Month','Passengers']][df['Month']=='Jan']
- d) df(['Month','Passengers']][df['Month']=='Jan')
- 54 Mr. Ankit wants to change the index of the Data Frame and the output for the same is given below. Identify the correct statement to change the index.

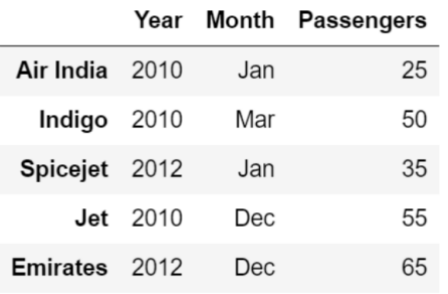

- a) df.index[]=["Air India","Indigo","Spicejet","Jet","Emirates"]
- b) df.index["Air India","Indigo","Spicejet","Jet","Emirates"]
- c) df.index=["Air India","Indigo","Spicejet","Jet","Emirates"]
- d) df.index()=["Air India","Indigo","Spicejet","Jet","Emirates"]
- 55 Consider the DataFrame given and write the output of the given command

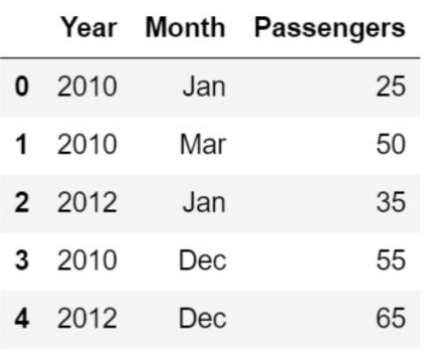

print(df.loc[:0,'Month'])

- a) 0 Jan
- b) 1 March
- c) 2 Jan
- d) 0 Jan

### **KENDRIYA VIDYALAYA SANGATHAN, RANCHI REGION**

**Pre Term – I (Session 2021-22)**

**Subject: Informatics Practices (Code-065) Class–XII**

**Time Allowed : 90 minutes 199 minutes 199 Maximum Marks: 35** 

# **MARKING SCHEME**

### **General Instructions:**

- The paper is divided into 3 Sections A, B and C.
- Section A, consists of Question 1 to 25 and student need to attempt 20 questions.
- Section B, consists of Question number 26 to 49 and student need to attempt 20 questions.
- Section C, consists of Question number 50 to 55 and student need to attempt 5 questions.
- All questions carry equal marks.

### **SECTION– A**

### **Section A consists of 25 questions, attempt any 20 questions**.

- 1 The command to show the key values of a graph in python is
	- a) title
	- b) *legend*
	- c) label
	- d) None
- 2 Which of the following is not valid in terms of a DataFrame?
	- a) It's a part of Pandas
	- b) We can create 2 dimensional structure
	- c) User can define index of his choice

### *d) We cannot change the index once created*

- 3 If we use tail function in a DataFrame then by default \_\_\_\_ number of rows are displayed.
	- a) 3
	- b) 4
	- *c) 5*
	- d) None
- 4 The command used to create an empty Series
	- *a) S=pd.Series()*
	- b) S=pd.Series(np.NaN)
	- c) S=pd.Series(empty)
	- d) None of these

5 In a Series, to know about the dimensions (number of axis), we use

### *a) <objectname>.ndim*

- b) <objectname>.dim
- c) <objectname>.nsize
- d) <objectname>.nbytes
- 6 Identify the code to put the values along with missing values in a series
	- a) Obj=pd.Series([7.2,NaN,7.3])

# *b) Obj=pd.Series([7.2,np.NaN,7.3])*

- c) Obj=pd.Series([7.2,NULL,7.3])
- d) Obj=pd.Series([7.2,NaN.np,7.3])
- 7 Using Python Matplotlib, out of the following which can be used to count how many values fall into each interval
	- a) Line plot
	- b) Bar graph
	- *c) Histogram*
	- d) Charts
- 8 Which of the following is not a valid plotting function in pyplot?
	- a) bar()
	- b) hist()

# *c) histh()*

- d) barh()
- 9 Which of the following functions is used to check the number of rows in a DataFrame?
	- a) print(length(df))
	- b) print(length.df)
	- *c) print(len(df))*
	- d) print(length[df])
- 10 **10** command is used to display a graph in the output window
	- a) plt.title()
	- b) plt.xlabel()
	- *c) plt.show()*
	- d) plt.plot()
- 11 The is the Digital trail of your activity on the internet.
	- a) Copy Left
	- *b) Digital Footprint*
	- c) Digital Data
	- d) Internet Property
- 12 What is meant by the term cybercrime?
	- a) Any crime that uses computers to jeopardize or attempt to jeopardize national security
	- b) The use of computer networks to commit financial or identity fraud
	- c) The theft of Digital information

### *d) Any crime that involves computers and networks*

- 13 OSS stands for
	- a) Open System Security
	- b) Open System Source
	- c) Open Software and Security

### *d) Open Source Software*

- 14 The Library imported to insert NaN values in a DataFrame is
	- a) pandas

### *b) numpy*

- c) matplotlib
- d) math
- 15 Which of the following is NOT an intellectual property?
	- a) A poem written by a poet
	- b) An original painting made by a painter
	- c) Trademark of a Company

### *d) A remixed song*

- 16 An act of stealing others Intellectual Property without their consent of without citing the source is called.
	- *a) Plagiarism*
	- b) Hacking
	- c) Phishing
	- d) Bullying
- 17 While accessing the column from the data frame, we can specify the column name. In case column does not exist, which type of error it will raise:
	- *a) Key Error*
	- b) Syntax Error
	- c) Name Error
	- d) Runtime Error

18 The correct command to add a new column "Bio" in the following DataFrame DF is

- Name Phy Chem 0 Manpreet 70 30 1 Kavil 60 70
- 2 Manu 76 50
- a) DF.'Bio'=[87,59,44]

### *b) DF['Bio']=[87,59,44]*

- c) DF.'Bio'[87,59,44]
- d) DF.'Bio'(87,59,44)
- 19 Which method is used to access vertical subset of a DataFrame?
	- a) iterrows()
	- *b) iteritems()*
	- c) itertuples()
	- d) itercols()
- 20 Which of the following command is correct to add a new index in the following DataFrame
	- Name Phy Chem
	- 0 Manpreet 70 30
	- 1 Kavil 60 70
	- 2 Manu 76 50
	- 3 Ria 89 65
	- a) df.rename((0:'A',1:'B',2:'C',3:'D'))
	- b) df.rename([0:'A',1:'B',2:'C',3:'D'])
	- c) df.rename[{0:'A',1:'B',2:'C',3:'D'}]
	- *d) df.rename({0:'A',1:'B',2:'C',3:'D'})*
- 21 After practicals, Atharv left the computer laboratory but forgot to sign off from his email account. Later, his classmate Revaan started using the same computer. He is now logged in as Atharv. He sends inflammatory email messages to few of his classmates using Atharv's email account. Revaan's activity is an example of which of the following cyber crime?
	- a) Hacking
	- *b) Identity Theft*
	- c) Cyber Bullying
	- d) Plagiarism
- 22 The IT Act was promulgated in the year \_\_\_\_\_\_\_\_\_\_
	- a) 1999
	- *b) 2000*
	- c) 2001
	- d) 2002
- 23 If a Dataframe is created using a 2D dictionary, then the indexes/row labels are formed from
	- a) dictionary's values

### *b) inner dictionary's keys*

- c) outer dictionary's keys
- d) none of these
- 24 Which argument do you specify with read\_csv( ) to specify a separator character ?
	- a) character
	- b) char
	- c) separator
	- *d) sep*
- 25 Which among the following options can be used to create a DataFrame in Pandas?
	- a) A scalar value
	- b) An ndarray
	- c) A python dict
	- *d) All of these*

### **Section B**

### **Section B consist of 24 Questions (26-49). Attempt any 20 questions**

26 Write the output of the following code.

import pandas as pd

import numpy as np

```
data = np.array([a', 'b', 'c', 'd', 'e'])
```

```
s = pd.Series(data)
```
print(s[3])

- a) e
- *b) d*
- c) b
- d) c
- 27 Consider a Series created using following statements import pandas as pd import numpy as np  $sl = pd$ . Series([3,4,7,8,4,1,2,8,9,7],index=range(10,20)) which statement will be used to get the output as 10
	- a) print(sl.index)

### *b) print(sl.size)*

- c) print(sl.values)
- d) print(s1)
- 28 Ritika is a new learner for the python pandas, and she is aware of some concepts of python. She has created some lists, but is unable to create the data frame from the same. Help her by identifying the statement which will create the data frame. import pandas as pd

Name=['Manpreet','Kavil','Manu','Ria']

Phy=[70,60,76,89]

Chem=[30,70,50,65]

### *a) df=pd.DataFrame({"Name":Name,"Phy":Phy,"Chem":Chem})*

- b) d=("Name":Name,"Phy":Phy,"Chem":Chem) df=pd.DataFrame(d)
- c) df=pd.DataFrame([Name,Phy,Chem],columns=['Name',"Phy","Chem","Total"])
- d) d. df=pd.DataFrame({Name:"Name", Phy :"Phy",Chem: "Chem"})
- 29 Online posting of rumours, giving threats online, posting the victim's personal information, comments aimed to publicly ridicule a victim is termed as

### *a) Cyber Bullying*

- b) Cyber Crime
- c) Cyber Insult
- d) All of the Above

30 Observe the following figure. Identify the coding for obtaining this as output.

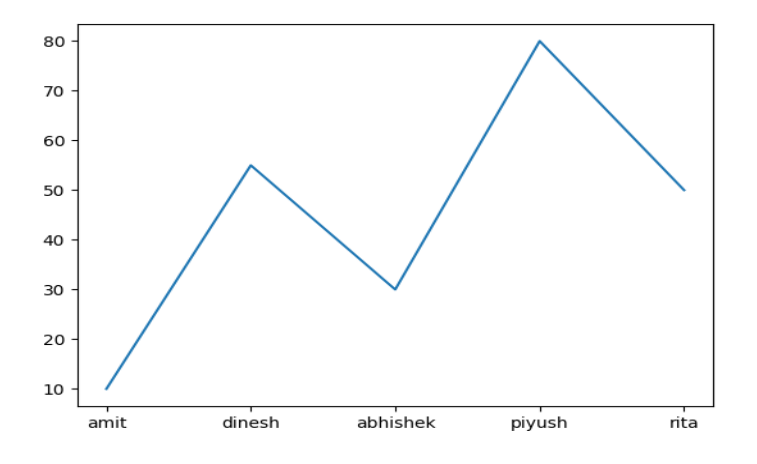

# *a) import matplotlib.pyplot as plt eng\_marks=[10,55,30,80,50] st\_name=["amit","dinesh","abhishek","piyush","rita"] plt.plot(st\_name,eng\_marks) plt.show()*

b) import matplotlib.pyplot as plt eng\_marks=[10,55,30,80,50] st\_name=["amit","dinesh","abhishek","piyush","rita"] plt.plot(st\_name,eng\_marks)

```
c) import matplotlib.pyplot as plt
eng_marks=[10,55,30,80,50]
st_name=["amit","dinesh","abhishek","piyush","rita"]
plt.plot(eng_marks,st_name)
plt.show()
```
d) import matplotlib.pyplot as plt eng\_marks=[10,55,30,80,50] st\_name=["amit","dinesh","abhishek","piyush","rita"] plt.plot(eng\_marks,st\_name)

- 31 Read the statements given below and identify the right option to draw a histogram. **Statement A:** To make a Histogram with Matplotlib, we can use the plt.hist() function. **Statement B:** The bin parameter is compulsory to create histogram.
	- a) Statement A is correct
	- b) Statement B is correct
	- *c) Statement A is correct, but Statement B is incorrect*
	- d) d. Statement A is incorrect, but Statement B is correct
- 32 Arnav wants to add a new record to the following DataFrame df. The correct command to do so is \_\_\_\_\_\_\_\_\_\_\_

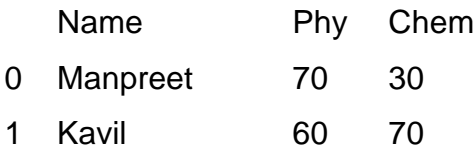

2 Manu 76 50

### *a) df.loc[3]=['Atul',68,79]*

- b) df.loc(3)=['Atul',68,79]
- c) df[3]=['Atul',68,79]
- d) df.loc[3]={'Atul',68,79}
- 33 Raghav is confused about buying Propriety operating system available in the market. Help him in choosing Propriety operating system for his device:
	- a) Ubuntu

### *b) Windows*

- c) Mozilla Firefox
- d) Blender
- 34 Given below there are two statements marked as Assertion (A) and Reason (R) .

Read the statements and choose the correct option.

Assertion (A): Someone has created a fake social media profile in the name of Saket. Saket is a victim of cyberstalking.

Reason (R): Cyberstalking is a form of cybercrime.

- a) Both (A) and (R) are True, and (R) is the correct explanation of (A).
- **b)** *Both (A) and (R) are True, but (R) is not the correct explanation of (A).*
- c)  $(A)$  is true, but  $(R)$  is false.
- d)  $(A)$  is false, but  $(R)$  is true.

35 What will be the output of the following program: import pandas as pd s = pd.Series([1,2,3,4,5],index=['a','b','c','d','e'])  $print(s[:-4])$ 

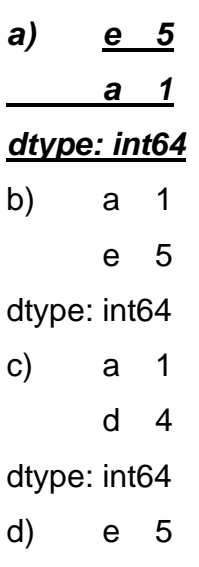

dtype: int64

b 2

- 36 Ankita received an SMS, from her bank querying a recent transaction asking her pin number. Answer the following questions as what she should do upon receiving the SMS:
	- i. She should not SMS her pin number to the given contact number
	- ii. She should call the bank helpline number to recheck the validity of the SMS received?
	- iii. She should SMS her pin number to the given contact number
	- iv. She should not call the bank helpline number to recheck the validity of the SMS received?
	- a) Only (i)
	- *b) Both (i) and (ii)*
	- c) Only (ii)
	- d) Both (iii) and (iv)
- 37 Which of the following command will display the column labels of the DataFrame?
	- (a) print(df.columns())
	- (b) print(df.column())
	- (c) print(df.column)
	- (d) *print(df.columns)*
- 38 Which of the following constitute e-waste?
	- (a) Discarded computers
	- (b) Damaged printers
	- (c) Useless CDs

### *(d) All of the above*

- 39 Difference between loc() and iloc().:
	- a. Both are Label indexed based functions.
	- b. Both are Integer position-based functions.

### *c. loc() is label based function and iloc() integer position based function.*

- d. loc() is integer position based function and iloc() index position based function.
- 40 Write the output of the given program:

import pandas as pd

S1=pd.Series({'Indore':20,'Ujjain':35,'Bhopal':40})

print(S1[S1>20])

- *(a) Ujjain 35*
	- *Bhopal 40*

### *dtype: int64*

- (b) Series([], dtype: int64)
- (c) Indore 20
	- Uijain 35
	- Bhopal 40

dtype: int64

(d) Indore 20

dtype: int64

- 41 Being a responsible digital citizen, we should
	- a. not use copyrighted materials
	- b. avoid cyber bullying
	- c. respect privacy of others

### *d. All of the above*

- 42 Consider the pandas Series, S=pd.Series([10,20,30,40,50], index=[0,1,2,3,4]), the output of command S.iloc[1:3] will include
	- a) Will produce error
	- b) Will include values 10,20 30 in result
	- c) will include values 10,20 in result
	- d) *will include values 20,30 in result*

43 Which command will be used to delete 3 and 5 rows of the DataFrame. Assuming the DataFrame name is DF.

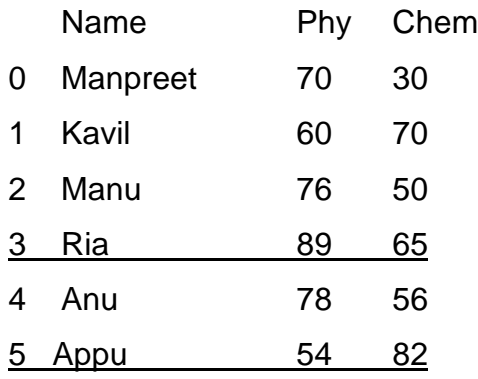

### *a) DF.drop([2,4],axis=0)*

- b) DF.drop([2,4],axis=1)
- c) DF.drop([3,5],axis=1)
- d) DF.drop([3,5])
- 44 Write the output of the given command:

import pandas as pd

```
s=pd.Series([1,2,3,4,5,6],index=['A','B','C','D','E','F'])
```
print(s[s//2==0])

a) B 2 dtype: int64 *b) A 1 dtype: int64* c) C 3 dtype: int64 d) E 5 dtype: int64

45 Anil has the following DataFrame at his disposal. He wants to convert it to a CSV file "abc.csv". The command will be

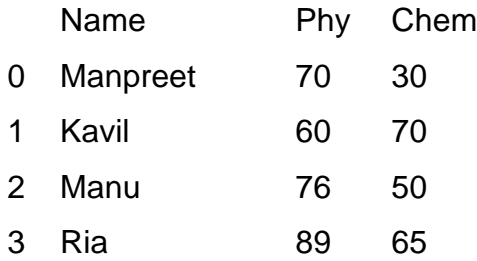

- a) df.to\_csv("abc.csv")
- b) df.to\_csv("abc.csv",header=None)

#### *c) both a and b are correct*

- d) None of a and b are correct
- 46 If a DataFrame df has 4 rows and 5 columns, then print(df.shape) will display
	- a) [4,5]
	- b) 4,5
	- c) *(4,5)*
	- d) 4,5
- 47 Which of the following operations will produce a DataFrame df with rows and columns interchanged as depicted below?

#### **Original DataFrame**

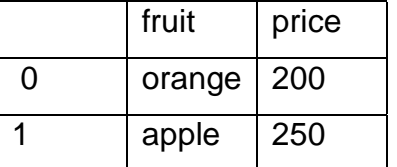

#### **Altered DataFrame**

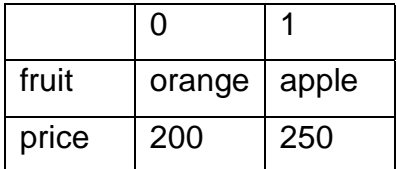

a) df.ndim

### *b) df.T*

c) df.axes

d) df.columns

48 Consider the following DataFrame name **df**

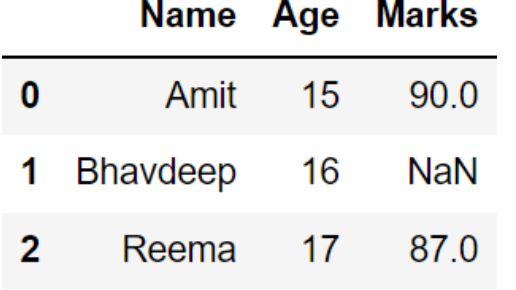

Write the output of the given command: print(df.marks/2)

*a.0 45.0*

*1 NaN*

*2 43.5*

*Name:Marks,dtype:float64*

- b.0 45.0
	- 1 NaN
	- 2 43

Name:Marks,dtype:float64

- c.0 45
	- 1 NaN
	- 2 43.5

Name:Marks,dtype:float64

- d.0 45.0
	- 1 0
	- 2 43.5

Name:Marks,dtype:float64

49 Assertion(A): Pandas is the external library of python which is used for data analysis and manipulation

Reason(R) Pandas used three data structures for data analysis and manipulation names as Series, Data Frame and Panel

## *a) Both A and R are true and R is the correct explanation of A*

- b) Both A and R are true but R is not the correct explanation of A
- c) A is false but R is true

### **Section C**

### **Section C consists of 6 Questions(50-55), Attempts any 5 questions**

Mr. Ankit is working in an organisation as data analyst. He uses Python Pandas and Matplotlib for the same. He got a dataset of the passengers for the year 2010 to 2012 for January, March and December. His manager wants certain information from him, but he is facing some problems. Help him by answering few questions given below:

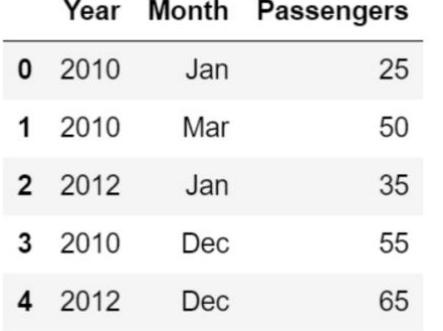

Code to create the above data frame:

**import pandas as \_\_\_\_\_\_\_\_\_\_\_\_ #Statement 1** 

**data={"Year":[2010,2010,2012,2010,2012],"Month":["Jan","Mar","Jan","Dec","Dec"**

**],"Passengers":[25,50,35,55,65]}** 

**df=pd.\_\_\_\_\_\_\_\_\_\_\_\_\_\_\_\_\_\_\_\_(data) #Statement 2** 

### **print(df)**

- 50 Choose the right code from the following for statement 1.
	- *a) pd*
	- b) df
	- c) data
	- d) p
- 51 Choose the right code from the following for the statement 2.
	- a) Dataframe
	- *b) DataFrame*
	- c) Series
	- d) Dictionary
- 52 Choose the correct statement/ method for the required output:
	- (5,3)
	- a) df.index

b) df.shape()

### *c) df.shape*

- d) df.size
- 53 He wants to print the details of "January" month along with the number of passengers, Identify the correct statement:

### Month Passengers

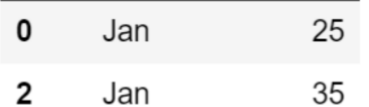

a) df.loc[['Month','Passengers']][df['Month']=='Jan']

### *b) df[['Month','Passengers']][df['Month']=='Jan']*

- c) df.iloc[['Month','Passengers']][df['Month']=='Jan']
- d) df(['Month','Passengers']][df['Month']=='Jan')
- 54 Mr. Ankit wants to change the index of the Data Frame and the output for the same is given below. Identify the correct statement to change the index.

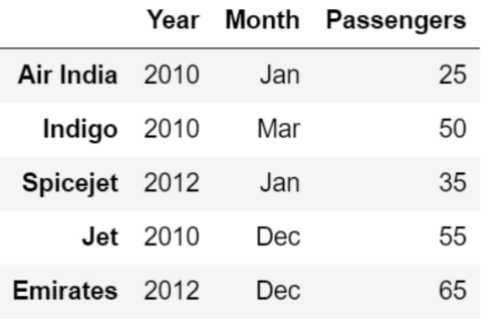

- a) df.index[]=["Air India","Indigo","Spicejet","Jet","Emirates"]
- b) df.index["Air India","Indigo","Spicejet","Jet","Emirates"]

### *c) df.index=["Air India","Indigo","Spicejet","Jet","Emirates"]*

- d) df.index()=["Air India","Indigo","Spicejet","Jet","Emirates"]
- 55 Consider the DataFrame given and write the output of the given command

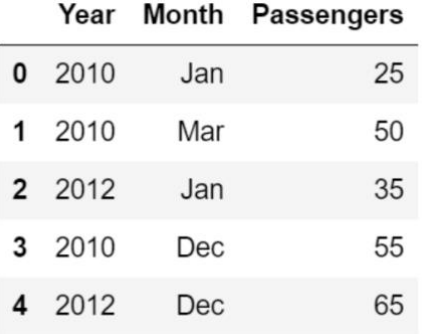

print(df.loc[:0,'Month'])

*a) 0 Jan*

- b) 1 March
- c) 2 Jan
- d) 0 Jan

### **KENDRIYA VIDYALAYA SANGATHAN MUMBAI REGION**

### **PRE-BOARD-1 TERM-I QUESTION PAPER**

### **Subject: Informatics Practices (Code-065)**

#### **Class – XII**

#### **SET I**

**Time Allowed: 90 minutes Maximum Marks: 35 and Maximum Marks: 35 and Maximum Marks: 35** 

**----------------------------------------------------------------------------------------------------** 

#### **General Instructions:**

- The paper is divided into 3 Sections- A, B and C.
- Section A, consists of Question 1 to 25 and student need to attempt 20 questions.
- Section B, consists of Question number 26 to 49 and student need to attempt 20 questions.
- Section C, consists of Question number 50 to 55 and student need to attempt 5 questions.
- All questions carry equal marks.

### **Section – A**

#### **Section A consists of 25 questions, attempt any 20 questions.**

1.NumPy stands for \_\_\_\_\_\_\_\_\_\_\_\_\_\_\_

- a. Number Python
- b. Numerical Python
- c. Numbers in Python
- d. None of the above
- 2.We can analyse the data in pandas with:
	- a. Series
	- b. DataFrame
	- c. Both of the above
	- d. None of the above

3.Which of the following input can be accepted by DataFrame?

- a. Structured ndarray
- b. Series
- c. DataFrame
- d. All of the above

4. To get the number of elements in a series object, we arrive attribute may be used.

- a. index
- b. size
- c. itemsize
- d. ndim
- 5. Write the command to extract the complete row 'T03'.
	- a. df.loc[:,'ID']
	- b. df.loc['T03','Name']
	- c. df.loc['T02','T03']
	- d. df.loc['T03',:]
- 6. To delete a column from a DataFrame, you may use statement.
	- a. remove
	- b. del
	- c. drop
	- d. cancel statement
- 7. To get top 5 rows of a dataframe, you may use
	- a. head()
	- $b.$  top()
	- c. tail()
- d. None of the above
- 8. To specify the style of line as dashed , which argument of plot() needs to be set ?
	- a. line
	- b. width
	- c. style
	- d. linestyle

9. A \_\_\_\_\_\_\_\_\_\_\_ is a summarisation tool for discrete or continuous data.

- a. quartile
- b. histogram
- c. mean
- d. median
- 10. Which of the following is not a valid plotting function of pyplot ?
	- a. plot()
	- b. bar()
	- c. line()
	- d. pie()
- 11. Our digital footprints are stored in local web browser in the form of \_\_\_\_\_\_
	- a. browsing history
	- b. cookies
	- c. passwords
	- d. All of the above
- 12. Which of the following is not a cyber crime?
	- a. Phishing
	- b. Ransomware
- c. Hacking
- d. Tracking
- 13. Which of the following is an advantage of 'proprietary ' software?
	- a. It is usually free
	- b. Thoroughly tested because people are paying to use it
	- c. Not as customizable
	- d. Can sometimes be too generic for specialist purpose
- 14. To specify datatype int16 for a Series object, you can write :
	- a. pd.Series(data = array, dtype =  $int16$ )
	- b. pd. Series(data = array, dtype =  $\frac{1}{16}$ )
	- c. pd. Series (data =  $\arctan(16)$
	- d. all of the above
- 15. The rights of the owner of information to decide how much information is to be

shared/exchanged/distributed, are collectively known as \_\_\_\_\_\_\_\_\_\_\_\_\_\_\_\_\_\_\_\_\_\_\_\_

- a. Intelligent Property Rights
- b. Intellectual Property Reserve
- c. Intellectual Property Rights
- d. Intellectual Product Rights

#### 16. E-waste stands for \_\_\_\_\_\_

- a. Electrical waste
- b. Electronic waste
- c. Electricity waste
- d. E-waste
- 17. Which of the following is missing data?
- a. NULL
- b. NaN
- c. None
- d. All of the above
- 18. Every activity you perform on the internet is saved for how long?
	- a. one month
	- b. one year
	- c. as per my setting
	- d. forever
- 19. To change the 5th column's value at 3rd row as 35 in dataframe DF, you can write
	- a. DF $[4, 6] = 35$
	- b. DF.iat $[4, 6] = 35$
	- c. DF[3, 5] = 35
	- d. DF.iat $[3, 5] = 35$
- 20. The process of re-selling old electronics goods at lower prices is called \_\_\_\_\_\_\_\_\_
	- a. refurbishing
	- b. recycle
	- c. reuse
	- d. reduce
- 21. Unsolicited commercial email is known as:
	- a. Malware
	- b. virus
	- c. spam
	- d. Spyware

22. After practicals, Atharv left the computer laboratory but forgot to sign off from his email

account. Later his classmate Revaan started using the same computer. He sends inflammatory email messages to few of his classmates using Atharvs email account. Revaan activity is an example of which of the following cybercrime?

- a. Hacking
- b. Identity theft
- c. Cyber bullying
- d. Plagiarism

23. All Pandas' data structures are mutable but not always mutable.

- a. size, value
- b. semantic, size
- c. value, size
- d. none of these

24. Which argument do you specify with read\_csv( ) to specify a separator character ?

- a. character
- b. char
- c. separator
- d. sep

25. To get the transpose of a dataframe D1,you can write\_\_\_\_\_\_\_\_\_\_\_\_

- a. D1.T
- b. D1.Transpose
- c. D1.Swap
- d. All of these

### **Section – B**

### **Section B consists of 24 Questions (26 to 49). Attempt any 20 questions.**

26. How many values will be there in array1, if given code is not returning any error ?

>>>s4=pd.Series(array1,index=['Jan','Feb','Mar','Apr']

- a. 1
- b. 2
- c. 3
- d. 4

27. Which of the following code will generate the following output?

Jan 31 Feb 28 Mar 31 dtype: int64

a.

import pandas as pd S1 = pd.Series(data = [31,28,31], index=["Jan","Feb","Mar"]) print(S1)

b.

import pandas as pd S1 = pd.Series([31,28,31], index=["Jan","Feb","Mar"]) print(S1)

c. both of the above

d. None of the above

28. Write the statement to get NewDelhi as output using positional index

import pandas as pd

S1 = pd.Series(['NewDelhi', 'WashingtonDC', 'London', 'Paris'],

index=['India', 'USA', 'UK', 'France'])

a. print(S1[0])

b. print(S1['India'])

- c. Both of the above
- d. print(S1.India)

29. Online posting of rumours , giving threats online, posting the victim's personal information

, comments aimed to publicly ridicule a victim is termed as \_\_\_\_\_\_\_\_

- a. Cyber bullying
- b. Cyber crime
- c. Cyber insult
- d. All of the above

30. Look at the following graph and select appropriate code to obtain this output. (assume that pandas and matplotlib is already imported)

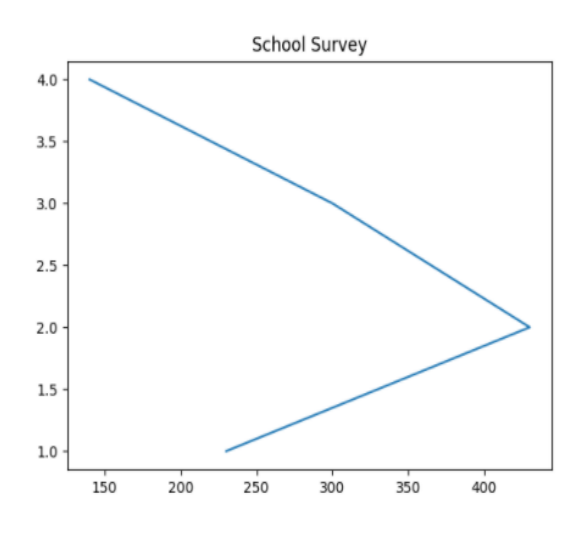

a. zone= $[1,2,3,4]$ 

schools = [230,430,300,140] plt.plot(zone, school, 'School Survey') plt.show()

b. zone=[1,2,3,4]

schools =  $[230, 430, 300, 140]$ plt.plot(schools,zone, 'School Survey') plt.show()

- c.  $zone=[1,2,3,4]$ schools = [230,430,300,140] plt.plot(zone, school) plt.title("School Survey") plt.show()
- d. zone= $[1,2,3,4]$ schools = [230,430,300,140] plt.plot(schools,zone) plt.title("School Survey") plt.show()
- 31. Read the statements given below and identify the right option to draw a histogram.

**Statement A**: The bar chart has categories of data whereas histogram has number of

ranges.

#### **Statement B**: The bars of bar-chart have gaps in between but the bins (bars) of

histogram have no gaps as number ranges are continuous

- a. Statement A is correct
- b. Statement B is correct
- c. Statement A is correct, but Statement B is incorrect
- d. Statement A and Statement B both are correct
- 32. Which argument in hist() is used to create a stacked bar type histogram?
	- a. histt
	- b. histtype
	- c. type
	- d. barstacked
- 33. Which of the following is not an operating system?
	- a. UNIX
	- b. MS-DOS
	- c. CP/M

### d. PASCAL

34. What is included in an E-mail address?

Statement 1: Domain name followed by user's name Statement 2: User's name followed by domain name

Statement 3: User's name followed by postal address

Statement 4: User's name followed by host name

- a. Statements 1 and 2.
- b. Statements 2 and 3.
- c. Statements 3 and 4.
- d. Statements 2 and 4.

### 35. Consider the following series S3

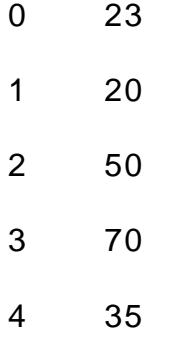

dtype: int32

Identify the correct command for the following output:

- 2 50 3 70 4 35 dtype: int32 a. S3.iloc[2:5]
- b. S3.iloc[2:4]
- c. S3.iloc[1:4]

d. S3.iloc[:]

36. Rishika found a crumpled paper under her desk.She picked it up and opened it. It contained some text which was struck off thrice. But she could still figure out easily that the struck off text was the email ID and password of Garvit, her classmate. What is ethically correct for Rishita to do?

a.Inform Garvit so that he may change his password

- b. Give the password of Garvit's email ID to all other classmates
- c. Use Garvit's password to access his account
- d. None of the above

37. In given code dataframe 'D1' has example only rows and columns.

import pandas as pd

LoD =  $[{a':10, 'b':20}, {'a':5, 'b':10, 'c':20}, {'a':7, 'd':10, 'e':20}}]$ 

- D1 = pd.DataFrame(LoD)
- a. 3, 3
- b. 3, 4
- c. 3, 5
- d. None of the above
- 38. Which of the following is not the correct method of E-waste management?
	- a. Regrow
	- b. Reduce
	- c. Recycle
	- d. Reuse
- 39. Difference between at() and iat().:
	- a. Both are Label indexed based functions.
	- b. Both are Integer position-based functions.
	- c. at() is label based function and iat() integer position based function.
	- d. at() is integer position based function and iat() index position based function.
- 40. Write the output of the given program:

import pandas as pd

```
S1=pd.Series([3,1,12,17],index=["a","b","c","d"])
S2=pd.Series([4,5,6,7],index=["a","b","e","f"])
print(S1*S2)
```
a.

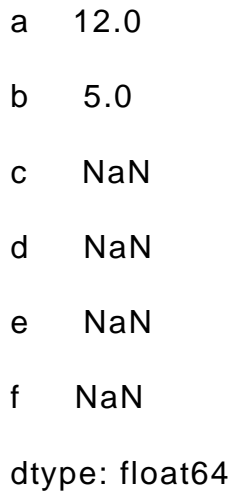

b.

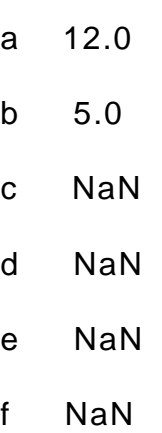

dtype: int32

c.

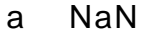

- b NaN
- c NaN
- d NaN
- e NaN

f NaN

dtype: float64

d. None of these

- 41. A responsible netizen must abide by \_\_\_\_\_\_\_\_\_\_\_\_\_\_
	- a. net etiquettes
	- b. communication etiquettes
	- c. social media etiquettes
	- d. All of the above

42. Consider a Data Frame containing three rows R1, R2 and R3, which of the below given commands to delete the rows R1 and R2 is incorrect?

- a. df=df.drop(['R1','R2'],1)
- b. df=df.drop(['R1','R2'])
- c. df=df.drop(['R1','R2'],0)
- d. df=df.drop(['R1','R2'],axis='index')
- 43. Write the output of the given program:

```
import pandas as pd
```

```
S1 = pd.Series([31, 28, 31, 30, 31], index = ["Jan", "Feb", "Mar", "Apr", "May"])
print(S1[0 : 2] * 2)
```
a.

Feb 56 Mar 62 dtype: int64

b.

```
Jan 62 
Apr 60
dtype: int64
```
c.

Jan 62 Feb 56
### dtype: int64

# d.None of the above

44. Ritika is a new learner for the python pandas, and she is aware of some concepts of python. She has created some lists, but is unable to create the data frame from the same. Help her by identifying the statement which will create the data frame.

import pandas as pd Name=['Manpreet','Kavil','Manu','Ria'] mrks=[70,60,76,89] a. df=pd.DataFrame({"Name":Name,"Marks":mrks }) b. d=("Name":Name,"Marks":mrks) c. df=pd.DataFrame([Name,mrks],columns=['Name'," mrks"])

d. df=pd.DataFrame({Name:"Name", Marks:mrks })

45. Which of the following is not an example of Social media platform?

- a. Facebook
- b. Pinterest
- c. Google+
- d. Social channel

46. Assuming the given structure, which command will give us the given output:

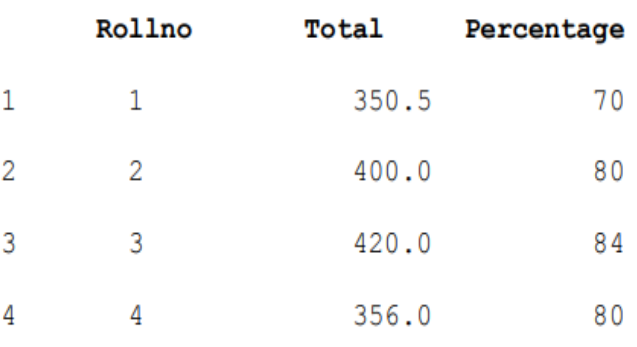

Output Required: 16

- a. print(df.shape())
- b. print(df.shape)
- c. print(df.size)
- d. print(df.size())

47. Write the output of the given command: df1.iloc[1:2,1:3]

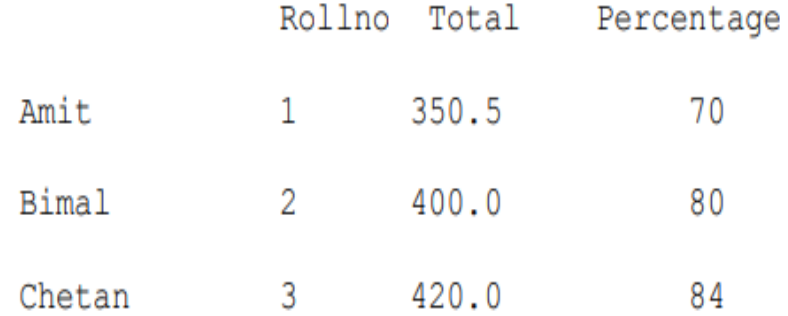

# a. OUTPUT

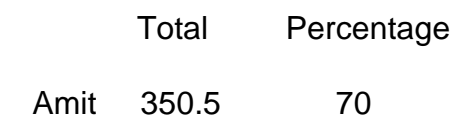

# b. OUTPUT

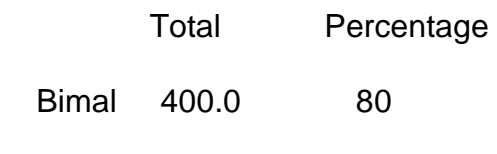

# c. OUTPUT

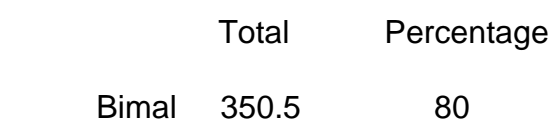

d. None of the above

# 48. Consider the following data frame name df

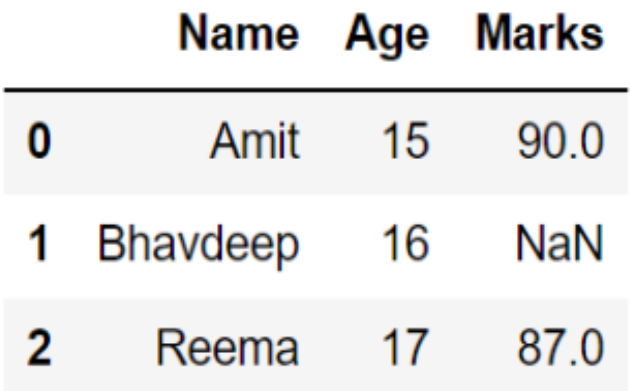

Write the output of the given command:

print(df.marks+2)

- a. 0 92.0
	- 1 NaN
	- 2 89.0

Name: Marks, dtype: float64

b. 0 45.0

- 1 NaN
- 2 43

Name: Marks, dtype: float64

- c. 0 45
	- 1 NaN
	- 2 43.5

Name: Marks, dtype: float64

d. None of the above

49.**Statement (A):** In Python, Exclusive libraries can be used for graphical or visual

representation of information and data using elements like charts, graphs and maps etc.

**Statement (B):** Matplotlib is a python package for 2D plotting that generates production

quality graphs.

- a. Statement A is correct.
- b. Statement B is correct.
- c. Statement A is correct, but Statement B is incorrect.
- d. Both Statement A and B is correct.

# **Section – C**

# **Section C, consists of 6 Question (50 to 55). Attempt any 5 questions.**

# **Case Study**

Sanyukta is the event incharge in a school. One of her students gave her a suggestion to use Python Pandas and Matplotlib for analysing and visualising the data, respectively. Sha has created a data frame 'df' to keep track of the number of first, second and third prize won by different houses in the various events.

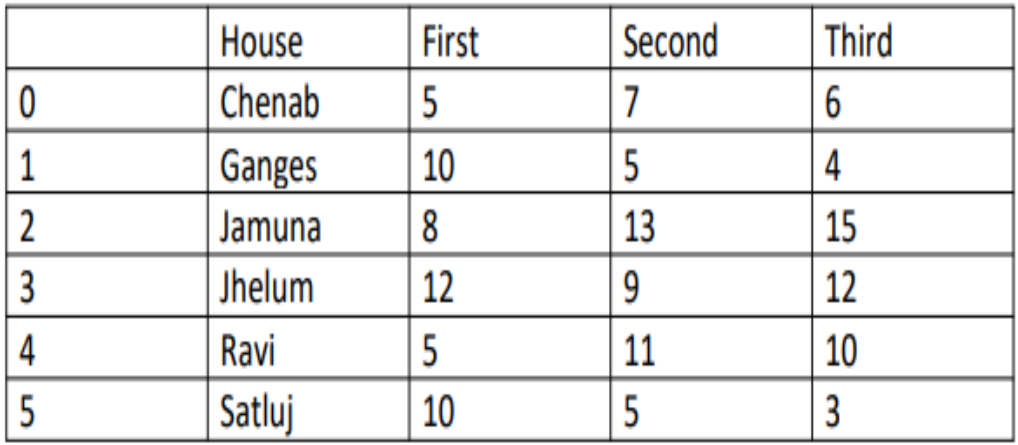

Write Python commands to do the following:

- 50. Display the house names where the number of second prizes are in the range of 12 to 20.
	- a. df['House'][(df['Second']>12) or (df['Second']<=20)]
	- b. df[House][(df['Second']>12) and (df['Second']<=20)]
	- c. df['House'][(df['Second']>12) & (df['Second']<=20)]
	- d. df[(df['Second']>12) & (df['Second']<=20)]
- 51. To display the records in reverse order the command would be?
	- a. print(df[::1])
	- b. print(df.iloc[::-1])
	- c. print(df[[-1:]+df[:-1]
	- d. print(df.reverse())
- 52. Write python command to display bottom 3 records.

a. df.last(3)

- b. df.bottom(3)
- c. df.next(3)
- d. df.tail(3)
- 53. Choose the correct output of the given statements.

```
 x=df.columns[:1] 
         print(x) 
         a. 0 
         b. House 
         c. First 
         d. Error
54. Which command will give the output (6,4)?
```
- a. print(df.size)
- b. print(df.shape)
- c. print(df.index)
- d. print(df.axes)

55. What is the output of the following Python statement?

df.iloc[1:2,1:2]

- a. Ganges
- b. 10
- c. 8
- d. Jamuna

**\*\*\*\*\*\*\*\*\*\*\*\*\*\*\*\*\*\*\*\*\*\*\*\*\*\*\*\*\*\*\*\*\*\*\*\*\*\*\*\*End\*\*\*\*\*\*\*\*\*\*\*\*\*\*\*\*\*\*\*\*\*\*\*\*\*\*\*\*\*\*\*\*\*\*\*\*\*\*\*\*\*\*\*\*\***

# **KENDRIYA VIDYALAYA SANGATHAN MUMBAI REGION**

# **PRE-BOARD-1 TERM-I**

## **Subject: Informatics Practices (Code-065)**

### **Class – XII**

# **MARKING SCHEME (SET I)**

### **Time Allowed: 90 minutes Maximum Marks: 35 and Maximum Marks: 35**

- 1. b. Numerical Python
- 2. c. Both of the above
- 3. d. All of the above
- 4. b. size
- 5. d. df.loc['T03',:]
- 6. b. del
- 7. a. head()
- 8. d. linestyle
- 9. b. histogram
- 10.c. line()
- 11.d. All of the above
- 12.d. Tracking
- 13.b. Thoroughly tested because people are paying to use it
- 14.b. pd.Series(data = array, dtype = numpy.int16)
- 15.c. Intellectual Property Rights
- 16.b. Electronic waste
- 17.d. All of the above
- 18.d. forever
- 19.d. DF.iat[3, 5] = 35
- 20.a. refurbishing
- 21.c. spam
- 22.b. Identity theft
- 23.c. value, size
- 24.d. sep
- 25.a. D1.T

26.d. 4

- 27.c. both of the above
- 28.a. print(S1[0])
- 29.a. Cyber bullying
- 30. d.
- 31. d. Statement A and Statement B both are correct
- 32. b. histtype
- 33. d. PASCAL
- 34. d. Statements 2 and 4.
- 35. a. S3.iloc[2:5]
- 36. a. Inform Garvit so that he may change his password
- 37. c. 3, 5
- 38. a. Regrow
- 39. c. at() is label based function and iat() integer position based function.
- 40. a.
- 41.d. All of the above
- 42.a. df=df.drop(['R1','R2'],1)
- 43. c.
- 44. a. df=pd.DataFrame({"Name":Name,"Marks":mrks })
- 45.d. Social channel
- 46.c. print(df.size)
- 47.b.
- 48.a.
- 49. d. Both Statement A and B is correct.
- 50.c. df['House'][(df['Second']>12) & (df['Second']<=20)]
- 51.b. print(df.iloc[::-1])
- 52.d. df.tail(3)
- 53.b. House
- 54.print(df.shape)
- 55.b.10

\*\*\*\*\*\*\*\*\*\*\*\*\*\*\*\*\*\*\*\*\*\*\*\*\*\*\*\*\*\*\*\*\*\*\*\*\*\*\*\*\*\*\*\*\*\*\*\*\*\*\*\*\*\*\*\*\*\*\*\*\*\*\*\*\*\*\*\*\*\*\*\*\*\*\*\*\*\*\*\*\*\*\*\*\*\*\*\*\*\*\*\*\*\*\*\*

#### KENDRIYA VIDYALAYA SANGATHAN KOLKATA REGION

# PRE-BOARD EXAMINATION (TERM-1)

#### SESSION-2021-22

#### CLASS:XII

#### **SUBJECT-INFORMATICS PRACTICES (065)**

Time Allowed: 90 minutes Maximum Marks: 35

General Instructions: The paper is divided into 3 Sections- A, B and C.

- Section A, consists of Question 1 to 25 and student need to attempt 20 questions.
- Section B, consists of Question number 26 to 49 and student need to attempt 20 questions.
- Section C, consists of Question number 50 to 55 and student need to attempt 5 questions.
- All questions carry equal marks.

#### **Section – A**

#### **Section A consists of 25 questions, attempt any 20 questions.**

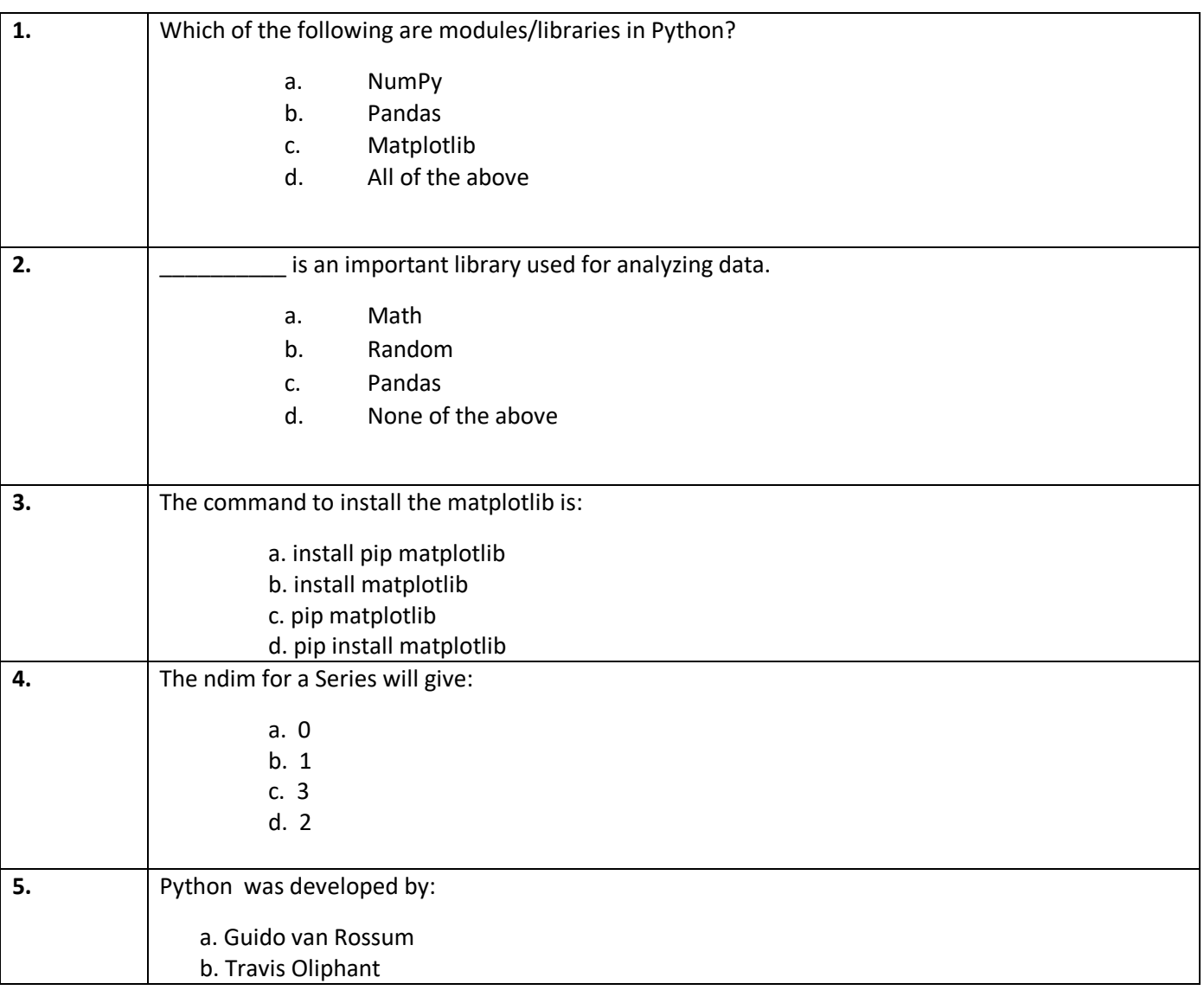

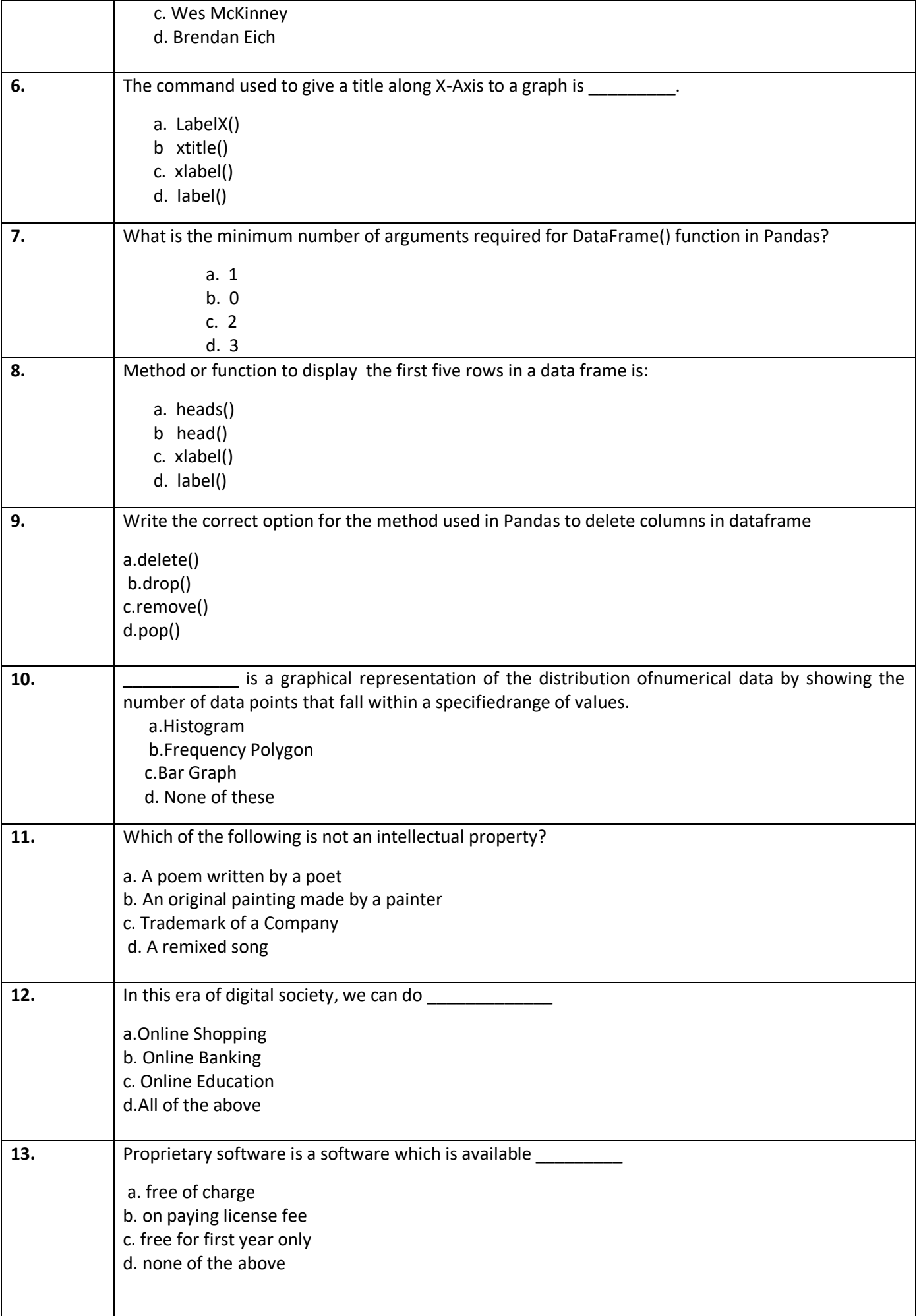

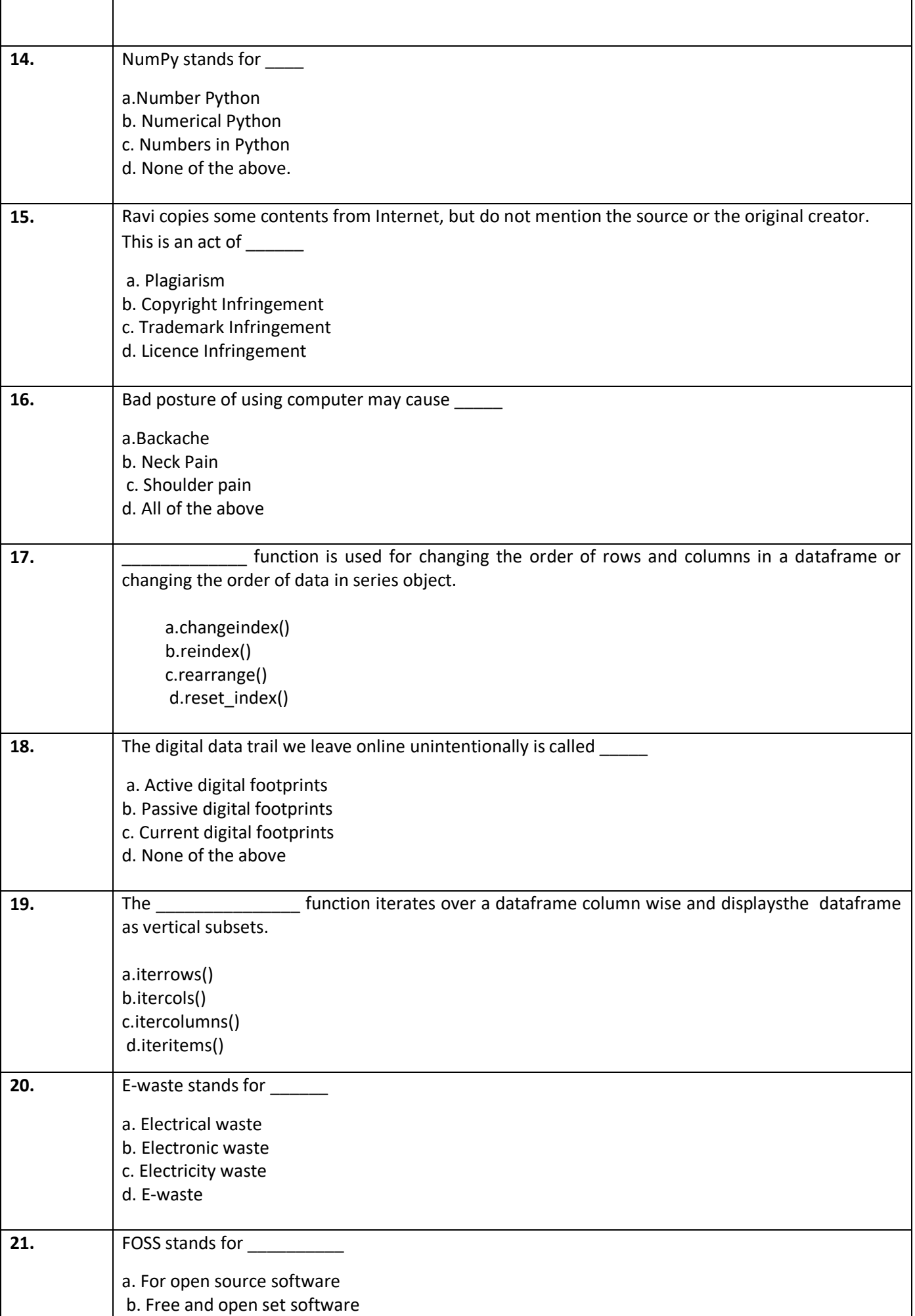

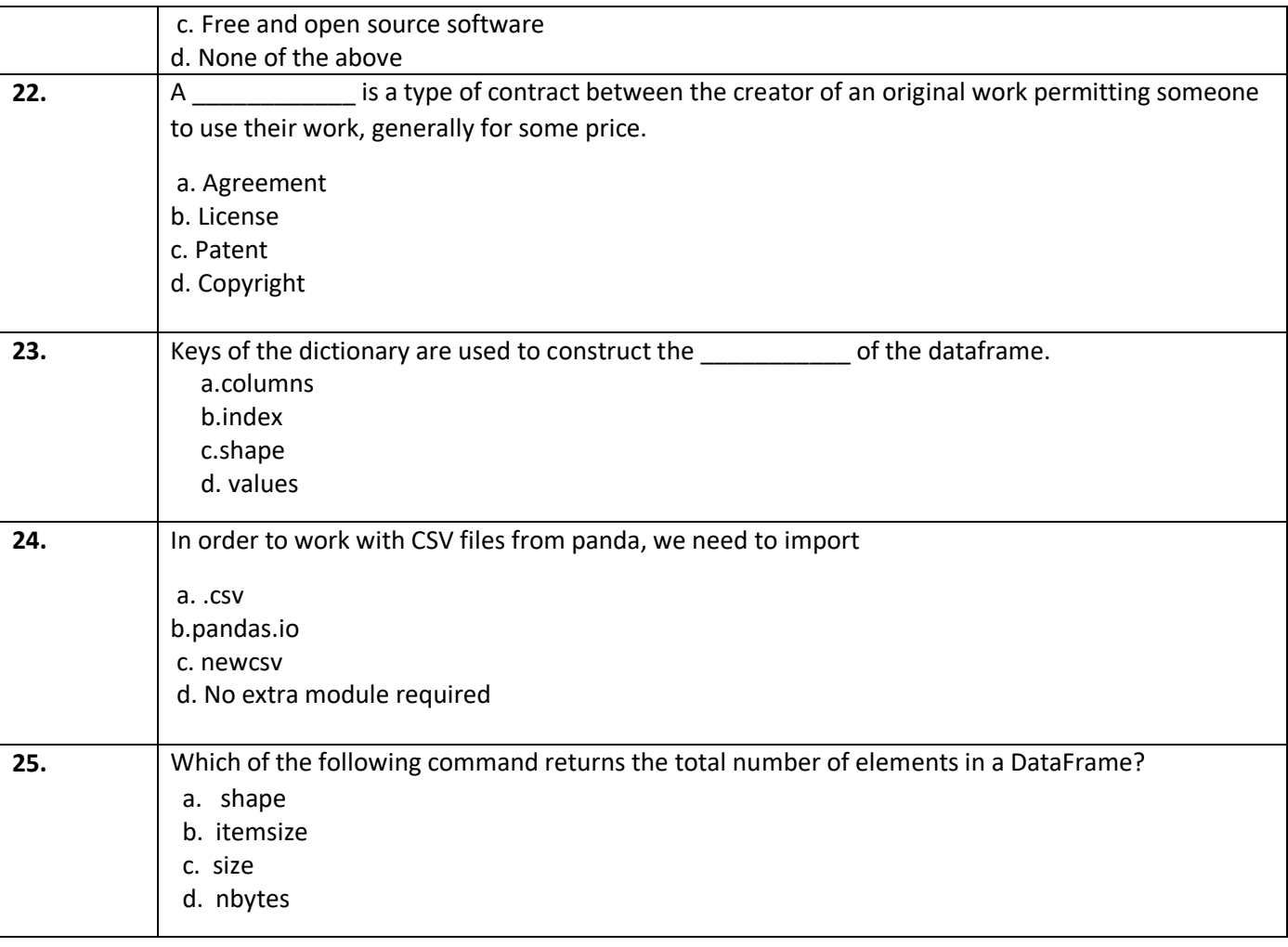

# **Section – B**

# **Section B consists of 24 Questions (26 to 49). Attempt any 20 questions.**

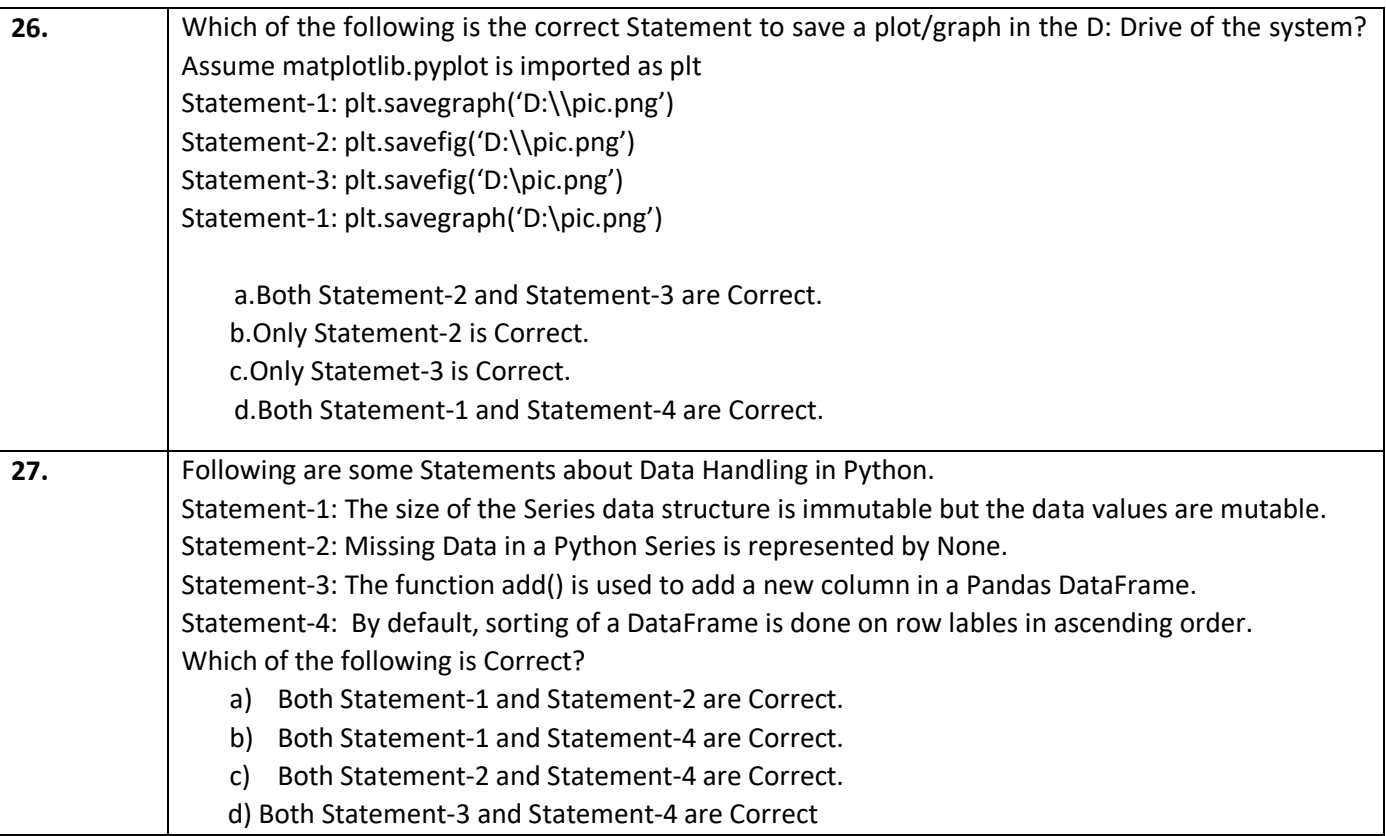

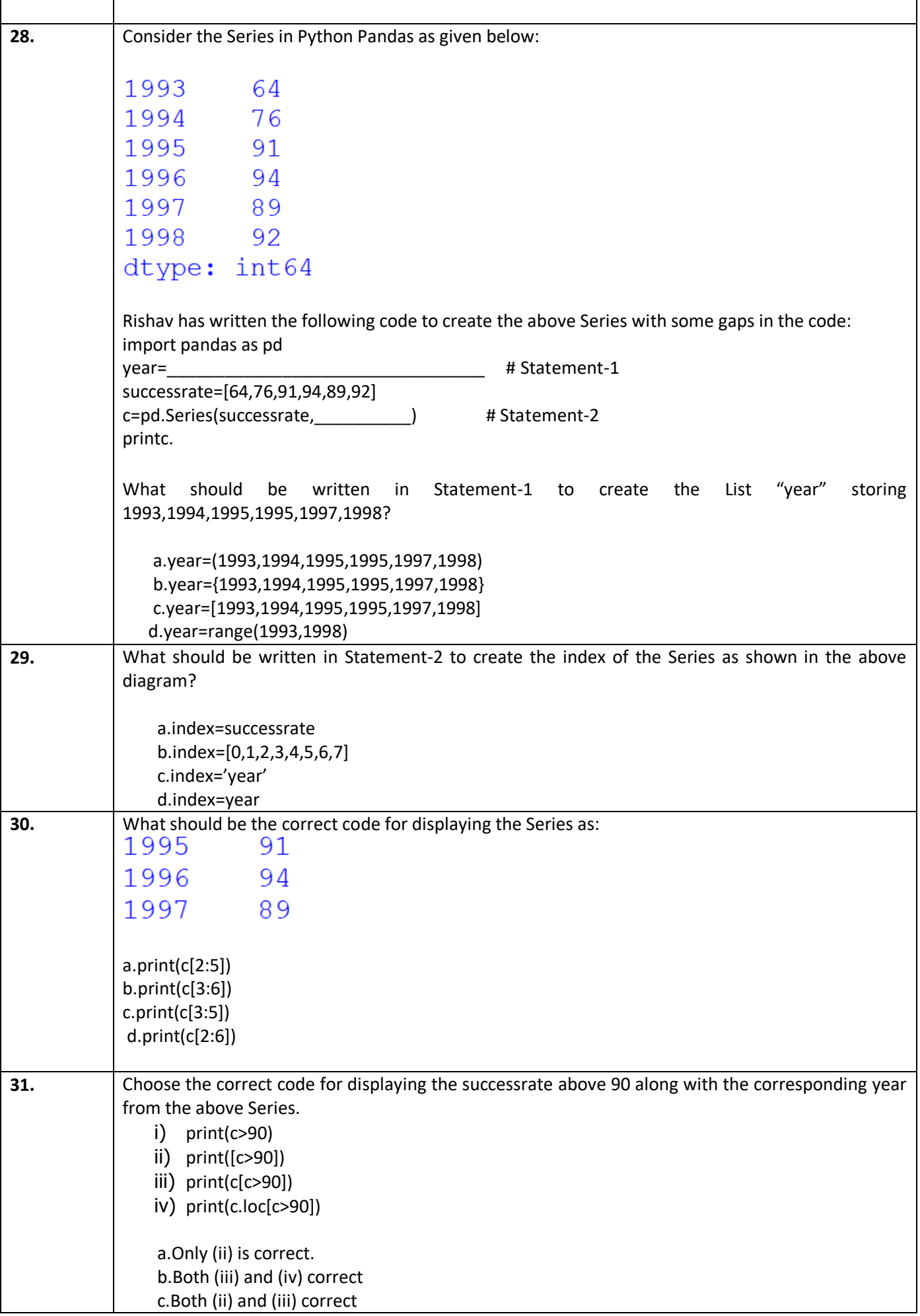

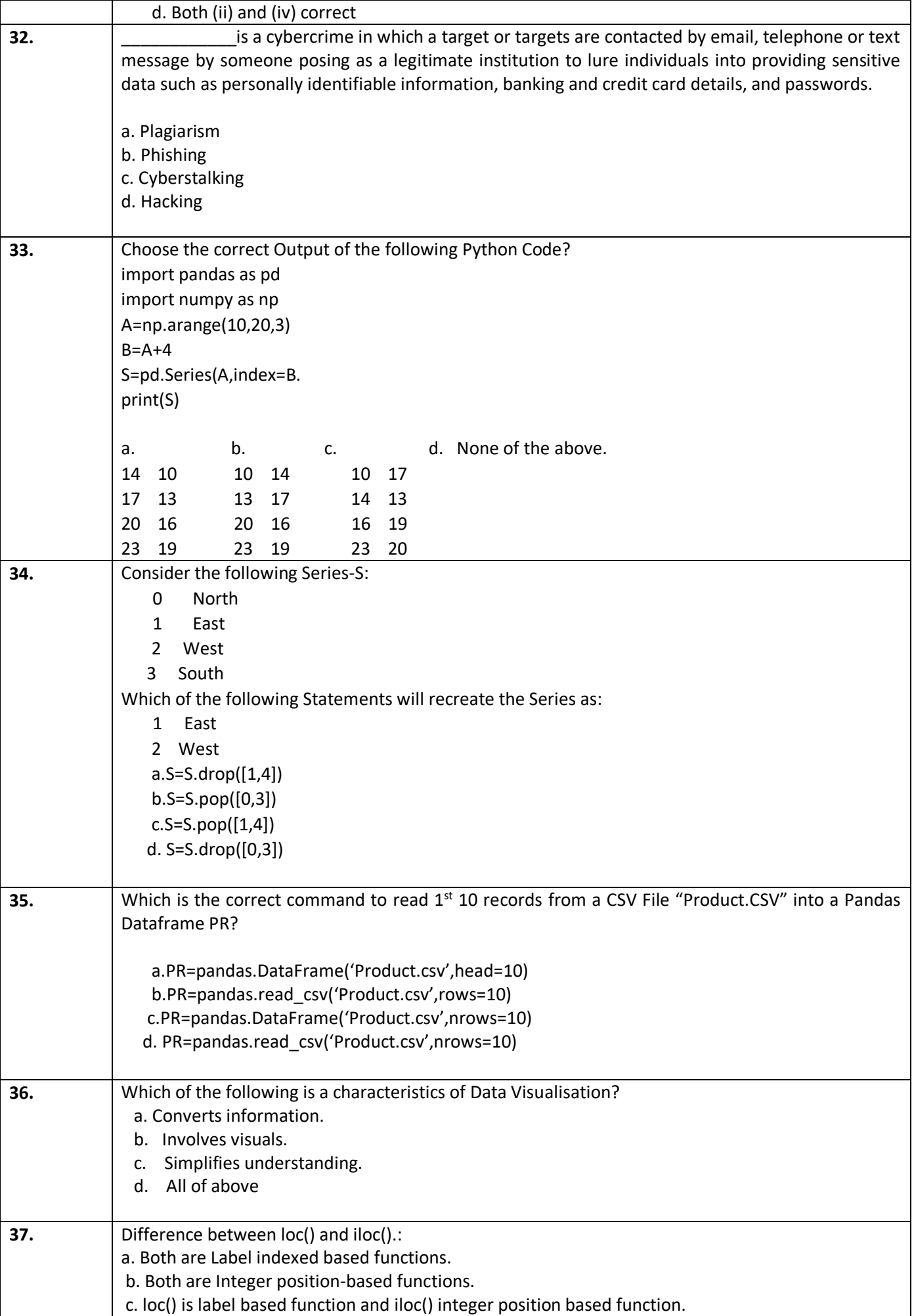

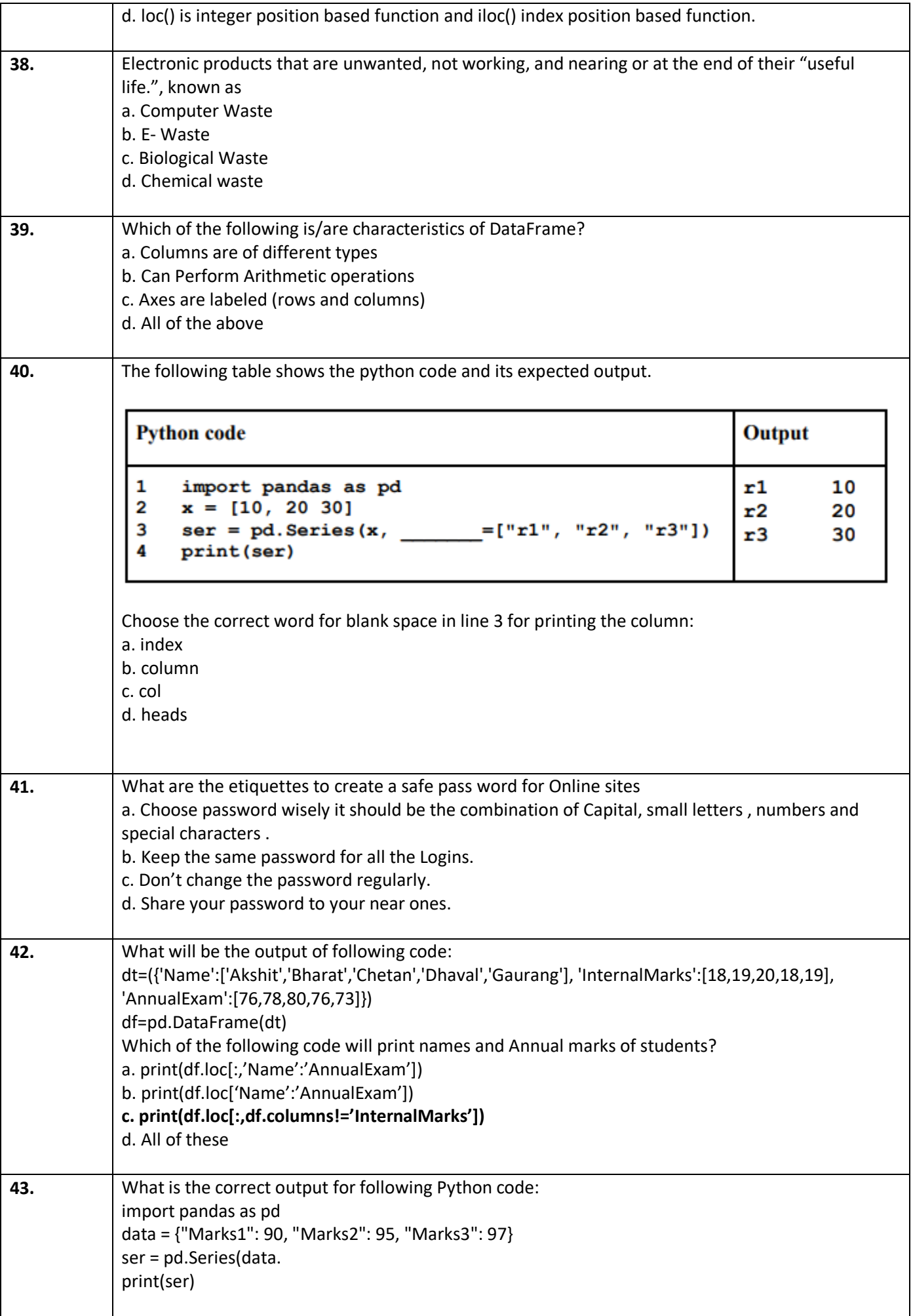

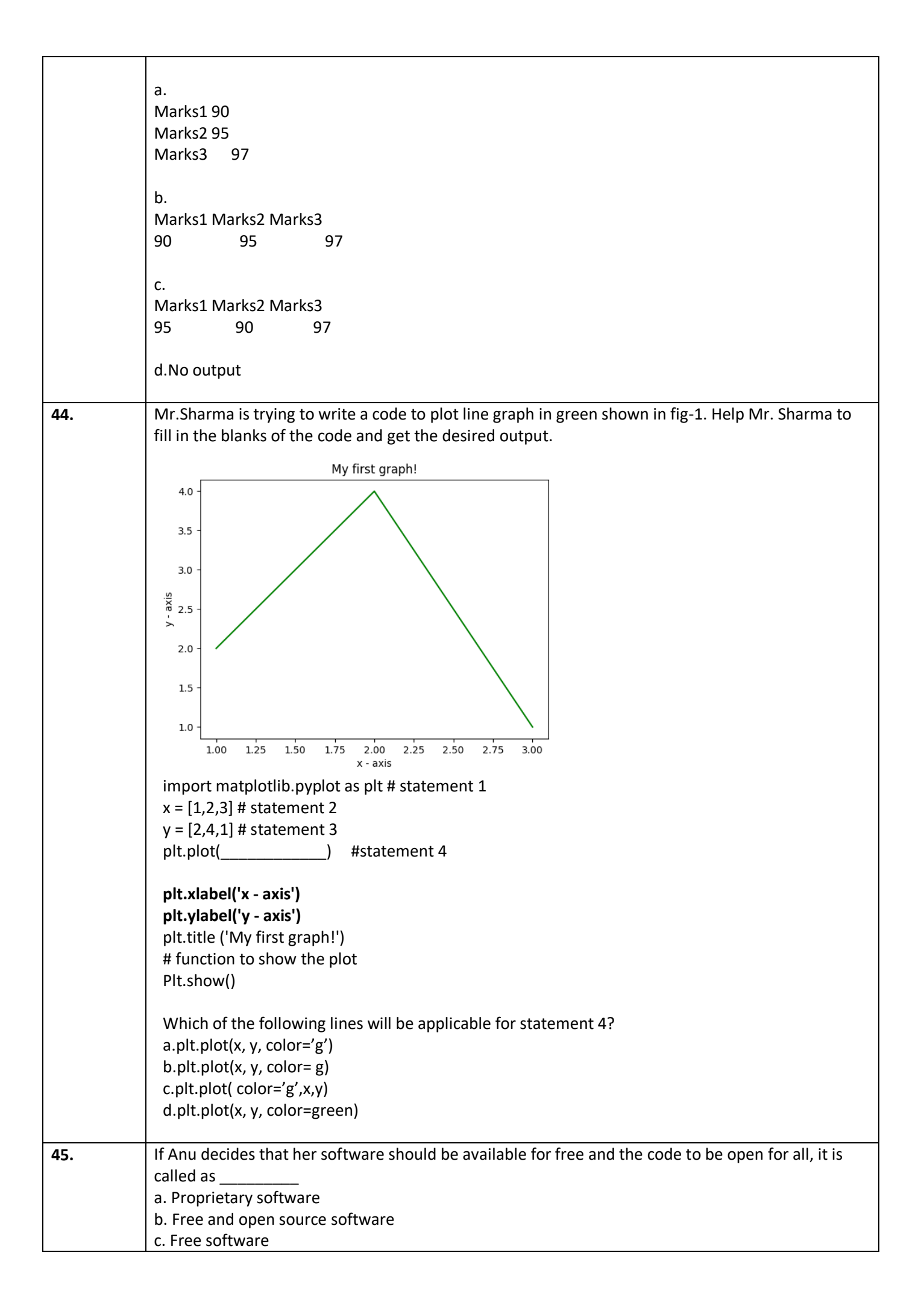

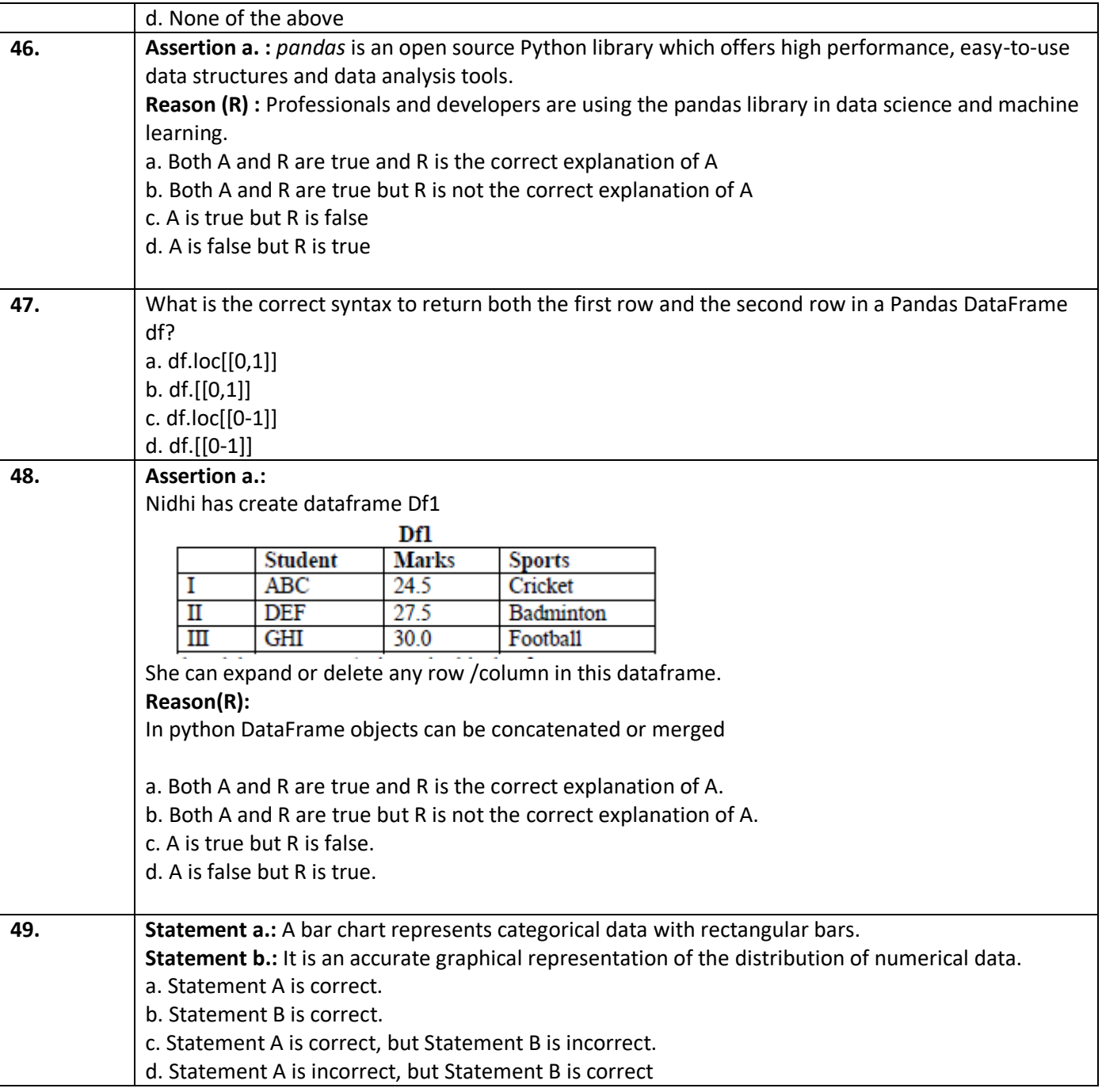

# **Section - C**

## **Section C, consists of 6 Question (50 to 55). Attempt any 5 questions. Case Study**

Mr Rishi has created a dataframe Marks and wants to peform some operations on the dataframe.He is getting confused with some functions.Help him find the correct options

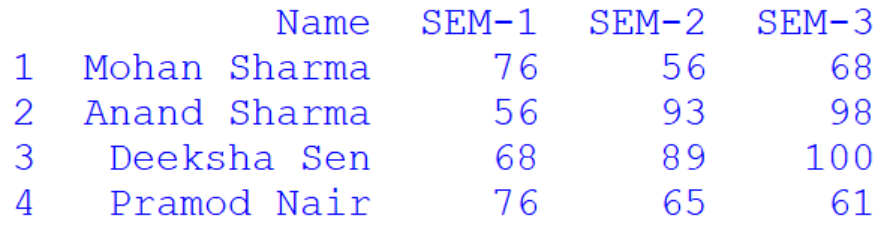

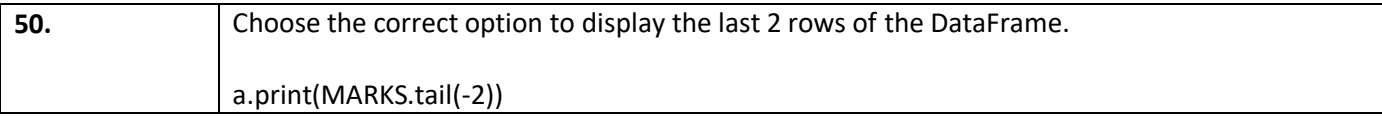

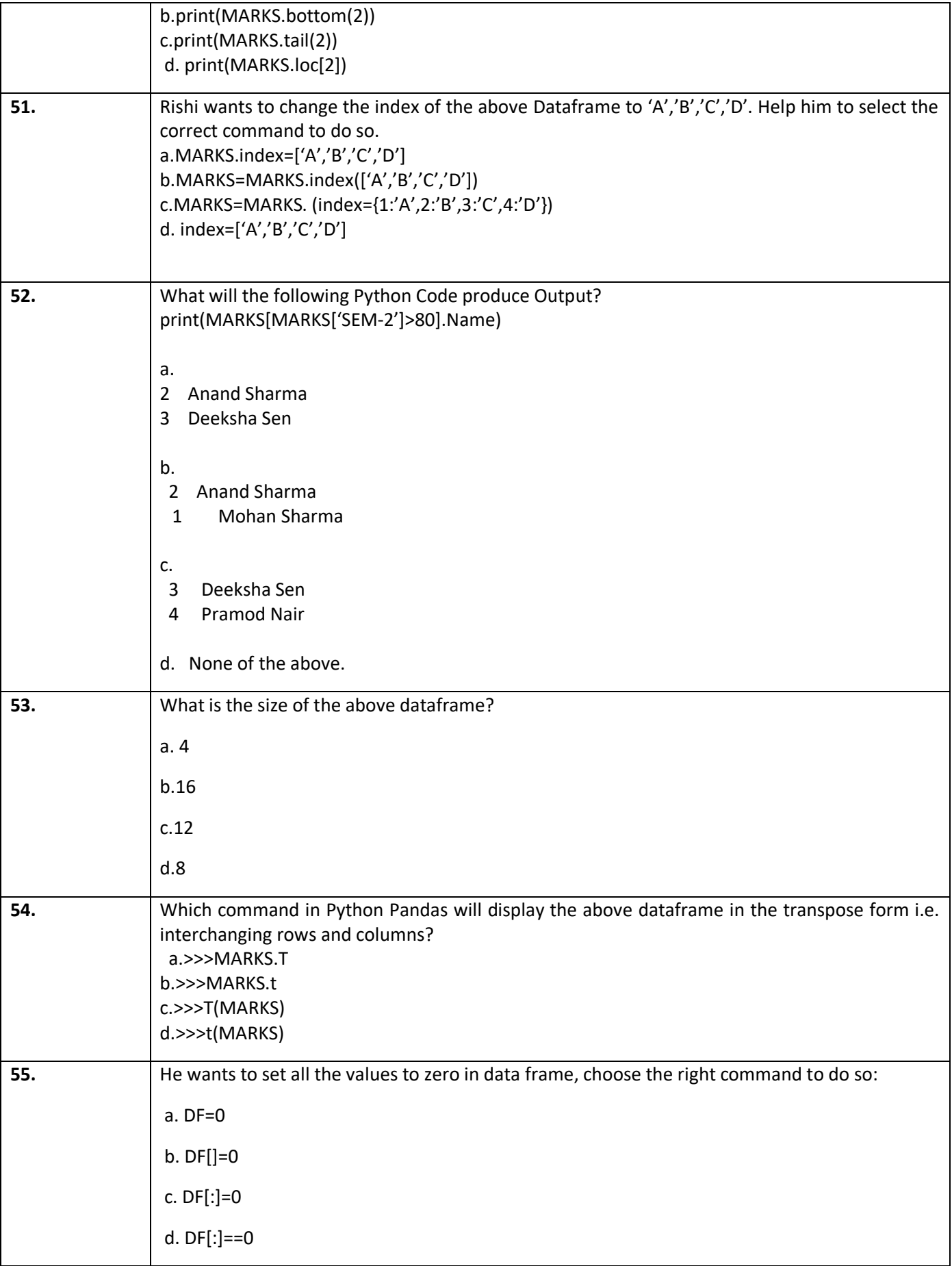

#### **KENDRIYA VIDYALAYA SANGATHAN KOLKATA REGION FIRST PRE-BOARD EXAMINATION (2021-2022) CLASS-XII SUBJECT-INFORMATICS PRACTICES (065) MARKING SCHEME**

Time Allowed: 90 minutes Maximum Marks: 35

General Instructions: The paper is divided into 3 Sections- A, B and C.

- Section A, consists of Question 1 to 25 and student need to attempt 20 questions.
- Section B, consists of Question number 26 to 49 and student need to attempt 20 questions.
- Section C, consists of Question number 50 to 55 and student need to attempt 5 questions.
- All questions carry equal marks.

#### **THE CORRECT ANSWER HAS BEEN HIGHLIGHTED IN BOLD**

#### **Section – A**

#### **Section A consists of 25 questions, attempt any 20 questions.**

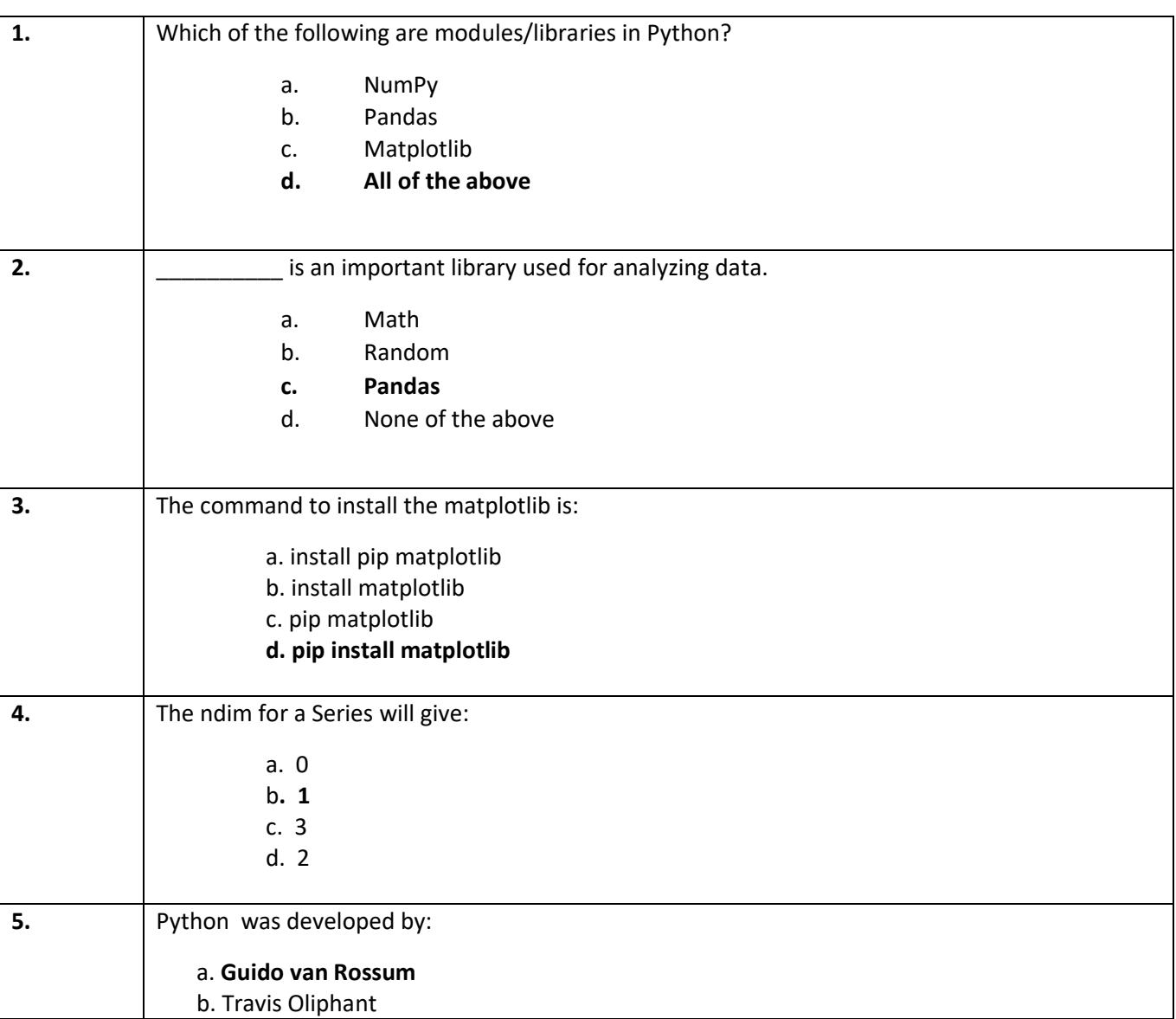

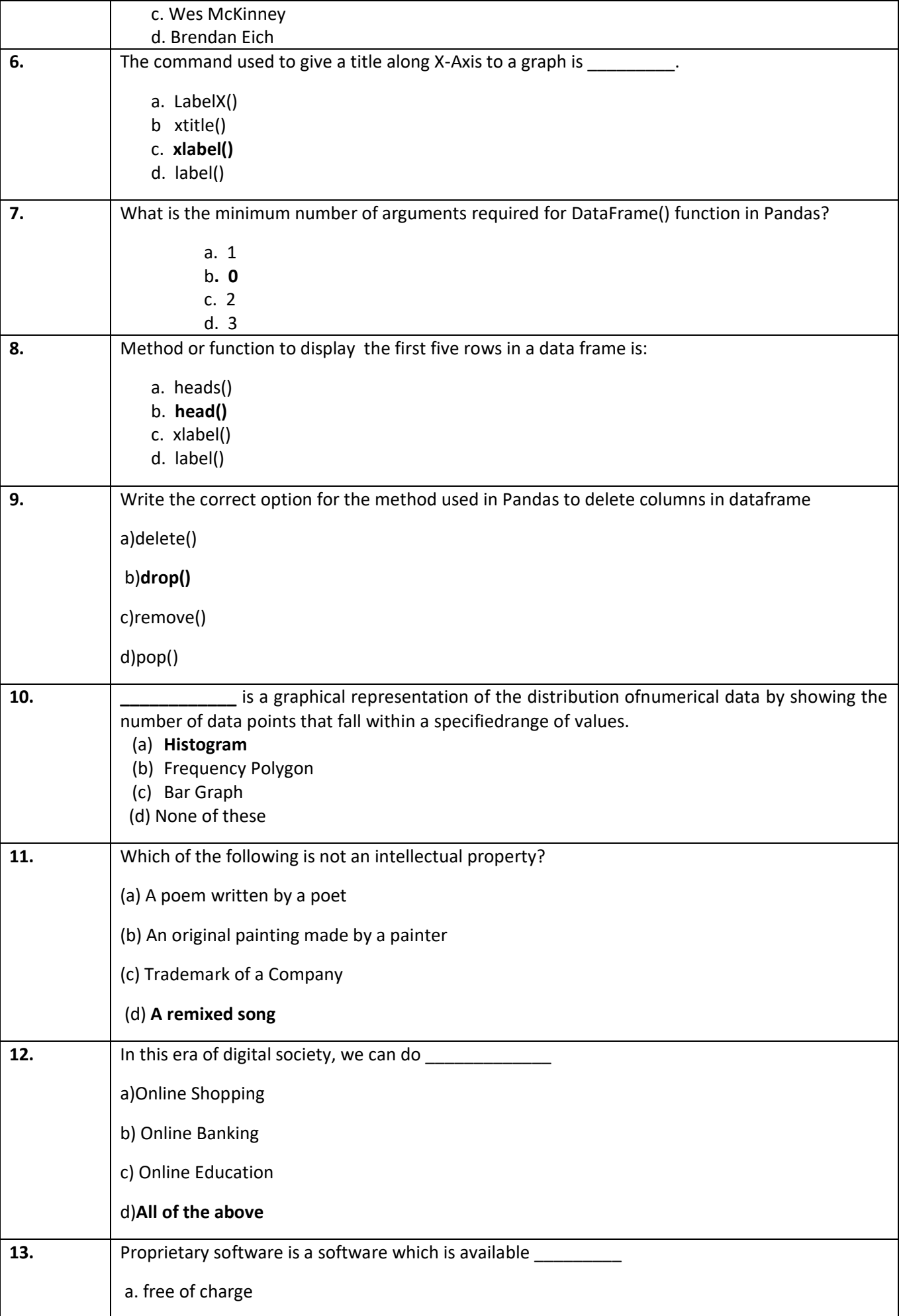

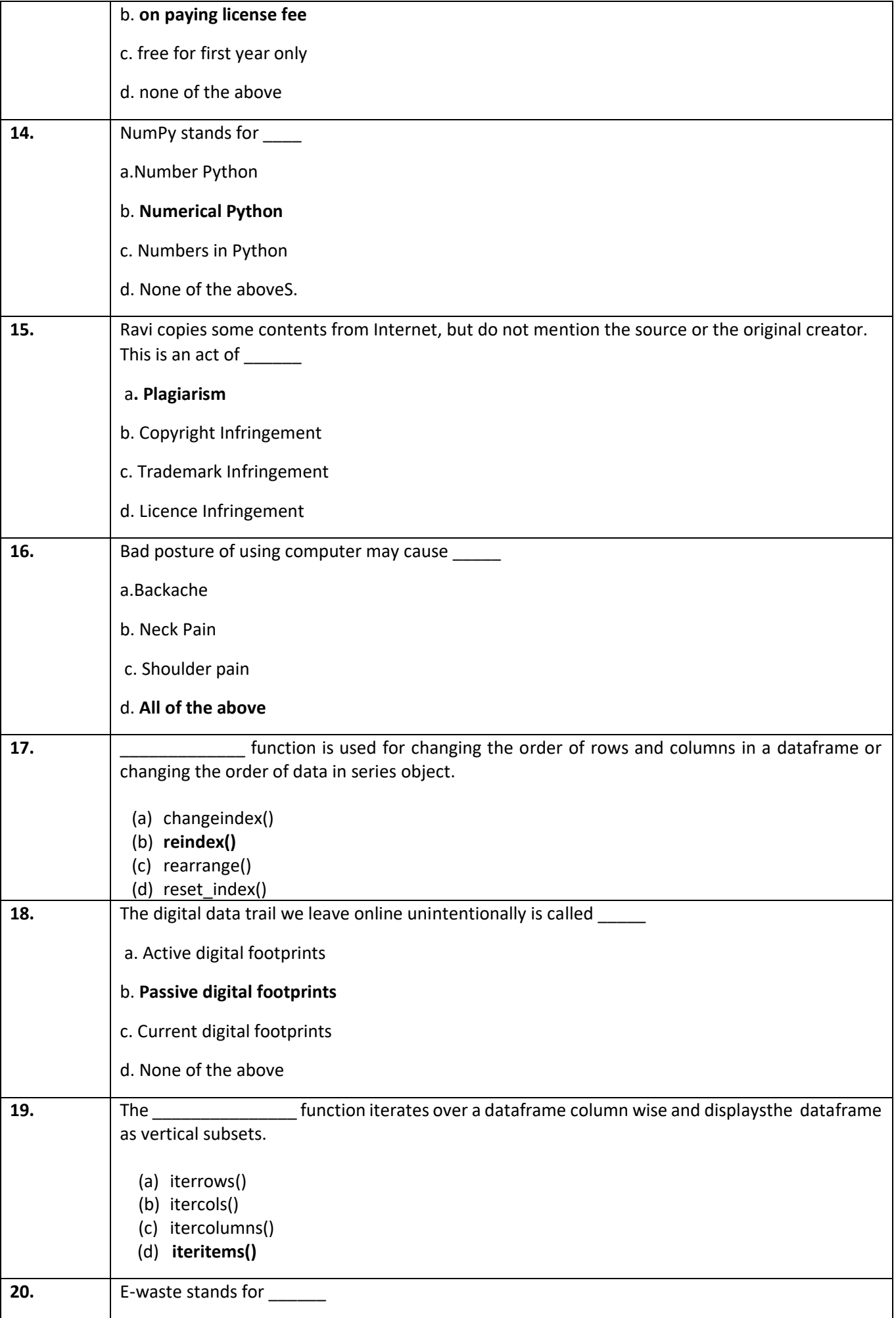

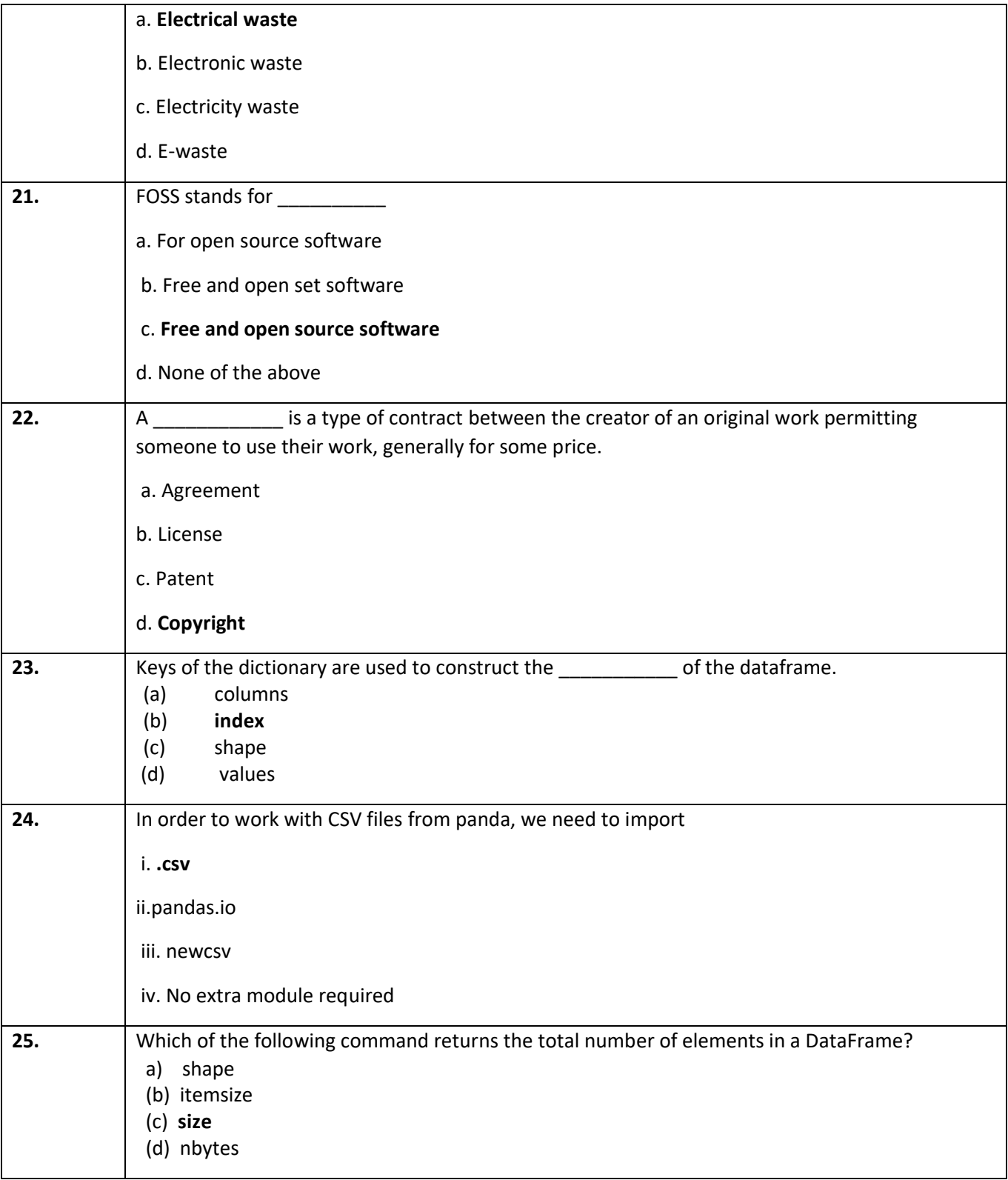

Section – B Section B consists of 24 Questions (26 to 49). Attempt any 20 questions.

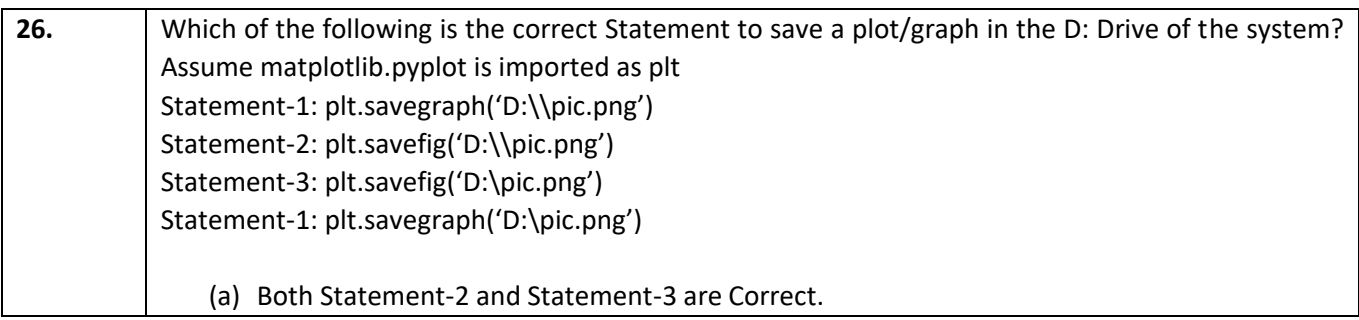

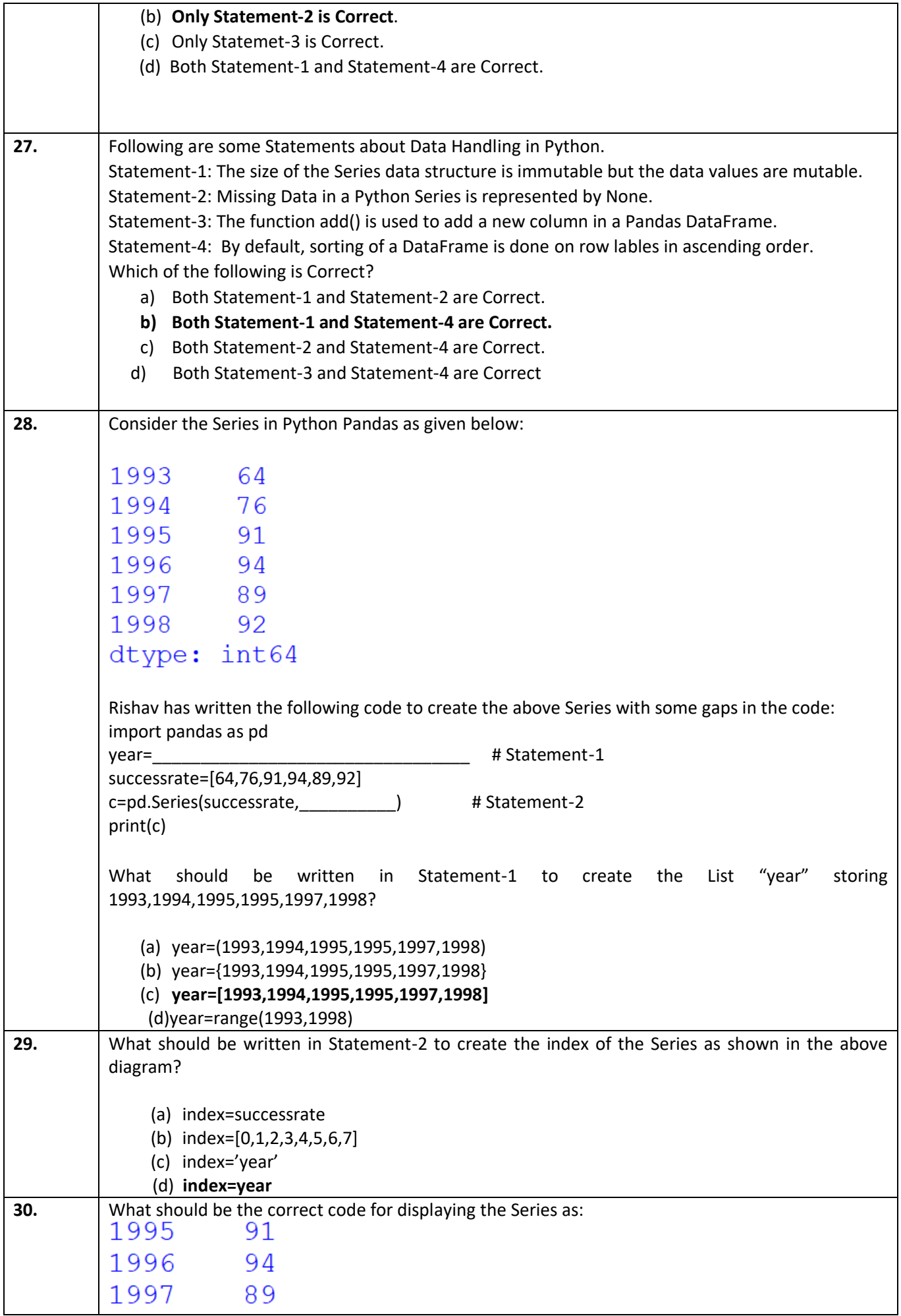

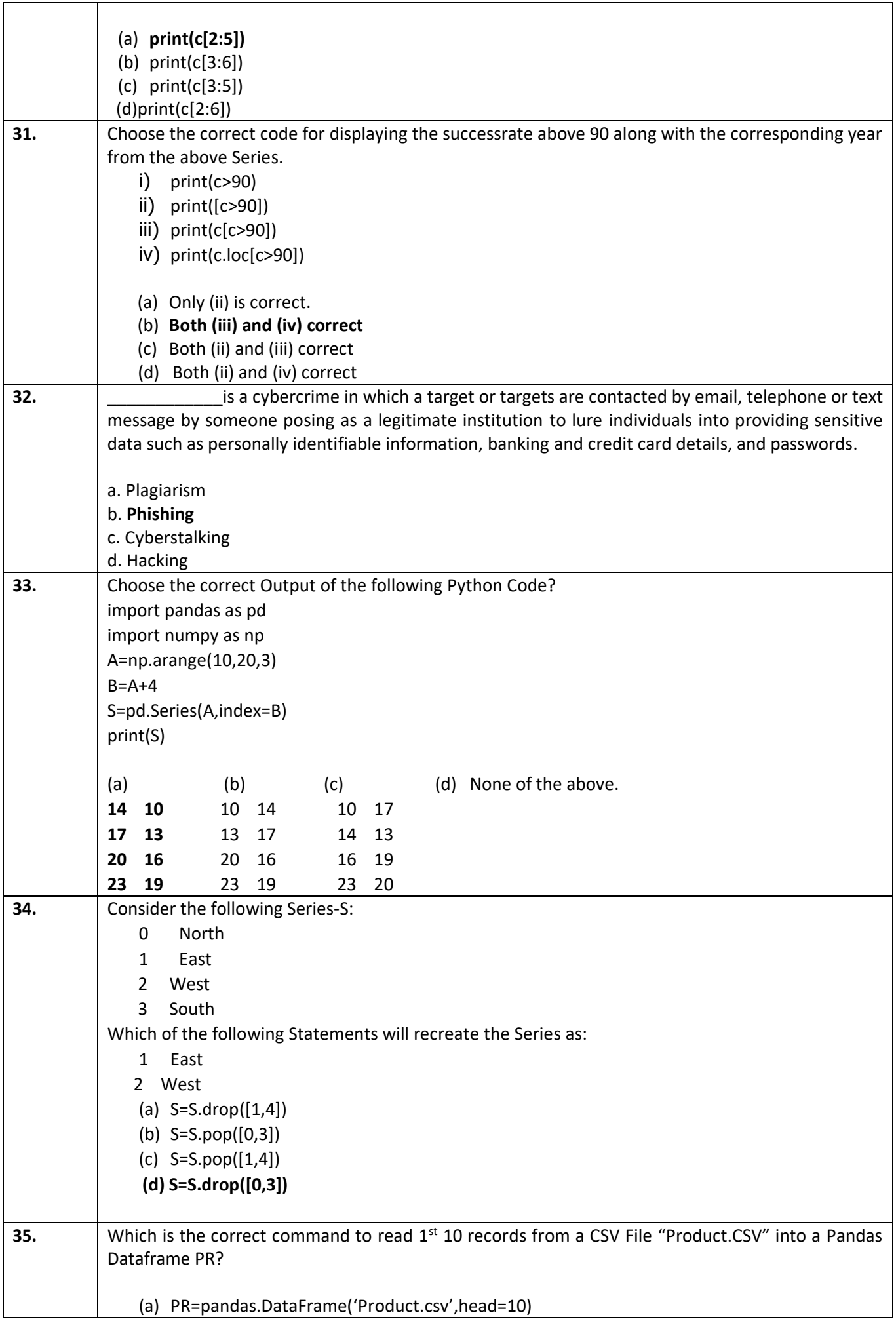

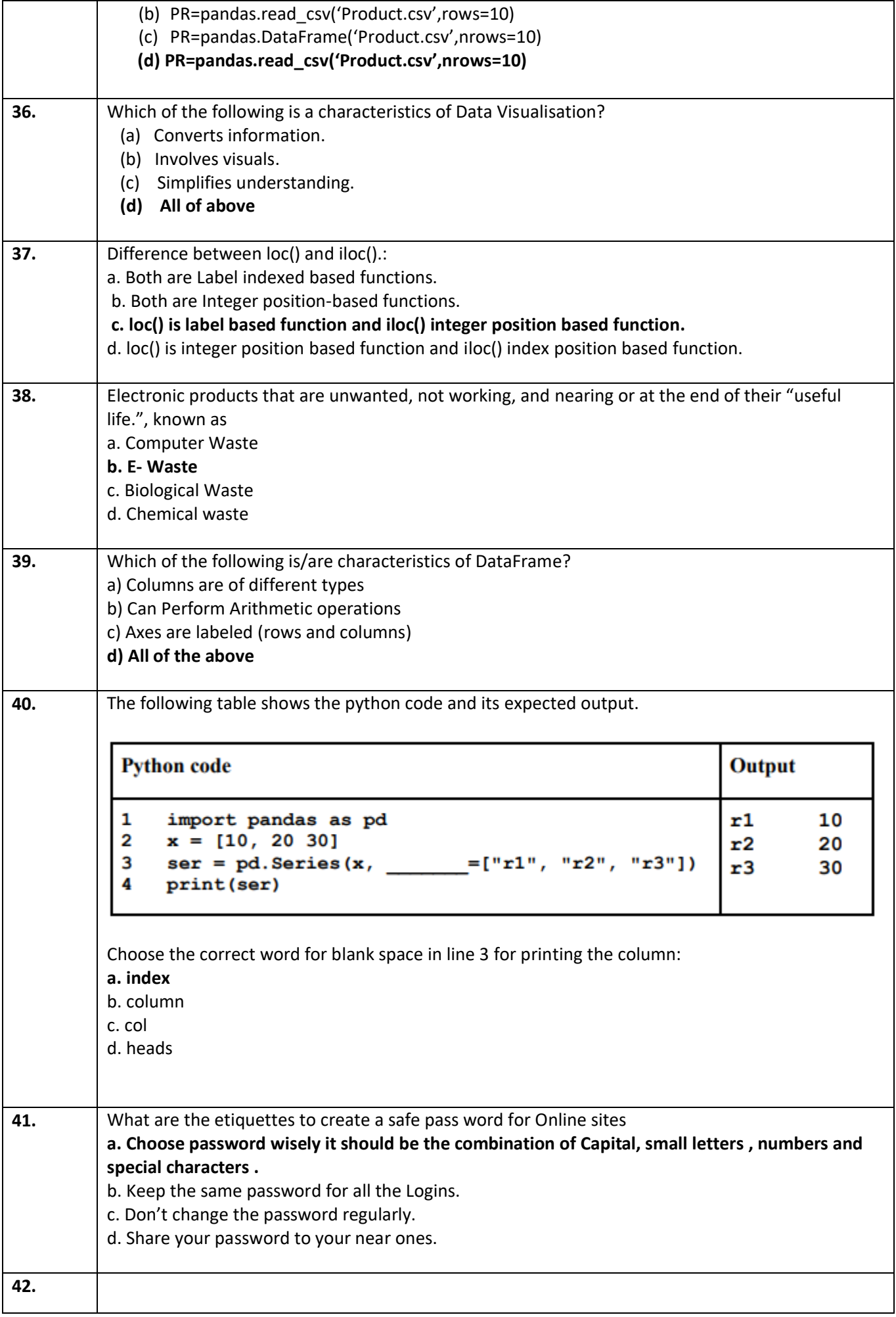

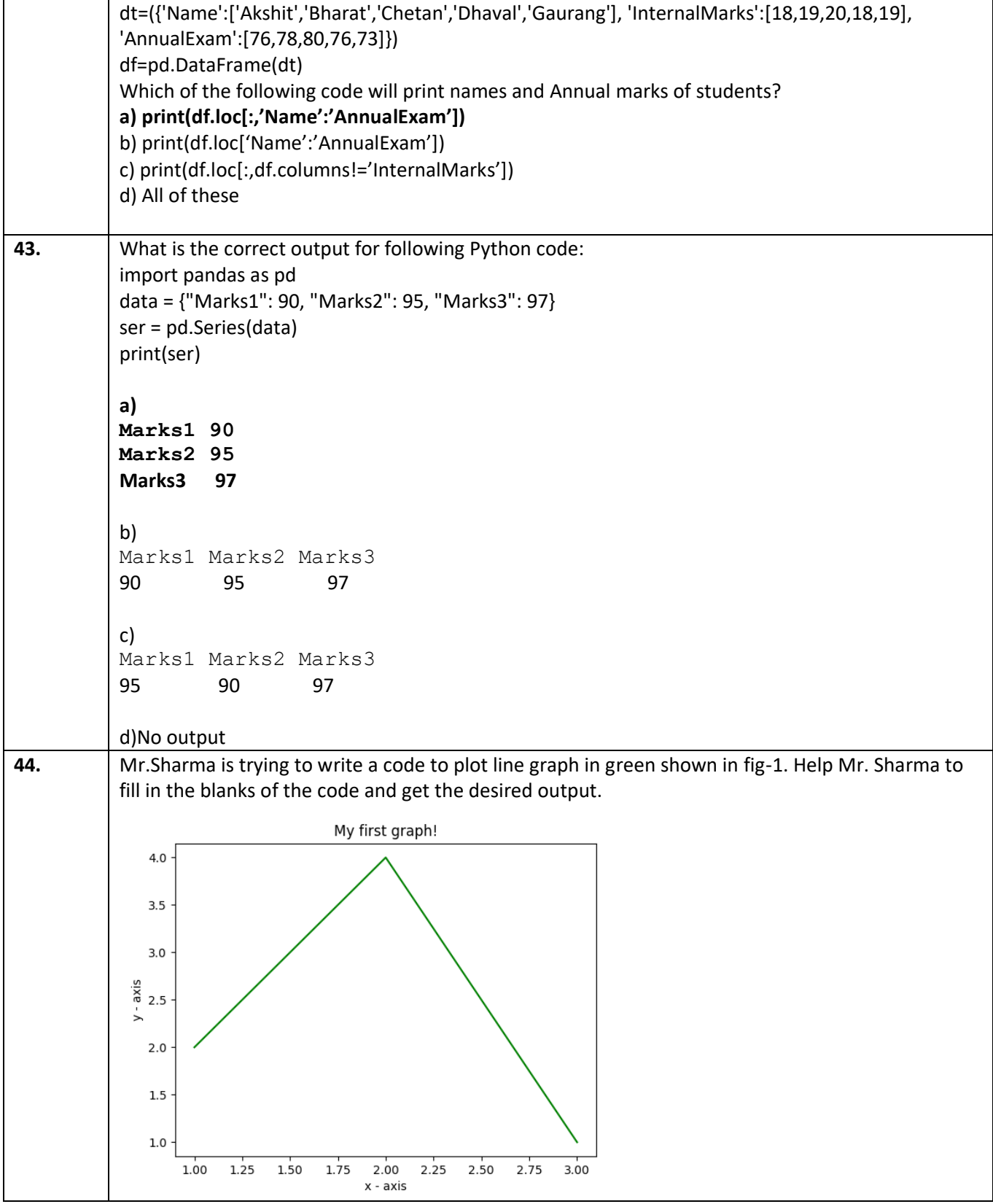

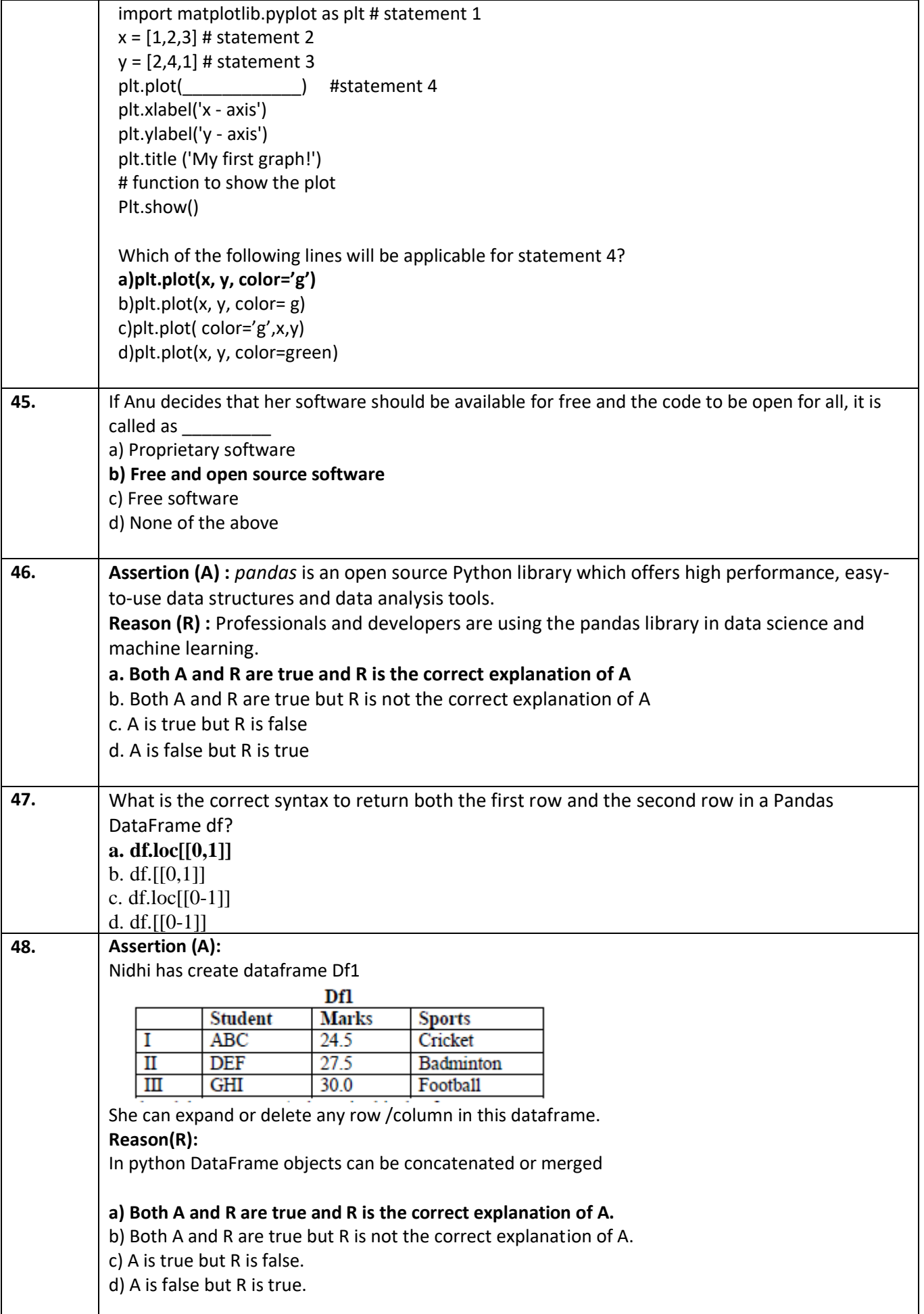

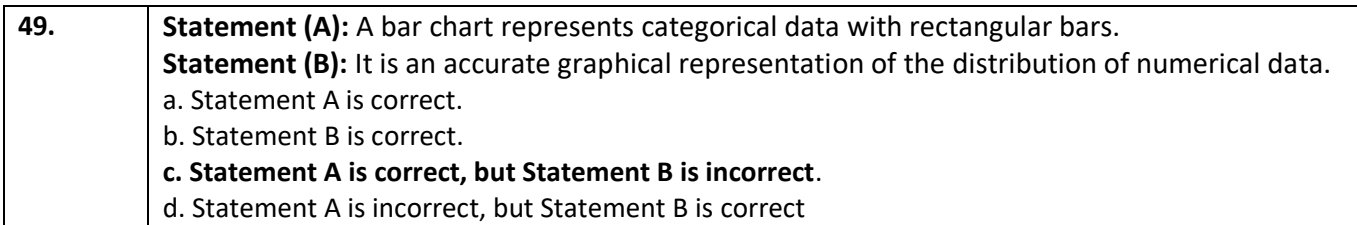

Section - C Section C, consists of 6 Question (50 to 55). Attempt any 5 questions. Case Study

Mr Rishi has created a dataframe MARKS and wants to peform some operations on the dataframe.He is getting confused with some functions.Help him find the correct options

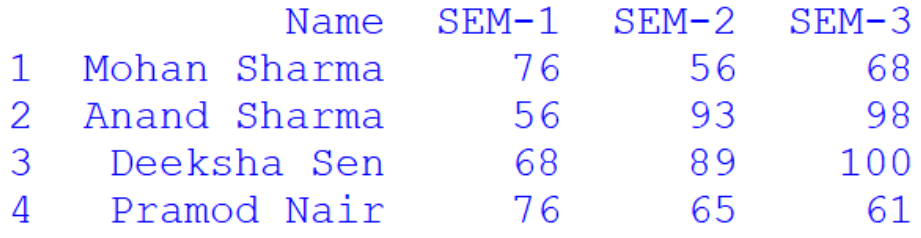

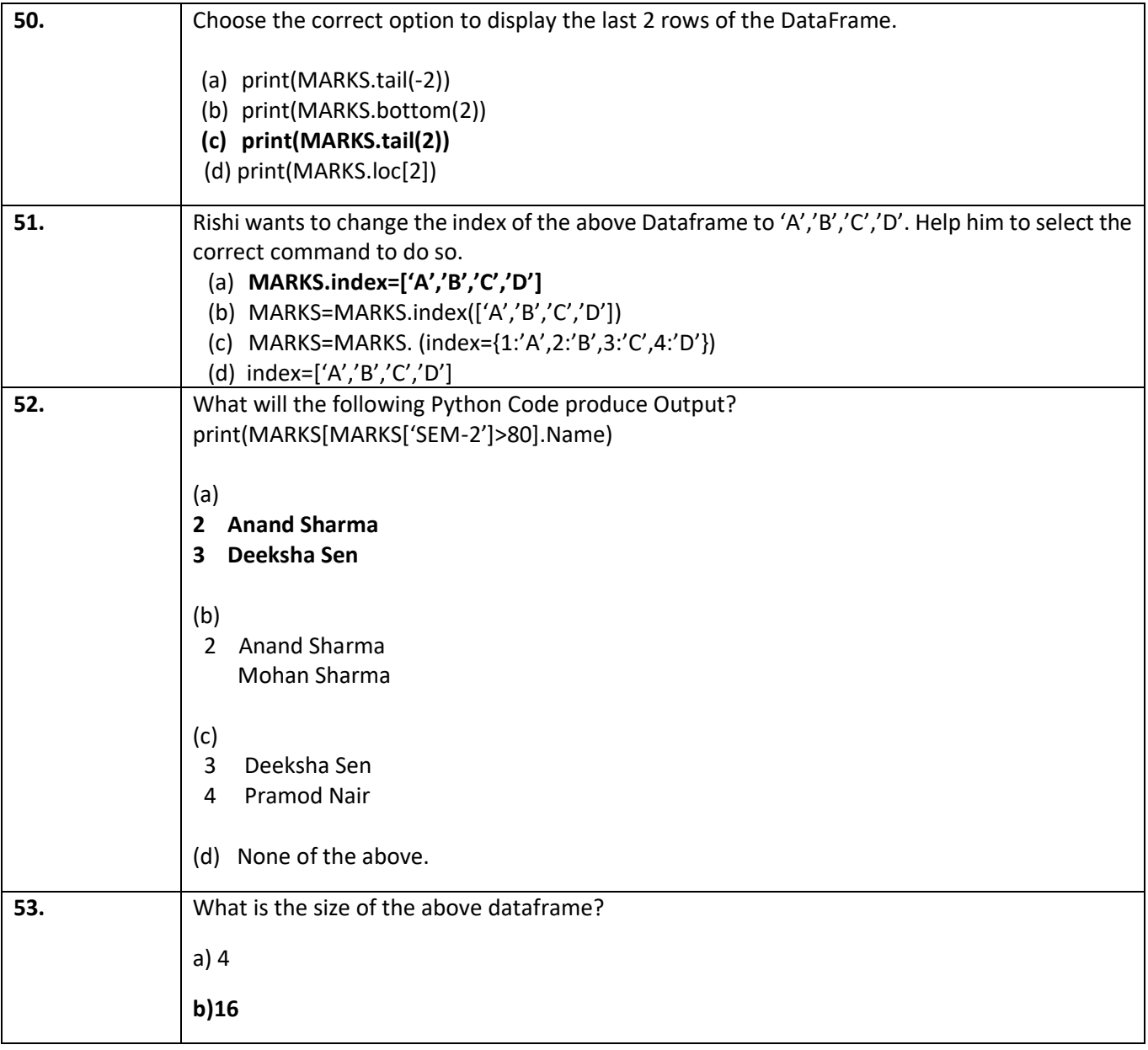

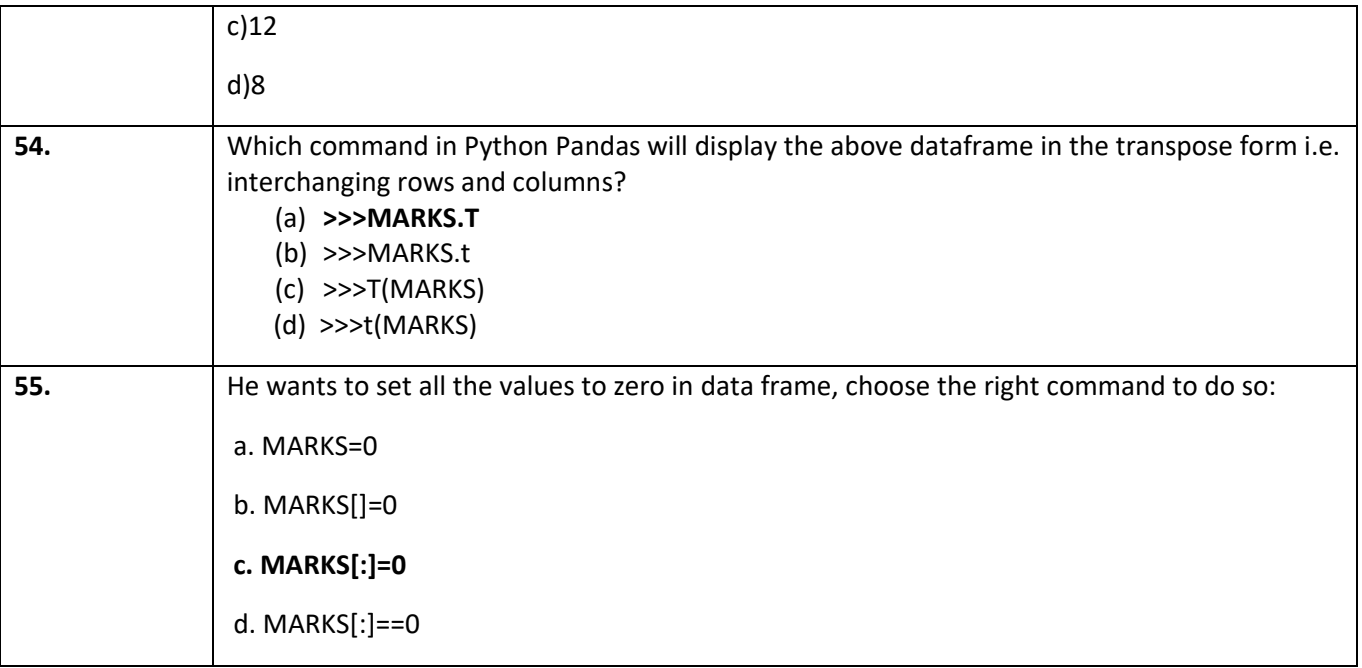

# KENDRIYA VIDYALAYA SULUR, CHENNAI REGION PRACTICE TEST - I 2021 CLASS:12IP Marks:35

Time:90min

# SET-1

# General Instructions:

- The question paper is divided into 3 Sections A, B and C.
- Section A, consist of 25 Questions (1-25). Attempt any 20 questions.
- Section B, consist of 24 Questions (26-49). Attempt any 20 questions.
- Section C, consist of 6 case study based Questions (50-55). Attempt any 5 questions.
- $\bullet$  Each question carries 0.77 marks.  $\bullet$

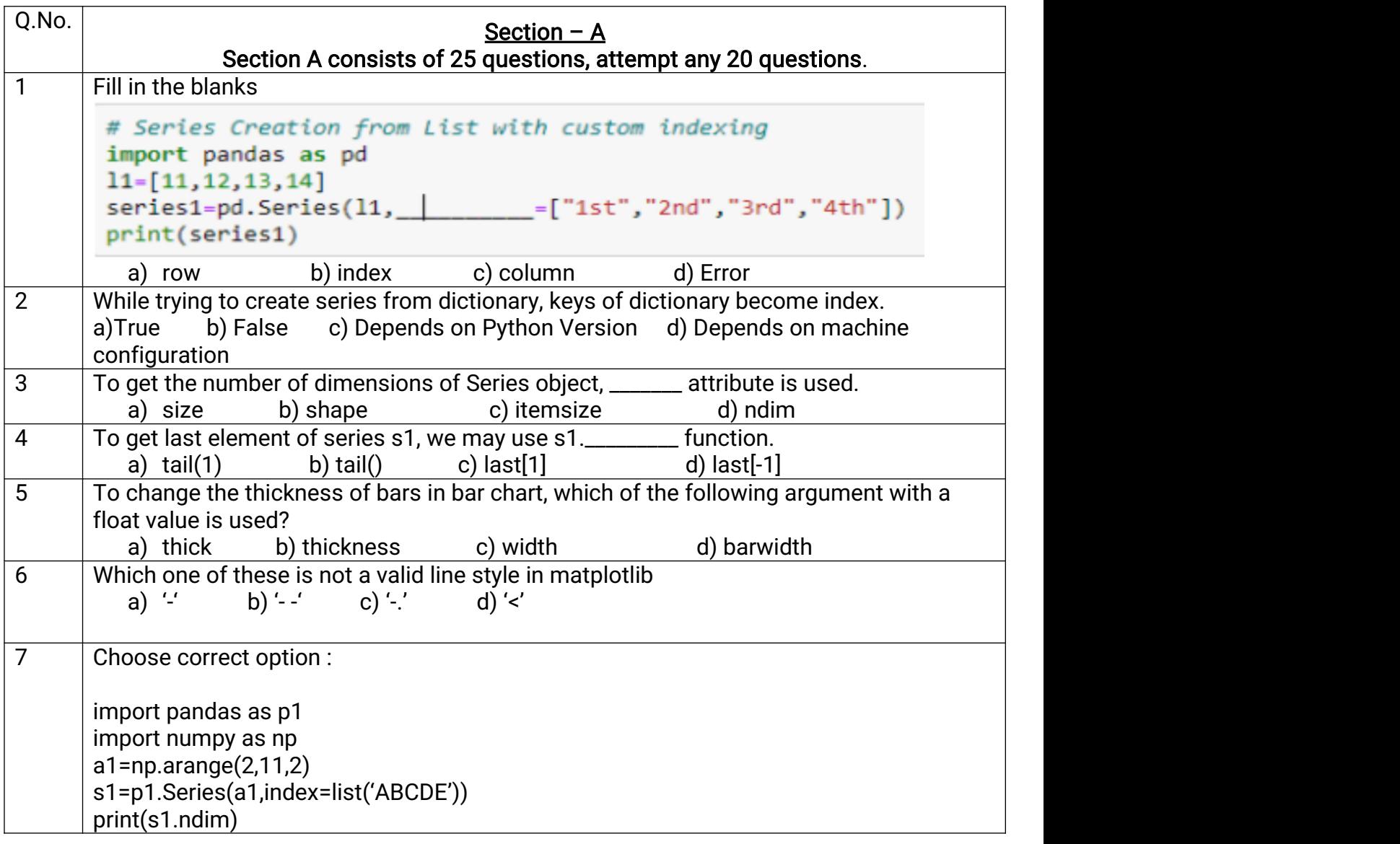

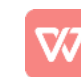

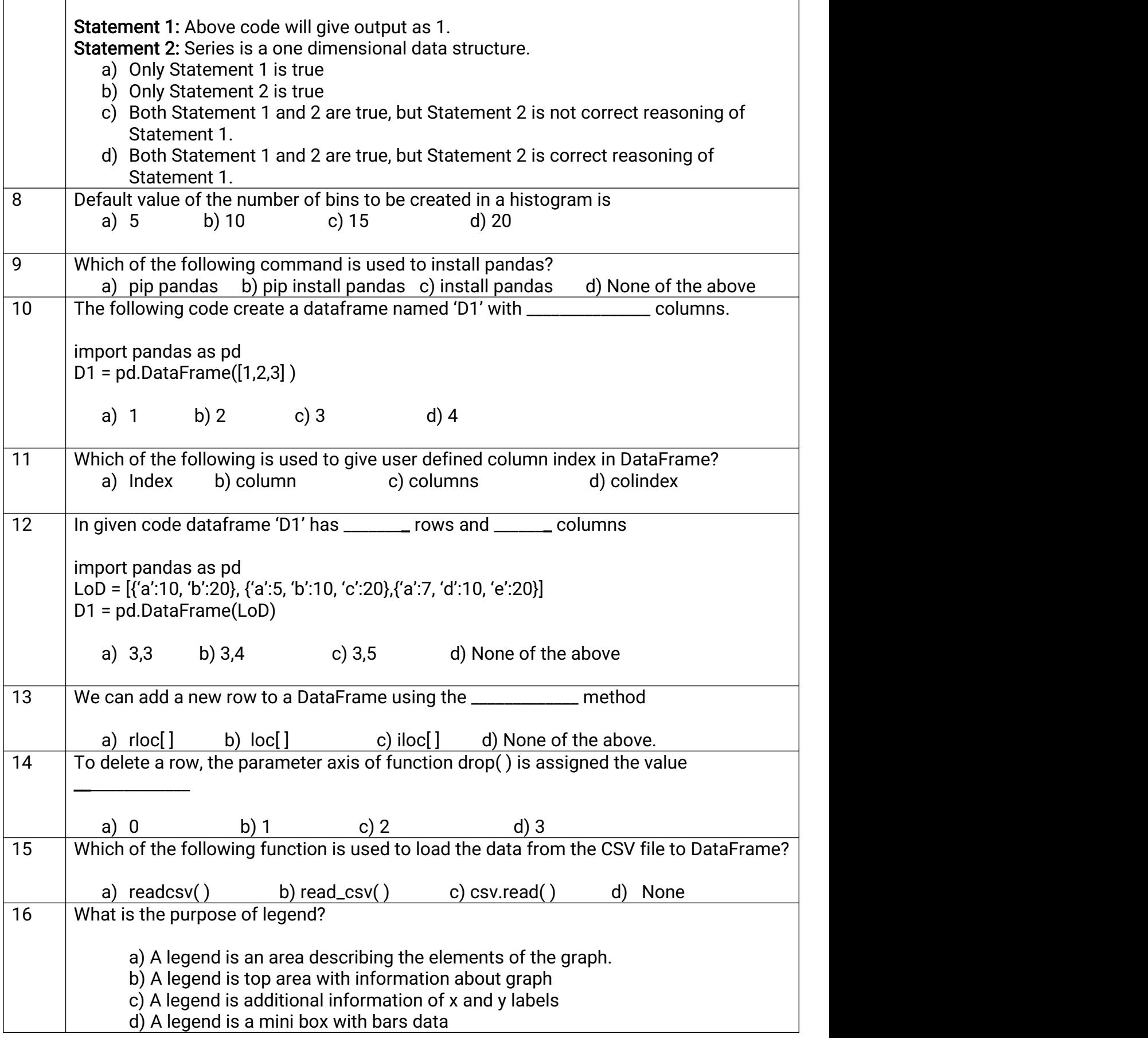

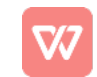

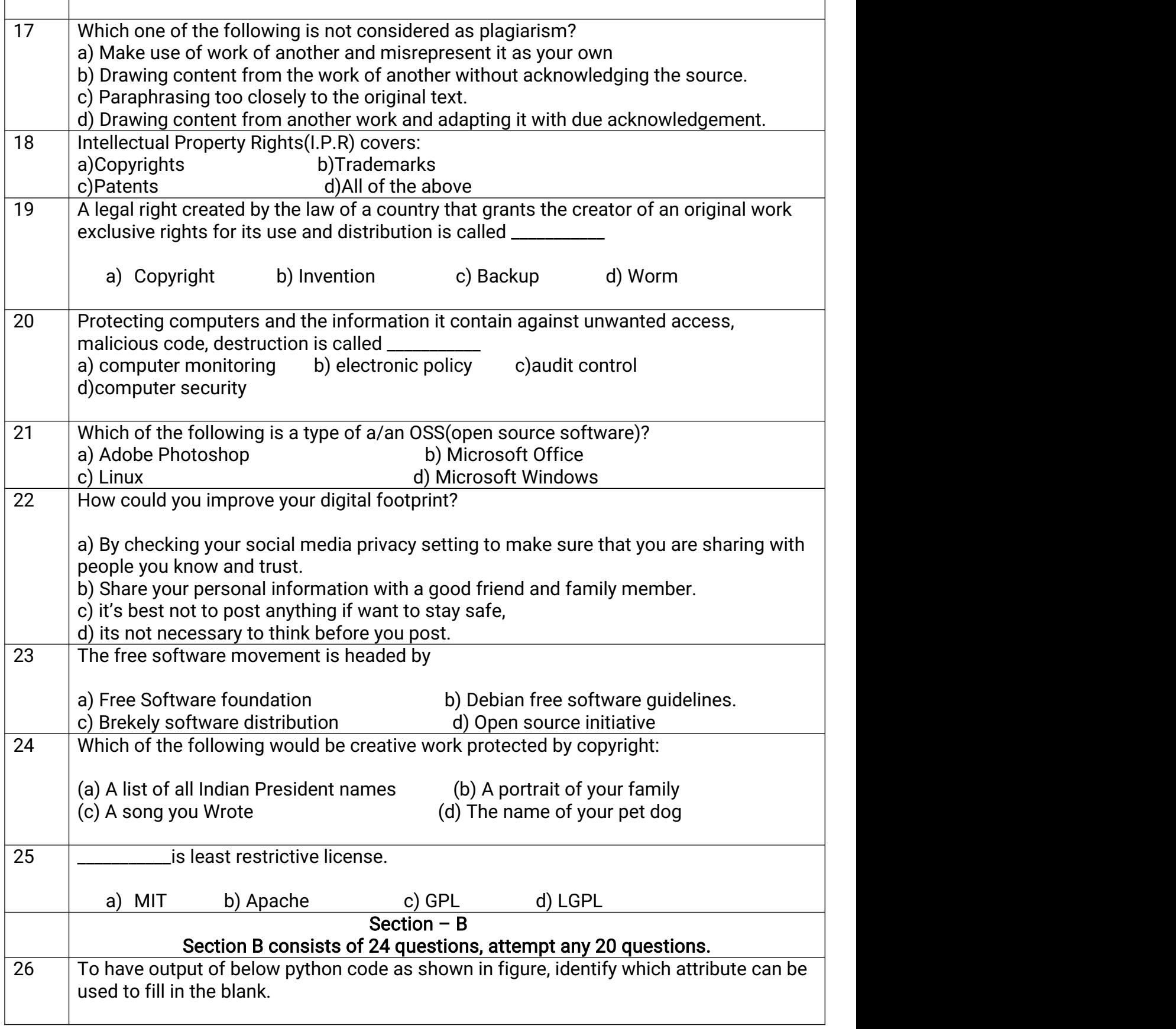

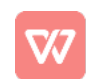

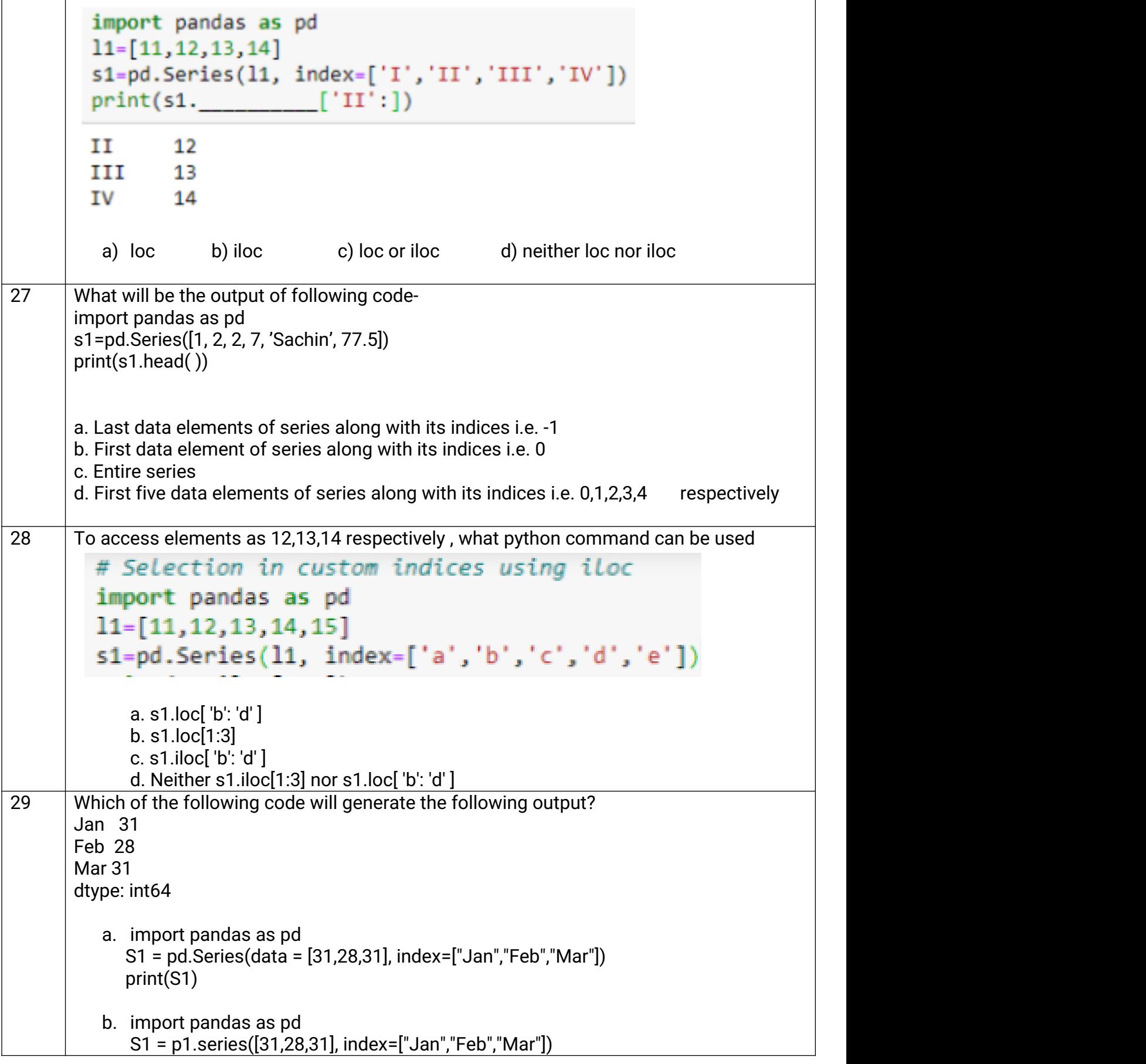

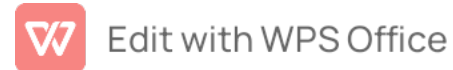

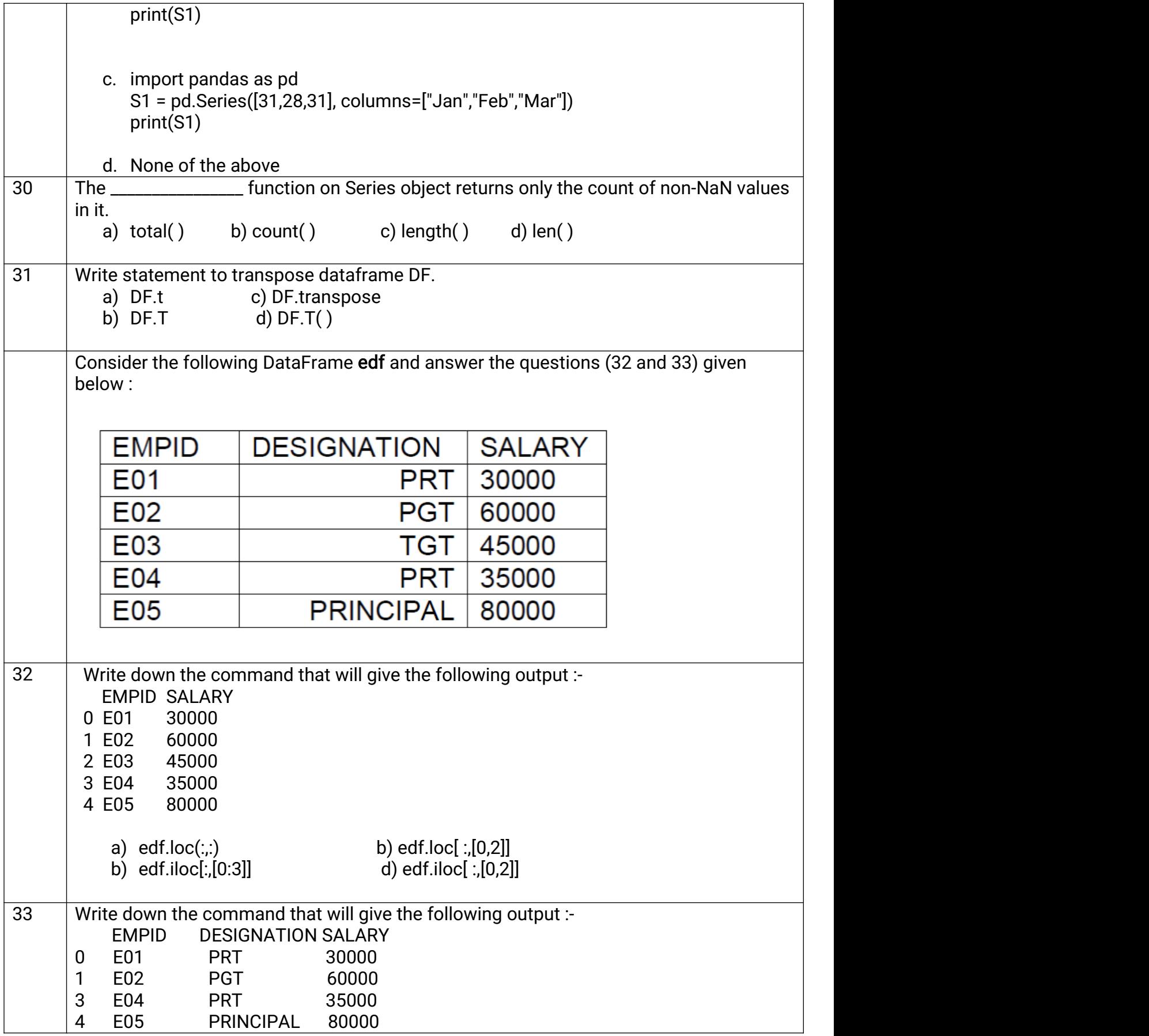

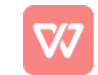

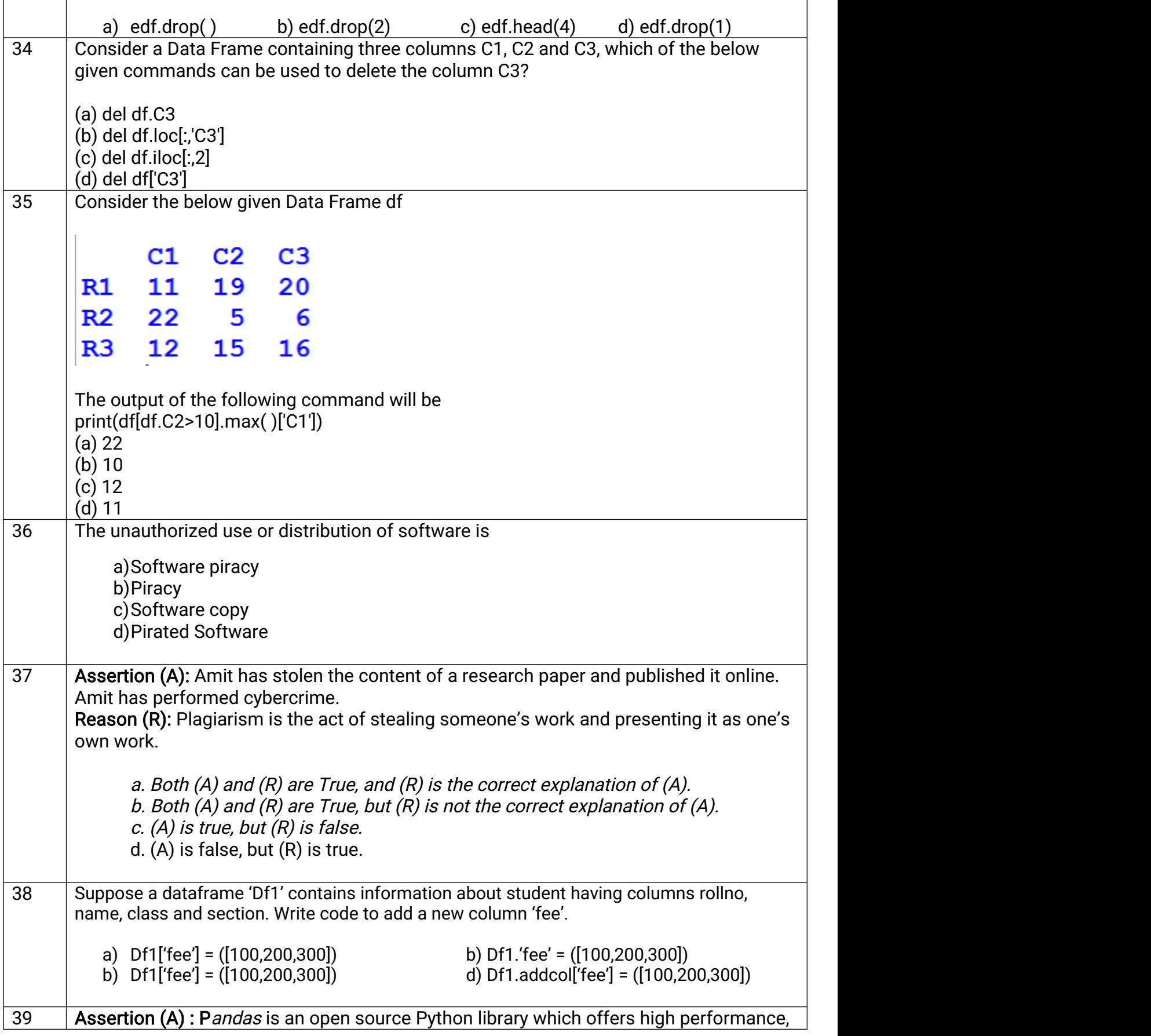

 $\mathbf{r}$ 

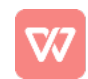

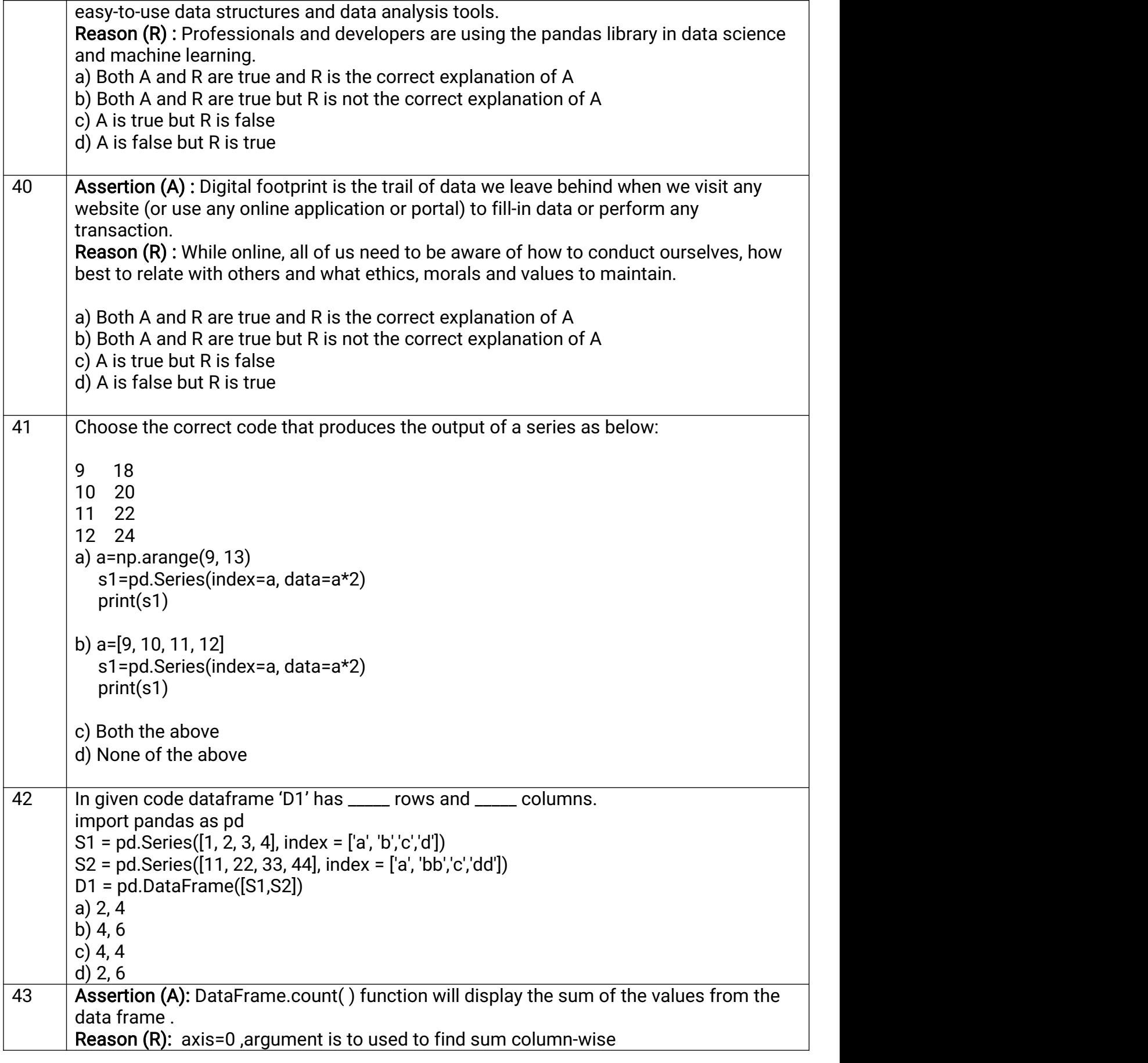

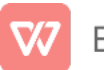

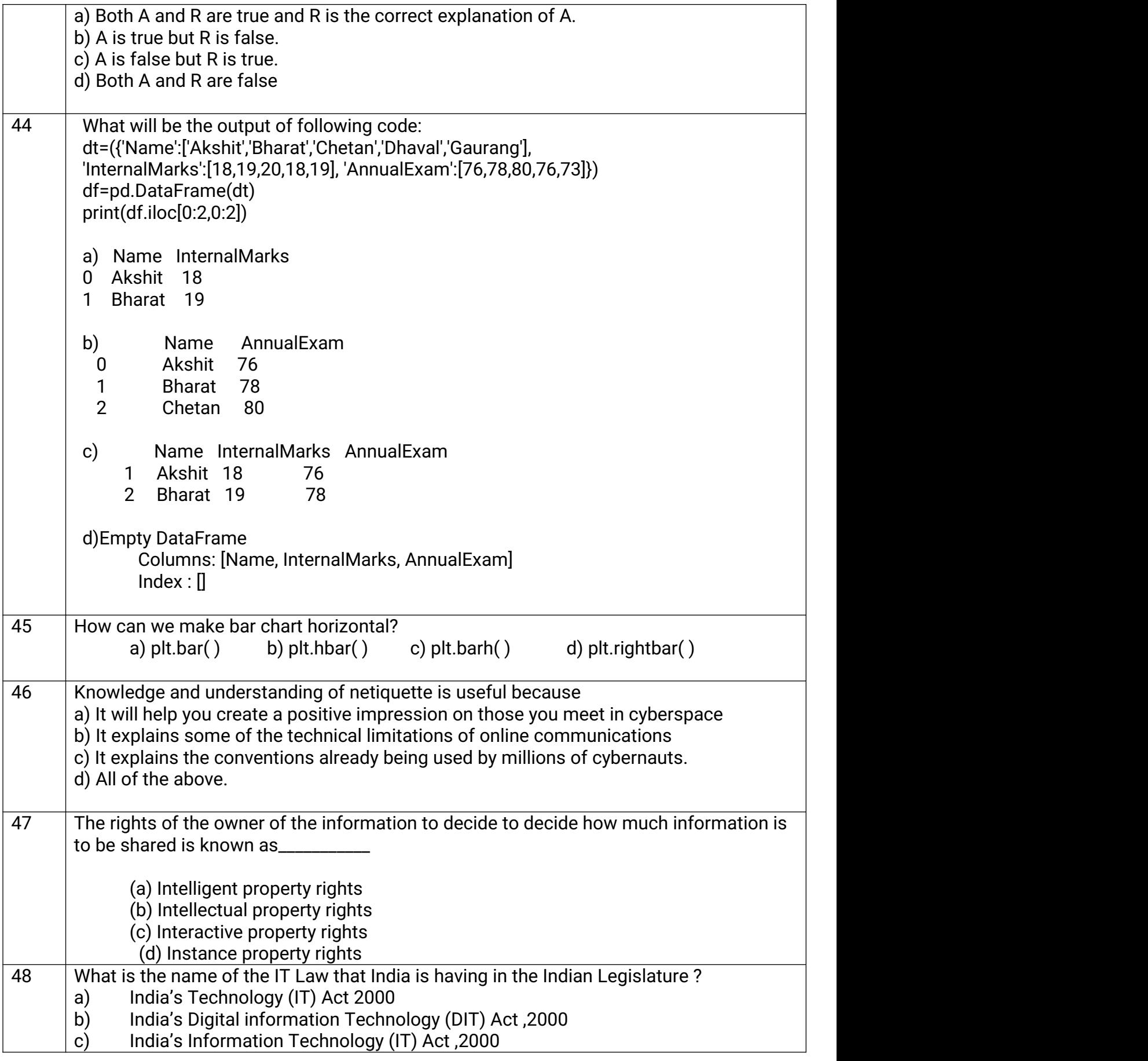

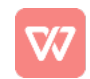
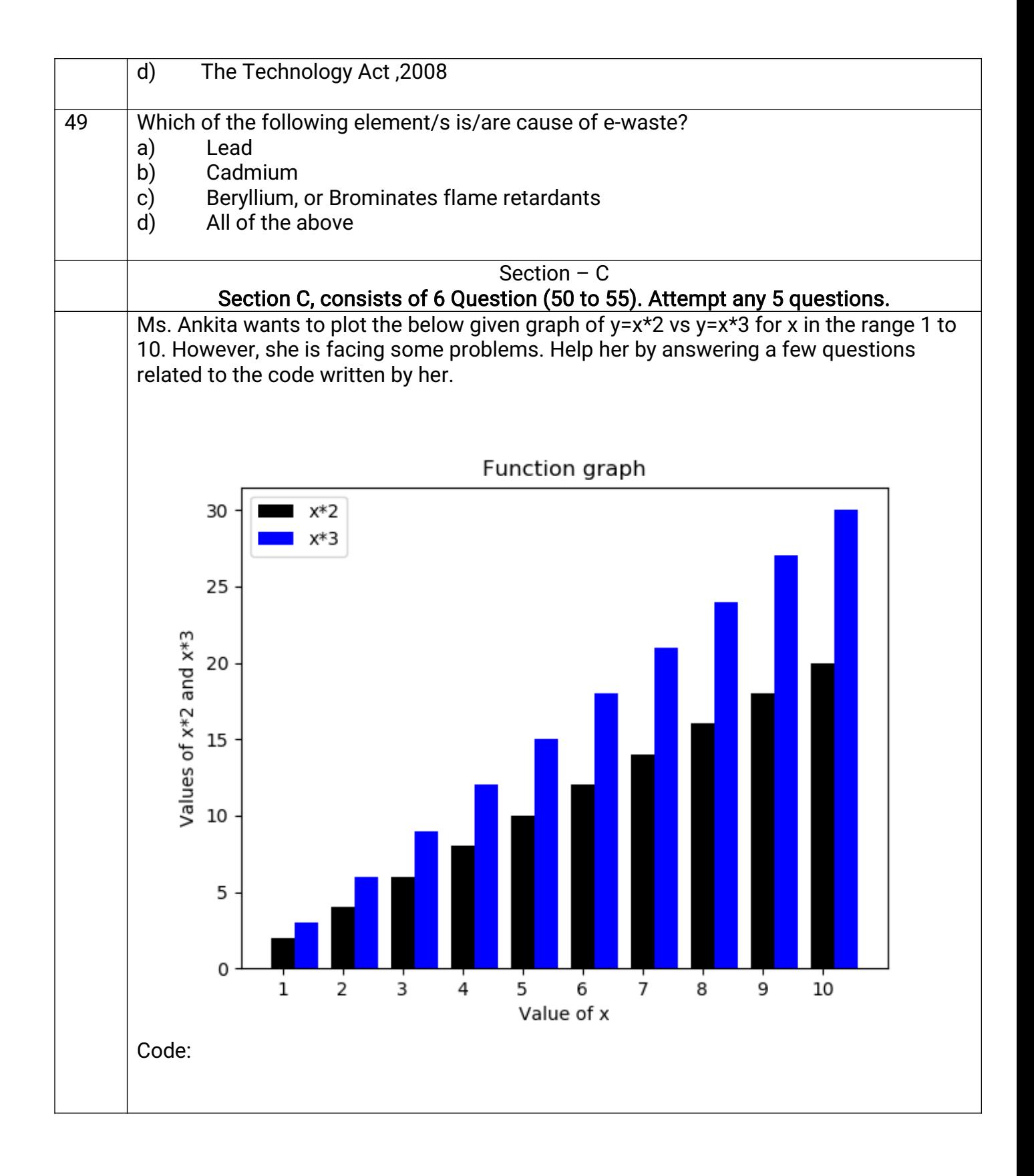

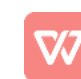

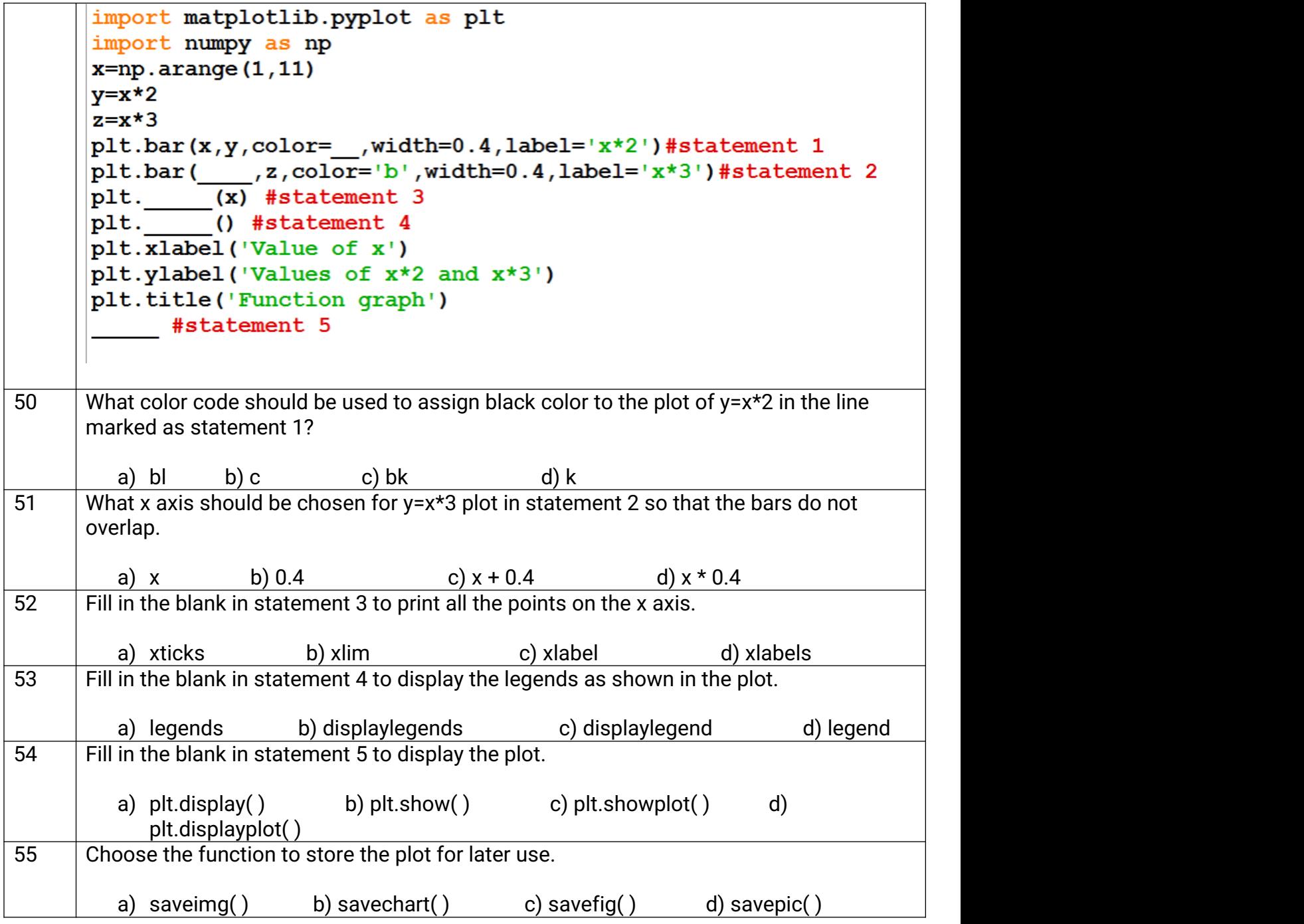

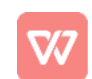

# KENDRIYA VIDYALAYA SULUR, CHENNAI REGION PRACTICE TEST - I 2021 CLASS: 12 IP MARKING SCHEME Marks:

# SET-1

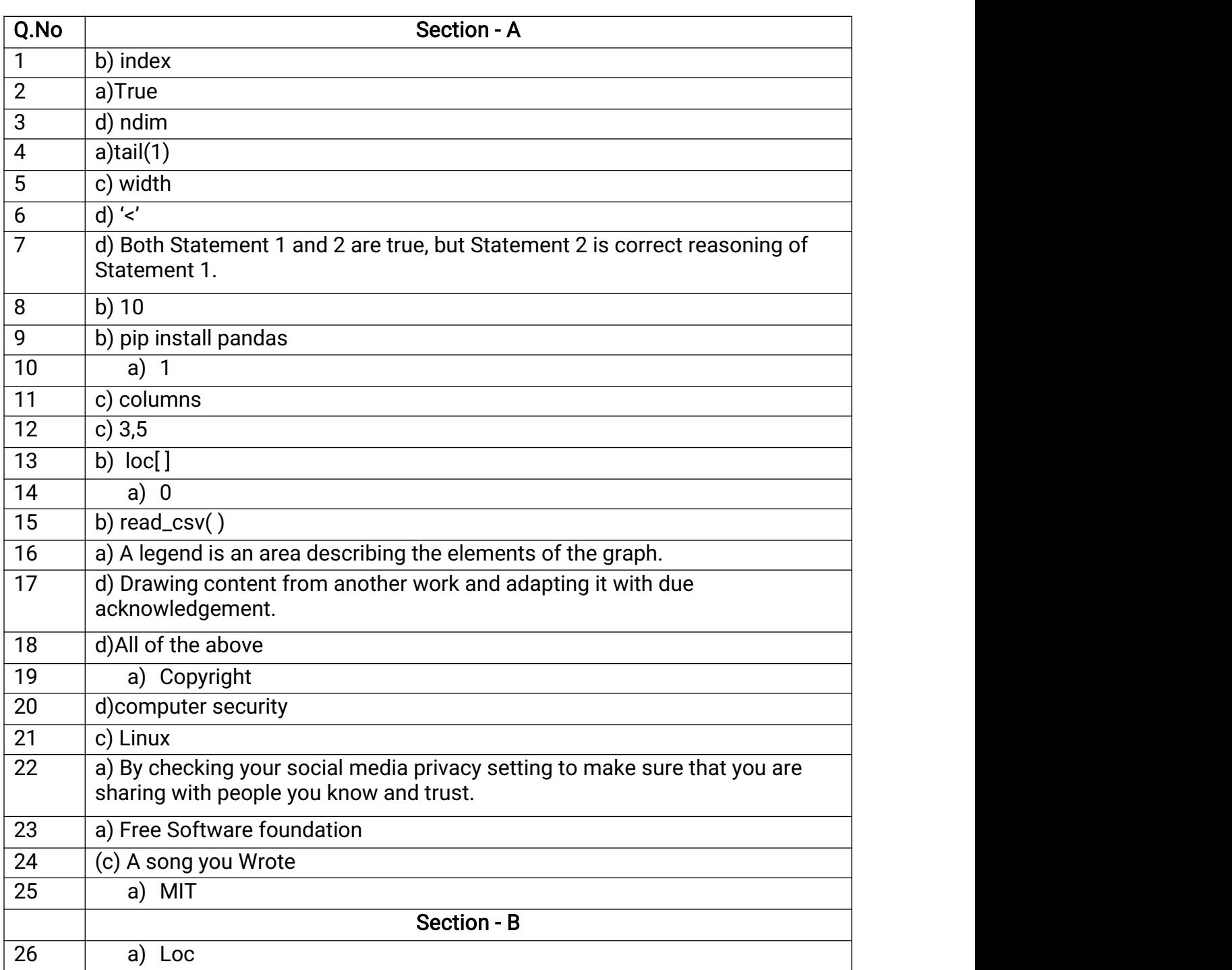

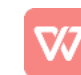

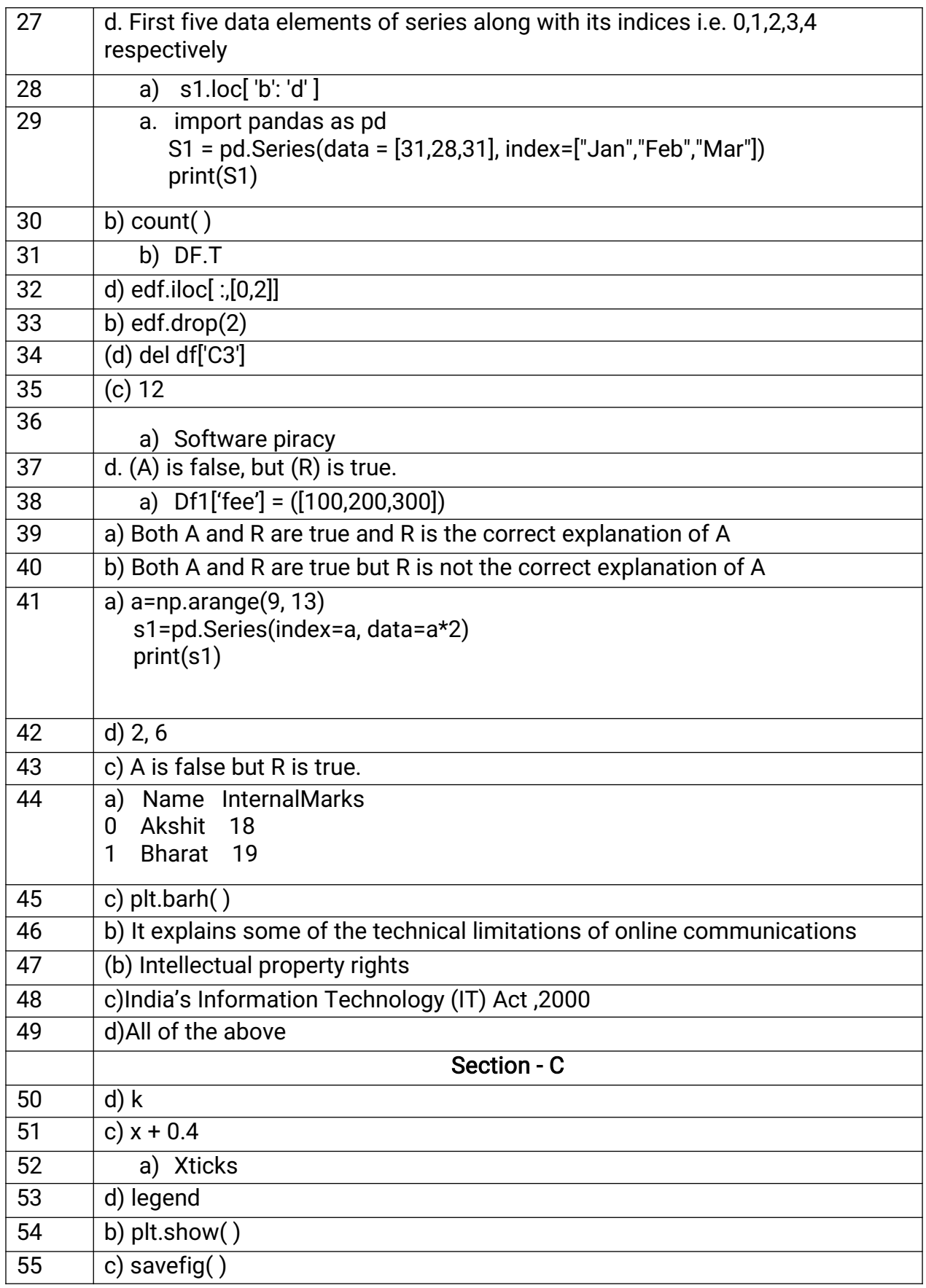

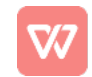

# **Kendriya Vidyalaya No.2 Tambaram, Chennai**

## **Question Paper Term-I**

#### **Subject: Informatics Practices (Code-065) Time Allowed: 90 minutes**

# **Class – XII Maximum Marks: 35**

#### **General Instructions:**

- 1. The paper is divided into 3 Sections- A, B and C.
- 2. Section A, consists of Question 1 to 25 and student need to attempt 20 questions.
- 3. Section B, consists of Question number 26 to 49 and student need to attempt 20 questions.
- 4. Section C, consists of Question number 50 to 55 and student need to attempt 5 questions.
- 5. All questions carry equal marks.

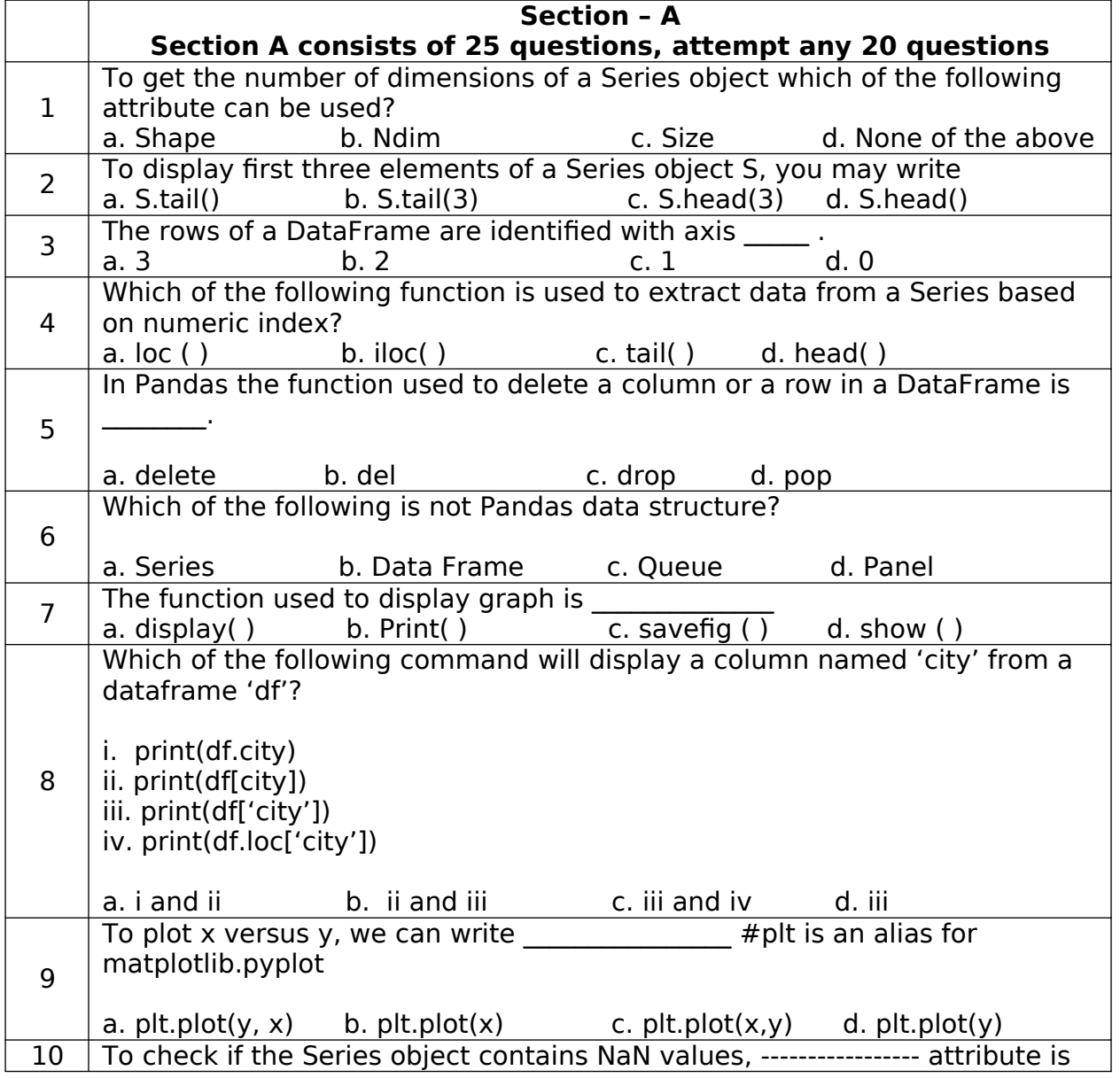

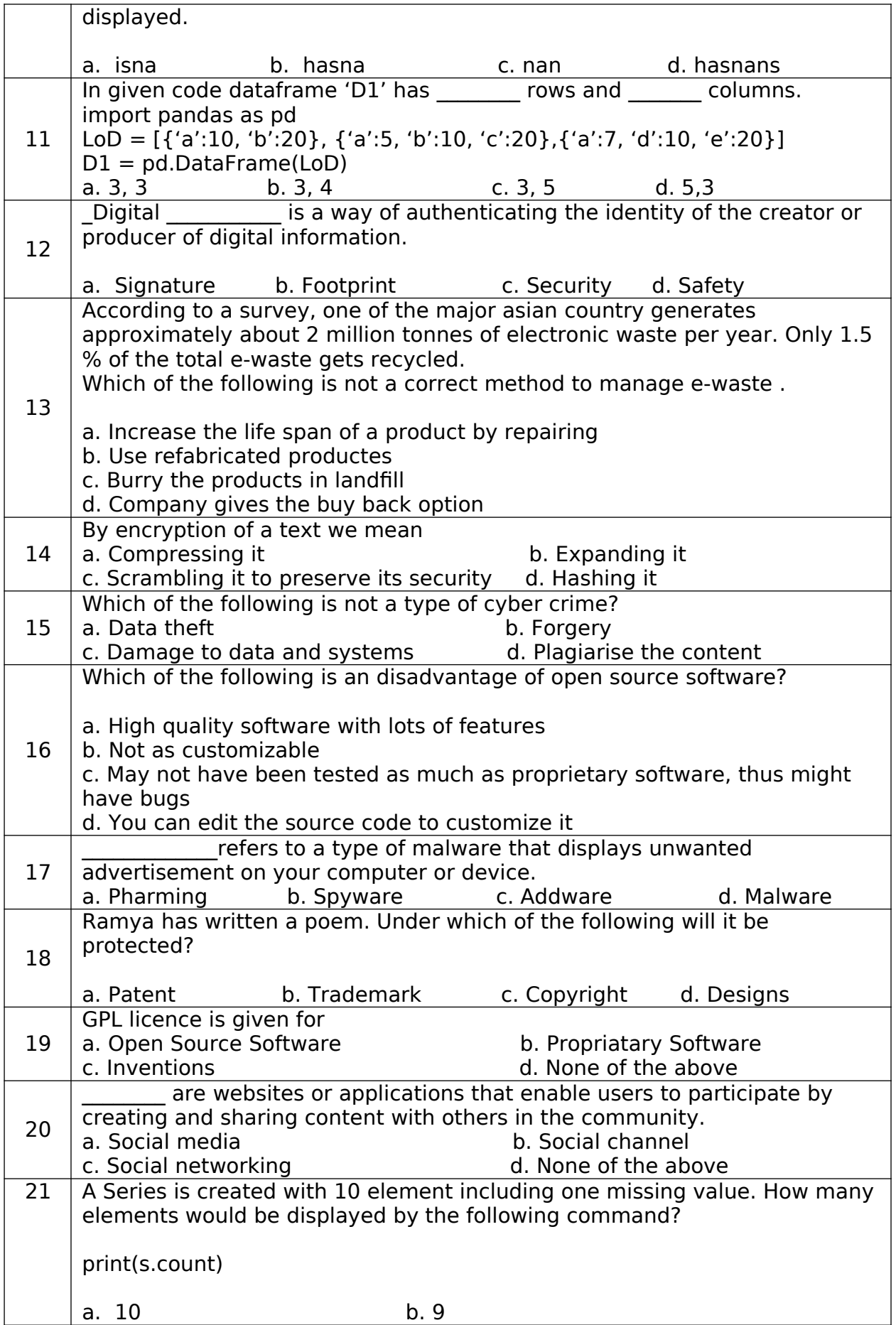

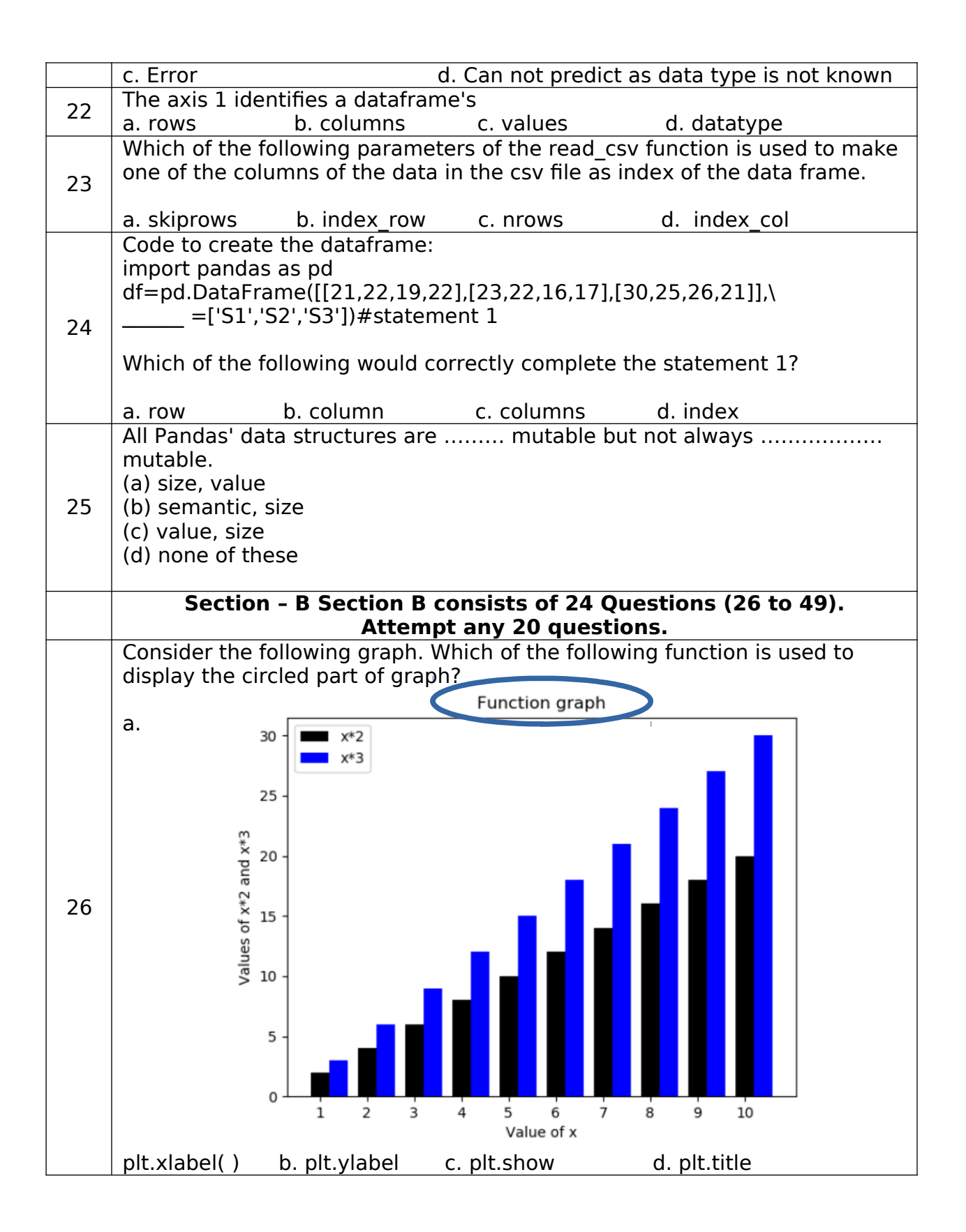

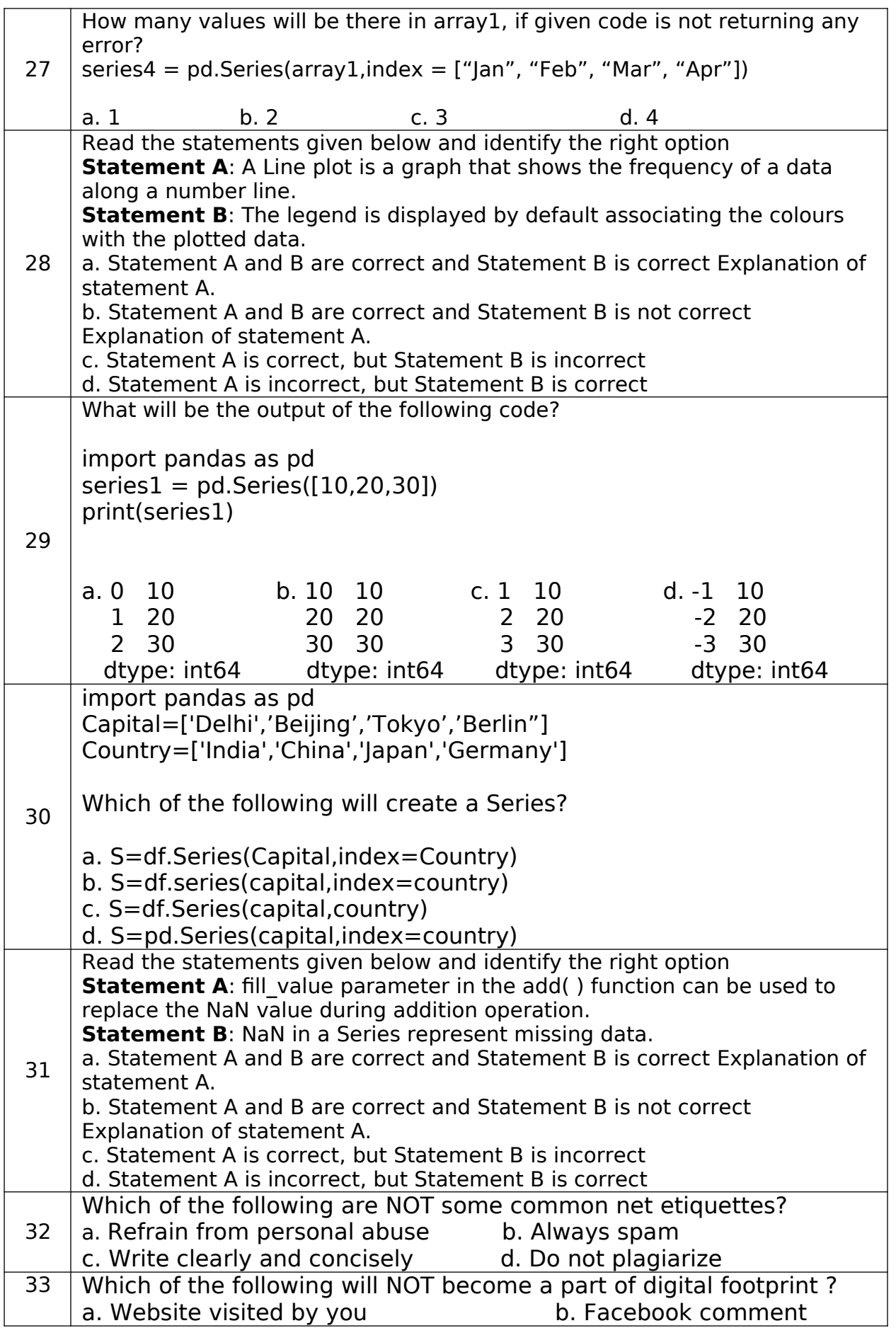

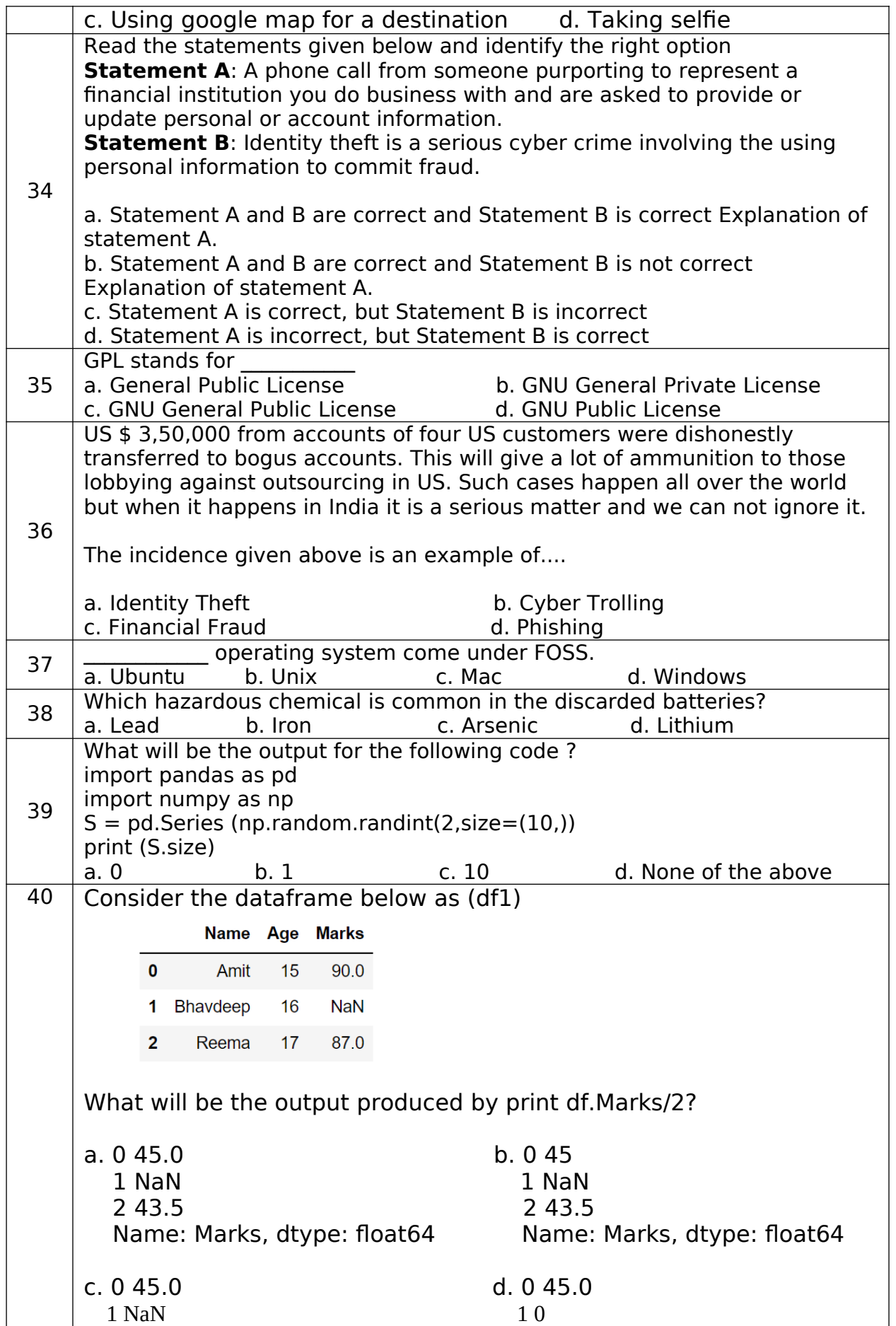

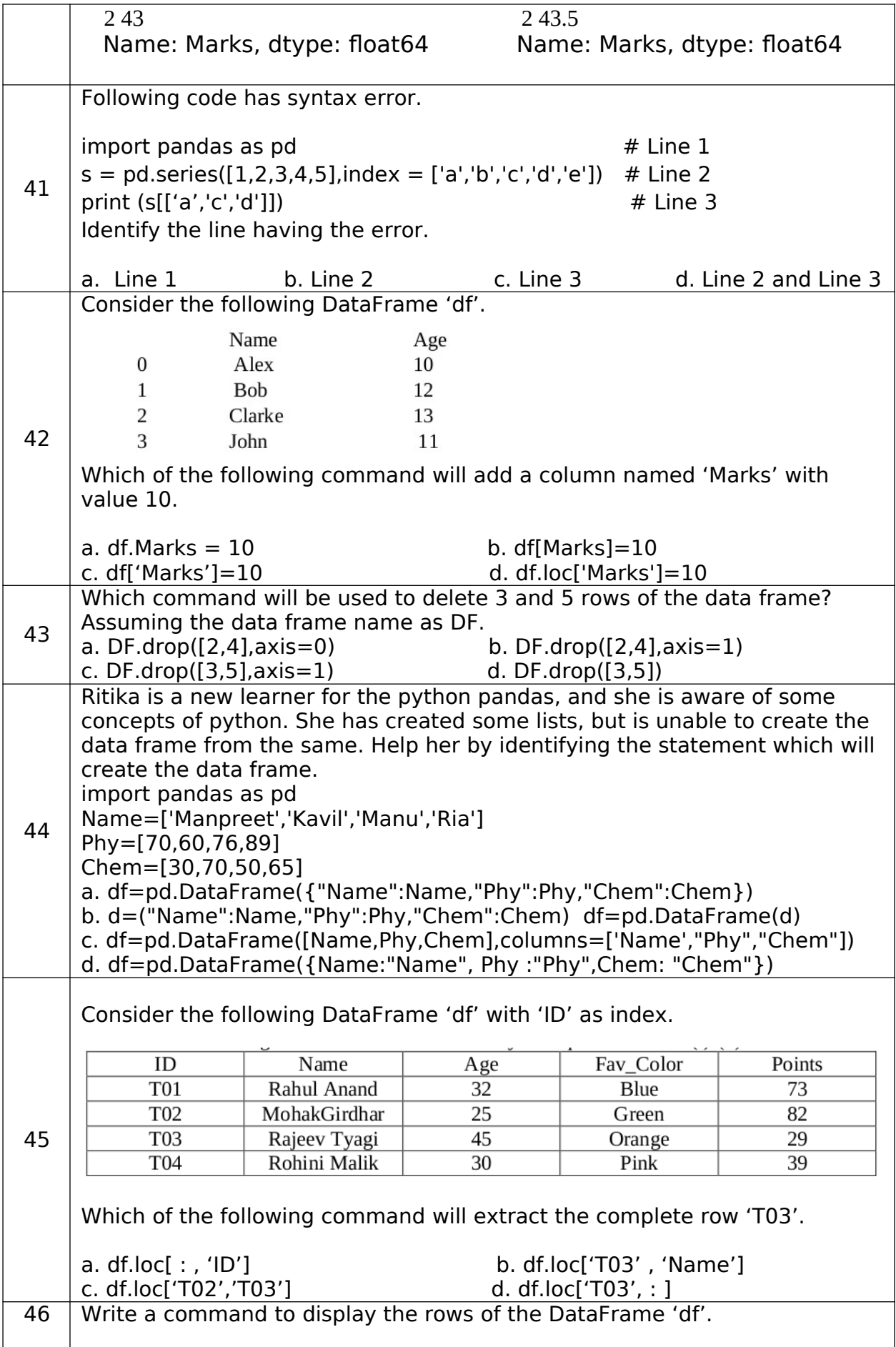

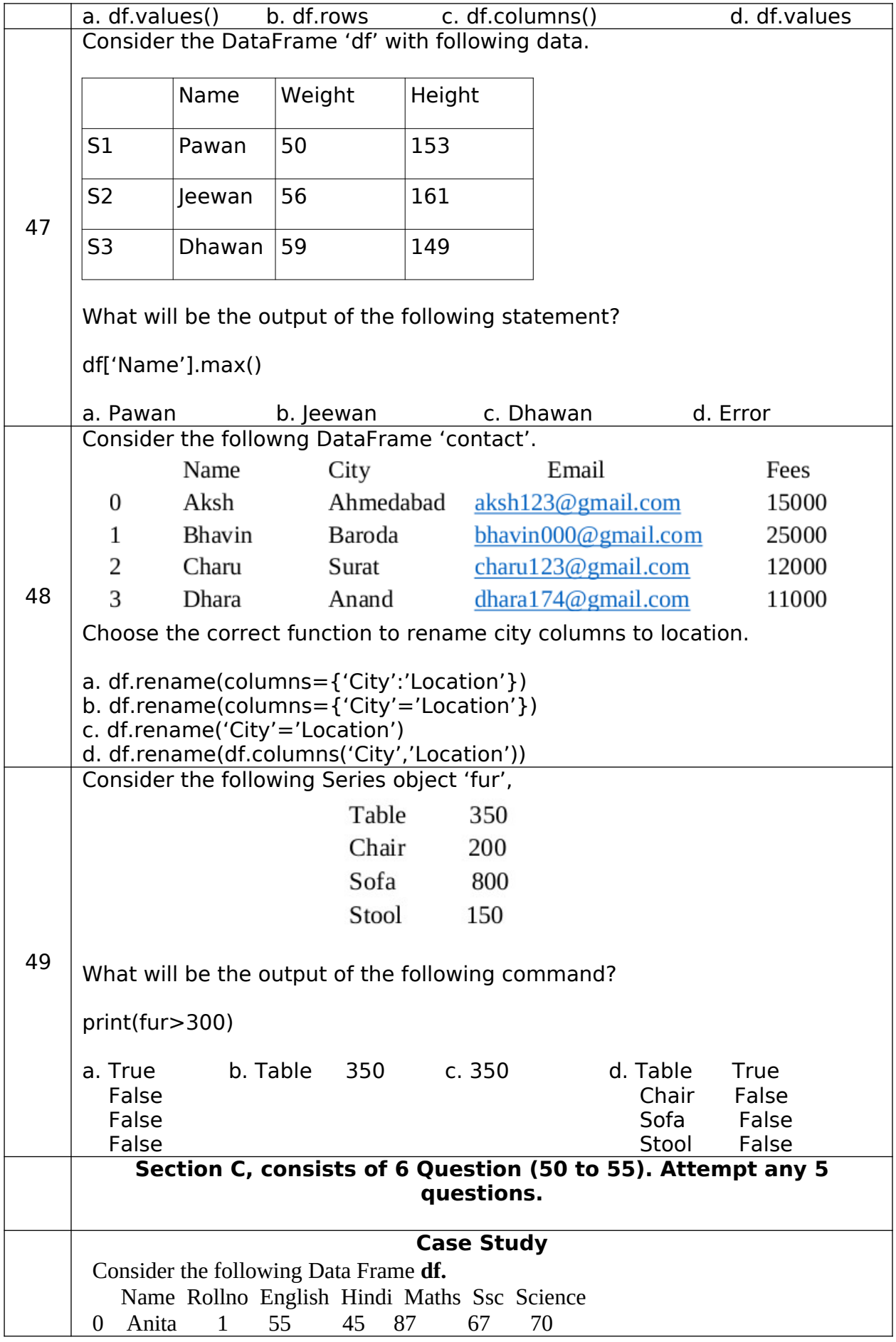

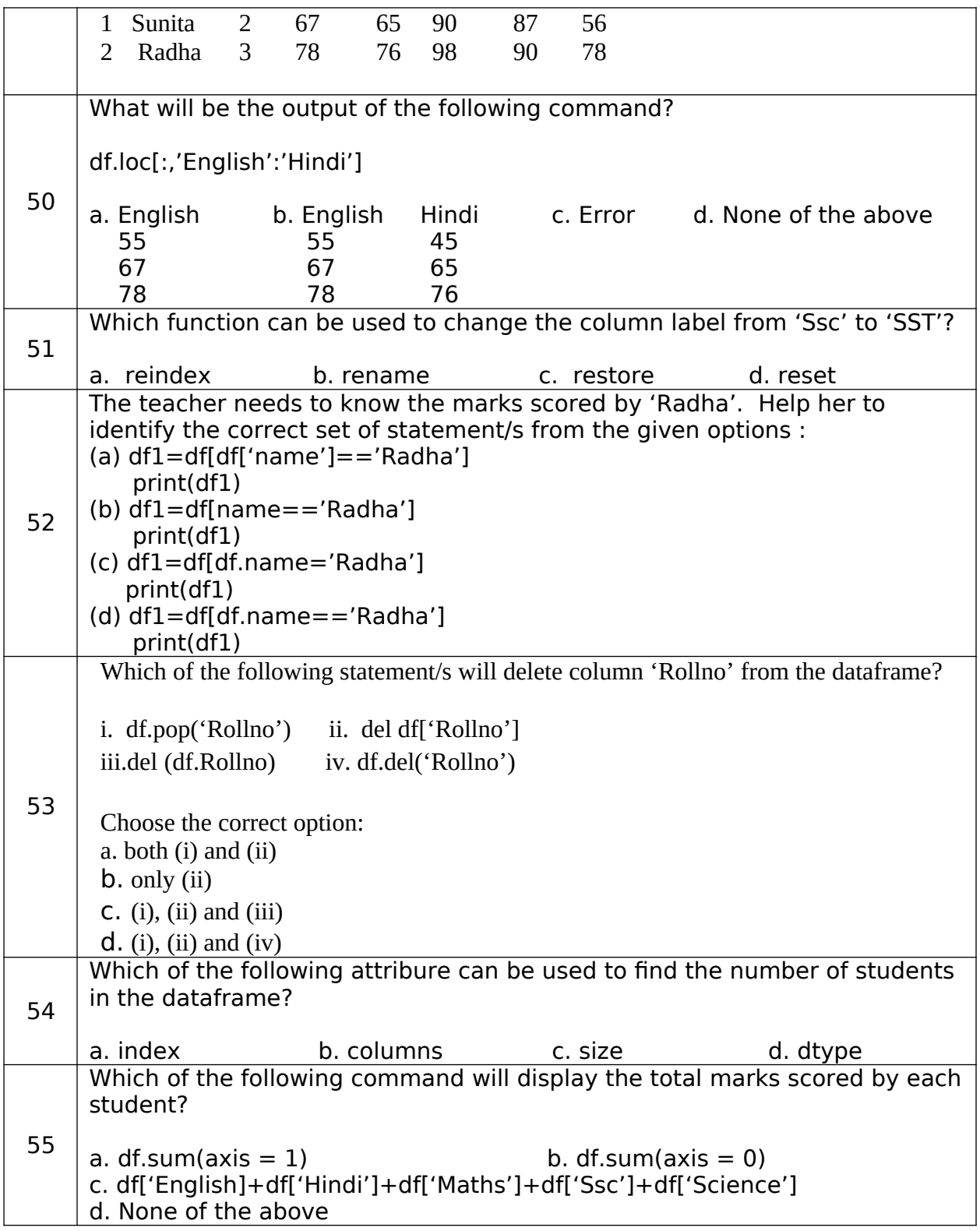

# Kendriya Vidyalaya No.2 Tambaram, Chennai<br>Question Paper — Term-I<br>Subject: Informatics Practices (Code-065) — Ti

minutes

**Time Allowed: 90** 

 $Class - XII$ 

# **Maximum Marks: 35**

#### **ANSWER KEY**

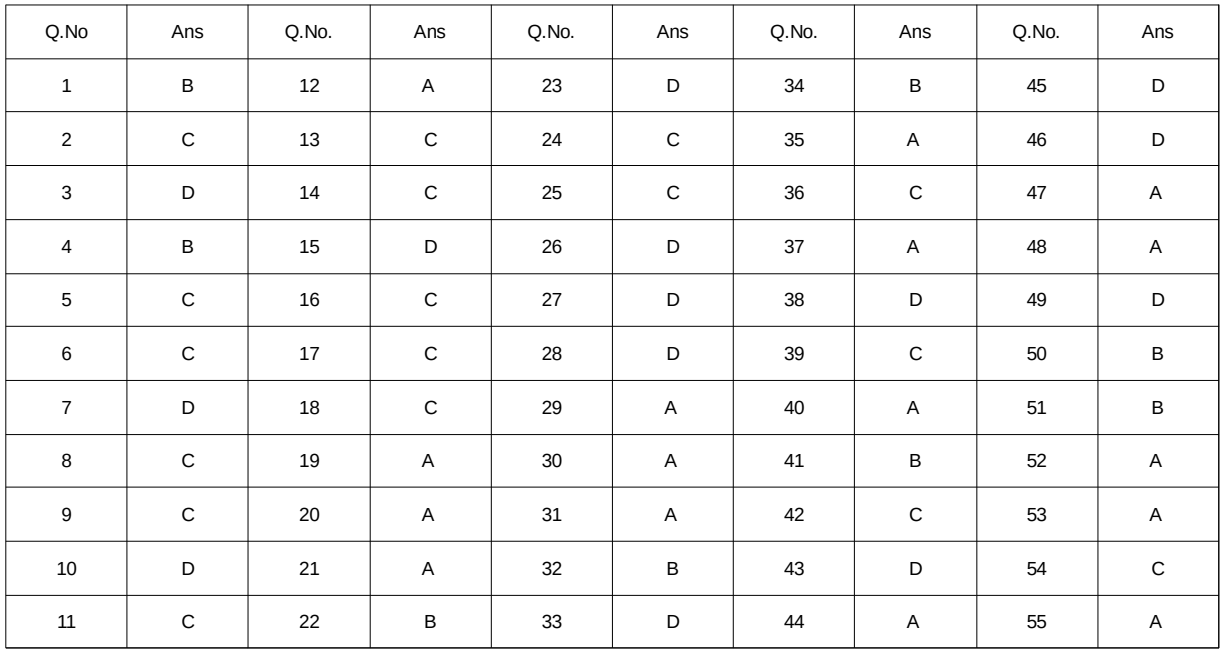

#### **KENDRIYA VIDYALAYA SANGATHAN, TINSUKIA REGION**

# **Informatics Practices (065) (Theory) Term 1 (Practice Test) Examination 2021 -2022**

#### **Class – XII**

## **MARKING SCHEME**

**Max Marks: 35 Max Time: 90 mins.** 

#### **General Instructions:**

- The paper is divided into 3 Sections- A, B and C.
- Section A, consists of Question 1 to 25 and student need to attempt 20 questions.
- Section B, consists of Question number 26 to 49 and student need to attempt 20 questions.
- Section C, consists of Question number 50 to 55 and student need to attempt 5 questions.
- All questions carry equal marks.

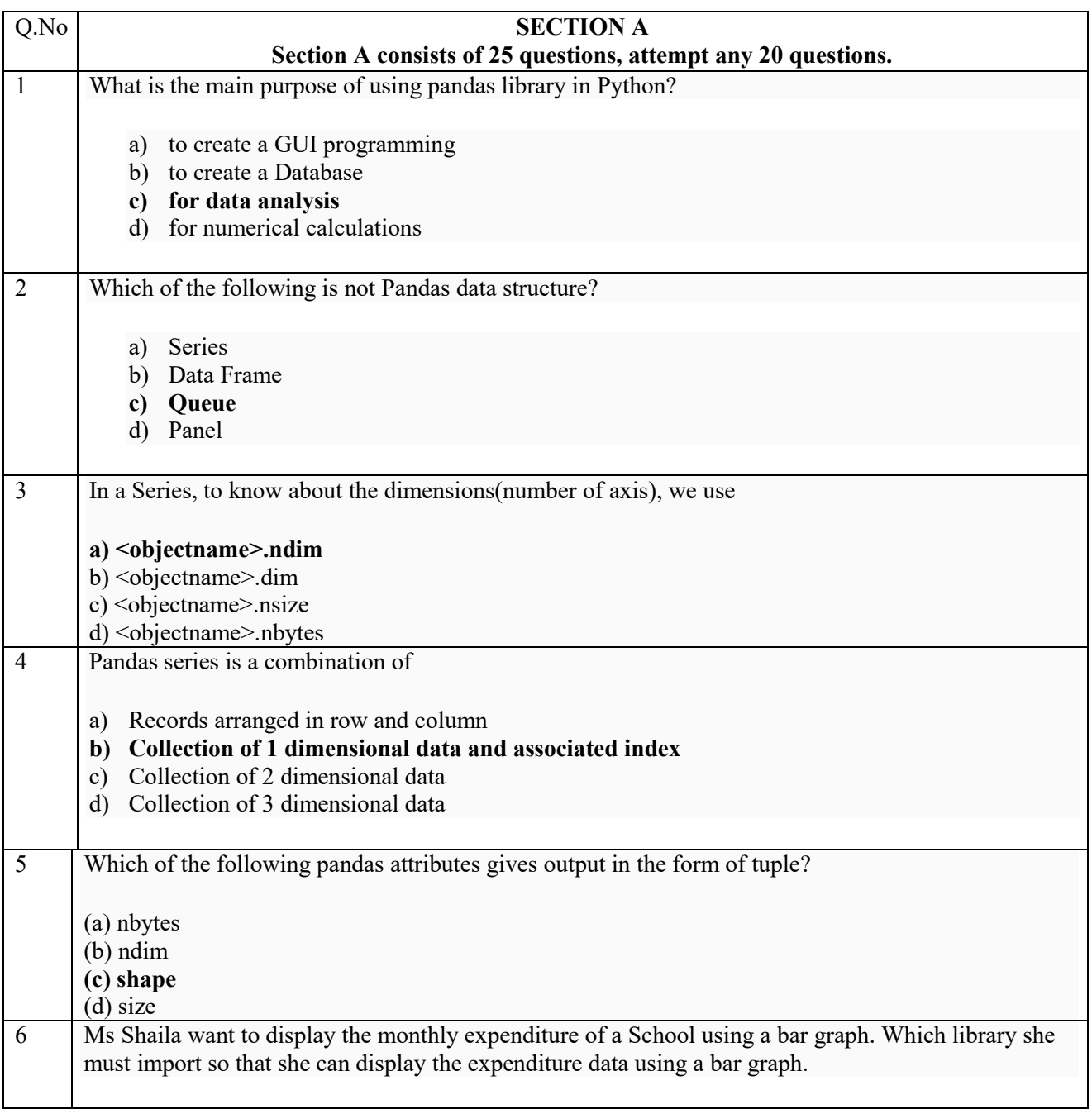

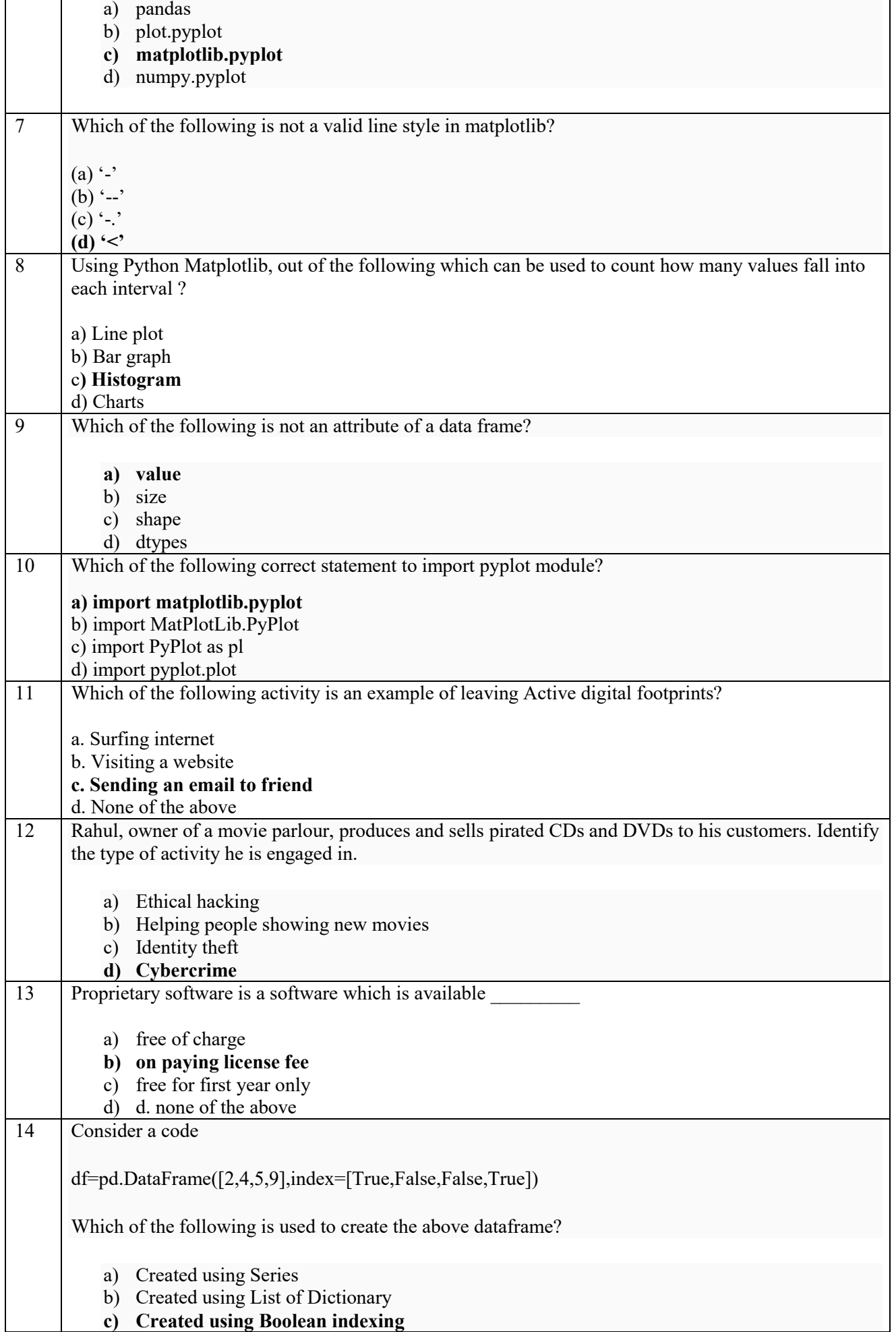

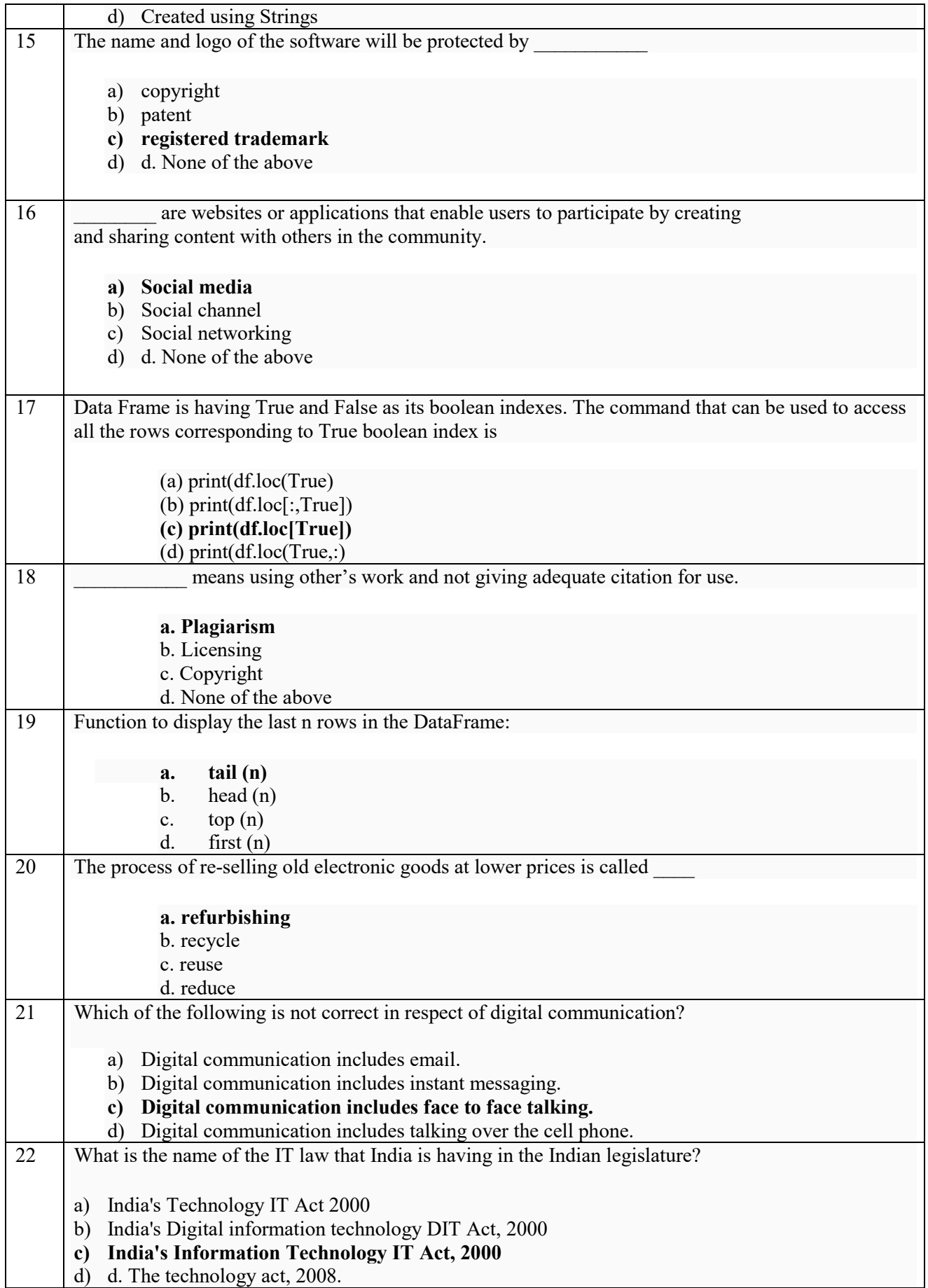

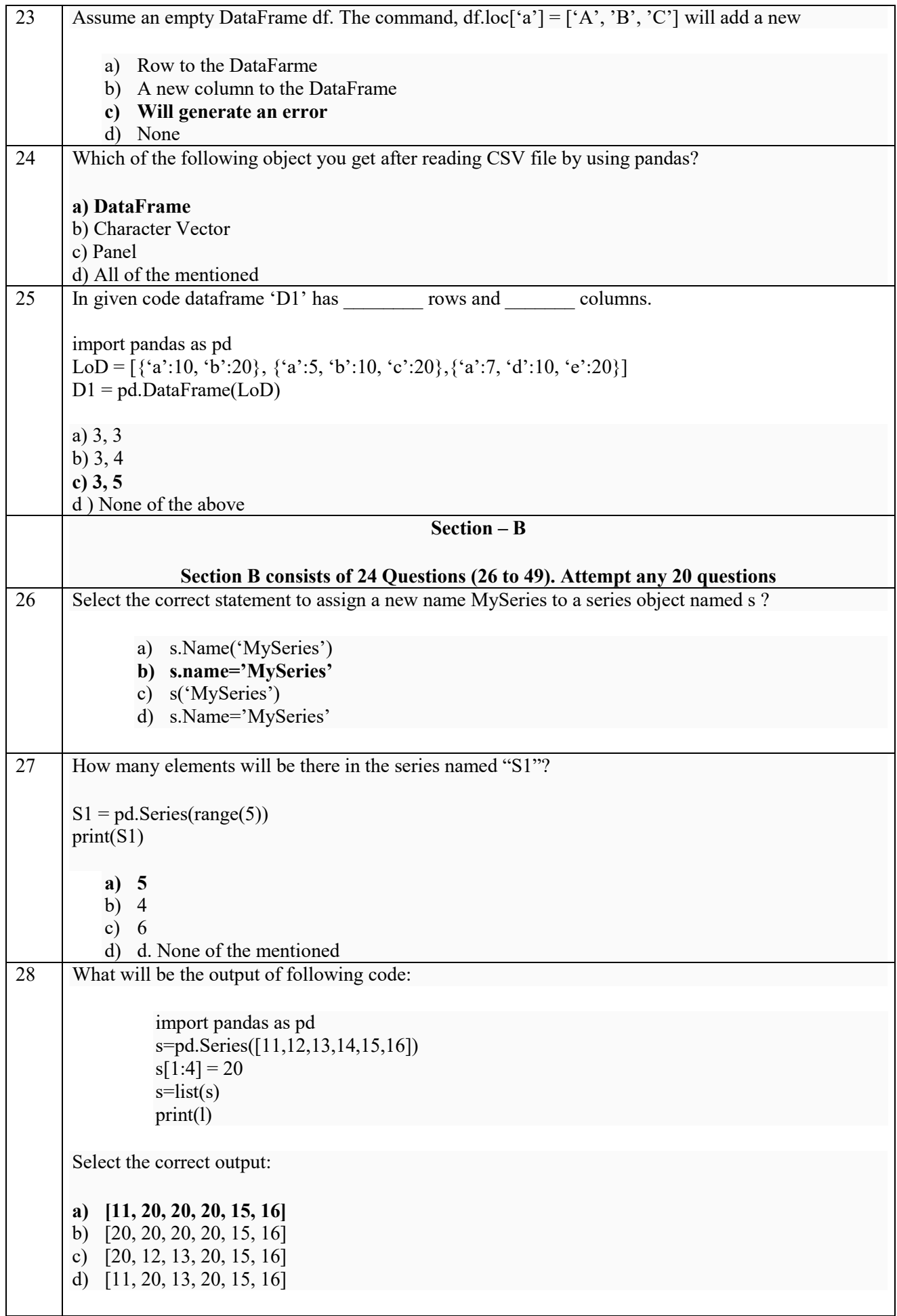

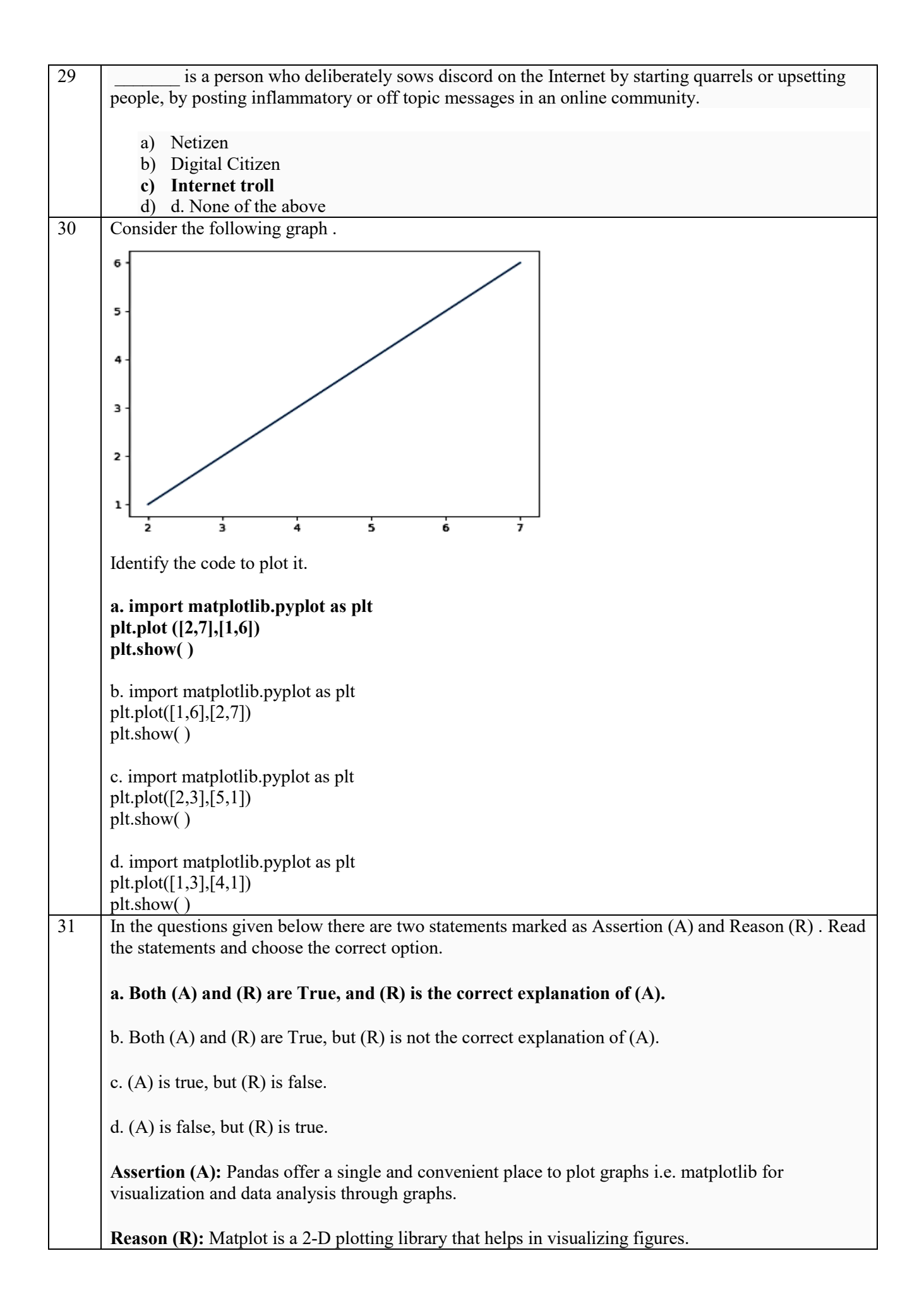

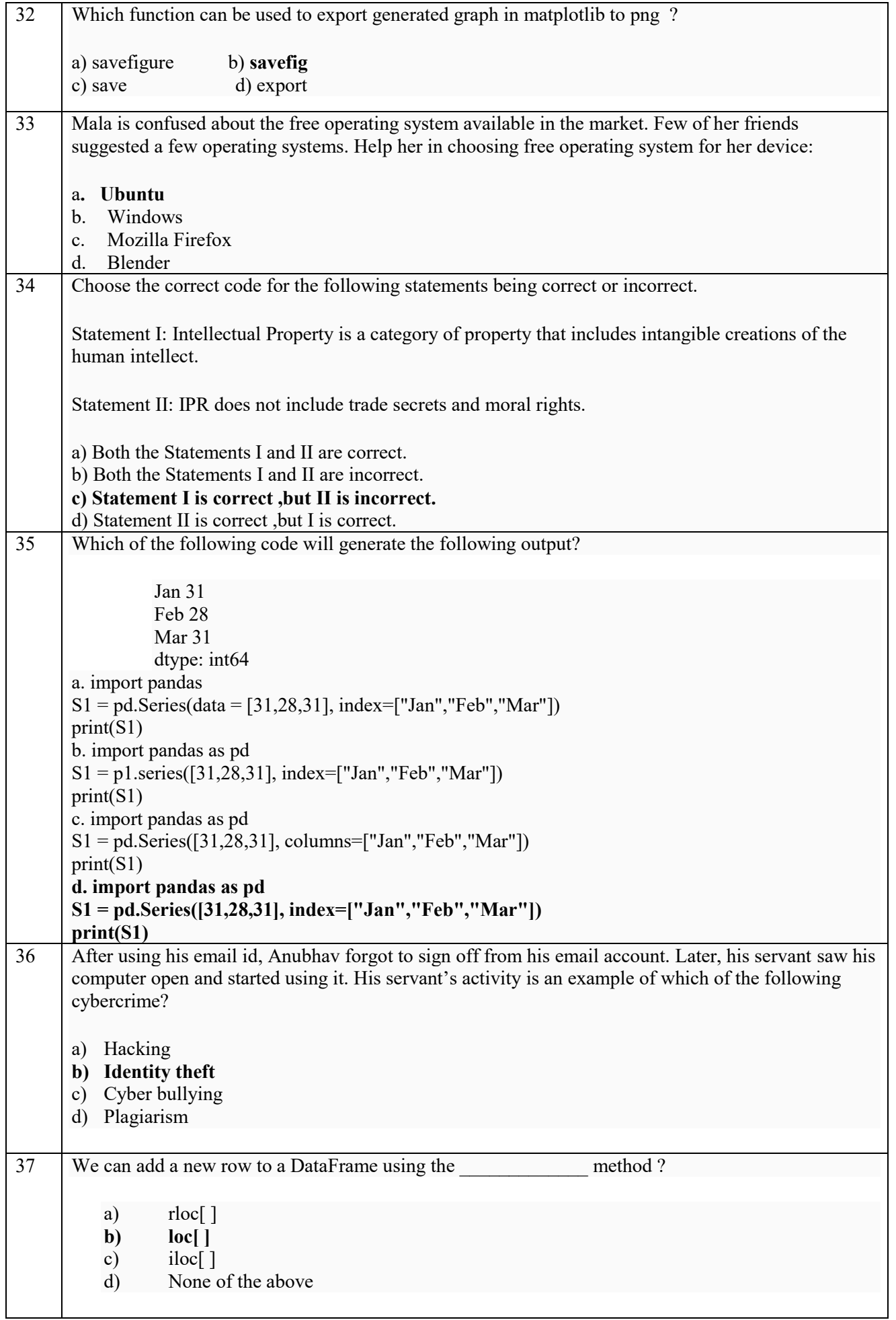

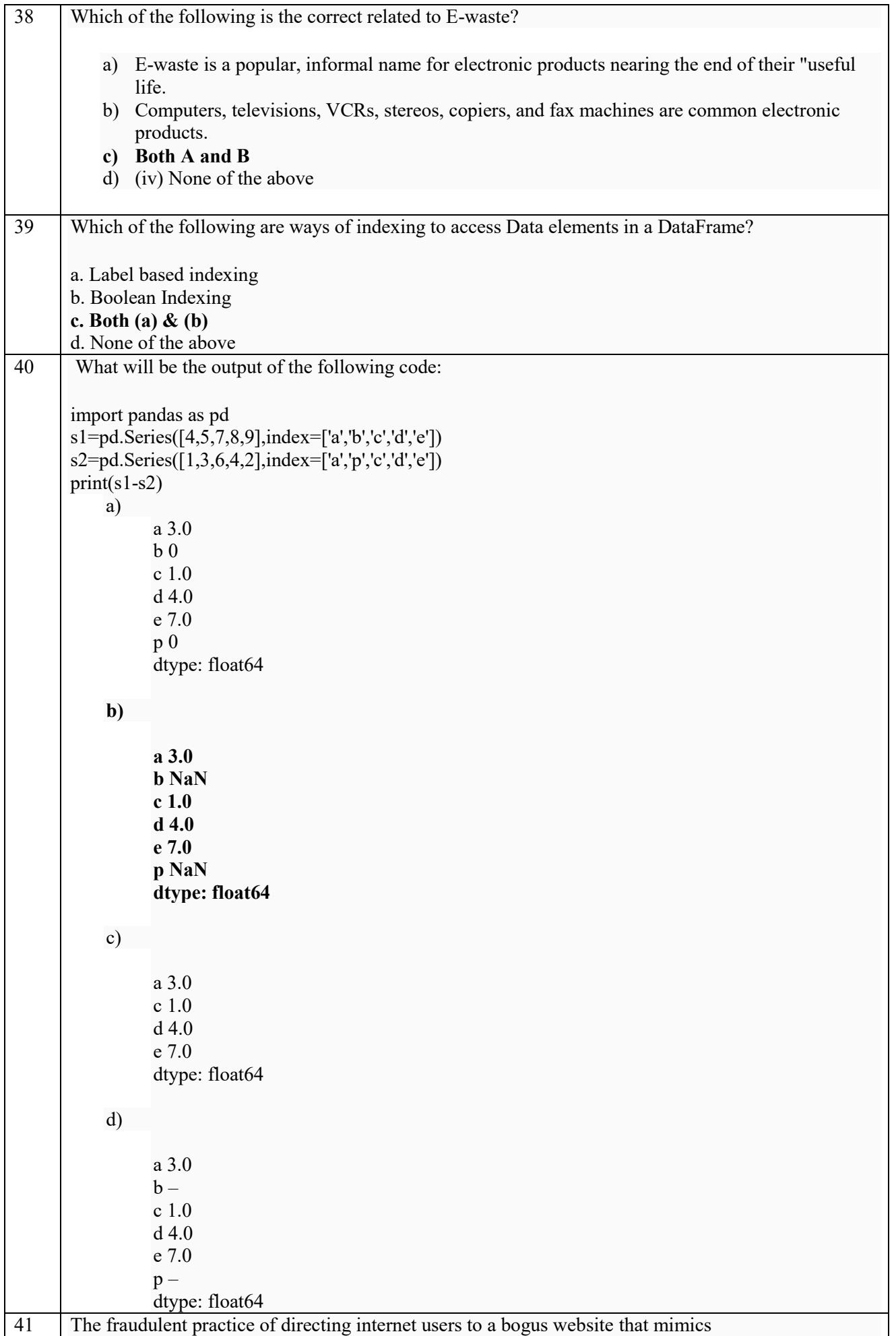

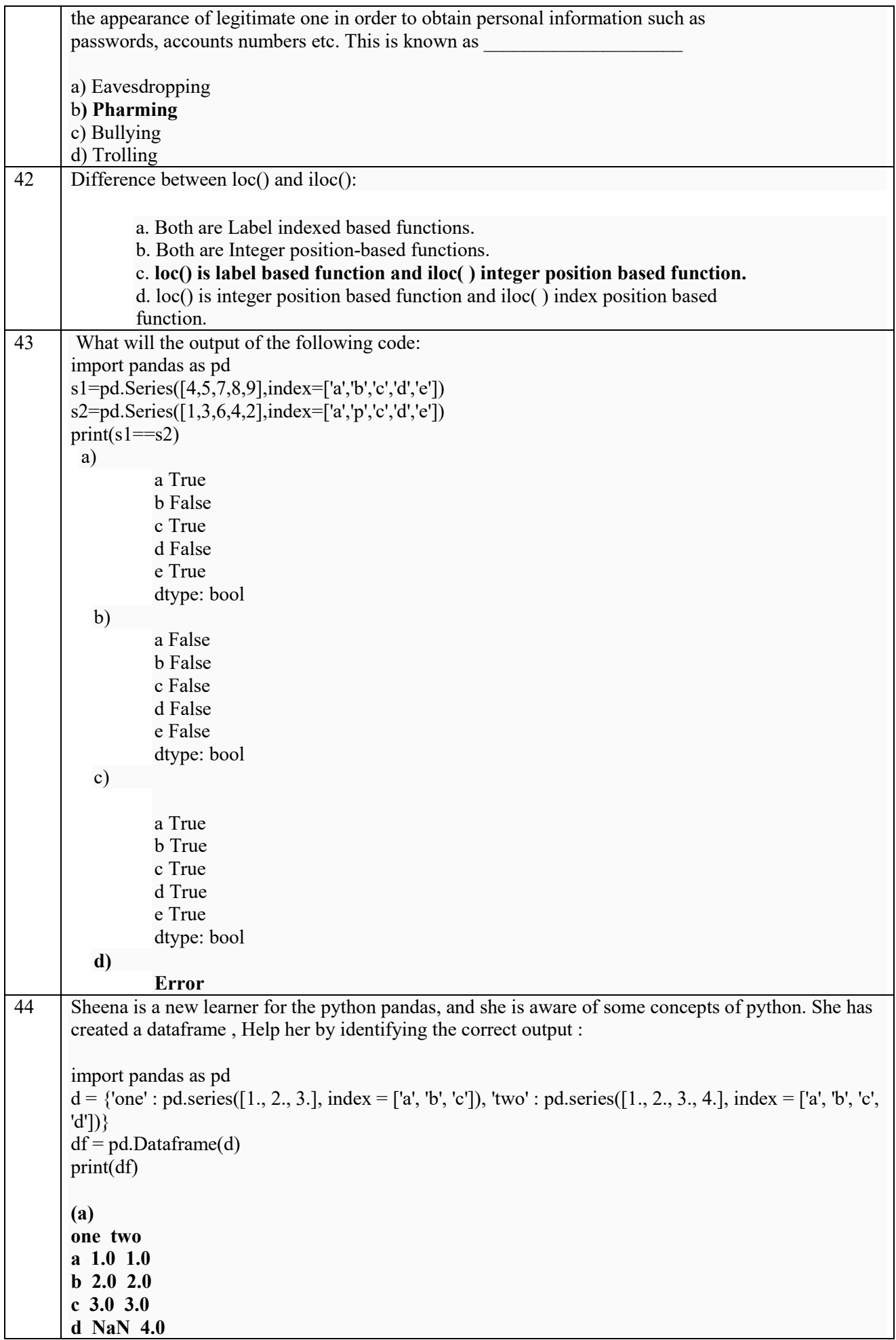

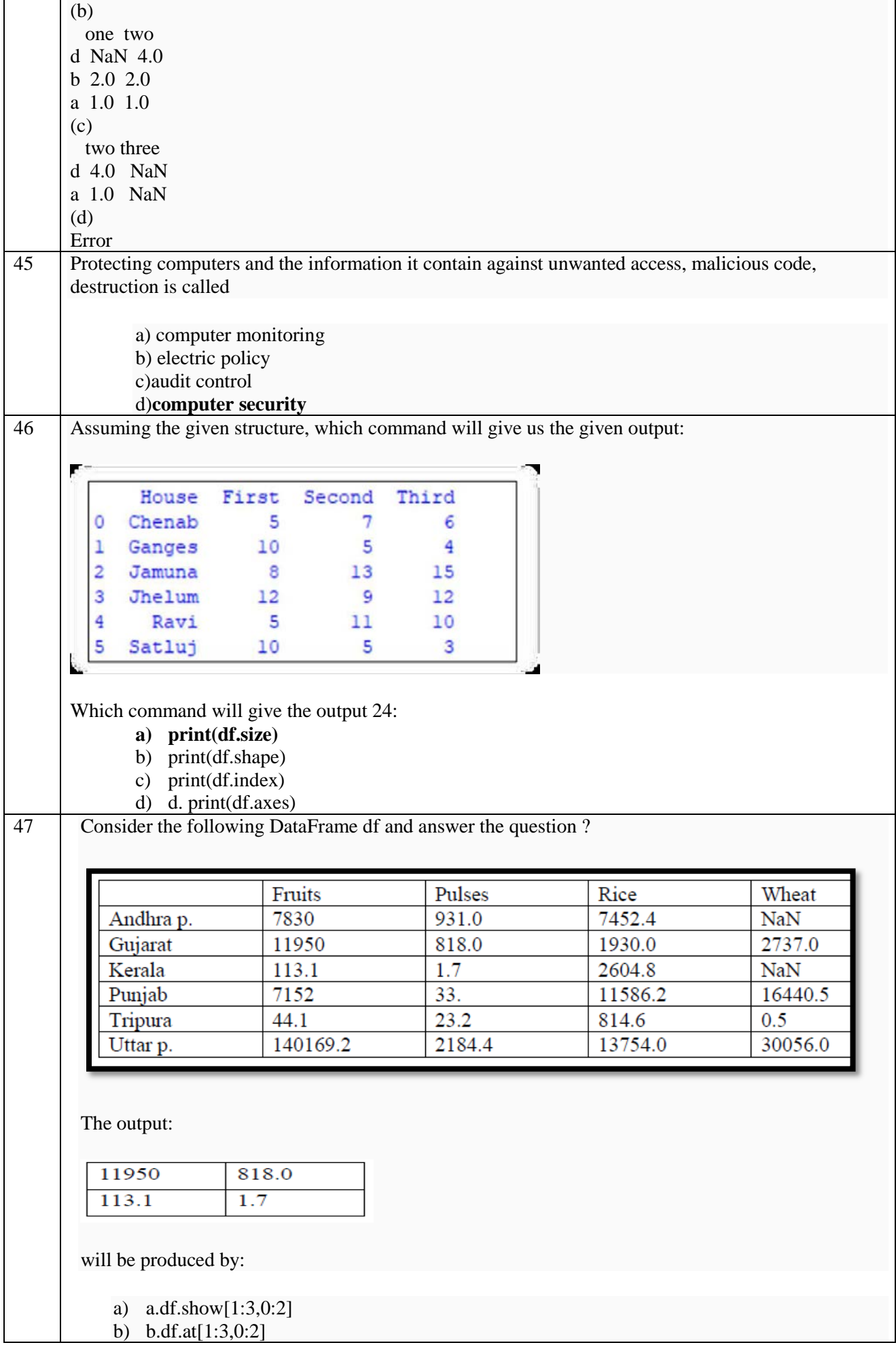

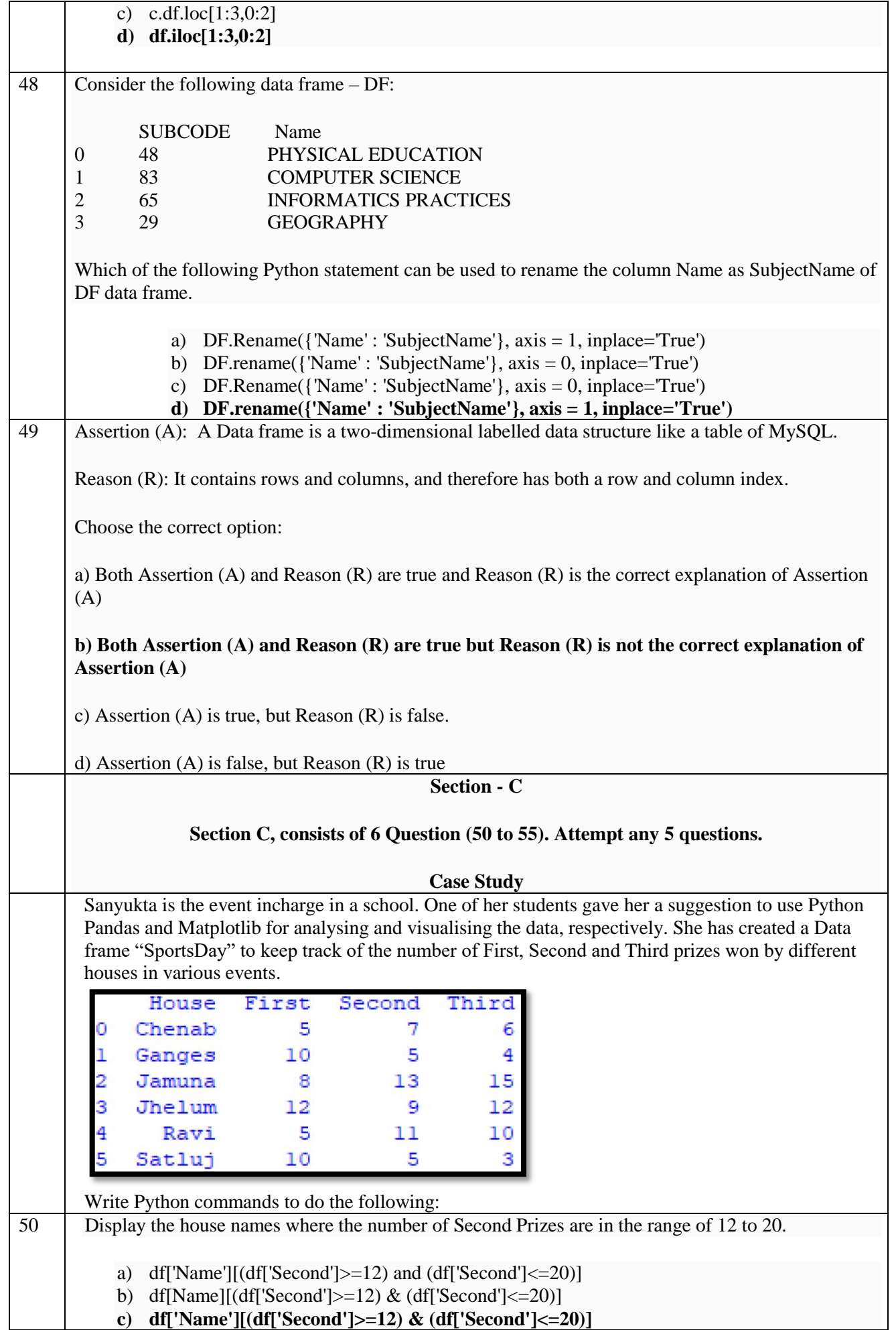

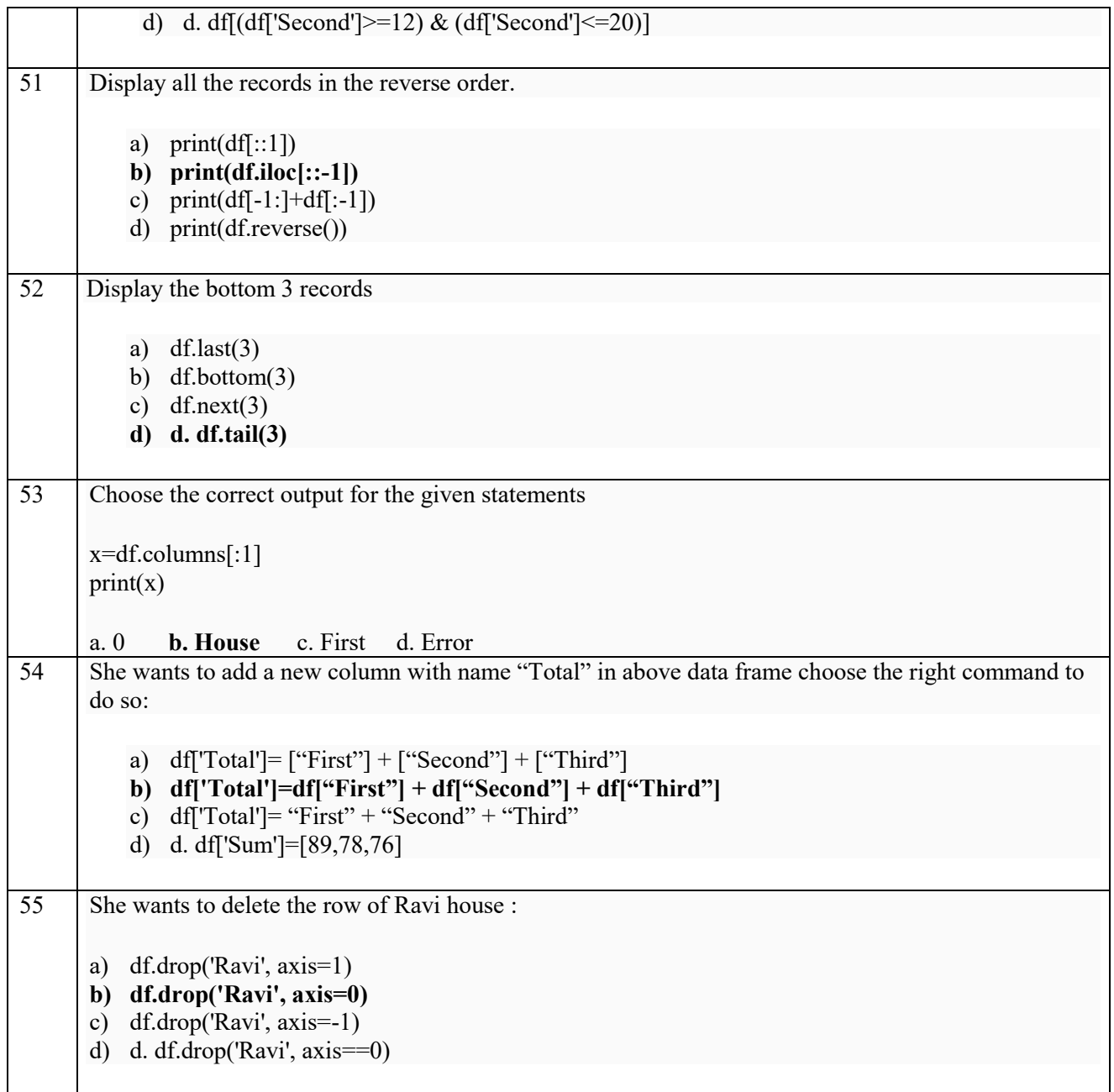

Please check total printed pages before start : 16 Roll No. :

I TERM PRE- BOARD EXAMINATION 2021-22

SUBJECT :- INFORMATICS PRACTICES

#### CLASS : XII

Time: 90 Min

Marks: 35

# **General Instructions:**

- The paper is divided into 3 Sections- A, B and C.
- Section A, consists of Question 1 to 25 and student need to attempt 20 questions.
- Section B, consists of Question number 26 to 49 and student need to attempt 20 questions.
- Section C, consists of Question number 50 to 55 and student need to attempt 5 questions.
- All questions carry equal marks.

#### **SECTION-A**

Section A consist of 25 questions, Attempt any 20 Questions only

- Which of the following can be data in Pandas?  $1.$ 
	- (b) Scalar value (a) An ndarray

 $\mathbf{1}$ 

- (d) All of the Above (c) Python Dictionary
- What is a correct syntax to create a Pandas Data Frame?  $\overline{2}$ 
	- (a) pd.dataframe(data)
	- (c) pd.DataFrame(data)
- $(b)$  pd.df $(data)$
- (d) None of the Above

**XII-Informatics Practices** 

 $IP.T.O.$ 

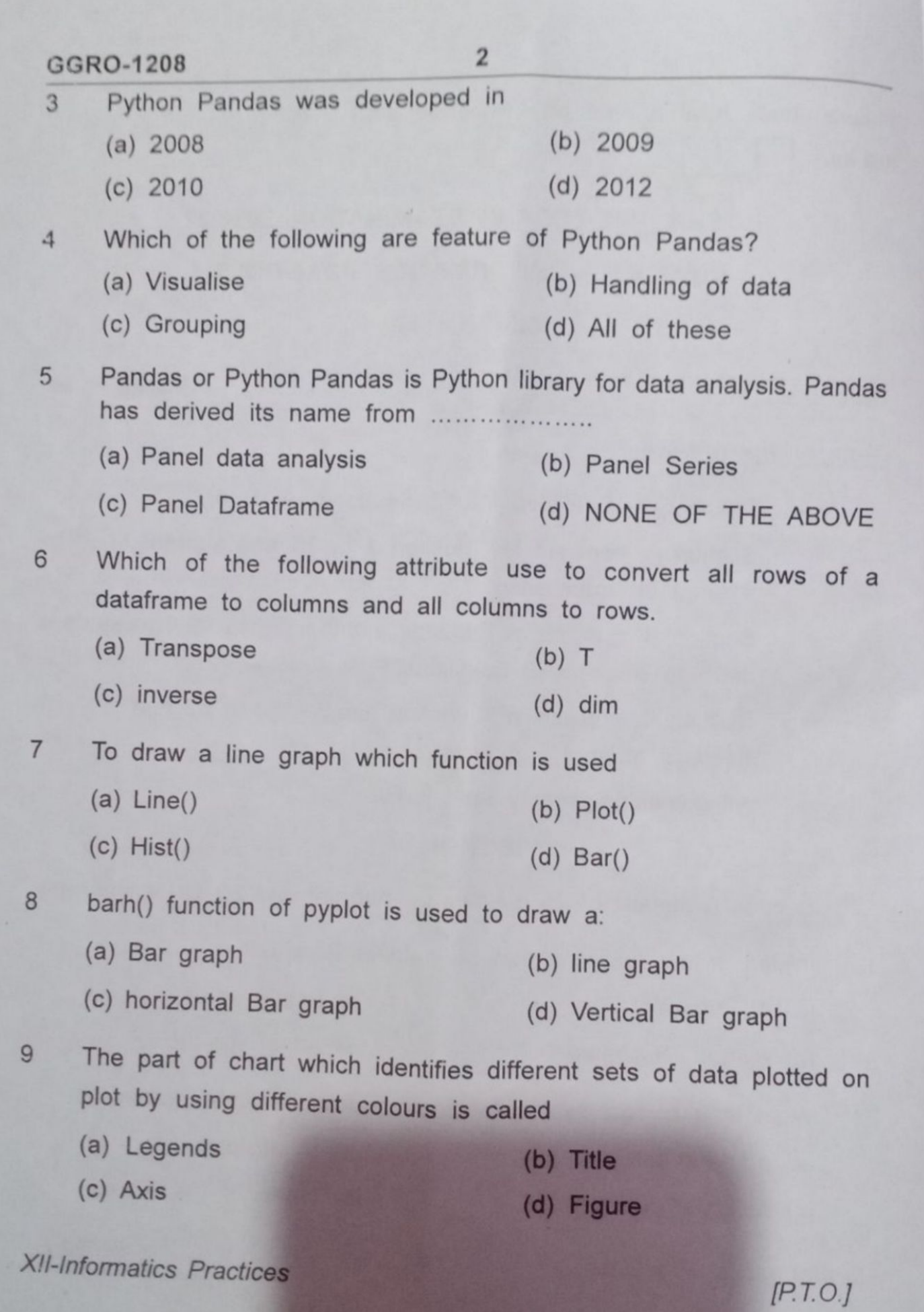

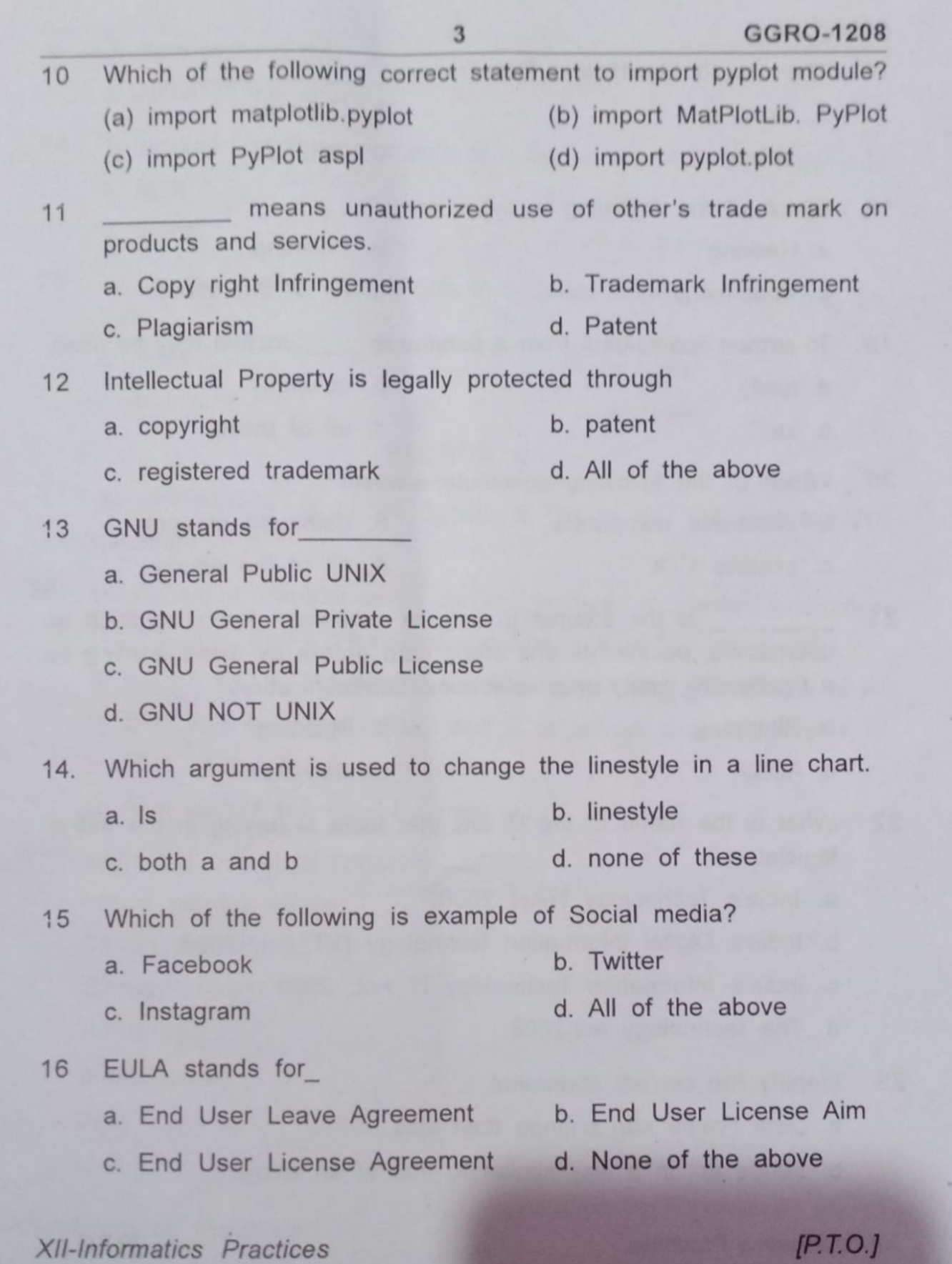

 $\cdot$ 

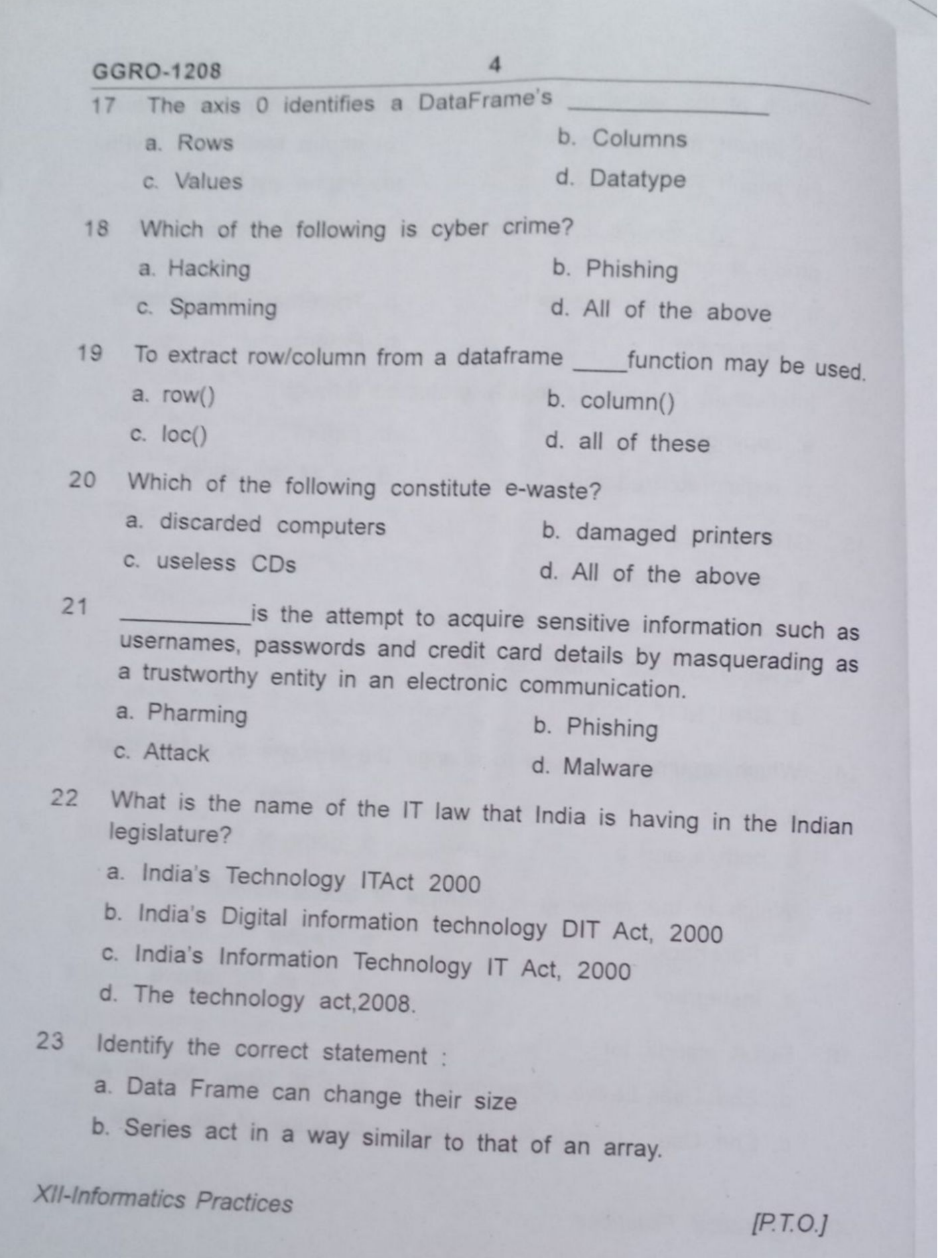

R.

4

c. Both  $(a)$  and  $(b)$ 

d. None of the above

To display first three elements of a Series object S, you may write 24  $a. S[:3]$  $b. S[3]$ 

5

- c.  $S[3rd]$ d. all of these
- To get the number of elements in a Series object, attribute may be 25 used.

a index

c. item size

b. size

d. ndim

#### **SECTION B**

Section B consists of 24 Questions (26 to 49). Attempt any 20 questions

- 26. (A) Assertion: Pandas series can not be used to create DataFrame (R) Reason: Every column of DataFrame is a pandas series. a. Both A and R are correct but R is not correct explanation of A b. Both A and R are correct and R is correct explanation of A
	- c. R is correct but A is incorrect

d. A is correct but  $R$  is Incorrect

27 Write the output of following code import pandas as pd

S1=pd.Series([1,2,3,4])

S2=pd.Series([7,8])

 $S3 = S1 + S2$ 

print(S3.size)

- $a.6$
- c. 5

 $b.4$  $d.2$ 

**XII-Informatics Practices** 

 $IP.T.O.1$ 

#### GGRO-1208

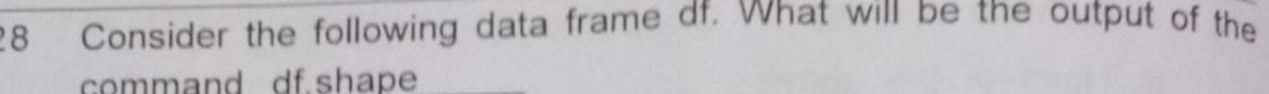

6

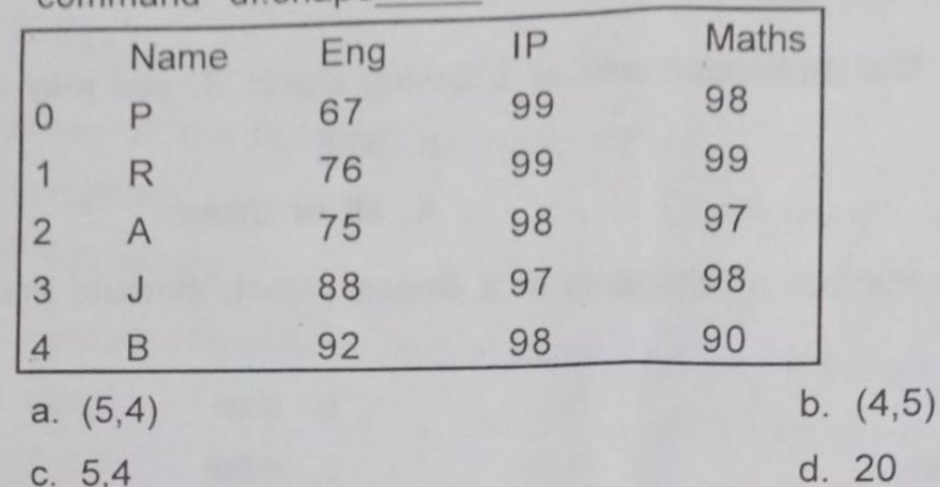

29. Using someone else's twitter handle to post something will be termed as

b. Identity Theft a. Fraud

c. Online stealing d. Violation

Observe the following figure. Identify the coding for obtaining this  $30<sup>2</sup>$ as output.

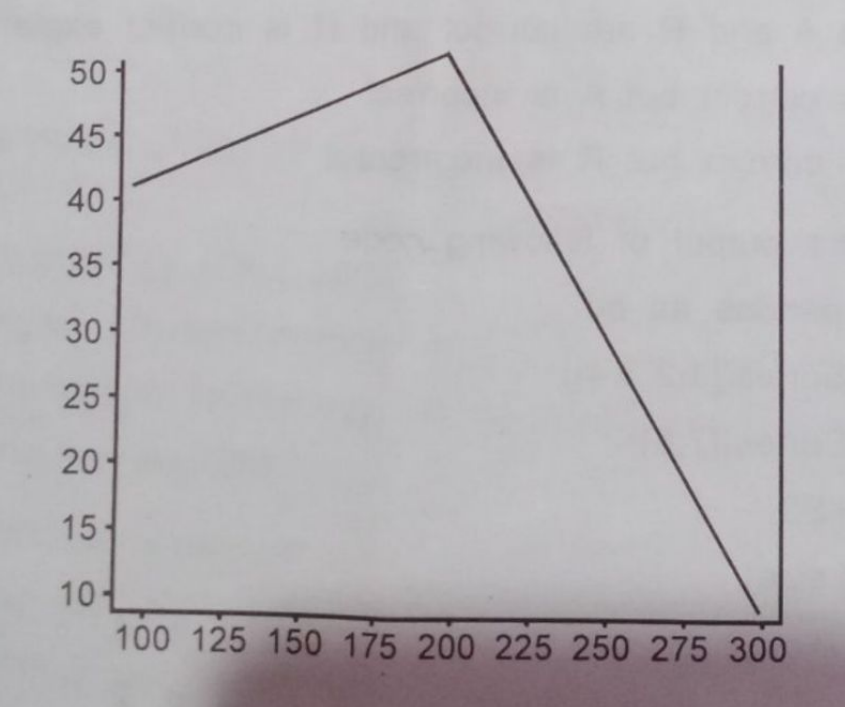

 $\,6\,$ 

XII-Informatics Practices

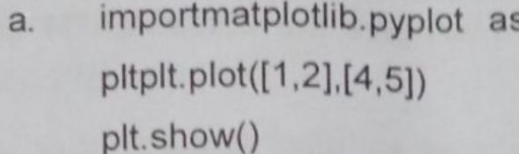

- import matplotlib.pyplot as  $b.$ pltplt.plot([1,2,3],[4,5,1]) plt.show()
- importmatplotlib.pyplot as C. pltplt.plot([2,3],[5,1]) plt.show()
- import matplotlib.pyplot as d. pltplt.plot([1,3],[4,1]) plt.show()
- Assertion (A): A histogram is a graph showing frequency distributions.  $31$ Reason (R): It is similar to Bar graph

 $\overline{7}$ 

- a. Both A and R are true and R is the correct explanation of A.
- b. Both A and R are true but R is NOT the correct explanation of A.
- c. A is true but R is false.
- d. A is false but R is true.
- 32. Consider a dataframe sales

## **SALES**

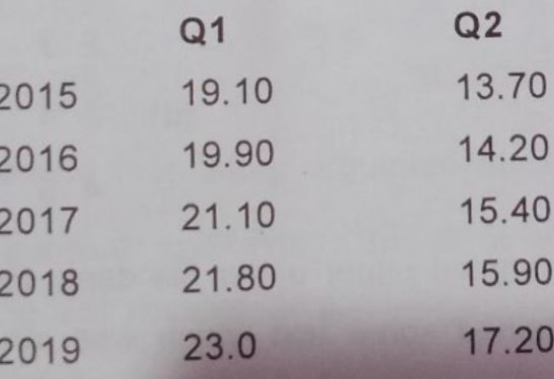

**XII-Informatics Practices** 

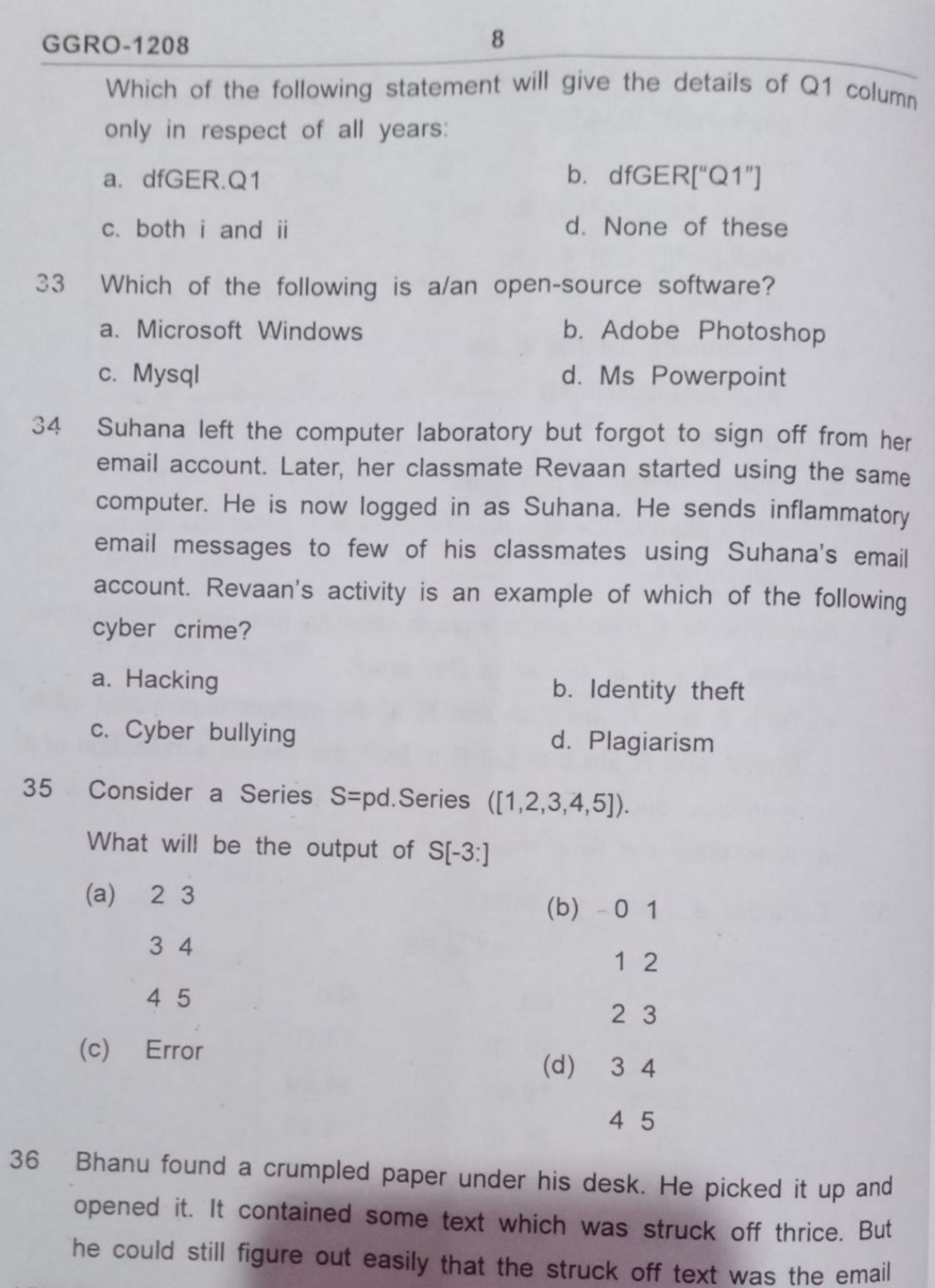

 $\bf 8$ 

XII-Informatics Practices

ID and password of Garvit, his classmate. What is ethically correct for Bhanu to do? a. Inform Garvit so that he may change his password. b. Give the password of Garvit's email ID to all other class mates. c. Use Garvit's password to access his account d. Keep the password with him to use his account in future. Which method is used to access vertical subset of a data frame.? 37 a. iterrows() b. iteritems() c. itertuples() d. itercols() What are open-source softwares: 38 a. In which source code is available b. Which are free c. Both i and ii. d. Softwares available on sourceforge.net 39 A Data Frame is having True and False as its Boolean indexes. The command that can be used to access all the rows corresponding to True Boolean index b. print  $(df.log[$ : True]) a. print (df.loc(True) d. print(df.loc([True,:]) c. print(df.loc[True]) Which argument is mandatory argument in Data Frame function 40 First argument specifying the data structure from which  $a$ Dataframe will receive data. Arguments for specifying row and column labels b.  $IP.T.O.1$ **XII-Informatics Practices** 

9

#### GGRO-1208

10

- c. No argument is mandatory
- d. *i* and *ii*
- Neerja is a student of Class XI. She has opted for Computer  $41$ Science. Neerja prepared the project assigned to her. She mailed it to her teacher. The snapshot of that email is shown below.

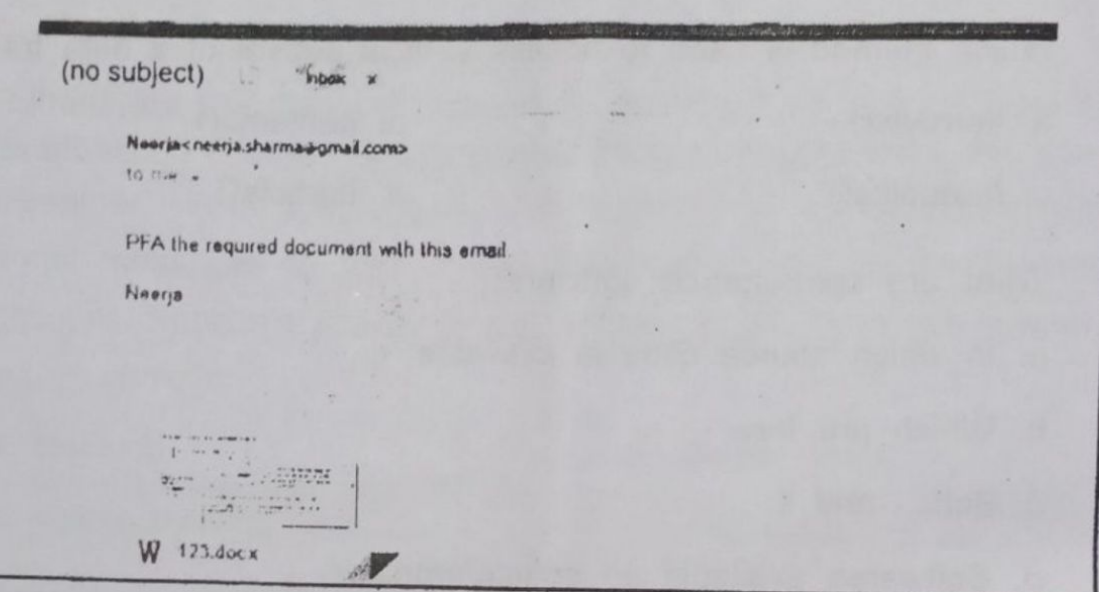

Find out which of the following email etiquettes are missing in it.

- a. Subject of the mail
	- b. Formal greeting
- c. Self-explanatory terms d. Identity of the sender.
- Consider a Data Frame containing three rows R1, R2 and R3, 42 which of the below given commands to delete the rows R1 and R2 is incorrect?
	- a. df=df.drop(['R1','R2'],1)
	- b. df=df.drop(['R1','R2'])
	- c. df=df.drop(['R1','R2'],0)
	- d. df=df.drop(['R1','R2'],axis='index')

**XII-Informatics Practices** 

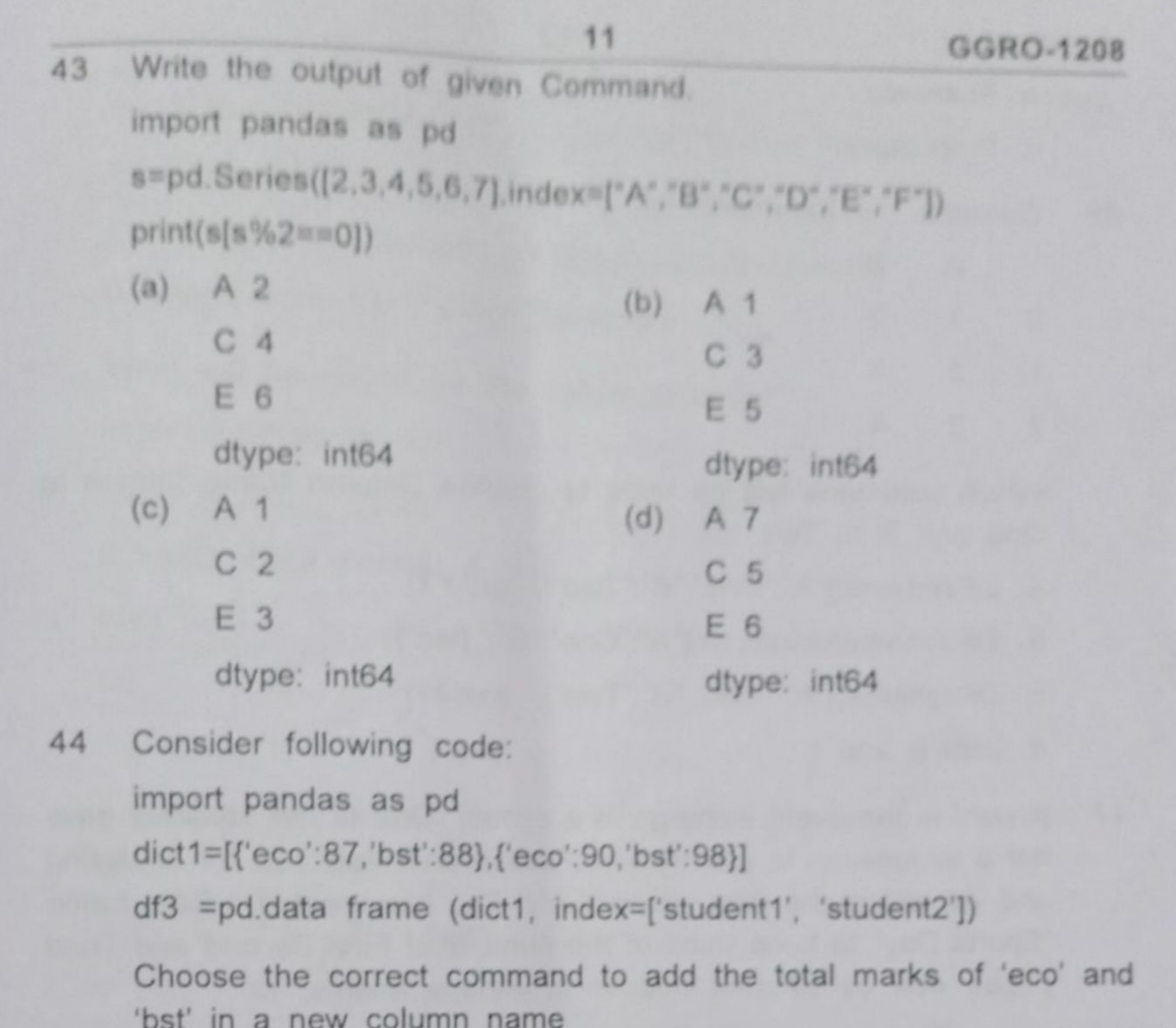

'Total'.

a.  $df3['Total'] = df3.eco + df3.bst$ 

d. None of these

45 MS office, windows 10 and Unix operating system comes under category.

- a. FOSS
- b. Shareware

XII-Informatics Practices

# GGRO-1208

c. Freeware

d. Proprietary

Consider the dataframe DF 46

- $\overline{A}$ B  $\overline{2}$  $1$  $\Omega$
- $\overline{2}$ 3 1
- $\overline{3}$  $\Delta$  $\overline{2}$

Which command will be used to change Column Name from A to One and B to Two

 $12$ 

- a. DF.rename(["A":"One","B":"Two"], axis=1)
- b. DF.rename(columns={"A":"One","B":"Two"})
- c. DF.rename({"A":"One","B":"Two"}, axis=1)
- d. both b and c

47 Khushi is the event incharge in a school. One of her students gave her a suggestion to use Python Pandas and Matplotlib for analysing and visualising the data, respectively. She has created a Data frame "Sports Day" to keep track of the number of First, Second and Third prizes won by different houses in various events.

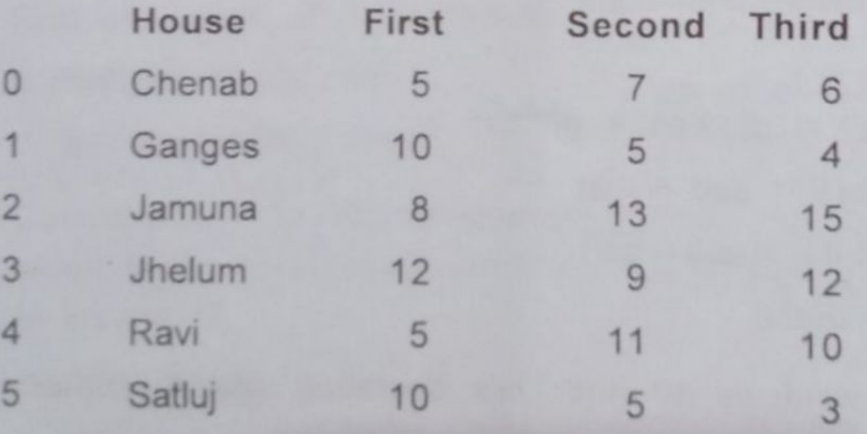

Help her by writing python statement to display the house names where the number of Second Prizes are in the range of 12to 20.

```
XII-Informatics Practices
```
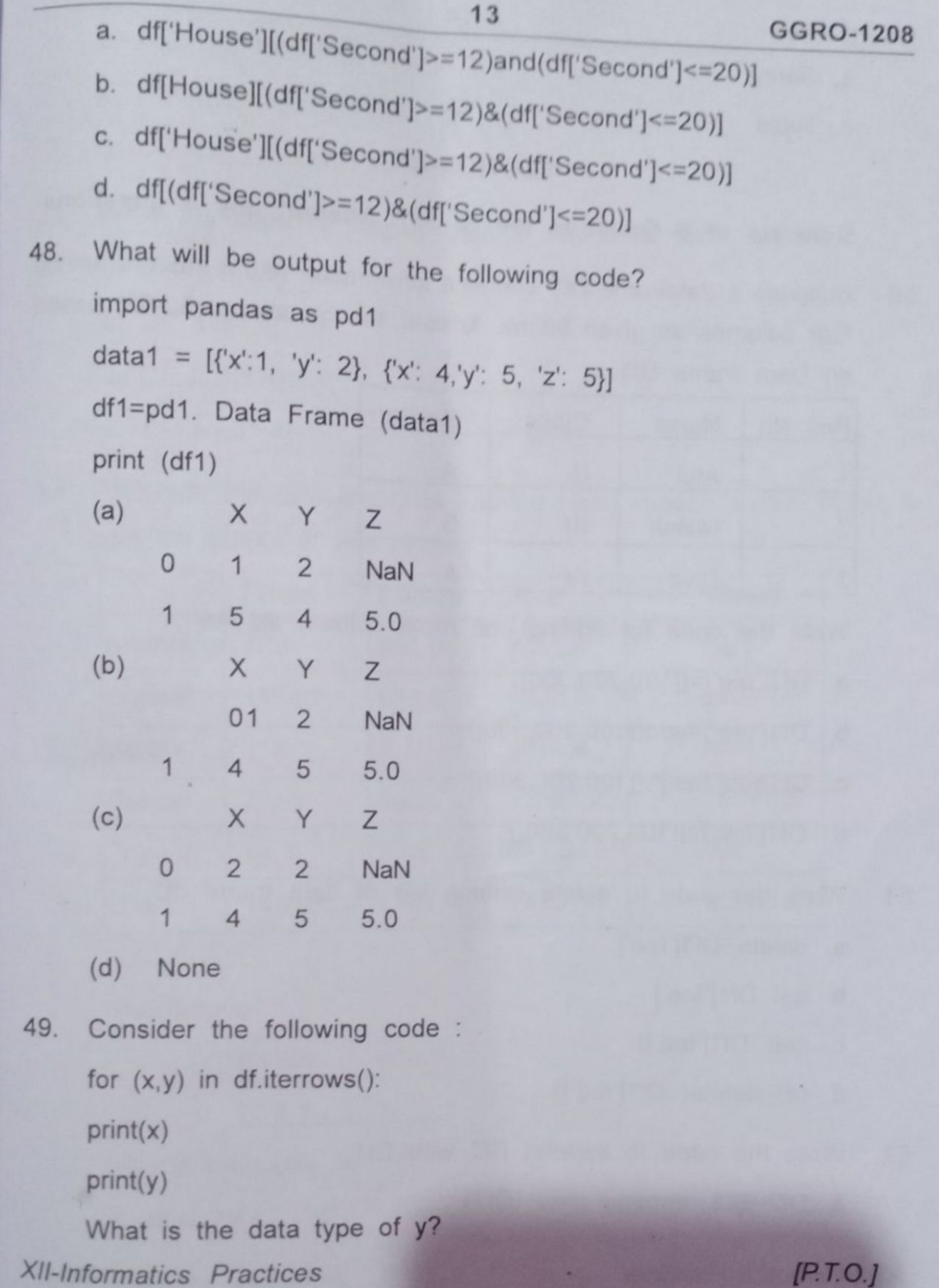

 $\frac{1}{2}$ 

л

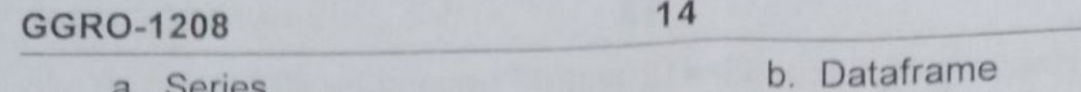

a. Series

c. Tuple

d. List

#### **SECTION-C**

Consists of 6 Question (50 to 55). Attempt any 5 questions

50

Suppose a dataframe Df1 contains information about student having four columns as given below. Answer the questions (50-53) based on Data frame Df1

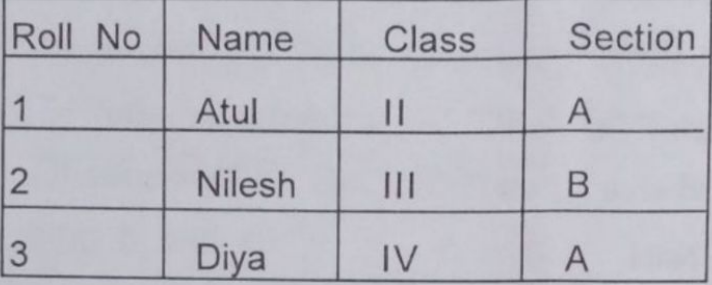

Write the code for adding one more column as fee

- a. Df1['fee']=([100,200,300])
- b. Df1['fee']=add([100,200,300])
- c. Df1add['fee']=([100,200,300])

d. Df1['fee']=([100,200,300])

Write the code to delete column fee of data frame df1. 51

- a. delete Df1['fee']
- b. del Df1['fee']
- c. del( Df1['fee'])
- d. (d) delete( Df1['fee'])
- Write the code to append Df2 with Df1 52

a. Df2=Df2. append data (Df1)

**XII-Informatics Practices** 

**GGRO-1208** 

- b. Df2=Df2. append column (Df1)
- c. Df2=Df2. append row (Df1)
- d. Df2=Df2. append  $(Df1)$
- Write the code to Display data of 1st to3rd rows 53.
	- a. Df1.iloc[1:4]
	- b. Df1.loc[1:4]
	- c. Df1.loci[1:4]
	- d. Df1.iloci[1:4]
- Consider the following Data Framed f and choose correct option to 54 get the output shown below:

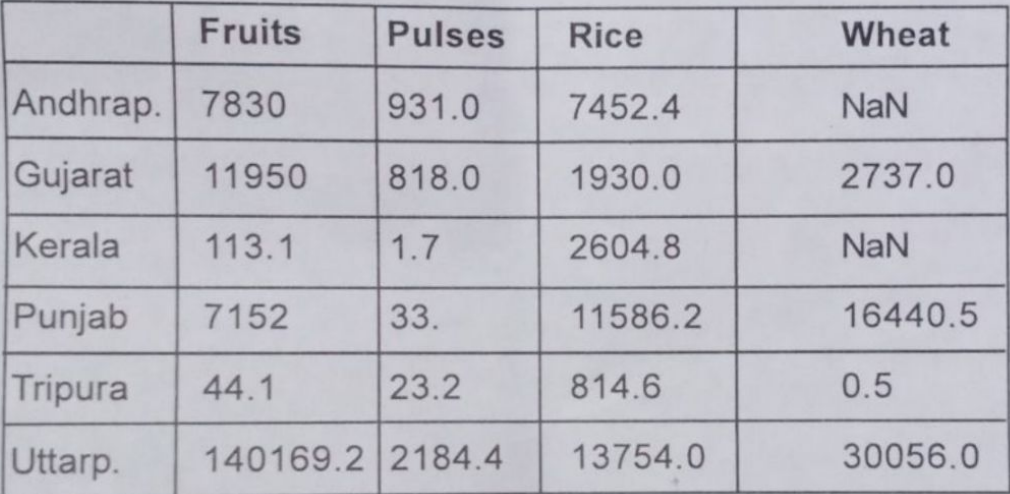

The output:

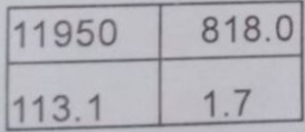

will be produced by:

a. df.show[1:3,0:2]

XII-Informatics Practices

b. df.at[1:3,0:2]

 $[P.T.O.]$ 

#### ASKUTEKO PERDEDE

第二期( Adapt ) 30.30 (9)

38

- F FREE OF
- was and you was burgette and all complete called your and
	- **TAL OF ACTIONS INCOME 1999** a strikuspins (1980)
	- a di ai frangosio di costi. Il control di di bioginoso con-

All-DRAINBOR (Trackcool

### KENDRIYA VIDYALAYA SANGATHAN, AGRA REGION Pre-Board Examination 2021-22 (Term-I) Subject: Informatics Practices (Code-065)  $SET - A$

 $Class - XII$ 

Max. Marks.: 35

n

 $\sqrt{ }$ 

Time: 90 Mins.

**Marking Scheme** 

### **CECTION A**

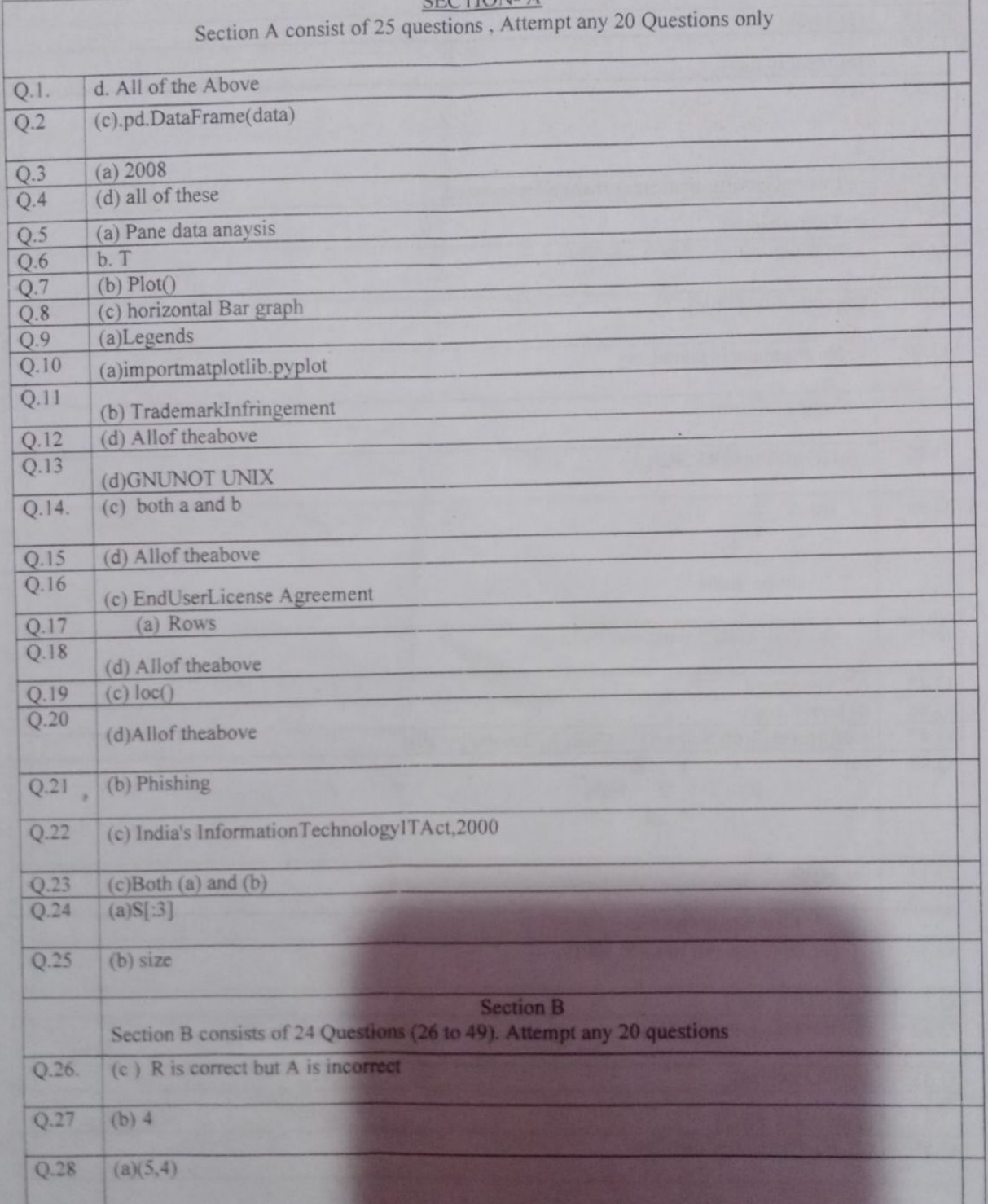

 $\mathbf{1}$ 

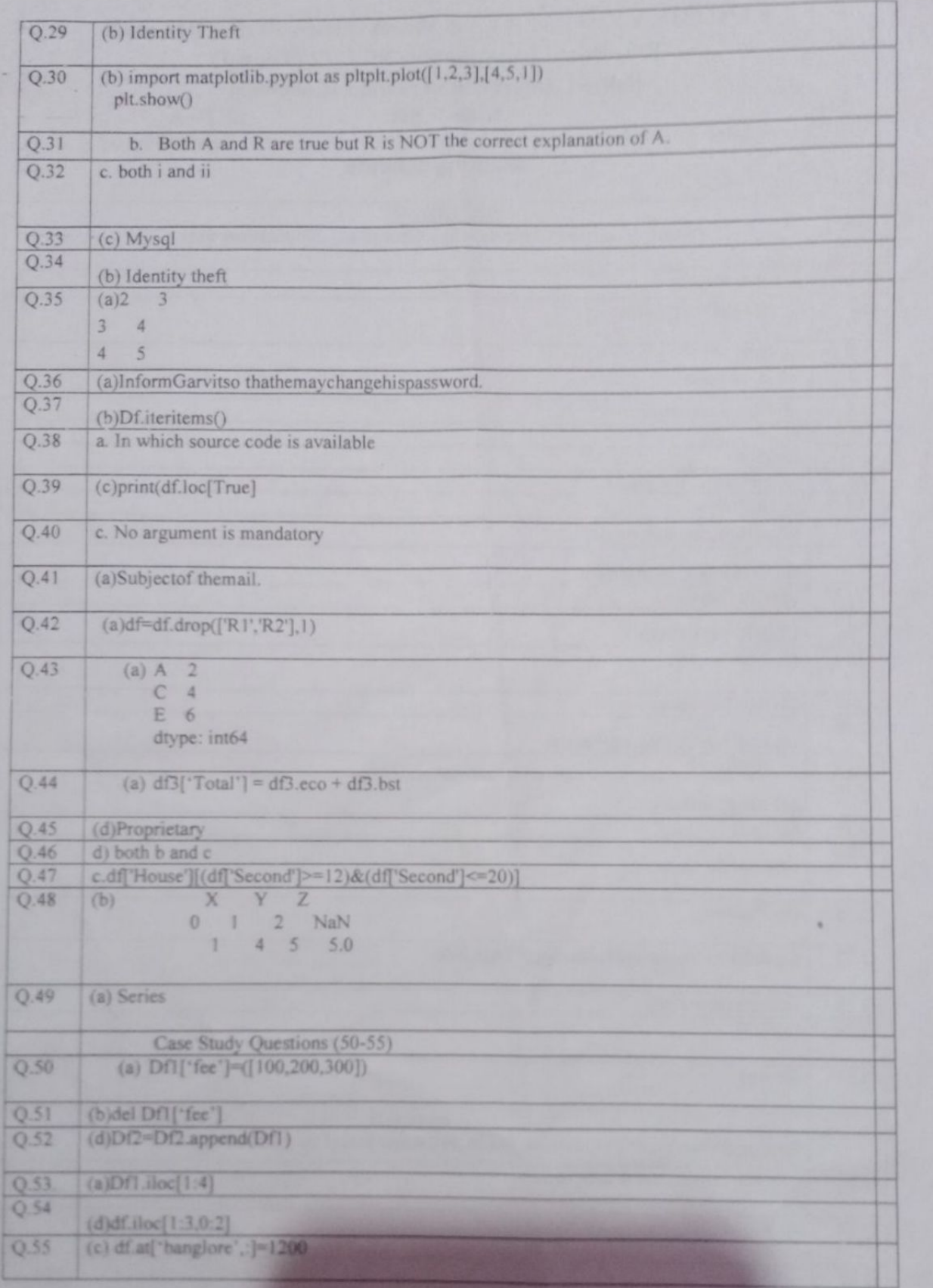

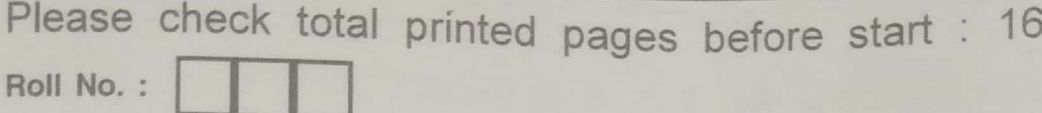

### PT-II EXAM (2021-2022)

## **SUBJECT : INFORMATICS PRACTICES**

### **CLASS : XII**

Time: 90 minutes

Maximum Marks : 40

**General Instructions:** 

- The paper is divided into 3 Sections- A, B and C.
- Section A, consists of Question 1 to 25 and student need to attempt 20 questions.
- Section B, consists of Question number 26 to 49 and student need to attempt 20 questions.
- Section C, consists of Question number 50 to 55 and student need to attempt 5 questions.
- All questions carry equal marks.

### SECTION - A

# Section-A consist of 25 questions, attempt any 20 questions

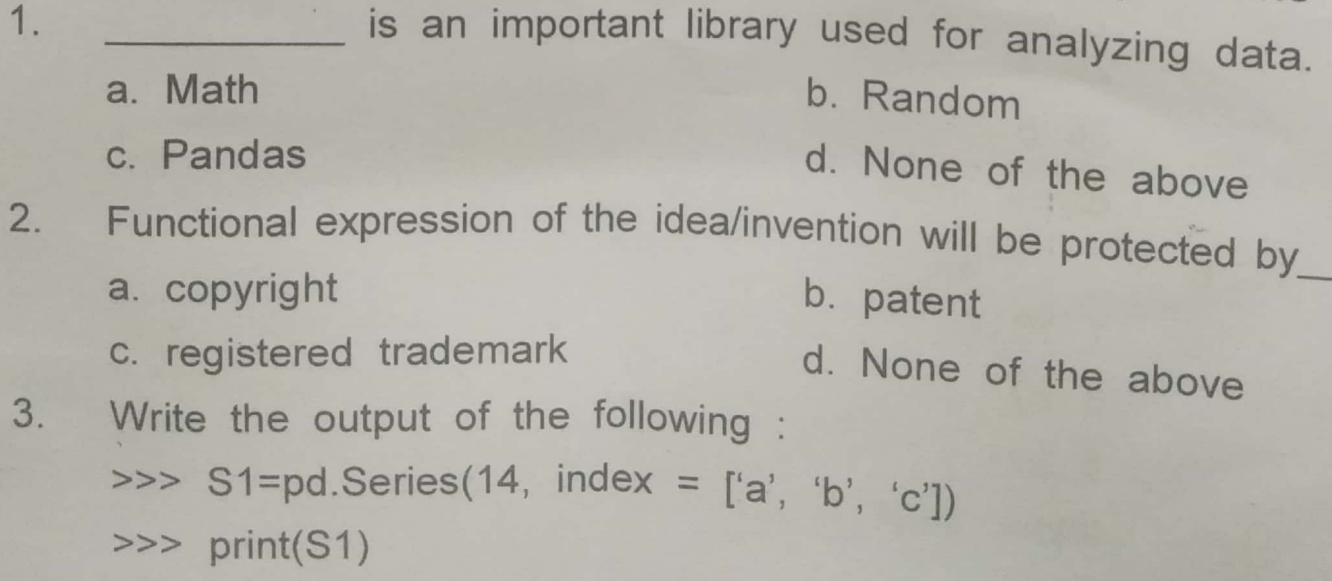

 $XII-I$   $P$ 

 $[P.T.O.]$ 

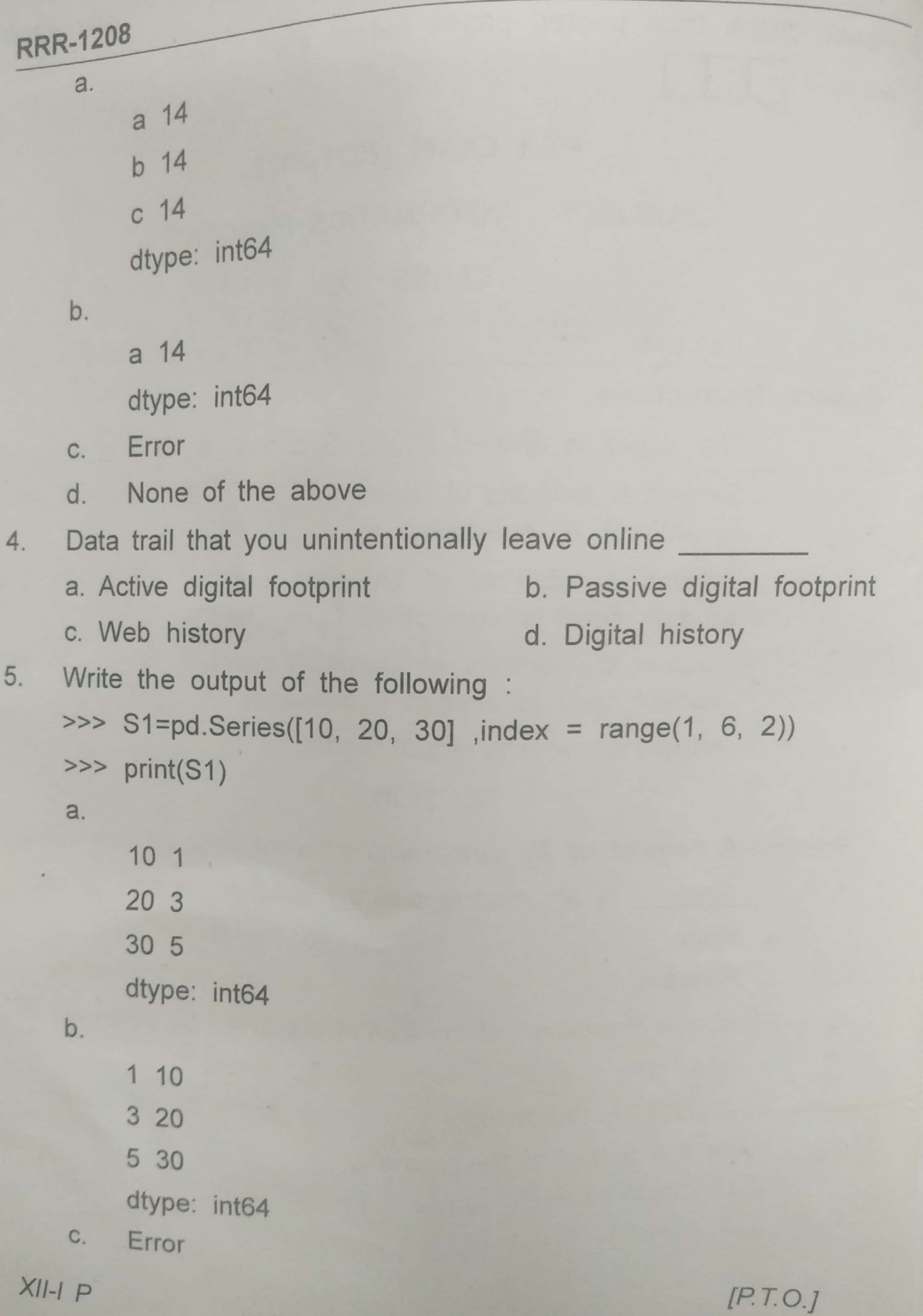

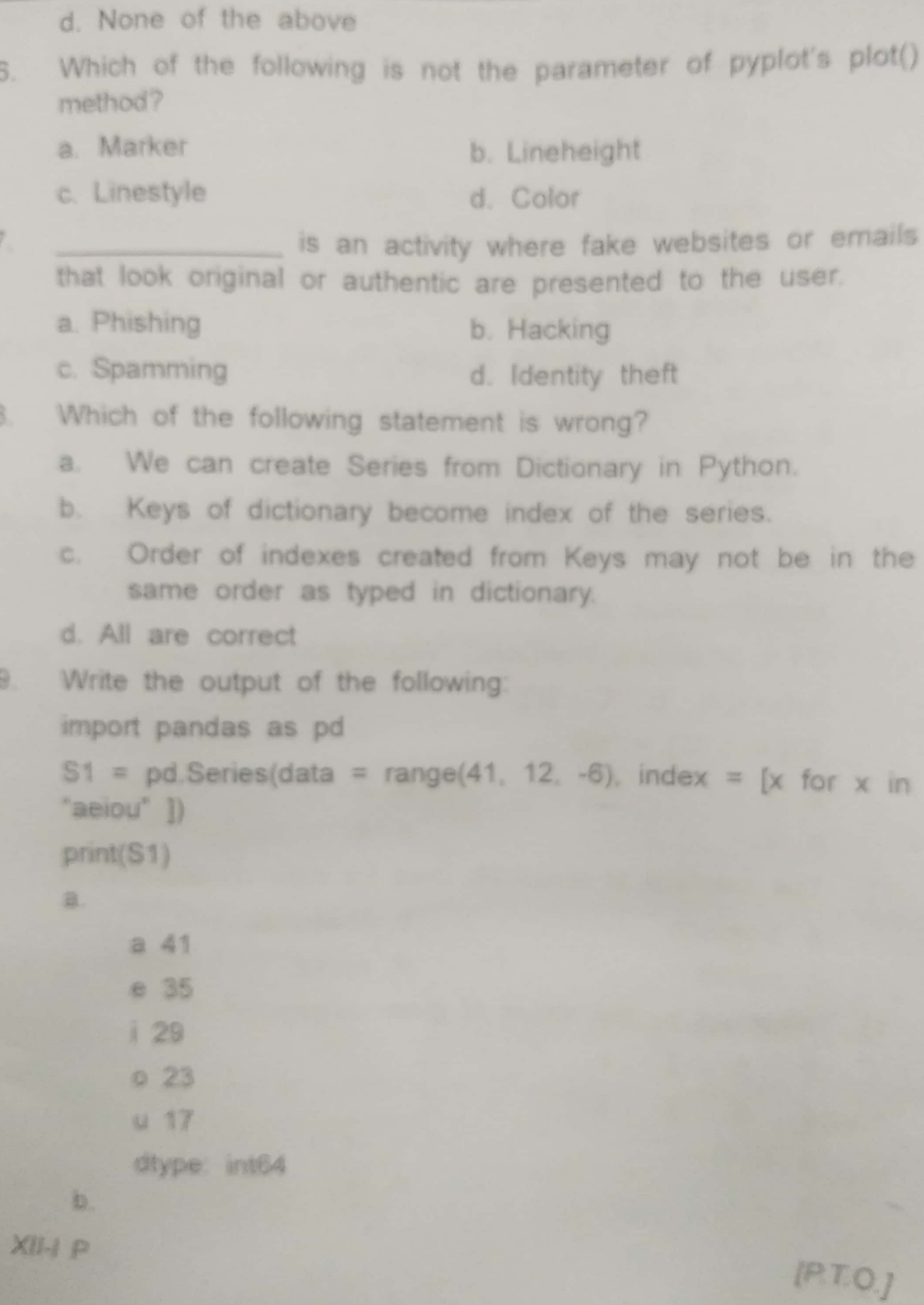

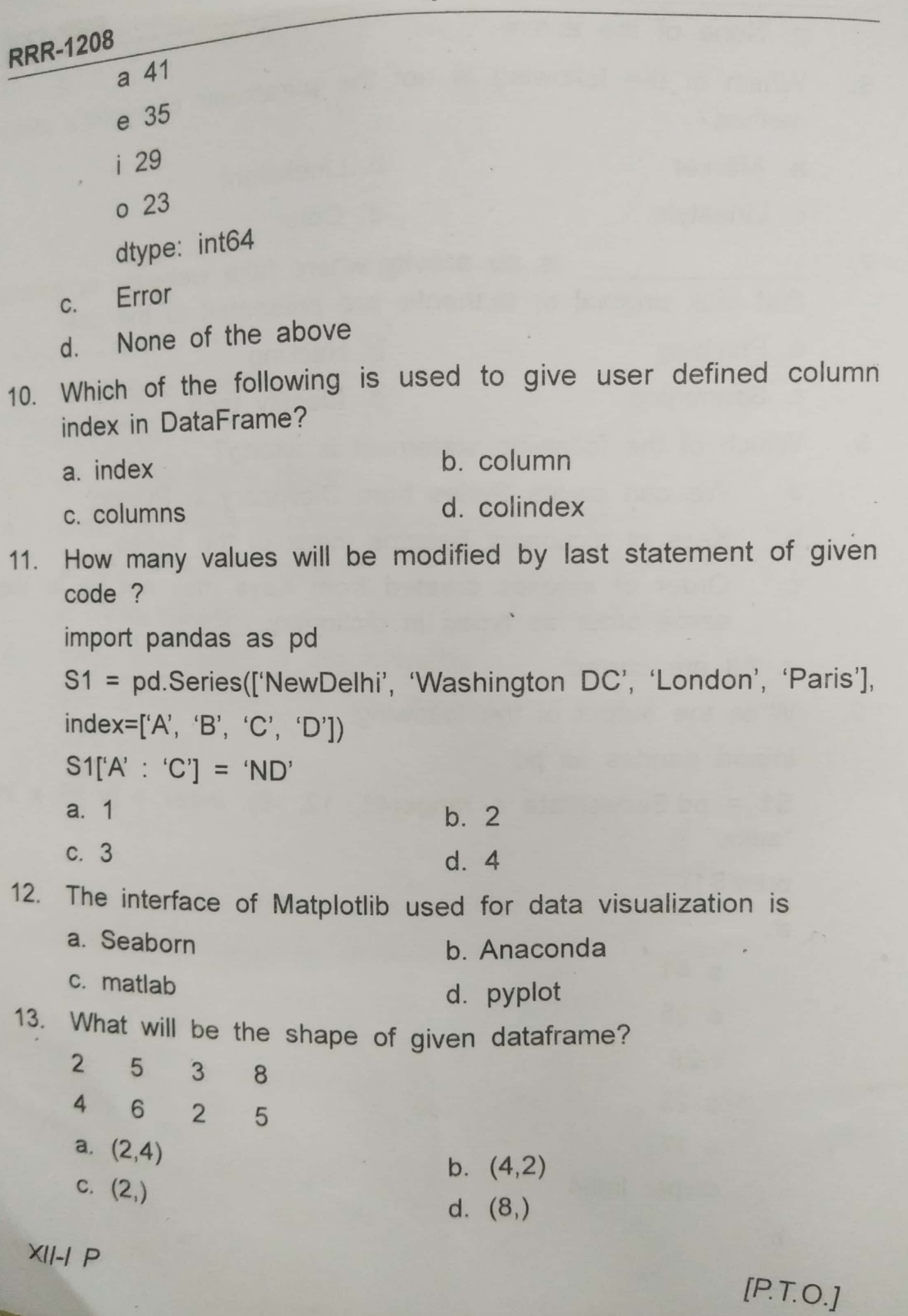

Scanned with CamScanner

4

 $\overline{\phantom{0}}$ 

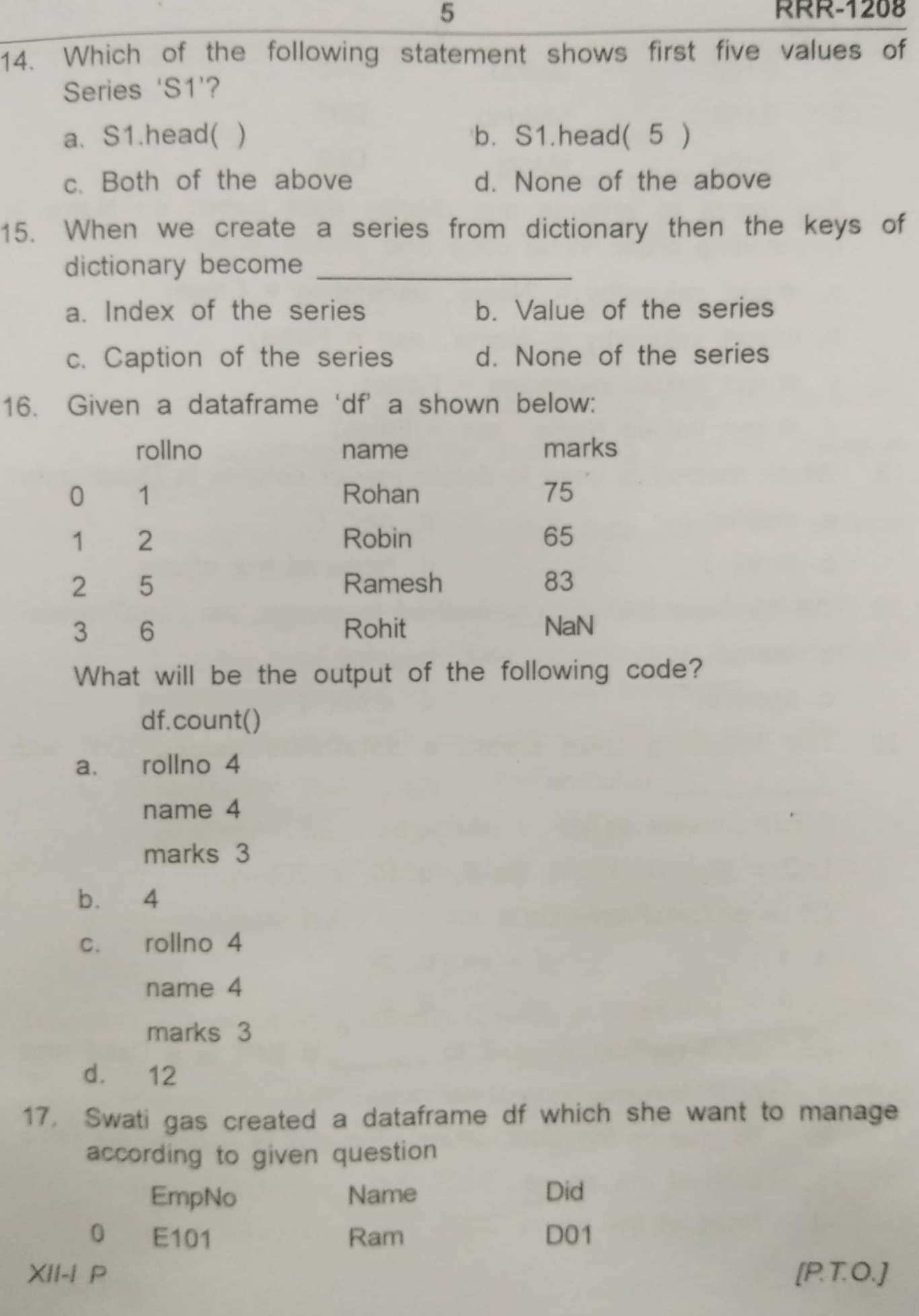

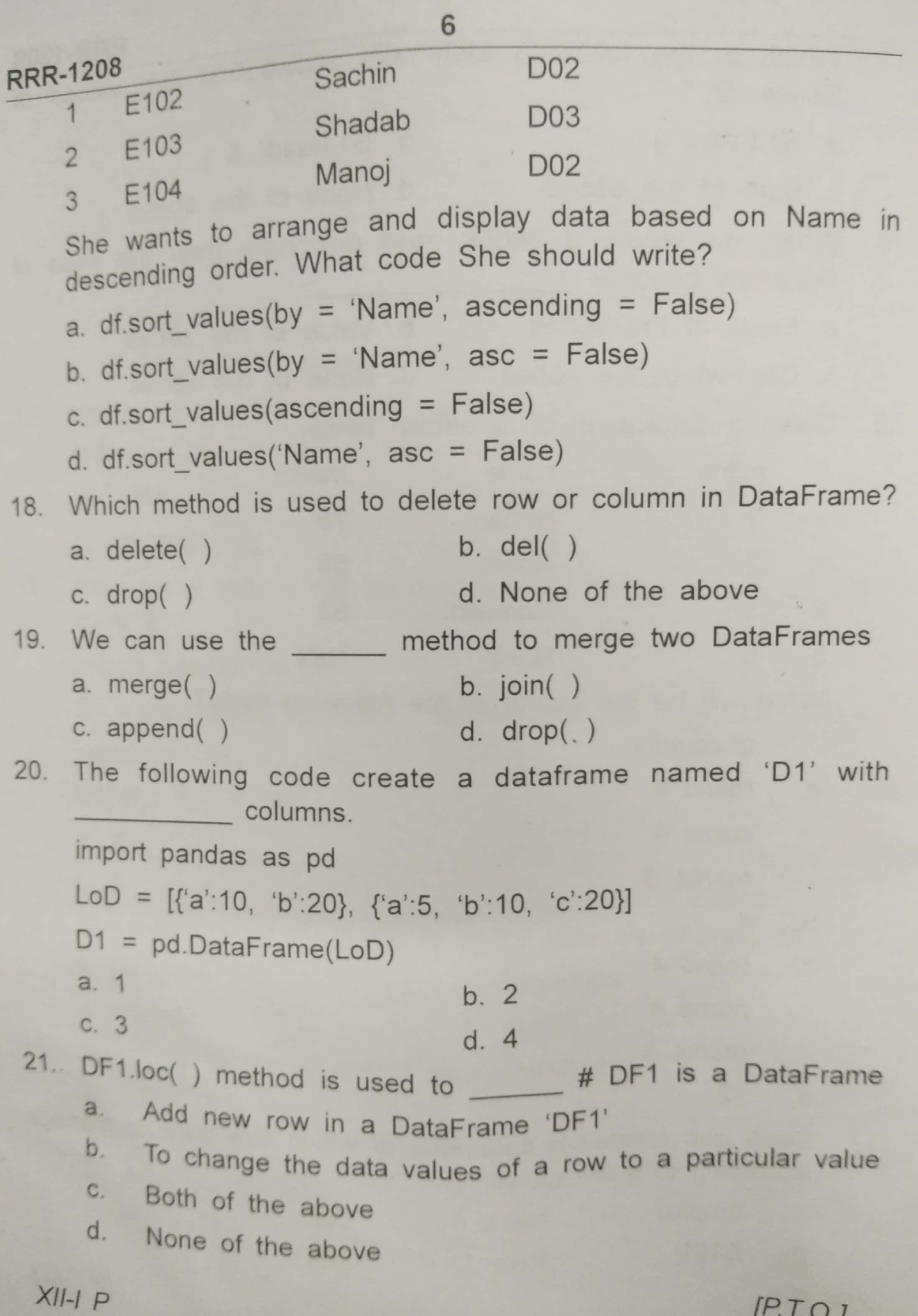

Scanned with CamScanner

 $\overline{7}$ 

- a. refurbishing
	- c reuse
- b. recycle d. All of the above
- Which function would you use to set the limits for x-axis of the  $23.$ plot?
	- a. limits()

b. xlimits()

 $d.$   $\lim( )$ 

- c.  $xlim()$
- Which of the following is incorrect regarding Data Visualization?  $24.$ 
	- Data visualization can be done using Matplotlib library in  $a<sub>1</sub>$ python.
	- Visualizing large and complex data does not produce  $b_{-}$ effective result.
	- data visualization is immensely useful in data analysis.  $C<sub>1</sub>$
	- Decision makers use data visualization to understand  $d_{-}$ business problems easily and build strategies.
- To display histogram with well define edge we can write  $25.$

a. plt.plot(type= 'hist', edge = 'red')

- b. plt.plot(type= 'hist', edgecolor = 'red')
- c. plt.plot(type= 'hist', line = 'red')
- d. plt.plot(type= 'hist', linecolor = 'red')

SECTION - B

Section-B, consist of 24 questions (26-49). Attempt any 20 questions.

- law provides guidelines to the user on the 26. In India processing, storage and transmission of sensitive information.
	- a. Information Technology Act, 2000
	- b. Indian Technology Act, 2000
	- c. Inform Technology Act, 2000

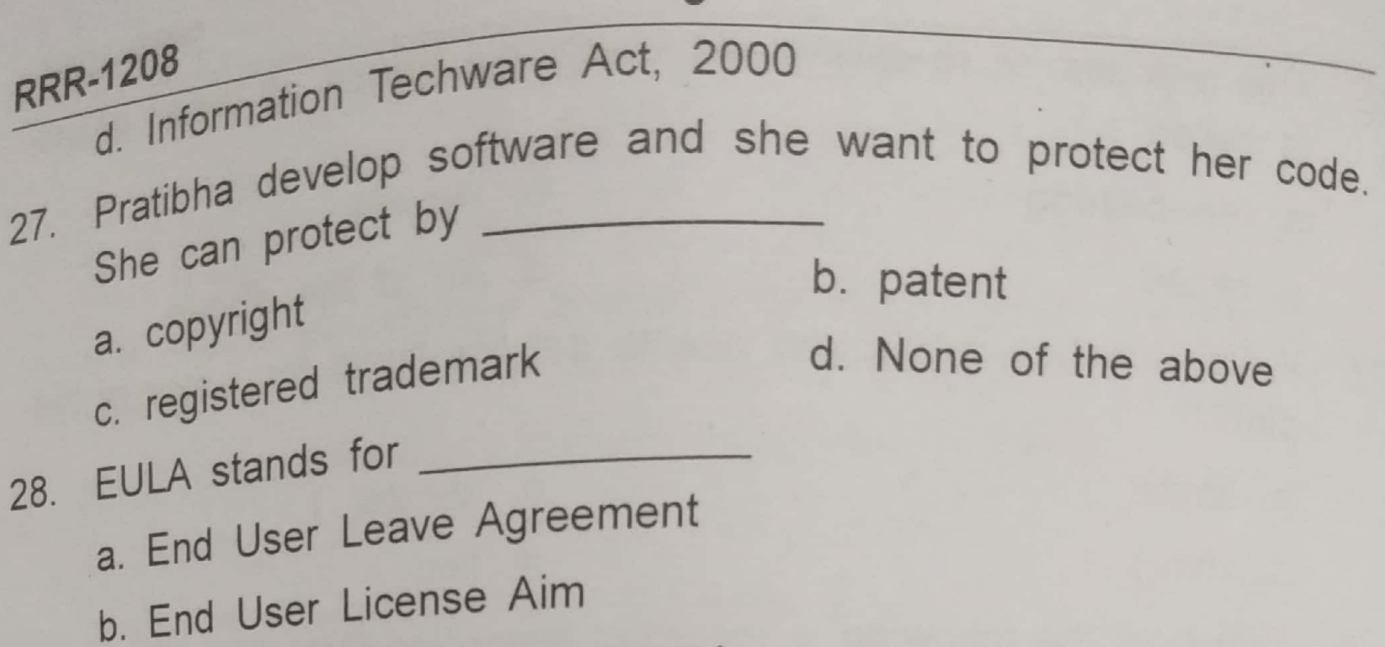

8

- c. End User License Agreement
- d. None of the above
- In the given chart, box containing values Suzuki, Yamaha and  $29.$ Honda

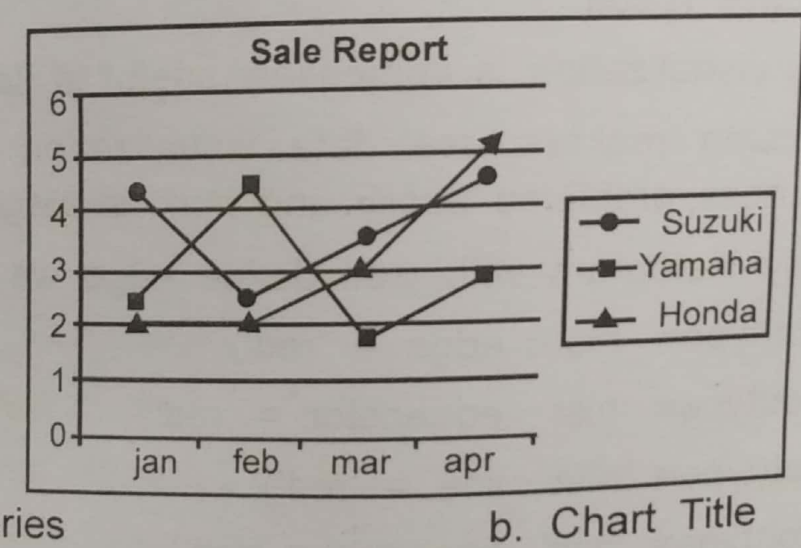

- a. Data series
- c. Markers
- d. Legend
- 30. Which argument of bar() lets you set the thickness of bar? a. thick b. thickness
	- c. width
- 
- d. barwidth

b. linestyle

d. width

Q31. Which argument is used to change the width of line in line<br>graph? graph?

- a. markersize
- c. linewidth
- $XII-I P$

 $[P.T.O.]$ 

Rohan and Sachin are friends. They are making project by  $32.$ using Rohan laptop at his home. Rohan went to take some drink but forgot to sign off from his email account. Sachin sends inflammatory email messages to few of his classmates using Rohan's email account. Sachin's activity is an example of which of the following cybercrime?

- a. Plagiarism
- d. Cyber bullying c. Identity theft
- Ram downloaded software from internet without paying anything  $33<sub>1</sub>$ and he is also able to access and modify its source code. Which Type of software is this?
	- **b** Freeware a. Shareware
	- c. FOSS

d. Malware

b. Hacking

- 34. Being a responsible netizen, Hardik should
	- a. Choose password wisely
	- b. Think before upload anything online.
	- c. Change our password frequently.
	- d. All of the above
- Which of the following are feasible methods of e-waste  $35.$ management?
	- a. Reduce

b. Reuse

c. Recycle

d. All of the above

Questions 36-46 consist of two Statements. Statement A is called Assertion (A) and Statement B is called Reason (R). Read the given Statements carefully and answer the questions by choosing one of the options given below:

Statement A: While creating series by specifying data as scalar  $36.$ value, index must be provided.

Statement B: The Scalar value repeated to match the length of index

 $XII-I P$ 

 $[P.T.O.]$ 

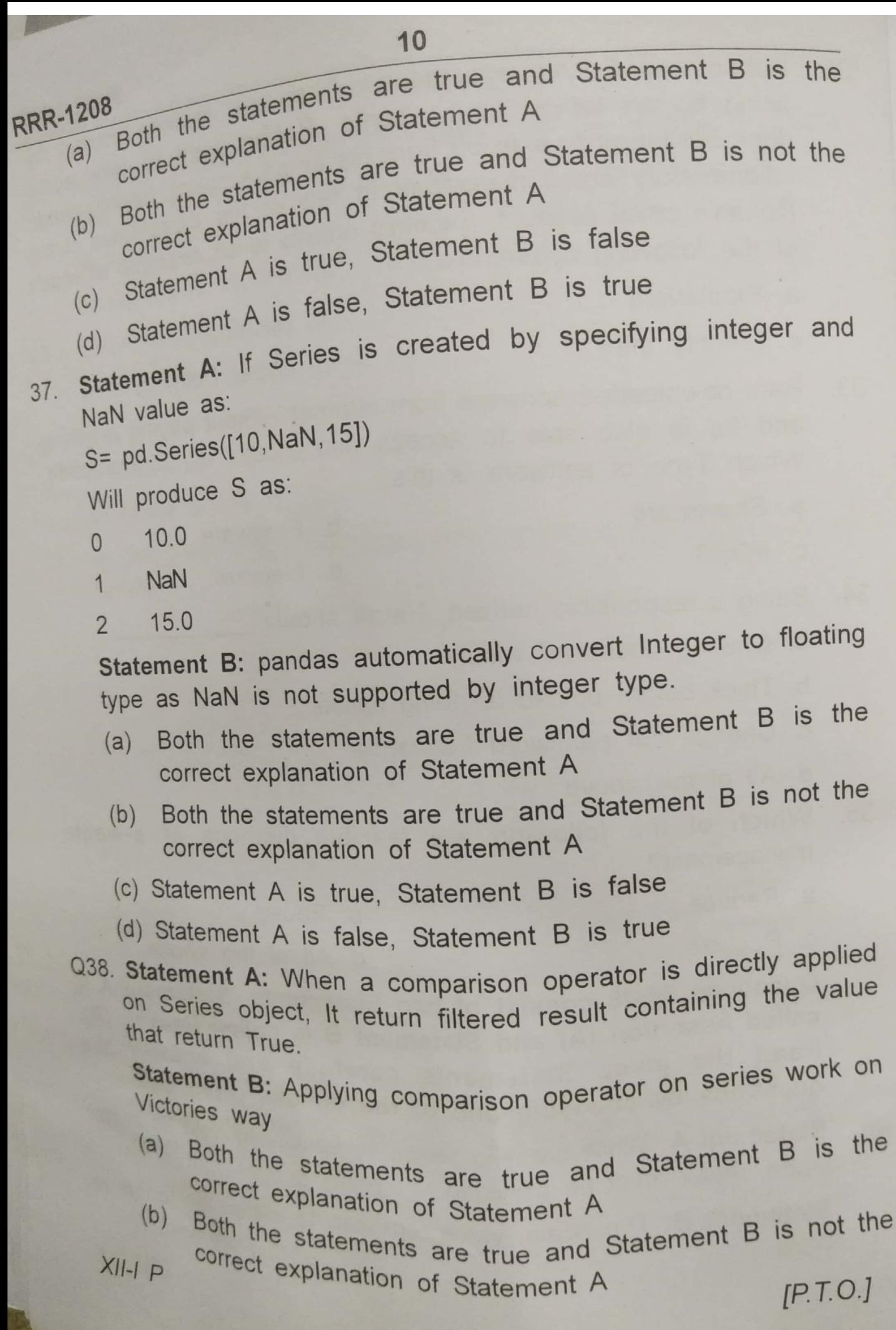

Scanned with CamScanner

39.

Statement A is true, Statement B is false Statement A is false, Statement B is true  $(d)$ 

 $11$ 

Statement A: For given series S1 and S2 39.

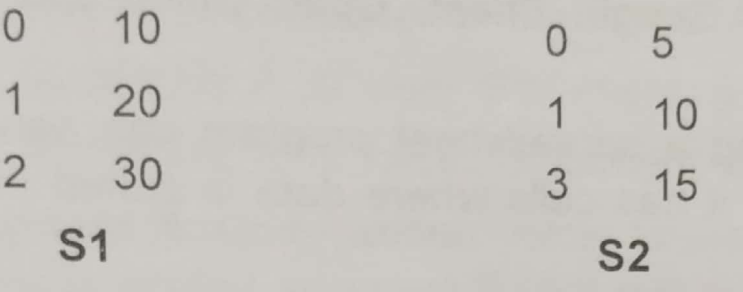

Print (S1+S2) will produce

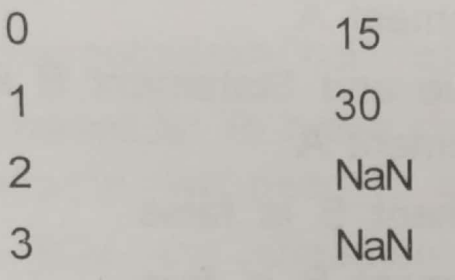

 $S1+S2$ 

 $(c)$ 

Statement B: Arithmetic operation is performed on series object regardless of their type and indices.

- Both the statements are true and Statement B is the  $(a)$ correct explanation of Statement A
- Both the statements are true and Statement B is not the  $(b)$ correct explanation of Statement A
- (c) Statement A is true, Statement B is false
- Statement A is false, Statement B is true  $(d)$
- Statement A : Slicing can be also used to modify the series 40. elements.

Statement B: Series elements can be modified with list of values respectively.

- Both the statements are true and Statement B is the  $(a)$ correct explanation of Statement A
- Both the statements are true and Statement B is not the  $(b)$ correct explanation of Statement A  $[P.T.O.]$

 $XII-I P$ 

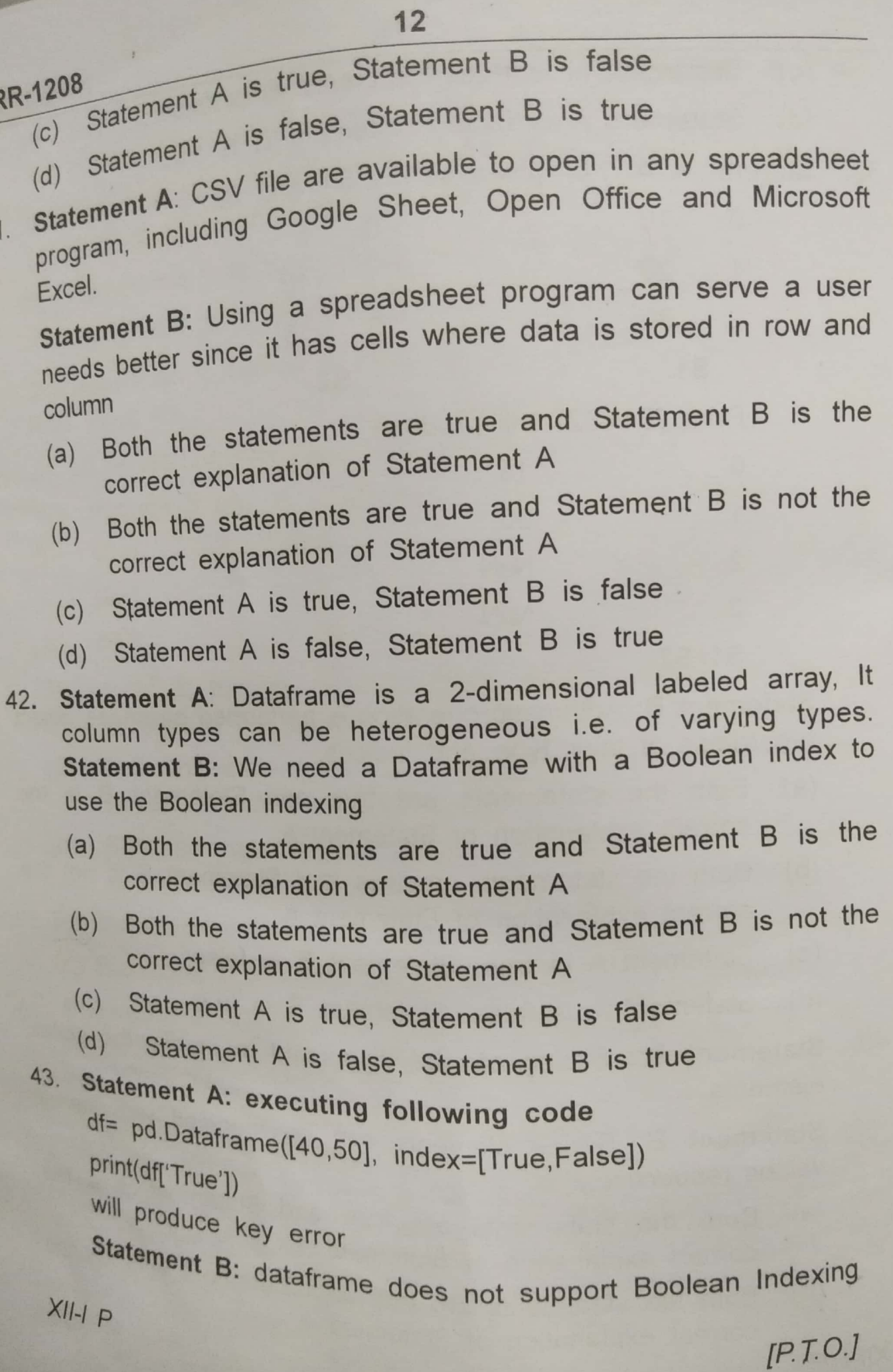

Scanned with CamScanner

44

 $\overline{4}$ 

 $Rf$ 

 $\overline{4}$ 

- Both the statements are true and Statement B is the  $(a)$ correct explanation of Statement A
- Both the statements are true and Statement B is not the  $(b)$ correct explanation of Statement A
- (c) Statement A is true, Statement B is false
- (d) Statement A is false. Statement B is true
- Statement A: Code written below to rename index of dataframe  $44.$ will be executed successfully but will not make change in index of original dataframe.

Df.rename(index={'col1':'c1','col2':'c2'})

Statement B: To make change in index / column name in original dataframe, we need to specify replace = True in rename()

- (a) Both the statements are true and Statement B is the correct explanation of Statement A
- Both the statements are true and Statement B is not the  $(b)$ correct explanation of Statement A
- (c) Statement A is true, Statement B is false
- (d) Statement A is false, Statement B is true
- Sarthak is developing a new website. He download the some 45. content from internet and published in own website without giving reference / credit to the source website. And source website owner Era came to know that Sarthak has stolen content from her website and publish on his website without informing her. Statement A: Era can fill FIR against Sarthak

Statement B: Plagiarism is offence under IT act

- Both the statements are true and Statement B is the  $(a)$ correct explanation of Statement A
- Both the statements are true and Statement B is not the  $(b)$ correct explanation of Statement A
- Statement A is true, Statement B is false  $(c)$

 $XII-I P$ 

 $[P.T.O.]$ 

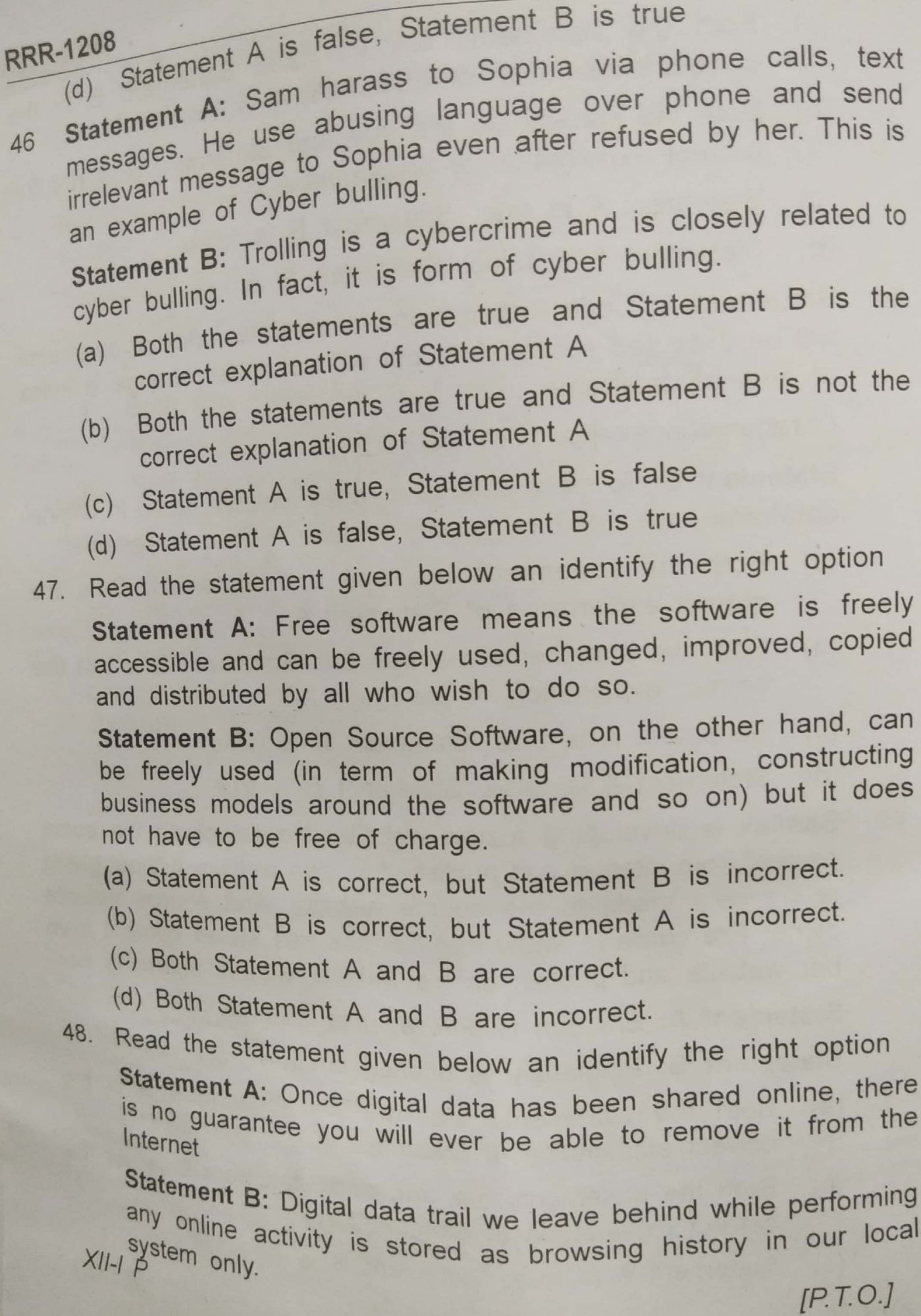

(a) Statement A is correct, but Statement B is incorrect.

(b) Statement B is correct, but Statement A is incorrect.

(c) Both Statement A and B are correct.

(d) Both Statement A and B are incorrect.

49

Read the statement given below an identify the right option with respect to Hacking

Statement A: is an attempt to capture a user' login password and credit card details by including a URL in spam e-mail that link to a fake website controlled by the attacker as a trustworthy entry.

Statement B: Using password cracking algorithm to gain access to the system.

- (a) Statement A is correct, but Statement B is incorrect.
- (b) Statement B is correct, but Statement A is incorrect.
- (c) Both Statement A and B are correct.
- (d) Both Statement A and B are incorrect.

### SECTION - C

SECTION-C, CONSIST OF 6 QUESTIONS (50-55). ATTEMPT ANY 5 QUESTIONS.

### (CASE STUDY)

Consider the DataFrame 'DF' given below and answer the questions from Q50 to Q55. Following DataFrame 'DF' containing Average run scored by five Players in three cricket format.

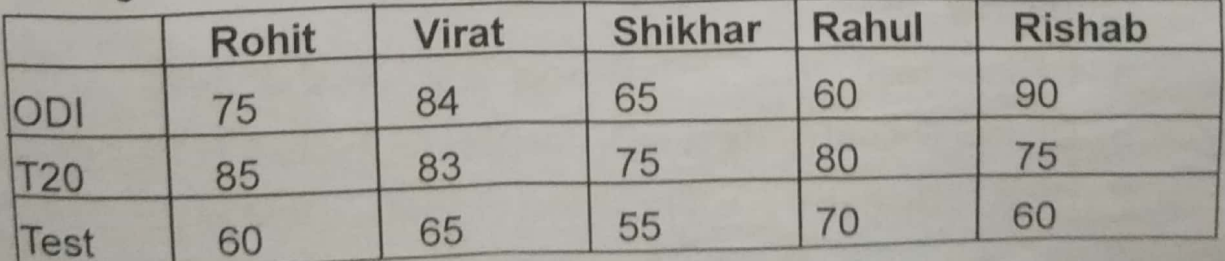

50. Display the Average of Sikhar in T20 Subject.

 $XII-I P$ 

 $IP. T. O.$ 

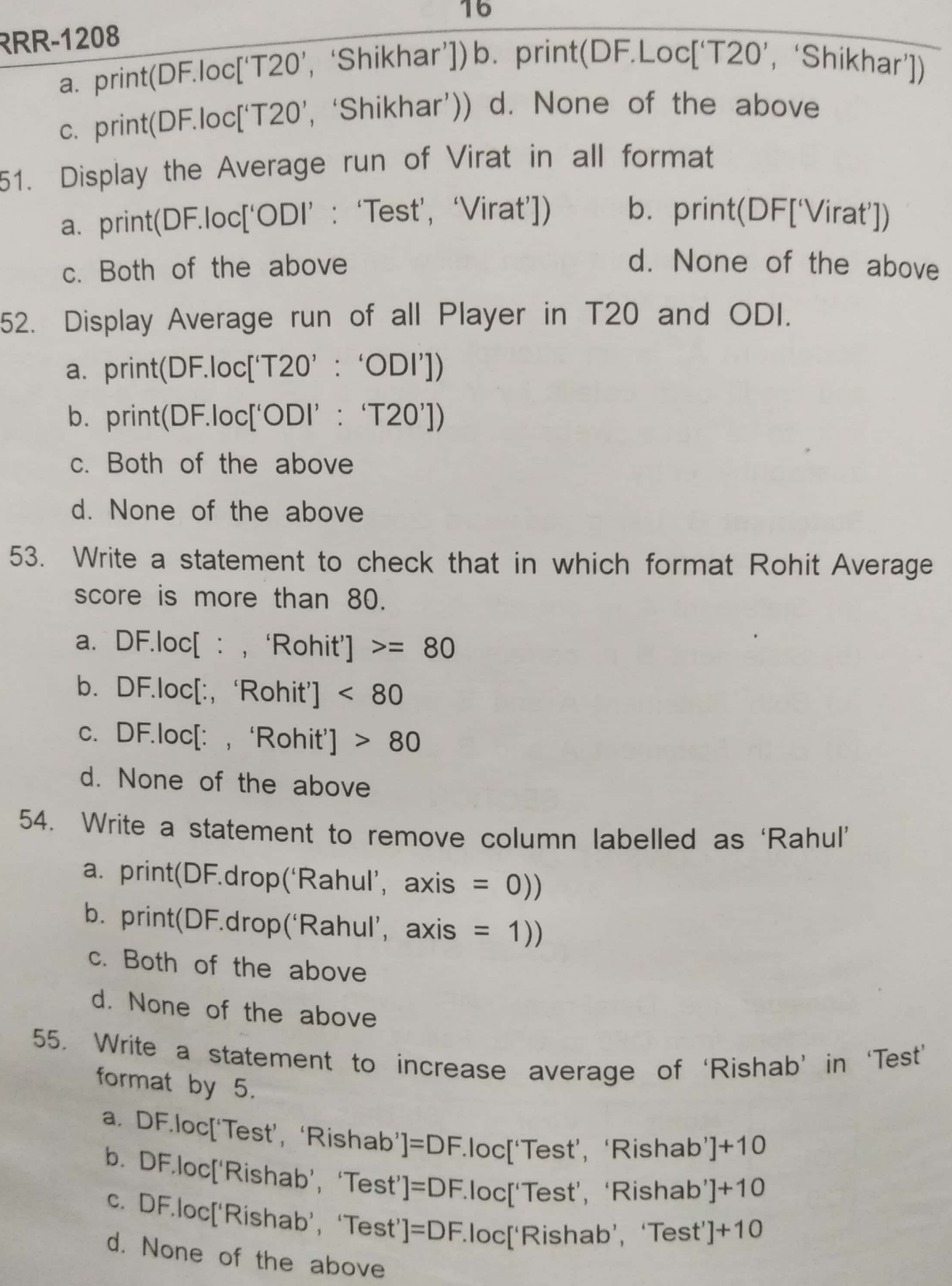

 $XII-I P$ 

 $IP.T.O.J$ 

Scanned with CamScanner

ÿ. b.

#### **KENDRIYA VIDYALAYA SANGATHAN, DELHI REGION PT- II Marking Scheme (2021-22) Subject: Informatics Practices (Code-065) Class – XII**

#### **Note:**

- ➢ **All questions carry equal marks.**
- ➢ **No Negative Marking**
- ➢ **Marks will be awarded to maximum 45 questions.**

**Section – A**

**(Marks will be awarded to maximum 20 questions.)**

**Q1**. **Answer: c. Pandas Q2. Answer: b. patent Q3. Answer: a. a 14 b 14 c 14 dtype: int64 Q4. Answer: b. Passive digital footprint Q5. Answer: b. 1 10 3 20 5 30 dtype: int64 Q6. Answer: b. Lineheight Q7. Answer. a. Phishing Q8. Answer: d. All are correct Q9. Answer: a. a 41 e 35 i 29 o 23 u 17 dtype: int64 Q10. Answer: c. columns Q11. Answer: c. 3 Q12. Answer: d. pyplot Q13. Answer: a. (2,4) Q14. Answer: c. Both of the above Q15. Answer: a. Index of the series**

**Q16. Answer: a. rollno 4 name 4 marks 3 Q17. Answer: a. df.sort\_values(by = 'name', ascending = False) Q18. Answer: c. drop( )**

**Q19. Answer: c. append( )**

**Q20. Answer: c. 3**

- **Q21. Answer: c. Both of the above**
- **Q22. Answer: a. refurbishing**

**Q23. Answer: c. xlim()**

- **Q24. Answer: b. Visualizing large and complex data does not produce effective result.**
- **Q25. Answer: b. plt.plot(type= 'hist', edgecolor = 'red')**

#### **Section – B**

#### **(Assertion and Reason)**

#### **(Marks will be awarded to maximum 20 questions.)**

**Q26. Answer: a. Information Technology Act, 2000**

**Q27. Answer: a. copyright**

**Q28. Answer: c. End User License Agreement**

**Q29. Answer: d. Legend**

**Q30. Answer: c. width**

**Q31. Answer: c. linewidth**

**Q32. Answer: c. Identity theft**

**Q33 Answer: c. FOSS**

**Q34. Answer: d. All of the above**

**Q35. Answer: d. All of the above**

**Q36. Answer: (a) Q37. Answer: (a) Q38. Answer: (d) Q39. Answer: (c) Q40. Answer: (c) Q41. Answer: (a) Q42. Answer: (b) Q43. Answer: (c) Q44. Answer: (c) Q45. Answer: (a) Q46. Answer: (b) Q47. Answer: (c) Q48. Answer: (b)**

**Q49. Answer: (b)**

### **Section – C (Case Study) (Marks will be awarded to maximum 5 questions.)**

**Q50. Answer. a. print( DF.loc[**'**T20', 'Shikhar']) Q51. Answer. c. Both of the above Q52. Answer. b. print(DF.loc['ODI' : 'T20']) Q53. Answer. c. DF.loc[: , 'Rohit'] > 80 Q54. Answer. b. print(DF.drop('Rahul', axis = 1))**

**Q55. Answer. a. DF.loc['Test', 'Rishab']=DF.loc['Test', 'Rishab']+10**

#### **Term-I Subject: Informatics Practices (Code-065) Class – XII**

#### **Time Allowed: 90 minutes Community Community Community Maximum Marks: 35**

#### **General Instructions:**

- The paper is divided into 3 Sections- A, B and C.
- Section A, consists of Question 1 to 25 and student need to attempt 20 questions.
- Section B, consists of Question number 26 to 49 and student need to attempt 20 questions.
- Section C, consists of Question number 50 to 55 and student need to attempt 5 questions.
- All questions carry equal marks.

#### **Section – A Section A consists of 25 questions, attempt any 20 questions**

- 1. Which of the following thing can be data in Pandas?
	- a) Python Dictionary
	- b) An ndarray
	- c) A Scalar value
	- d) All of the above
- 2. Which of the following data structure is required to analyze data in Pandas
	- a) Series
	- b) DataFrame
	- c) Both of the above
	- d) None of the above
- 3. Which of the following statement is correct for Series?
	- a) We can create Series from Dictionary in Python.
	- b) Keys of dictionary become index of the series.
	- c) Order of indexes created from Keys may not be in the same order as typed in dictionary.
	- d) All are correct
- 4. A DataFrame object can store \_\_\_\_\_\_\_\_\_\_ types of elements.
	- a) Homogenous
	- b) Heterogeneous
	- c) Only String
	- d) None of the above
- 5. The axis 0 in a data frame identifies \_\_\_\_\_\_\_\_ and axis 1 identifies \_\_\_\_\_\_\_\_\_.
	- a)Columns, Rows b)Rows, Columns c)values, rows d)ndim, columns
- 6. Which of the following is true?
	- a)If data is an ndarray, index must be the same length as data.
	- b)Series is a one-dimensional labeled array capable of holding any data type. c)Both A and B
	- d) None of the above

7. What is data visualization?

a) It is the numerical representation of information and data

b) It is the graphical representation of information and data

c) It is the character representation of information and data

d) None of the above

8. Which is a python package used for 2D graphics?

a) matplotlib.pyplot

b) matplotlib.pip

c) matplotlib.numpy

d) matplotlib.plt

9. Minimum number of arguments to pass in a pandas Series \_\_\_\_\_\_

 $a)0$ b)1  $c)2$ d)3

10. To give a title to x-axis, which of the following method is used?

a) pl.xtitle("title")

b) pl.xlabel("title")

c) pl.xheader("title")

d) pl.xlabel.show("title")

11. How could you improve your digital footprint?

a) By checking your social media privacy setting to make sure that you are sharing with people you know and trust.

b) Share your personal information with a good friend and family member.

c) it's best not to post anything if want to stay safe,

d) its not necessary to think before you post.

12. Knowledge and understanding of netiquette is useful because

a) It will help you create a positive impression on those you meet in cyberspace

b) It explains some of the technical limitations of online communications

c) It explains the conventions already being used by millions of cybernauts.

d) All of the above.

13. The free software movement is headed by

a) Free Software foundation

b) Debian free software guidelines.

- c) Brekely software distribution
- d) Open source initiative

14. For what purpose pandas is used?

a)To create a GUI programming

b)To create a database

c)To create a high level array

d)All of the above

15. Which of the following would be creative work protected by copyright:

(a) A list of all Indian President names

(b) A portrait of your family

(c) A song you Wrote

(d) The name of your pet dog

16. Full name of GPL is

(a) GNU General Public license

- (b) General Public License
- (c) General Packet License
- (d) All of above
- 17. How many values will be there in array1, if given code is not returning any error?  $\gg$  series4 = pd. Series(array1, index = ["Jan", "Feb", "Mar", "Apr"])
	- a) 1
	- $b)2$
	- $c)3$
	- d)4

18. Person who gains illegal access to computer is known as:

- (a) Hacker
- (b) Worm
- (c) Pirate
- (d) Thief

19. \_\_\_\_\_\_ is a 2-D data structure in pandas with row index and column index both.

- a)Series
- b)DataFrame
- c)List
- d)Tuple

20. Which of the following element/s is/are cause of e-waste?

- a) Lead
- b) Cadmium
- c) Beryllium, or Brominates flame retardants
- d) All of the above
- 21. You are planning to go for a vacation. You surfed the internet to get answers for the following queries:
	- (a) Weather conditions
	- (b) Availability of air tickets and fares
	- (c) Places to visit
	- (d) Best hotel deals
	- (e) All of these

Which of your above mentioned actions might have created a digital footprint?

- 22. Which of the following is not a type of a Cybercrime ?
	- (a) Data theft
	- (b) Forgery
	- (c) Damage to data
	- (d) Installing Antivirus for Protection
- 23. A DataFrame is mutable and mutable? a)Row , column

b)Row index, column index c)Size, shape d)Size, value

24. In data science which of the python library is more popular?

a)Numpy b)Pandas c)Opencv d)Django

25. when we create a DataFrame from single series, How many columns it has?

a)1

 $b)2$ 

c)As many as number of elements in the series

d)None of the above

#### **Section- B Section B consists of 24 Questions (26 to 49) . Attempt any 20 questions**

26. What will be the output of the following code ? **import pandas as p1 s1=p1.Series( [11,12,13,14]) print(s1.index)**  a. Syntax Error  $b. [0,1,2,3]$ c.  $[$  'I','II','III','IV'] d. ['A','B','C','D']

27. Given are two objects, a list object namely lst1 and a series object namely ser1, both are having similar values i.e. 2,4,6,8. Find out the output produced by following statements:  $print(lst1*2)$ print(ser1\*2) a. [2,4,6,8,2,4,6,8] 1. 4 2. 8 3. 12 4. 16 b. [4,8,12,16] 1 2 2 4 3 6 4 8 5 2 6 4 7 6 8 8 28. What will be the output of following codeimport pandas as pd s1=pd.Series([1, 2, 2, 7, 'Sachin', 77.5])

print(s1.head())

- a. Last data elements of series along with its indices i.e. -1.
- b. First data element of series along with its indices i.e. 0.
- c. Entire series
- d. First five data elements of series along with its indices i.e. 0,1,2,3,4 respectively

29. Ravi has to prepare a project report on "Chemicals". He decides to take information from the internet. He downloads those webpages containing information on 'Chemicals'. Which of the following steps taken by Ravi is/are an example of plagiarism?

a)He read a paragraph and rewrite it in his own words and used in his project.

- b) He downloaded different images and after making a collage paste in his report.
- c) He downloaded a power point presentation from website and named it as his own.
- d) All of the above.

30 Observe the output figure. Identify the coding for obtaining this output.

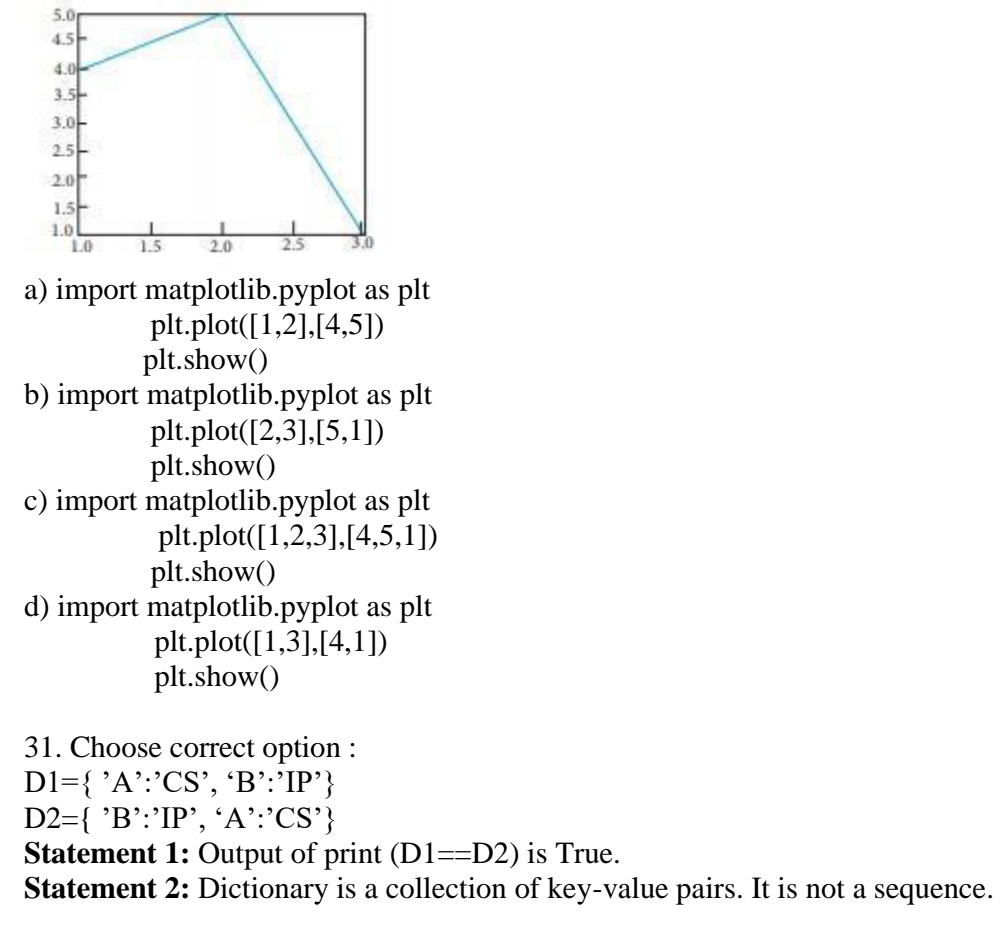

a. Only Statement 1 is true.

- b. Only Statement 2 is true.
- c. Both Statement 1 and 2 are true, but Statement 2 is not correct reasoning of Statement 1.
- d. Both Statement 1 and 2 are true, but Statement 2 is correct reasoning of Statement 1.

32. Identify the right type of chart using the following hints. **Hint 1**: This chart is often used to visualize a trend in data over intervals of time. **Hint 2**: The line in this type of chart is often drawn chronologically. a) Line chart b) Bar chart

c) Pie chart d) Scatter plot

33. A software company purchases new computers every year and dumps the old ones into the local dumping yard . Write the name of the most appropriate category of waste that the organization is creating every year out of the following options :

- i (i) Business waste
- ii (ii) Commercial waste
- iii (iii) Solid waste
- iv (iv) E-waste

34. Choose the correct code for the following statements being correct or incorrect.

**Statement I:** Intellectual Property is a category of property that includes intangible creations of the human intellect.

**Statement II:** IPR does not include trade secrets and moral rights.

- a) Both the Statements I and II are correct.
- b) Both the Statements I and II are incorrect.
- c) Statement I is correct ,but II is incorrect.
- d) Statement II is correct ,but I is correct.

#### **35. Consider the following series named s1 has given values and index Index Elemennts**

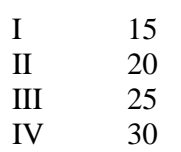

#### **Then write the output of the command** s1>20

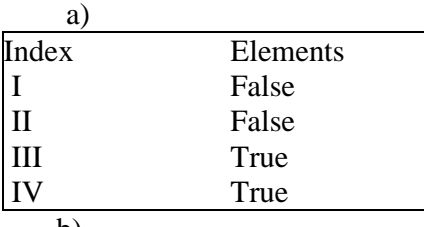

b)

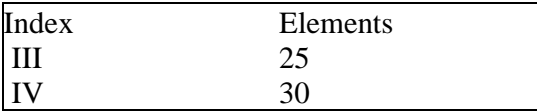

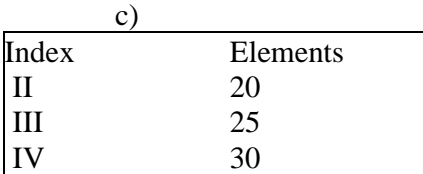

#### d. None of the above

**36.** Rita is reciving threatening emails from some unknown sender repeatedly. What should she do?

(a) Inform parents, teacher and go to Police station with parents.

(b) Ignore them

(c) Keep silent and not tell anybody about it

(d) Follow the instructions of the sender

37. What is a correct syntax to display first row of dataframe DF (a) print $(DF \cdot head(1))$ 

(b) print(DF[0 : 1])  $(c)$ print $(DF.iloc[0:1])$ (d) All of the above

38. What is an example of e- waste ? (a) A ripened banana (b) An old computer (c) Old clothes (d) Empty soda cans

39. Write the code to append df2 with df1 a. Df2=Df2.append(Df1) b. Df2=Df2+Df1 c. Df2=Df2.appendwith.Df1 d. Df2=Df1.append(Df1)

40. Write statement to transpose dataframe DF. (a) DF.t (b) DF.transpose (c)DF.T  $(d)$  DF.T $()$ 

41A text taken from a source is placed in a report without providing reference is called as a) Popularism b) Phishing c) Plagiarism d)Cyber bullying

42. What will be the output of the following code? *import pandas as pd s = pd.Series(6,index=range(0,5)) print(s)* 

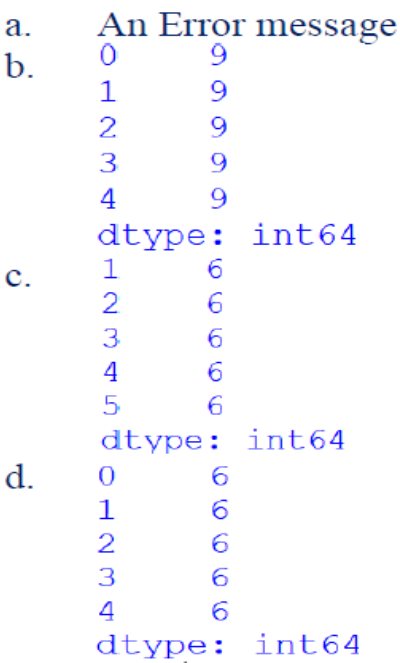

43. Given two Series created using below given statements : *import pandas as pd ds1 = pd.Series([2, 4, 6, 8, 10]) ds2 = pd.Series([1, 3, 5, 7, 9])*  choose the correct statement to find the product of ds1 and ds2.

a. print $(ds1 \times ds2)$ b. print(product(ds1,ds2)) c. print(ds1  $**$  ds2) d. print $(ds1 * ds2)$ 

44. Predict the output of the following code segment from the available options:

```
import pandas as pd 
f1=pd.DataFrame([5,6,7]) 
f2=pd.DataFrame([5,6,7],index=['five','six','seven']) 
print("Frame 1") 
print(f1) 
print("Frame 2") 
print(f2).
```
An Error message a. Frame 1  $\mathbf b$ .  $\mathsf{O}\xspace$ 5 0 6  $\mathbf{1}$  $\overline{2}$ 7 Frame 2 c.  $\boldsymbol{0}$ 5 five

 $\sin x$  $\sqrt{6}$ 7 seven d. Frame 1 0 5  $\overline{0}$  $\mathbf{1}$ 6  $\overline{2}$  $\overline{7}$ Frame 2  $\overline{0}$ five 5  $\sin x$ 

 $\overline{6}$  $\overline{7}$ seven

45. A legal right created by the law of a country that grants the creator of an original work exclusive rights for its use and distribution is called

- a) Copyright
- b) Invention
- c) Backup
- d) Worm

46. Consider the following dataframe *dtf* then What will be the possible output of the statement : **dtf.shape** 

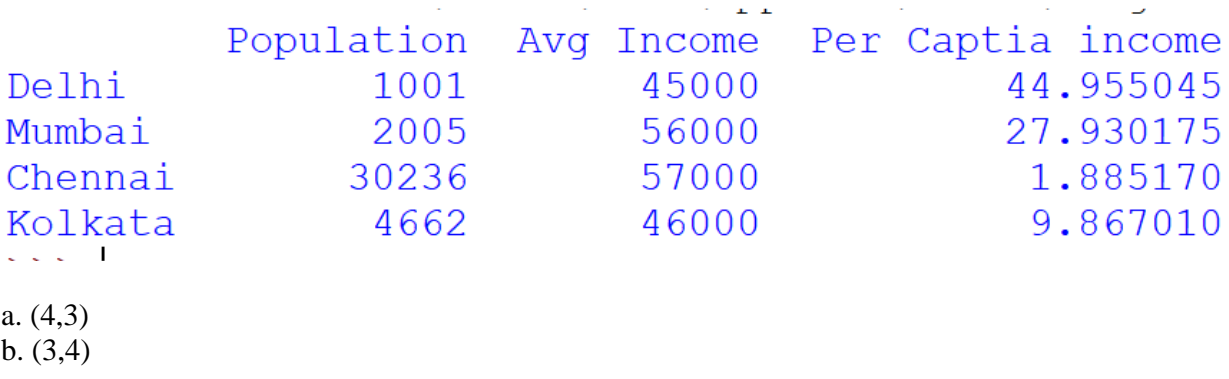

c. 4,3 d. (4,4)

47. Which method is used to read the csv file content into data frame?

a. read\_csv() b. readcsv() c. reading  $\cos(y)$ d. Read\_CSV()

48. Write down the command that will give the following output :-

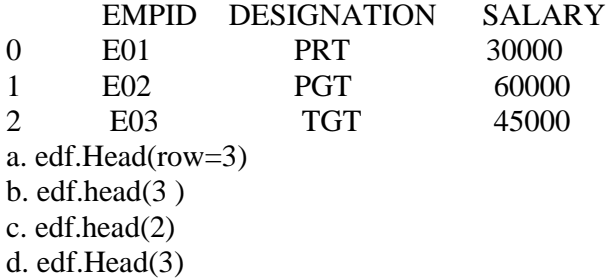

49. Choose correct option :

Reena created a series s1 having data elements as 12, 13, 14, 15 with index as I1, I2, I3,I4 respectively. She is using code either s1.loc  $[12$ : ' $13$ '] or s1.iloc $[1:3]$ 

Statement 1: Both code will give identical output.

Statement 2: Both codes can be used to access data elements as 13,14,15 respectively.

a. Only Statement 1 is true.

b. Only Statement 2 is true.

c. Both Statement 1 and 2 are true, but Statement 2 is not correct reasoning of Statement 1.

d. Both Statement 1 and 2 are true, but Statement 2 is correct reasoning of Statement 1.

#### **Section –C Section C consists of 6 Question(50 to 55). Attempt any 5 questions**

#### **Case Study**

Sanyukta is the event incharge in a school. One of her students gave her a suggestion to use Python Pandas and Matplotlib for analysing and visualising the data, respectively. She has created a Data frame "SportsDay" to keep track of the number of First, Second and Third prizes won by different houses in various events.

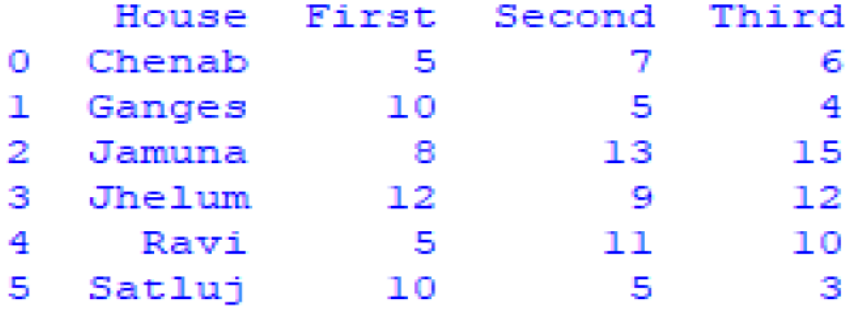

Based on the given information , answer the questions No. 50-55

50. Write Python commands to Display the house names where the number of Second Prizes are in the range of 12 to 20.

a. df['Name'][(df['Second']>=12) and (df['Second']<=20)] b. df[Name][(df['Second']>=12) & (df['Second'] $\leq$ =20)] c. df['Name'][(df['Second']>=12)  $\&$  (df['Second']<=20)] d. df[(df['Second']>=12) & (df['Second']<=20)] 51.

Write Python commands to Display all the records in the reverse order.

a. print $(df[:1])$ b. print(df.iloc[ $::-1$ ]) c.  $print(df[-1:] + df[:-1])$ d. print(df.reverse())

52. Display the bottom 3 records

a. df.last(3) b. df.bottom(3) c. df.next $(3)$ 

53. Choose the correct output for the given statements *x=df.columns[:1] print(x)* 

a. 0

b. Name

c. First

d. Error

54. Which command will give the output 24: a. print(df.size) b. print(df.shape) c. print(df.index) d. print(df.axes)

55. What will be the answer of df.shape() command

 $a(4,6)$  $b(6,4)$  $c(5,4)$  $d(4,5)$
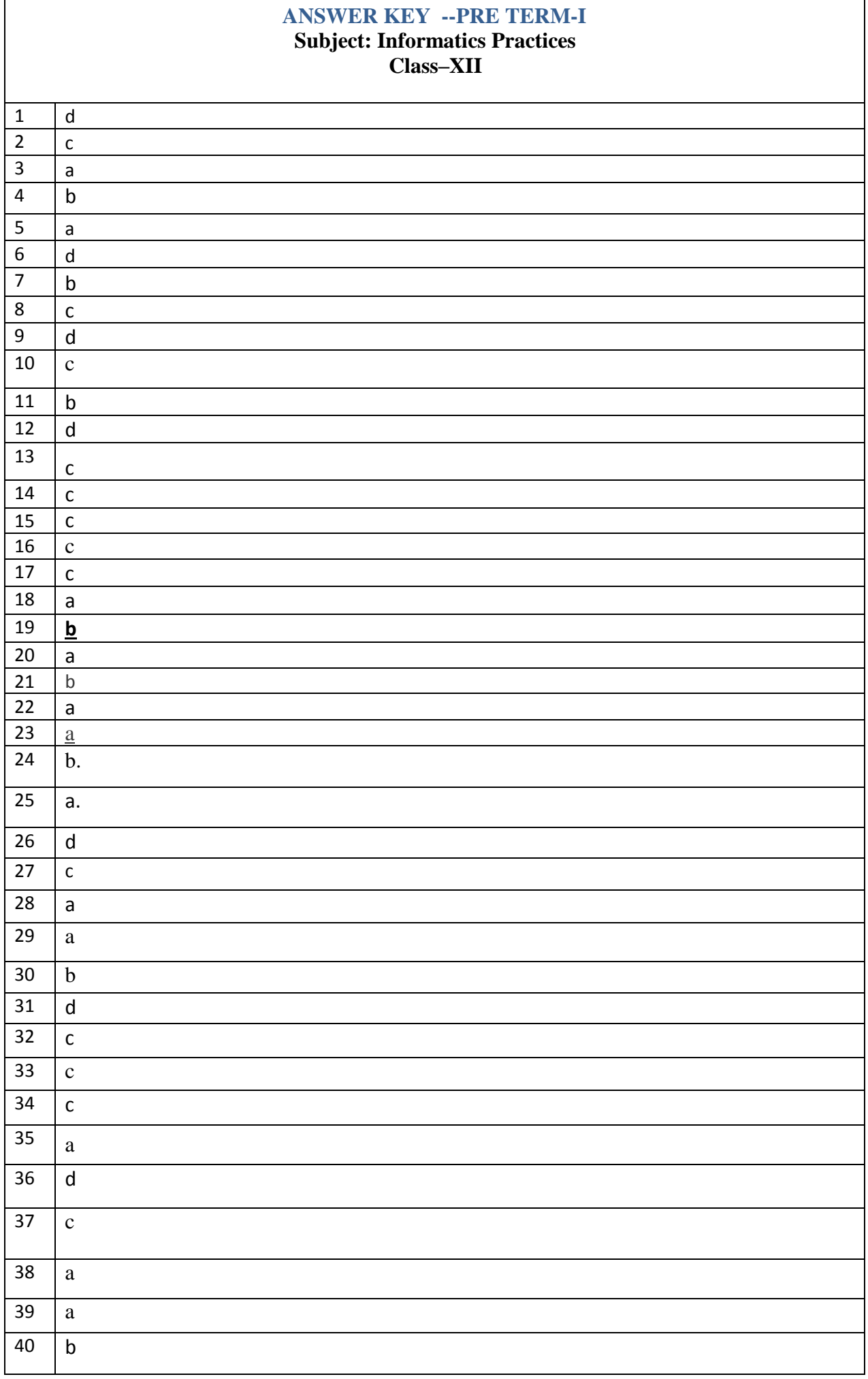

<u> 1980 - Johann Stoff, deutscher Stoffen und der Stoffen und der Stoffen und der Stoffen und der Stoffen und d</u>

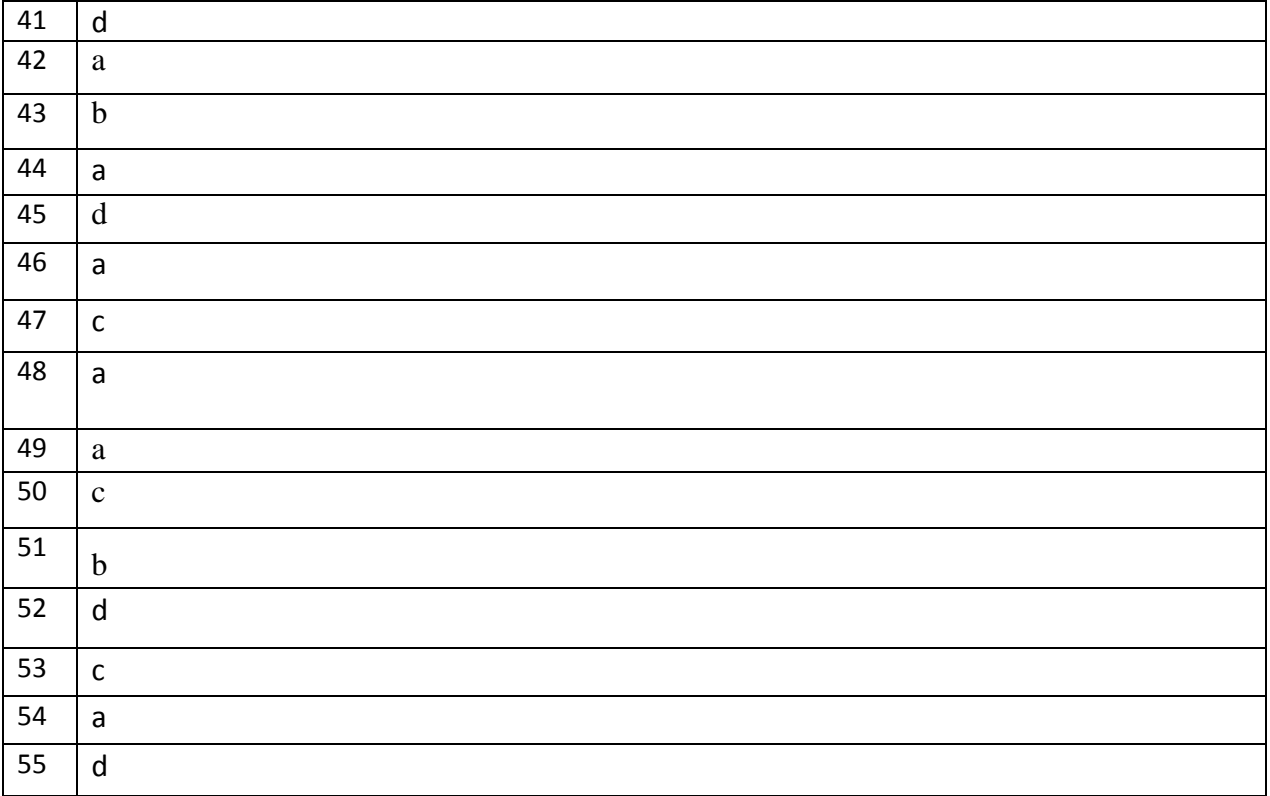